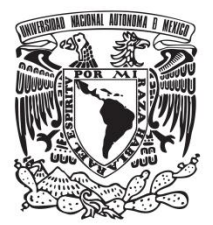

# **UNIVERSIDAD NACIONAL AUTÓNOMA DE MÉXICO FACULTAD DE QUÍMICA OPTIMIZACIÓN DE UN COMPRESOR POR INYECCIÓN**

**TESIS**

# **QUE PARA OBTENER EL TÍTULO DE**

**INGENIERO QUÍMICO**

**PRESENTA**

**VICTOR MANUEL, ANGULO CORREA**

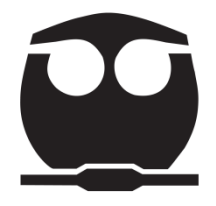

 **MÉXICO, D.F. AÑO 2013**

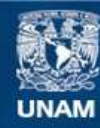

Universidad Nacional Autónoma de México

**UNAM – Dirección General de Bibliotecas Tesis Digitales Restricciones de uso**

#### **DERECHOS RESERVADOS © PROHIBIDA SU REPRODUCCIÓN TOTAL O PARCIAL**

Todo el material contenido en esta tesis esta protegido por la Ley Federal del Derecho de Autor (LFDA) de los Estados Unidos Mexicanos (México).

**Biblioteca Central** 

Dirección General de Bibliotecas de la UNAM

El uso de imágenes, fragmentos de videos, y demás material que sea objeto de protección de los derechos de autor, será exclusivamente para fines educativos e informativos y deberá citar la fuente donde la obtuvo mencionando el autor o autores. Cualquier uso distinto como el lucro, reproducción, edición o modificación, será perseguido y sancionado por el respectivo titular de los Derechos de Autor.

#### **JURADO ASIGNADO:**

**PRESIDENTE: Profesor: Audry Sánchez Javier VOCAL: Profesor: Morales Cabrera Juan Mario SECRETARIO: Profesor: Bucio Carrillo Emilio 1er. SUPLENTE: Profesor: Vivaldo Lima Eduardo 2° SUPLENTE: Profesor: Hernández Segura Gerardo Omar**

# **SITIO DONDE SE DESARROLLÓ EL TEMA:**

DOMICILIO PARTICULAR

**ASESOR DEL TEMA:**

M. EN C. JAVIER AUDRY SÁNCHEZ

**\_\_\_\_\_\_\_\_\_\_\_\_\_\_\_\_\_\_\_\_\_\_\_\_\_\_\_\_\_\_\_\_\_**

**SUSTENTANTE:**

VICTOR MANUEL ANGULO CORREA

**\_\_\_\_\_\_\_\_\_\_\_\_\_\_\_\_\_\_\_\_\_\_\_\_\_\_\_\_\_\_\_\_\_**

#### <span id="page-3-0"></span>i. **CONTENIDO**

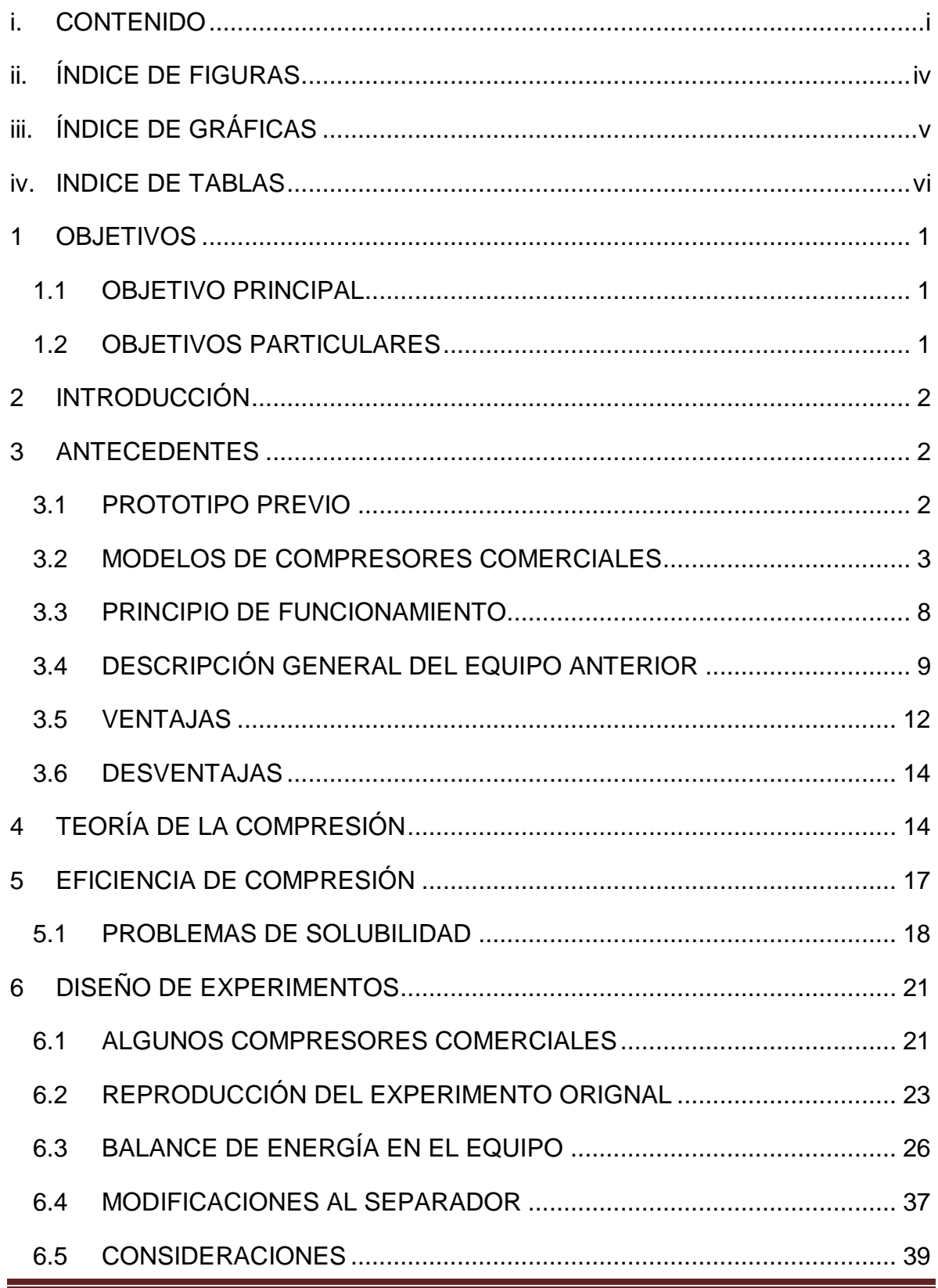

# **OPTIMIZACIÓN DE UN COMPRESOR POR INYECCIÓN**

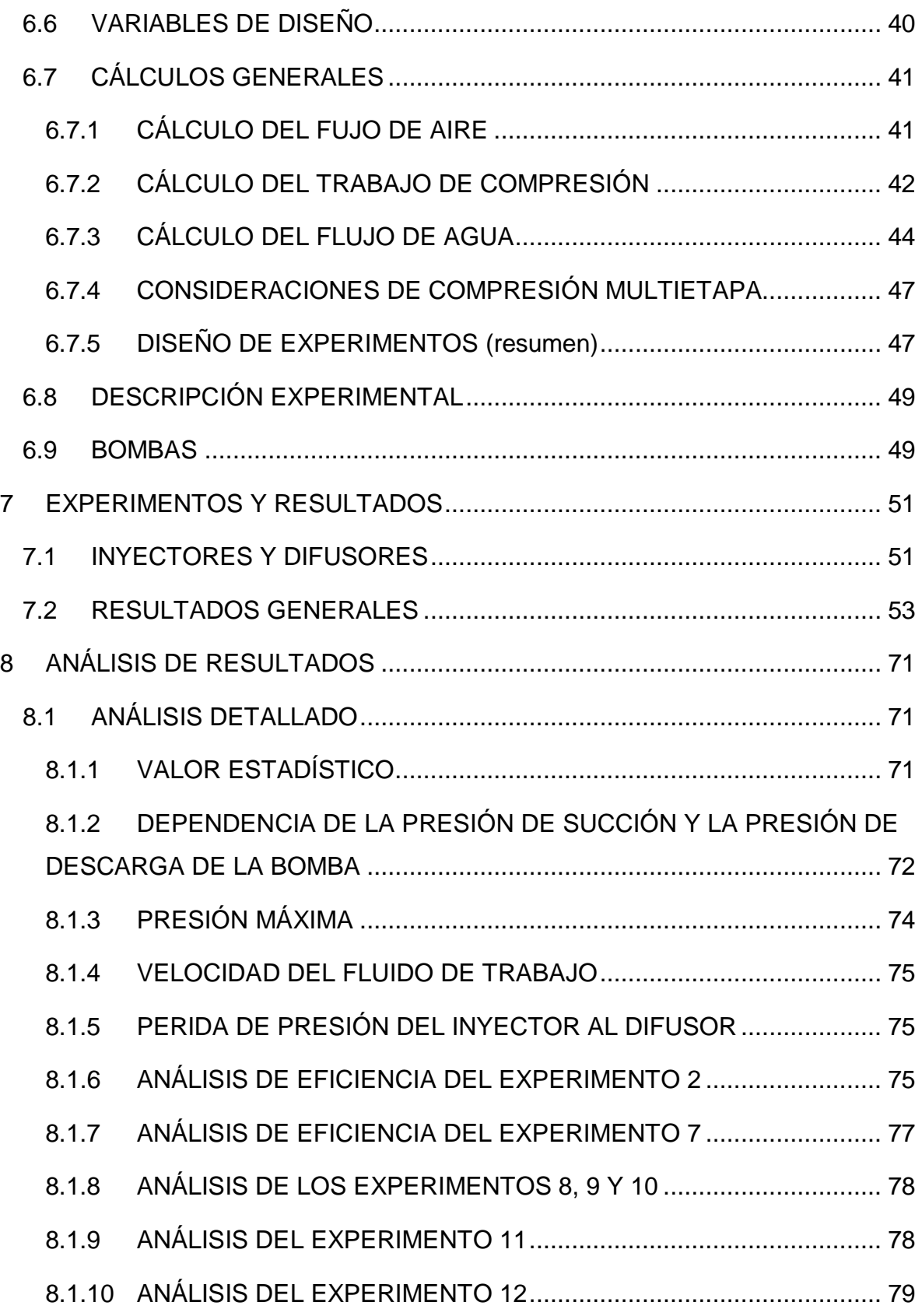

# OPTIMIZACIÓN DE UN COMPRESOR POR INYECCIÓN

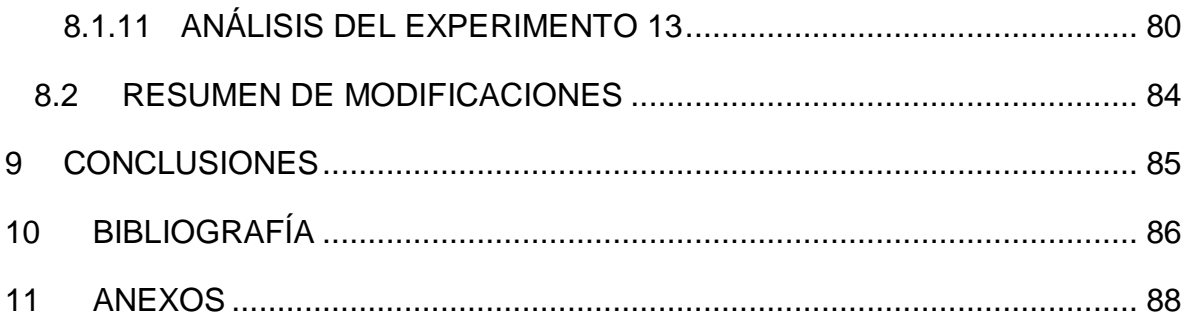

# <span id="page-6-0"></span>**ii. ÍNDICE DE FIGURAS**

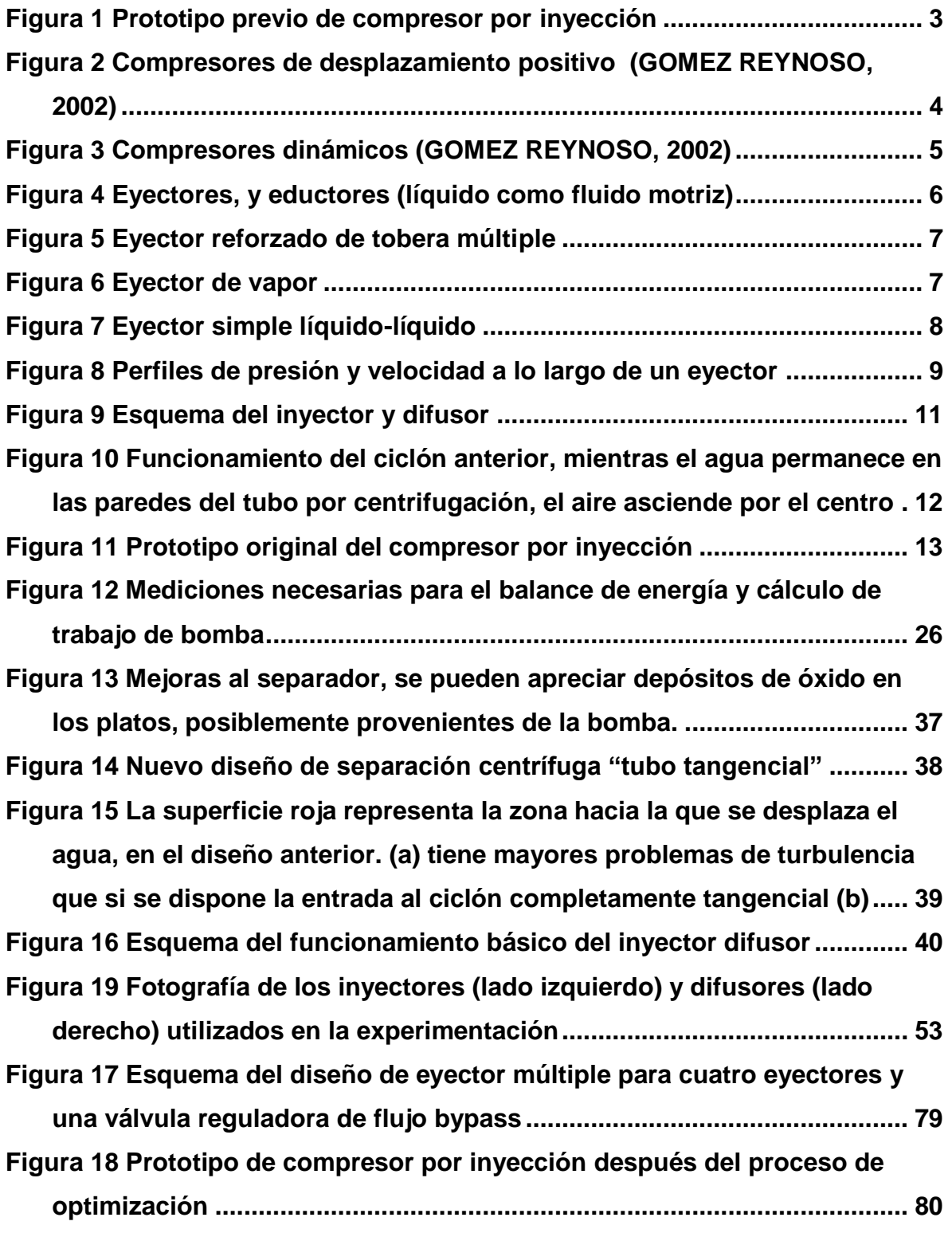

# <span id="page-7-0"></span>iii. ÍNDICE DE GRÁFICAS

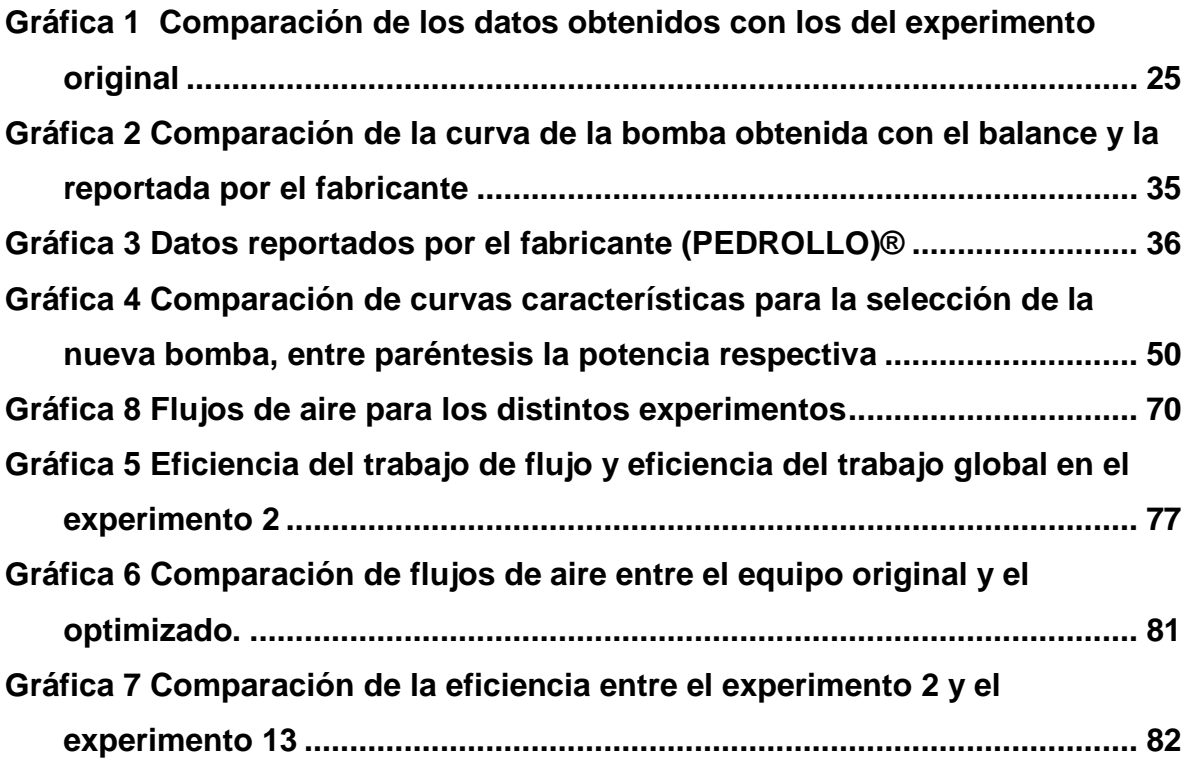

# <span id="page-8-0"></span>iv. INDICE DE TABLAS

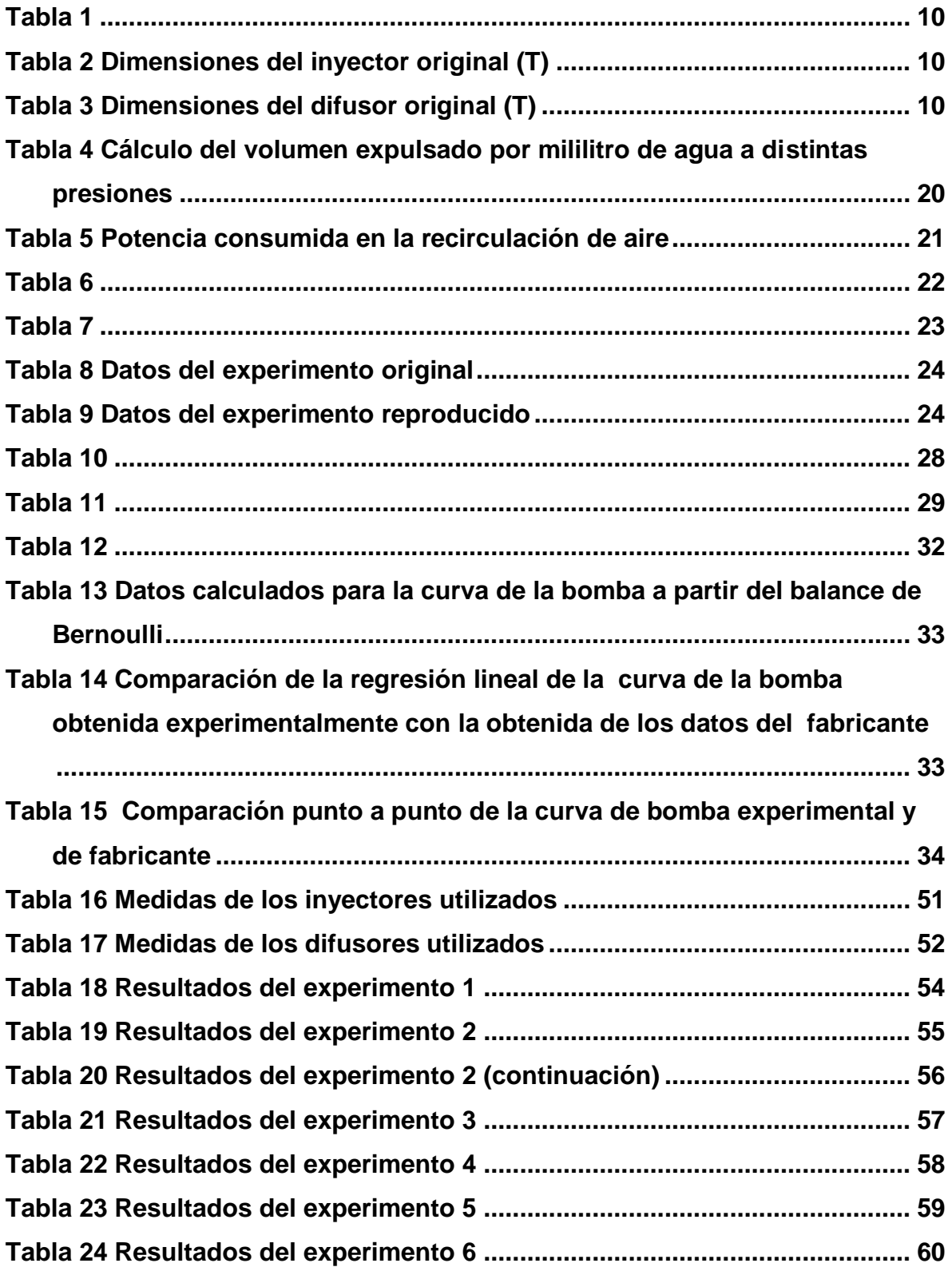

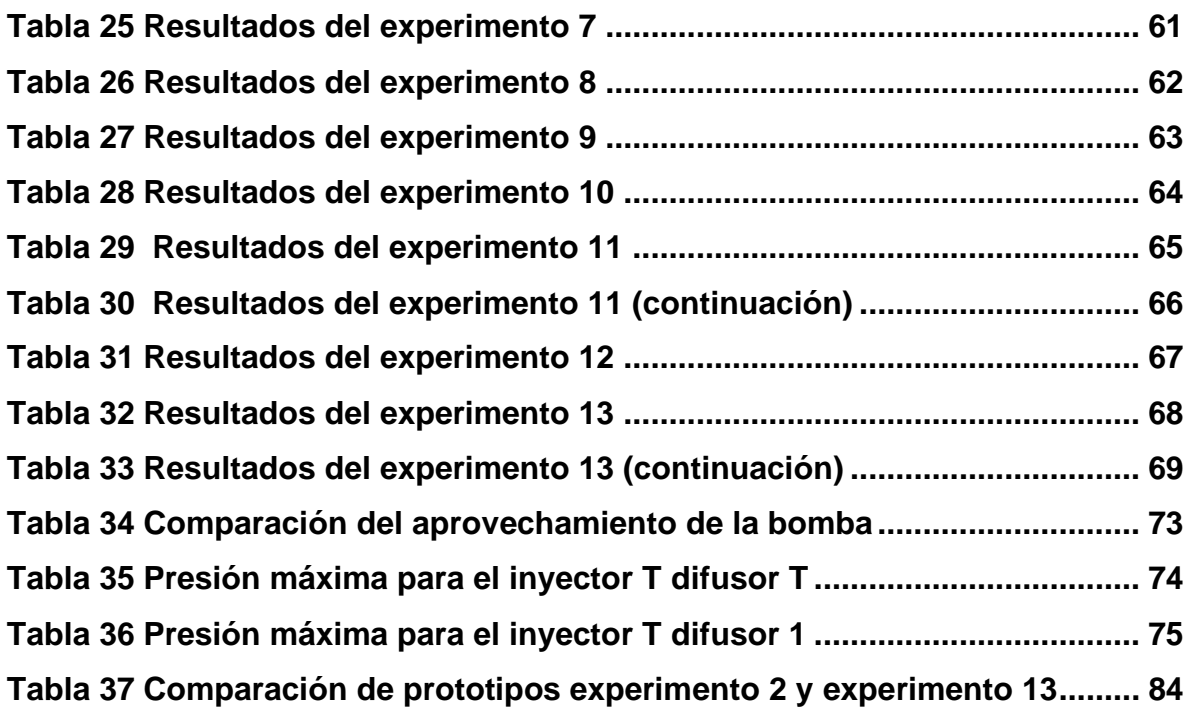

# <span id="page-10-0"></span>**1 OBJETIVOS**

#### <span id="page-10-1"></span>**1.1 OBJETIVO PRINCIPAL**

 Rediseñar y construir un compresor que mejore la capacidad y la eficiencia de compresión del prototipo existente de trabajos previos (GOMEZ REYNOSO, 2002)

#### <span id="page-10-2"></span>**1.2 OBJETIVOS PARTICULARES**

- Aumentar el rango de compresión del equipo.
- Identificar y relacionar las variables de importancia en el proceso de compresión por inyección.
- Calcular la eficiencia de trabajo de compresión.

#### <span id="page-11-0"></span>**2 INTRODUCCIÓN**

Una optimización es relativa a un trabajo previo y consiste en buscar la mejor manera de realizar una actividad por lo que las rutas pueden ser variadas. En la industria química una mejora marginal en el proceso lo puede hacer económicamente viable.

La mejora u optimización tiene los alcances que el diseñador decida, estos pueden ser requerimientos de proceso, normas de calidad, regulaciones ambientales, estándares de competitividad en el mercado, mejor aprovechamiento de las materias primas, entre otros.

En control, la optimización se formula alrededor de un objetivo y este depende de una o más variables, además de presentarse restricciones dentro del sistema (PERRY, Robert H.; GREEN, Don W., 2003)

Los compresores se han desarrollado para satisfacer los requerimientos de presión de gases por diversos motivos como transporte, distribución, almacenamiento y transmisión de potencia. Al buscar la optimización de este equipo se ha de tener en cuenta dichos beneficios.

Los datos se analizaron en combinación de los programas computacionales Wolfram Mathematica 7® y Microsoft Excel 2010®

#### <span id="page-11-1"></span>**3 ANTECEDENTES**

#### <span id="page-11-2"></span>**3.1 PROTOTIPO PREVIO**

En la [Figura 1](#page-12-1) se muestra el diseño de compresor por inyección desarrollado en un trabajo previo y que corresponde al punto de partida para la optimización

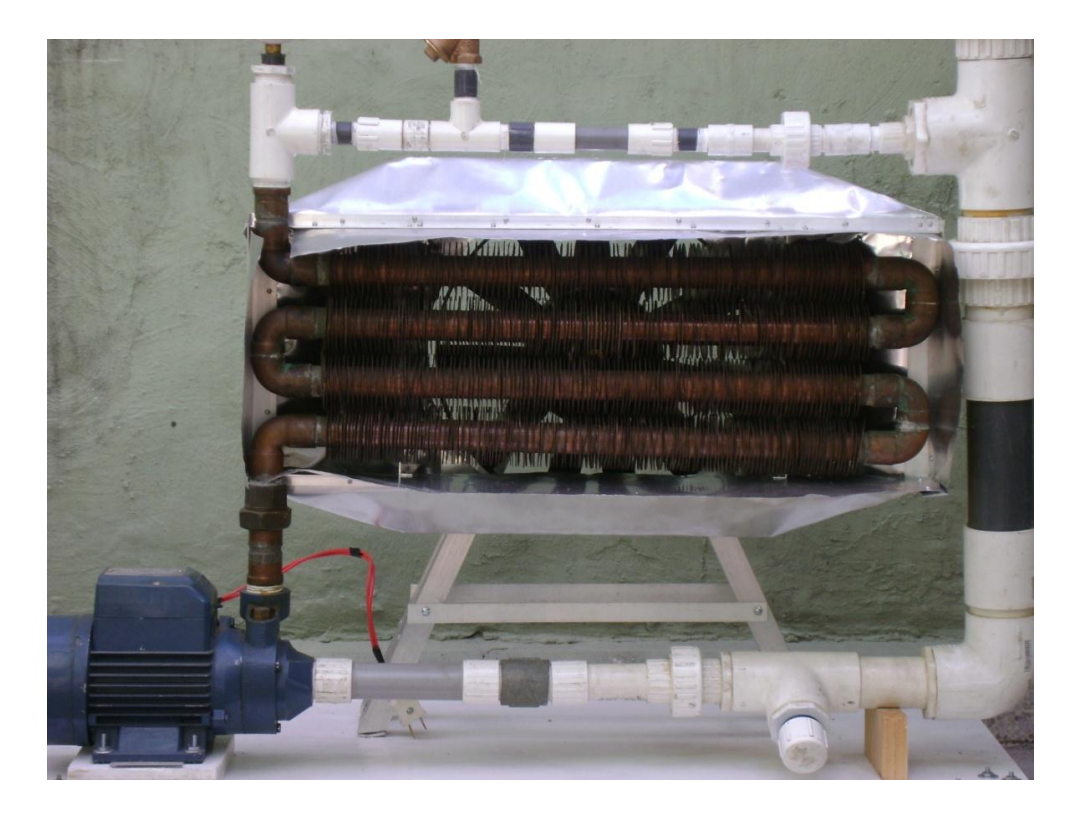

**Figura 1 Prototipo previo de compresor por inyección**

# <span id="page-12-1"></span><span id="page-12-0"></span>**3.2 MODELOS DE COMPRESORES COMERCIALES**

Debido al interés particular de diseñar un compresor que se separa de los modelos comerciales únicamente se mencionarán los modelos genéricos de compresores ubicando dentro de este esquema el tipo de compresor que se pretende optimizar (eyector líquido-gas o eductor de gas).

Dentro del contexto de los compresores existen variedad de tamaños tipos y modelos de acuerdo a las necesidades específicas de proceso, son equipos costosos y hay que ser cuidadosos en su mantenimiento. La presencia de altas presiones, velocidades, cambios de temperatura dentro del equipo, vibraciones, entre otros, nos hacen tener especial interés en simplificar su operación y mantenimiento.

Los métodos más usados para comprimir gases son tres, dos de flujo continuo y uno de flujo intermitente.

- Atrapar cantidades consecutivas de fluido a comprimir dentro de una cámara, reducir el volumen, por medio de aumento en la presión, y después expulsar el aire comprimido fuera del cilindro.
- Comprimir el gas mediante la acción mecánica de la rotación de impulsores o rotores de álabes, que le dan velocidad y presión al flujo de gas.
- Introducción del gas dentro de una corriente a alta velocidad, esta corriente es normalmente vapor de alta, y así convertir la alta velocidad en energía de presión.

Los compresores que usan el primer método se conocen como compresores de flujo intermitente o compresores de desplazamiento positivo, los que usan el segundo compresores dinámicos y los que usan el tercero se conocen como eyectores y eductores (GOMEZ REYNOSO, 2002).

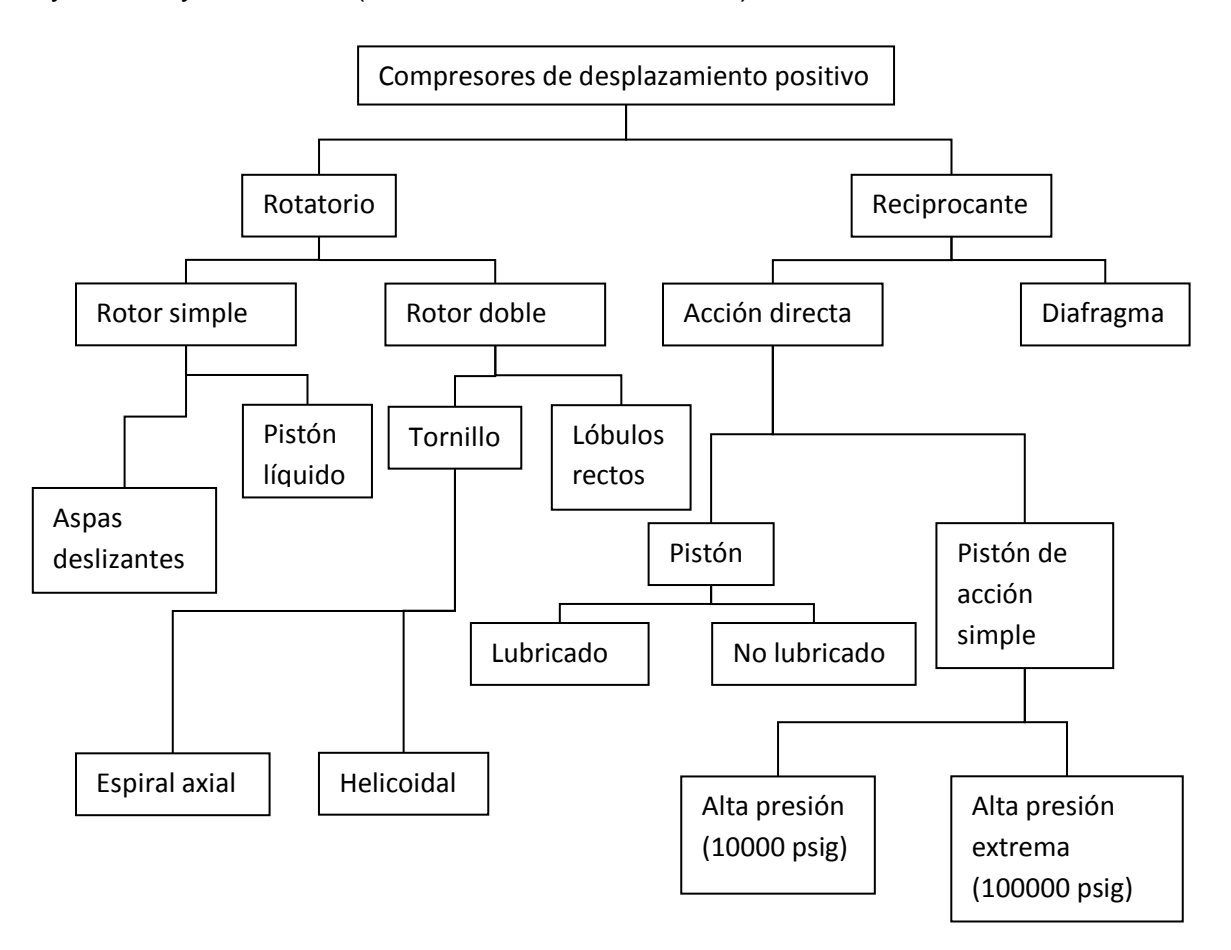

# <span id="page-13-0"></span>**Figura 2 Compresores de desplazamiento positivo (GOMEZ REYNOSO, 2002)**

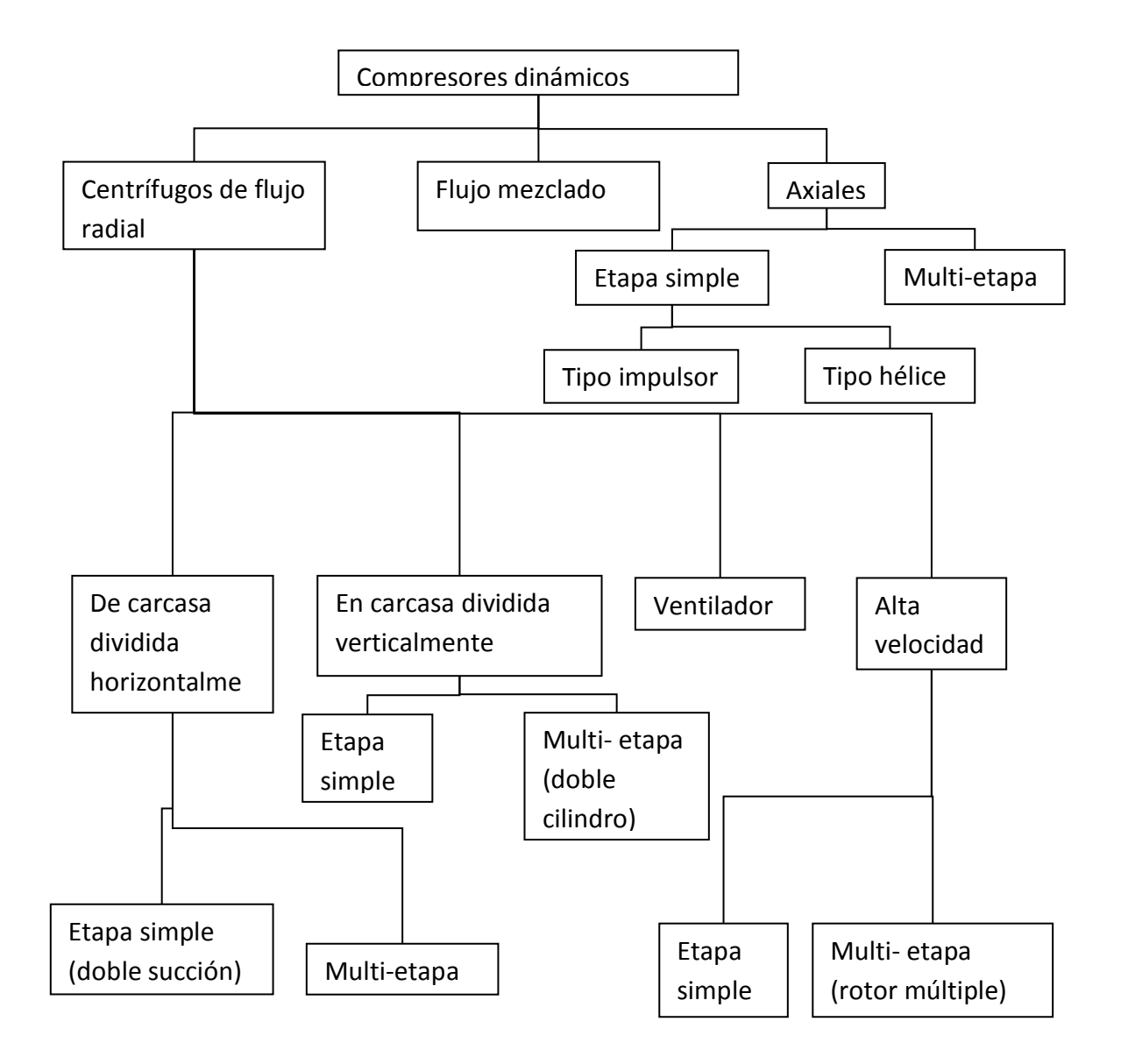

<span id="page-14-0"></span>**Figura 3 Compresores dinámicos (GOMEZ REYNOSO, 2002)**

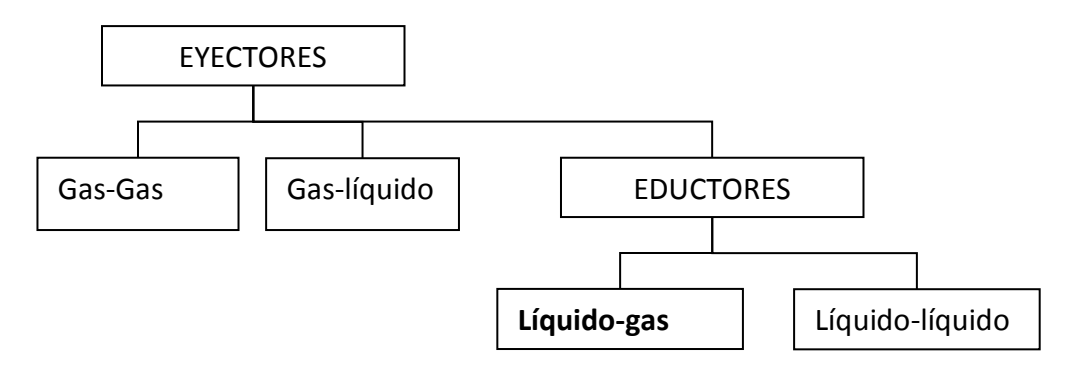

## <span id="page-15-0"></span>**Figura 4 Eyectores, y eductores (líquido como fluido motriz)**

Un eyector es un tipo simplificado de bomba de vacío o compresor que no tiene pistones, válvulas, rotores ni otras piezas móviles (PERRY, Robert H.; GREEN, Don W., 2003)

En términos estrictos cuando el fluido motriz es un líquido se nombra eductor (MATHEWS, 2011) , también es válido usar como término genérico eyector y agregar las fases involucradas tanto del fluido de trabajo como del fluido que es arrastrado (BIRD, R. B.; STEWART, W. E.; LIGHTFOOT, E. N., 2006)

De esta forma ubicamos al compresor por inyección dentro de los eductores a dos fases (Eyector líquido-gas), como un compresor pequeño (menos de 100 HP).

En las [Figura 5](#page-16-0) 6 y 7se muestran algunos diseños de eyectores, cuando se utiliza vapor como fluido de trabajo también se les llama termocompresores.

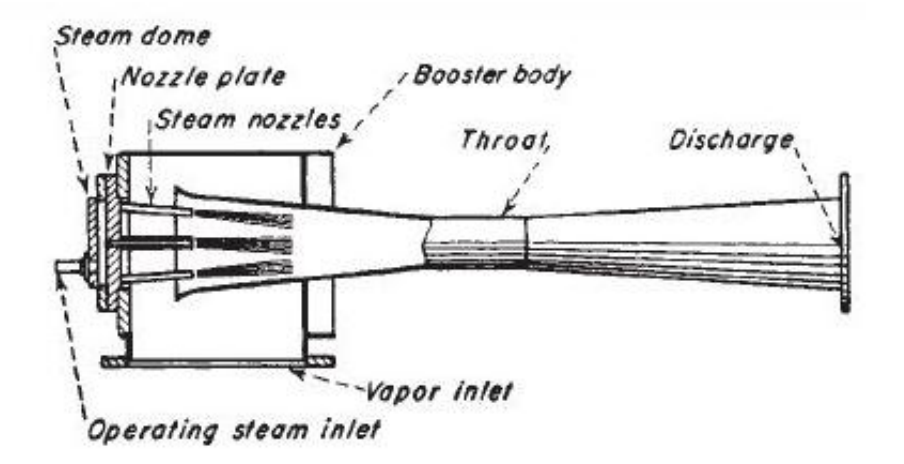

<span id="page-16-0"></span>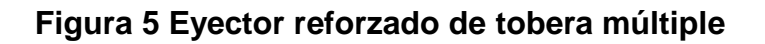

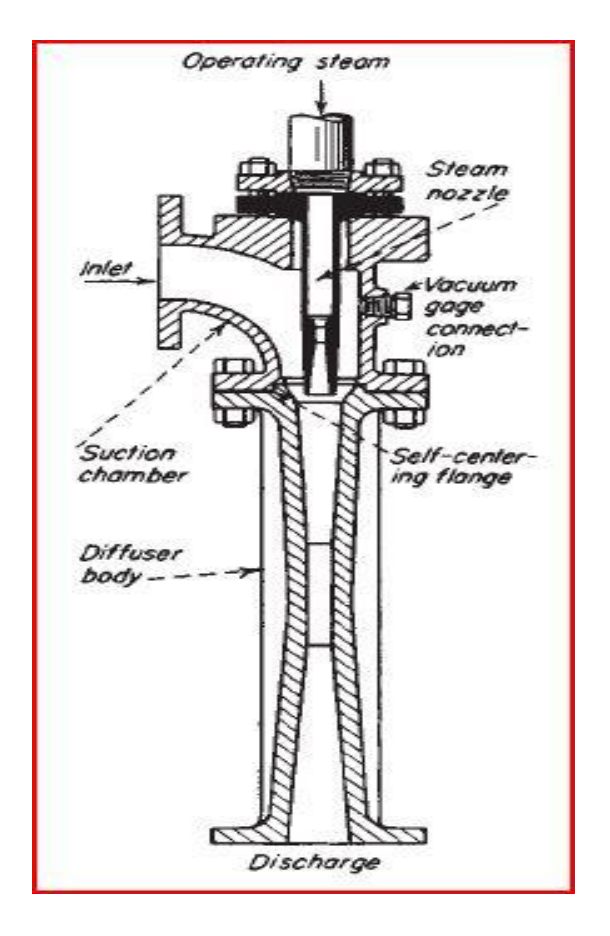

<span id="page-16-1"></span>**Figura 6 Eyector de vapor**

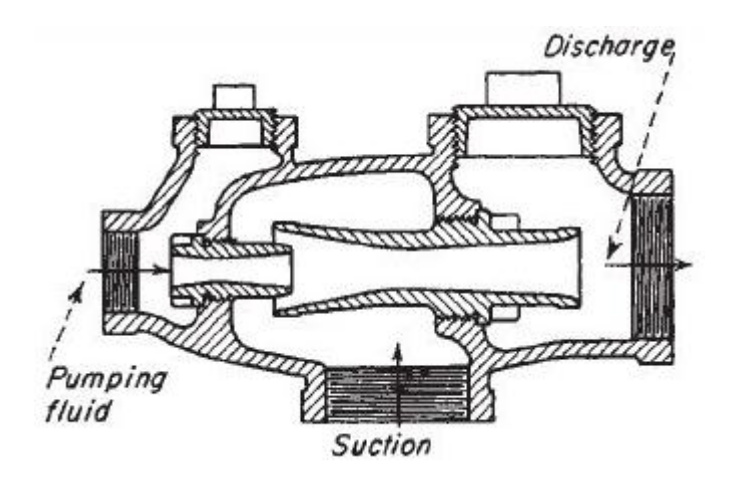

<span id="page-17-1"></span>**Figura 7 Eyector simple líquido-líquido**

# <span id="page-17-0"></span>**3.3 PRINCIPIO DE FUNCIONAMIENTO**

El núcleo de funcionamiento del equipo, el eyector, responsable de la compresión del gas, consta de tres partes

a) El inyector

Basado en el efecto Venturi, el llamado fluido de trabajo está en movimiento dentro de un conducto cerrado disminuye su presión al aumentar la velocidad después de pasar por una zona de sección transversal menor.

b) Zona de arrastre

Es una pequeña región donde el fluido de trabajo está expuesto al gas que se va a comprimir, la velocidad del fluido de trabajo permite arrastrar al gas hacia el difusor.

c) Difusor

Es la sección responsable de recuperar la presión al aplicarse el efecto Venturi a la inversa, es decir aumentando el área de sección transversal del conducto.

La [Figura 8](#page-18-1) ilustra los perfiles de presión y velocidad a lo largo del eyector, tomando en cuenta que al final del dispositivo no se recupera totalmente la presión que el fluido de trabajo tenía a la entrada.

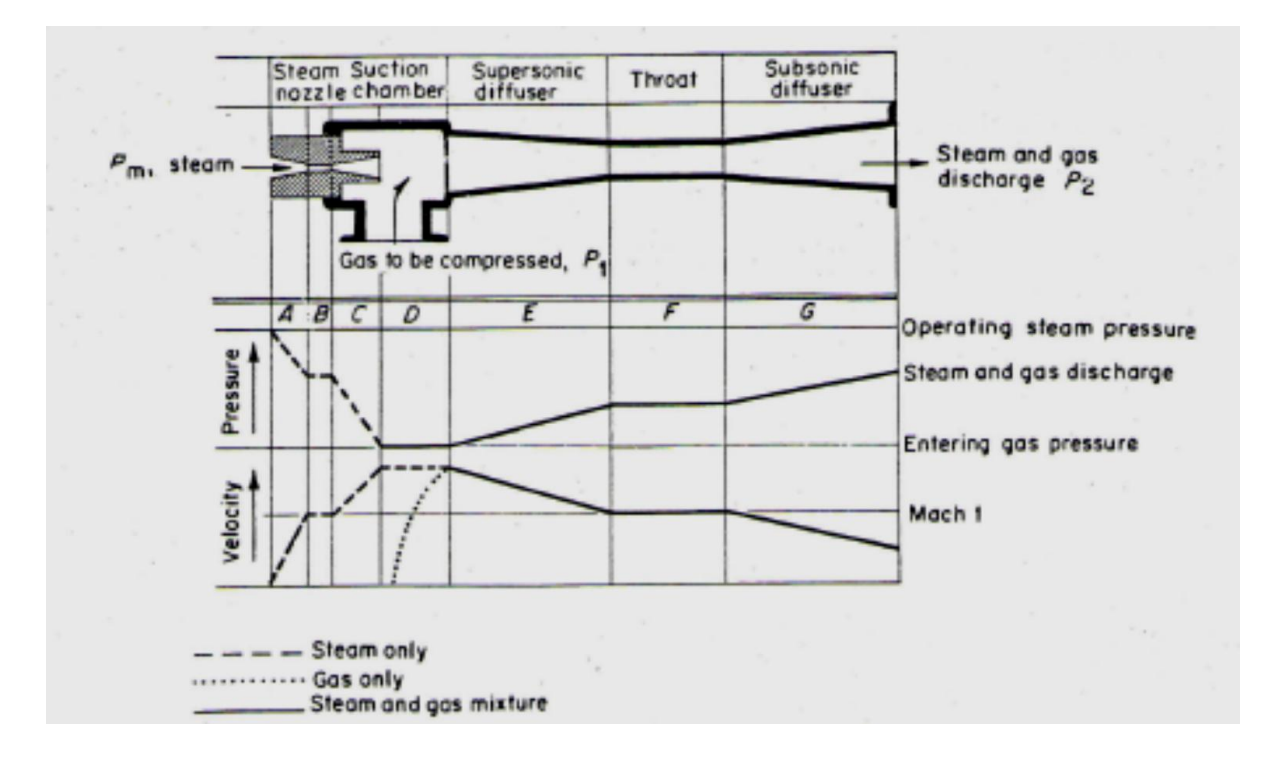

#### <span id="page-18-1"></span>**Figura 8 Perfiles de presión y velocidad a lo largo de un eyector**

Se llamará presión alta a la presión correspondiente a la entrada del inyector y presión baja a la medida a la salida del difusor que como se describirá más adelante, se puede asumir como la presión de descarga de la bomba y la presión de succión respectivamente.

# <span id="page-18-0"></span>**3.4 DESCRIPCIÓN GENERAL DEL EQUIPO ANTERIOR**

En trabajos previos se utilizó un prototipo, que consta de cinco partes.

1. Bomba, Proporciona el flujo de agua a presión que es alimentado al eyector se trabajó con una bomba PEDROLLO® PK65 de 0.7 HP, con la siguiente curva característica (PEDROLLO).

# **OPTIMIZACIÓN DE UN COMPRESOR POR INYECCIÓN**

#### <span id="page-19-0"></span>**Tabla 1**

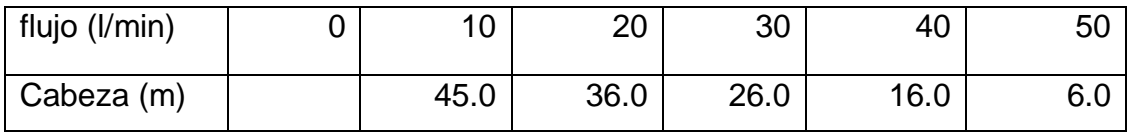

- 2. Intercambiador de calor. Un serpentín de tubos de cobre aletados que permite la disipación del calor generado por el equipo y un ventilador que patrocina turbulencia en el banco de tubos.
- 3. Eyector (inyector-difusor) que fue fabricado con tubería de PVC y plastilina epóxica, con las siguientes características

#### <span id="page-19-1"></span>**Tabla 2 Dimensiones del inyector original (T)**

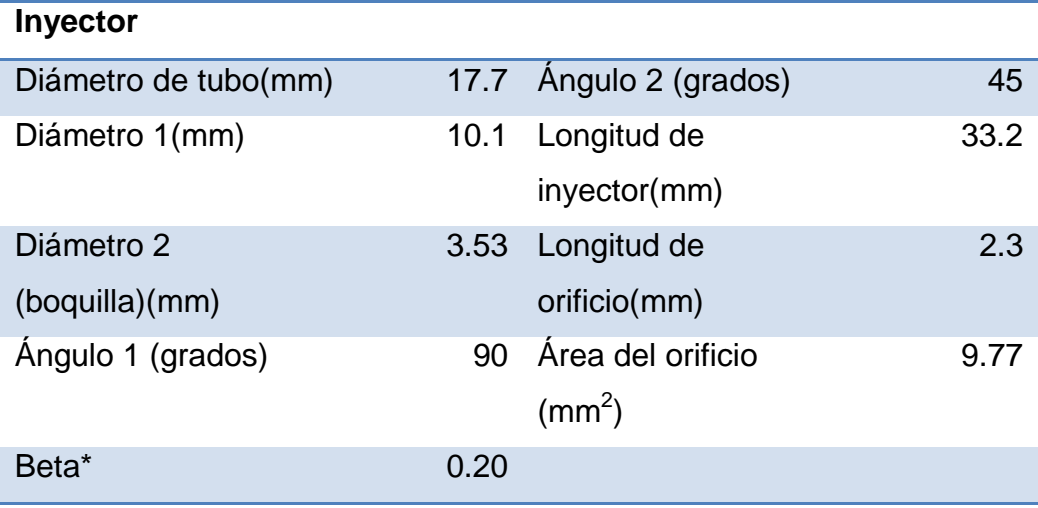

\*Beta (β) representa el cociente entre el díametro de boquilla y el diámetro de tubo ver sección [CÁLCULO DEL FLUJO DE AGUA](#page-53-0)

#### <span id="page-19-2"></span>**Tabla 3 Dimensiones del difusor original (T)**

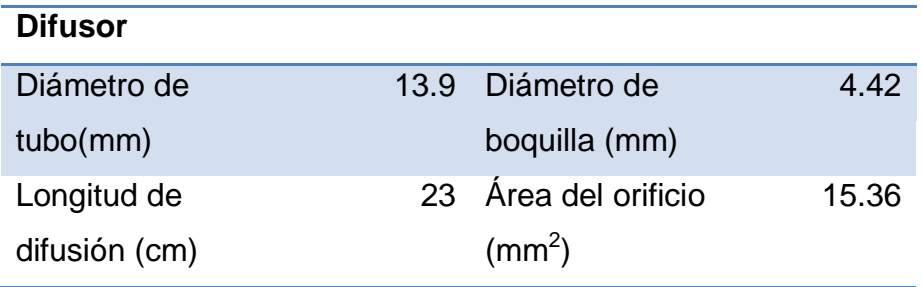

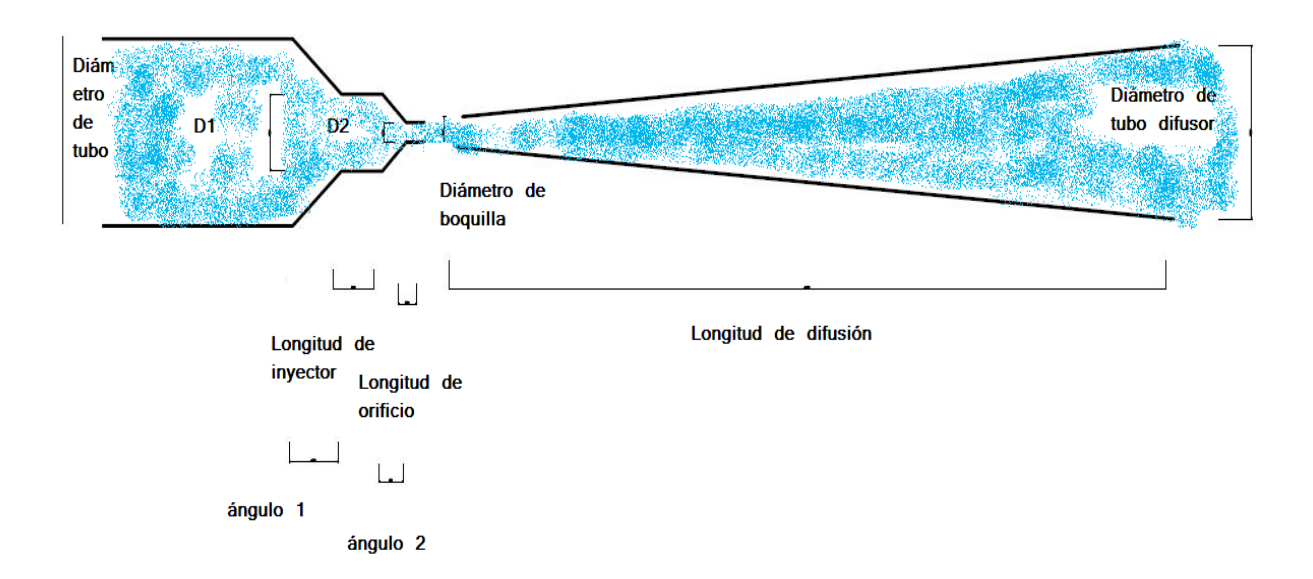

<span id="page-20-0"></span>**Figura 9 Esquema del inyector y difusor**

- 4. Un deflector que canaliza el flujo de agua-aire y un separador tipo ciclón que permite la separación del agua y el aire comprimido por una serie de platos perforados que conducen el aire a una cámara superior y el agua de regreso a la bomba
- 5. Una cámara de compresión que acumula el aire que ha sido arrastrado por la corriente líquida

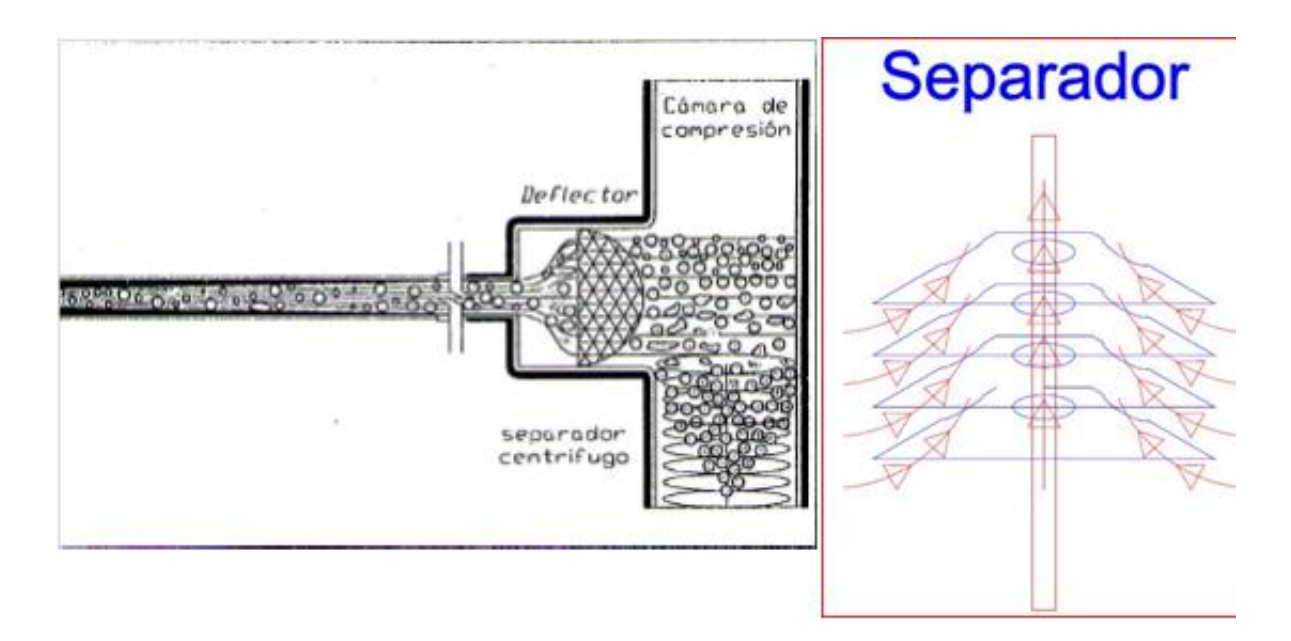

# <span id="page-21-1"></span>**Figura 10 Funcionamiento del ciclón anterior, mientras el agua permanece en las paredes del tubo por centrifugación, el aire asciende por el centro**

# <span id="page-21-0"></span>**3.5 VENTAJAS**

Dentro de las ventajas ya identificadas de este modelo de compresor respecto a otros están:

- El costo de los materiales de fabricación (PVC hidráulico-metal), respecto al de la mayoría de los compresores comerciales (metálicos), reduce significativamente su costo.
- La simplicidad de los elementos que lo conforman permite reducir su costo de fabricación.
- No produce fuertes vibraciones como los compresores de desplazamiento positivo.
- En ninguna parte del proceso el fluido de trabajo ni el gas, entran en contacto con sustancias lubricantes, lo que genera un gas comprimido libre de aceites.

 Los eyectores exigen muy poca atención y mantenimiento (McCabe, y otros, 1991).

<span id="page-22-0"></span>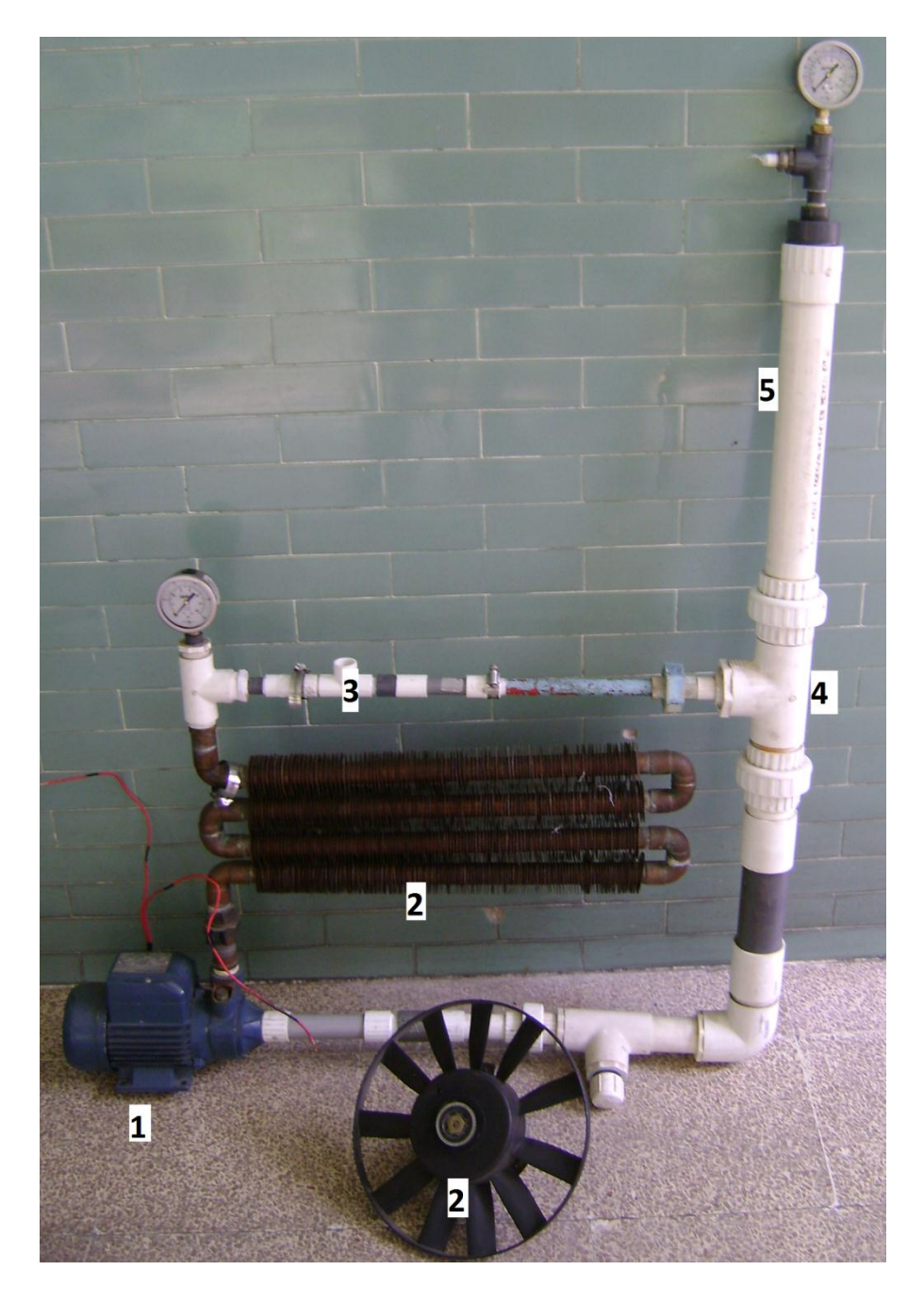

**Figura 11 Prototipo original del compresor por inyección**

#### <span id="page-23-0"></span>**3.6 DESVENTAJAS**

Por sus características las desventajas principales de este diseño son:

- Pérdidas importantes de energía por fricción.
- Calentamiento del equipo que a diferencia de otros compresores completamente metálicos puede deformar el PVC del que están hechas varias piezas.
- Si el agua (fluido de trabajo) hierve, la bomba cavita.
- El principio mismo de arrastre es un proceso friccionante.

# <span id="page-23-1"></span>**4 TEORÍA DE LA COMPRESIÓN**

Es importante diferenciar los procesos por los que se lleva a cabo la compresión, es la clave para diferenciar la forma en que trabajan los compresores y por tanto la forma de calcular su eficiencia.

En cualquier proceso continuo de compresión, la relación entre la presión absoluta, p, y el volumen V, se expresa a través de la siguiente ecuación

$$
pV^n=C
$$

La representación de la presión en función del volumen para cada valor de n se conoce con el nombre de curva politrópica. Dado que el trabajo W, puesto en juego para pasar de  $p_1$  a  $p_2$  a lo largo de cualquier curva politrópica es

$$
W=\int\limits_{p_1}^{p_2}pdV
$$

De ello depende la cantidad de trabajo necesario es función de la curva politrópica que se trate y aumenta al aumentar el valor de n. (PERRY, Robert H.; GREEN, Don W., 2003).

Así se puede diferenciar tres sistemas compresión de acuerdo al valor de n

1. Compresión isotérmica

De acuerdo con la primera ley de la termodinámica se explica la compresión isotérmica en la cual el trabajo realizado para comprimir el gas es equivalente al calor extraído del mismo para mantener su temperatura constante, (LEVINE, 2004) por lo tanto se cumple que

$$
Q = \Delta u + W
$$

$$
Q = W = \int p^* dV
$$

Así por desarrollo de la ecuación para gas ideal obtenemos la expresión

$$
W = p_1 * V_1 * \ln\left(\frac{p_2}{p_1}\right)
$$

# 2. Compresión adiabática

En los procesos adiabáticos no hay intercambio de calor entre el sistema y sus alrededores por lo que  $\Delta Q$  =  $0$  , en el caso de gases, el exponente n descrito en la ecuación 1 tiene el valor de n=k=Cp/Cv razón del calor especifico a presión constante y el calor específico a volumen contante.

Desarrollando el cálculo de la integral para el trabajo de compresión adiabático obtenemos (SMITH, VAN NESS, ABBOOTT, 2005)

$$
W = p_1 * V_1 * \frac{k}{k-1} * \left[ \left( \frac{p_2}{p_1} \right)^{\left( \frac{k-1}{k} \right)} - 1 \right]
$$

3. Compresión politrópica

Se puede describir como una combinación de las anteriores es decir, que no es completamente adiabática ni isotérmica, los procesos reales son por

lo general de este tipo y se modelan al proceso que más se parezca. Así n puede tomar valores mayores o menores que k

El proceso de compresión que ocurre dentro del compresor por inyección se acerca más a la compresión isotérmica, ya que la temperatura de salida del aire comprimido es apenas superior a la de entrada ya que a lo largo del difusor el agua absorbe el calor generado en la compresión y después este es disipado mediante el intercambiador de calor.

En el manual de Perry se muestran ecuaciones dimensionales para calcular la potencia de compresión (en términos de flujo de gas y potencia desarrollada) de los gases en función del trabajo isotérmico y el adiabático

Potencia isotérmica

$$
kW_{isT} = 2.78 * 10^{-4} Q_{1} p_{1} \ln\left(\frac{p_{1}}{p_{2}}\right)
$$

$$
Q_1 = \frac{m^3}{h}
$$
 a las condiciones de entrada  

$$
p_1V_1 = p_2V_2
$$
  

$$
p_1, p_2 = kPa
$$

Potencia adiabática

$$
kW_{ad} = \frac{WH_{ad}}{10^3} = 2.78 \times 10^{-4} \frac{k}{k-1} Q_1 p_1 \left[ \left( \frac{p_2}{p_1} \right)^{\frac{(k-1)}{k}} - 1 \right]
$$
  

$$
Q_1 \left[ = \left( \frac{m^3}{h} \right) \qquad ; a \text{ las condiciones de entrada}
$$
  

$$
p_1 V_1^k = p_2 V_2^k \qquad k = \frac{C_p}{C_v}
$$

# <span id="page-26-0"></span>**5 EFICIENCIA DE COMPRESIÓN**

Se define un número para la eficiencia de compresión de la siguiente forma:

$$
\eta_c = \frac{trabajo \text{ real}}{trabajo \text{ ideal}} = \frac{W'}{W}
$$

Se utilizará el cálculo para trabajo isotérmico, por ser el que más se aproxima al trabajo politrópico que está realizando el sistema

$$
\eta_C = \frac{trabajo\ isotérmico\ necesario para comprimir\ el\ aire}{Energy de l\'ectrica\ suministrada\ a\ la\ bomba} = \frac{W}{W}
$$

Debido a que se pretende hacer varias modificaciones respecto a diámetros, potencia, número de eyectores, volumen de agua, etc. esta definición de eficiencia parece ser la más adecuada.

#### <span id="page-27-0"></span>**5.1 PROBLEMAS DE SOLUBILIDAD**

El fluido de trabajo es agua, que guarda una relación de solubilidad con los gases presentes en el aire de la siguiente forma (CASTELLAN, G. W., 1998).

La ley de Henry relaciona la presión parcial de un gas en la fase gaseosa que está en equilibrio con el gas disuelto en la fase líquida (HIMMELBLAU, 2002) y se puede expresar mediante la siguiente ecuación:

$$
x_j = \frac{1}{K_j} * p_j
$$

Donde x  $_i$  es la fracción mol del gas en el líquido,  $K_i$  la constante de Henry y  $p_i$  la presión parcial del componente j en el gas en equilibrio.

Se considerará al aire con una composición 0.21 fracción mol de oxígeno y 0.79 fracción mol de nitrógeno (HIMMELBLAU, 2002)

Ahora se procede al cálculo de K<sub>j</sub>, en primer lugar se tienen datos del coeficiente de absorción de Bunsen α<sub>i</sub> (CASTELLAN, G. W., 1998) para el oxígeno (0.0283) y para el nitrógeno (0.0143), que se relacionan con la constante de Henry mediante la ecuación.

$$
\alpha_j K_j = \left(\frac{RT_0}{p_0}\right)\left(\frac{\rho}{M}\right)
$$

Donde R es la constante de los gases,

$$
T_0 = 273K_p p_0 = 1atm
$$

ρ es la densidad del disolvente y M su masa molar.

$$
\alpha_{j}K_{j} = \left(\frac{RT_{0}}{p_{0}}\right)\left(\frac{\rho}{M}\right) = \left(\frac{0.082 \frac{Latm}{Kmol} * 273K}{1atm}\right) * \left(\frac{1000 g}{\frac{1L}{18g}}\right) = 1243.66
$$

Ahora se puede hacer el análisis del volumen de gas liberado por el chorro en la expansión súbita del inyector, tomando en cuenta que puede haber desviaciones de la idealidad a medida que la solución es cada vez más concentrada y no necesariamente se llega al equilibrio.

<span id="page-29-0"></span>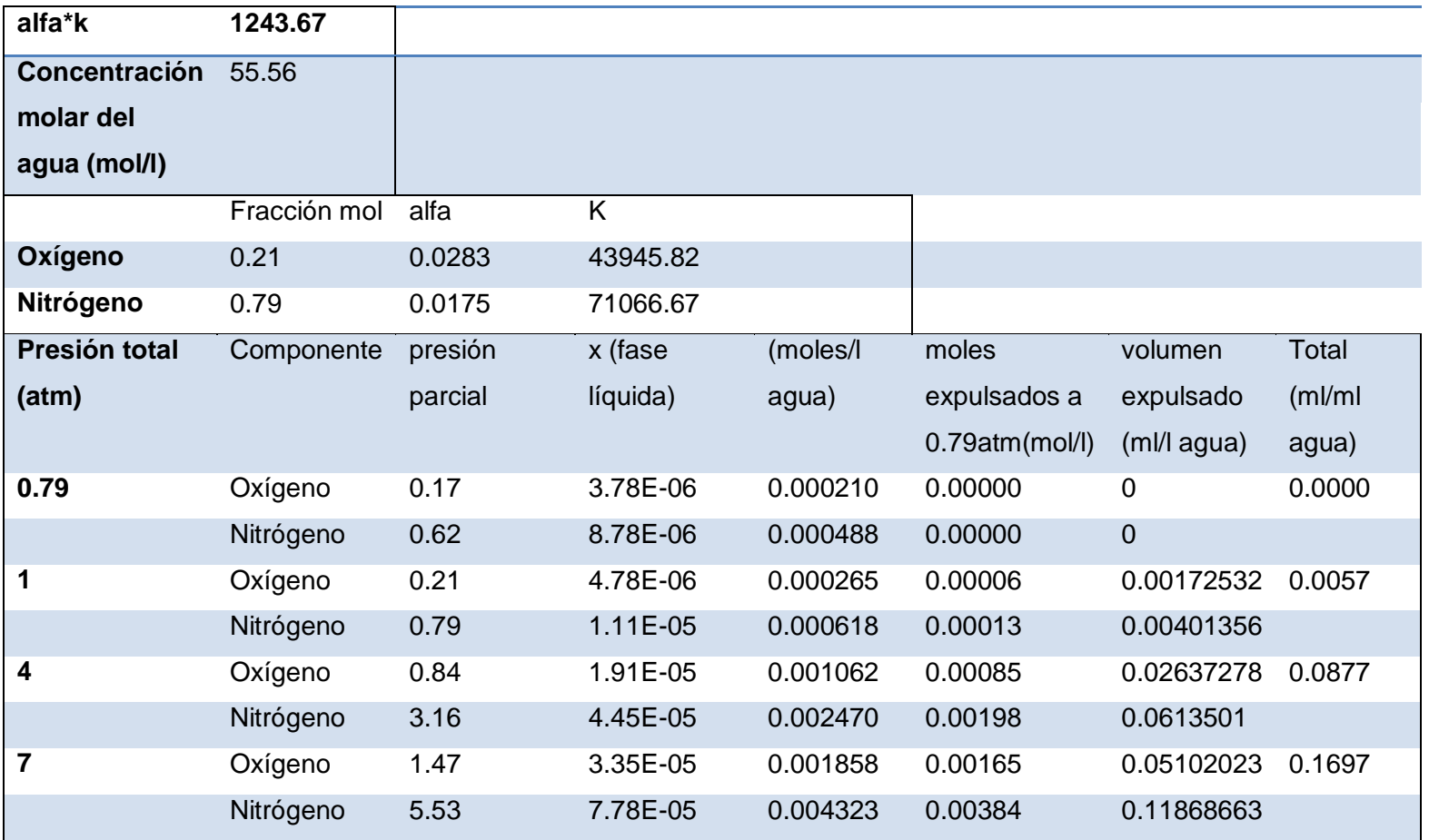

# **Tabla 4 Cálculo del volumen expulsado por mililitro de agua a distintas presiones**

Con los datos anteriores y el flujo de agua del experimento 2 se puede calcular el trabajo desperdiciado en la compresión del aire que se recircula en el equipo.

| Presión | volumen     | Flujo de | <b>Volumen</b> | <b>Potencia</b> | <b>Potencia</b> | Porcentaje |
|---------|-------------|----------|----------------|-----------------|-----------------|------------|
| total   | expulsado/l | agua     | recomprimido   | (HP)            | total con-      | desper-    |
| (atm)   | agua        | (1/min)  | (I/min)        |                 | sumida (HP)     | diciado    |
| 0.79    | ###         | ###      | ###            | ###             | ###             | ###        |
| 1       | 0.01        | 10       | 0.0573         | 0.00003         | 1.0200          | 0.003      |
| 4       | 0.09        | 21.2     | 1.8597         | 0.00668         | 0.9140          | 0.731      |
| 7       | 0.17        | 24.7     | 4.1917         | 0.02023         | 0.8368          | 2.417      |

<span id="page-30-2"></span>**Tabla 5 Potencia consumida en la recirculación de aire**

# <span id="page-30-0"></span>**6 DISEÑO DE EXPERIMENTOS**

# <span id="page-30-1"></span>**6.1 ALGUNOS COMPRESORES COMERCIALES**

Se investigaron las características generales de algunos compresores comerciales para tener un marco de referencia de los caudales a suministrar y la eficiencia de los compresores.

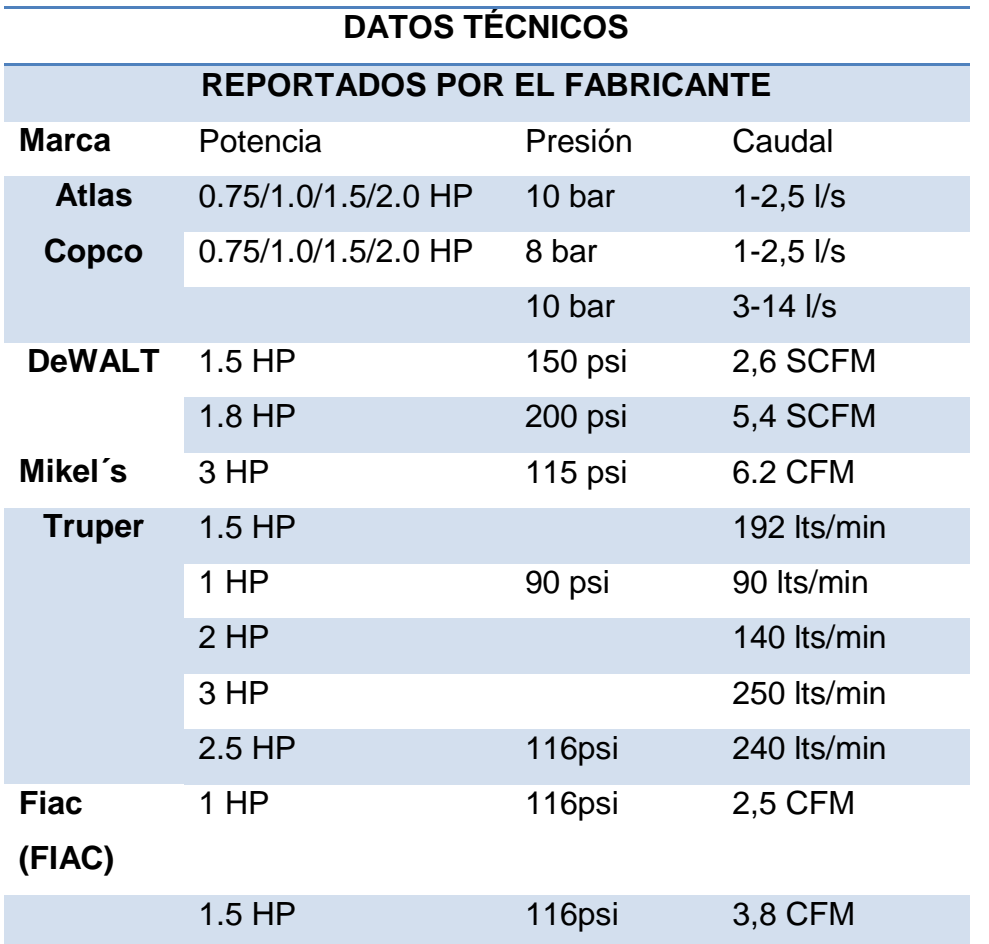

#### <span id="page-31-0"></span>**Tabla 6**

De los datos reportados por los fabricantes hay que obtener la eficiencia de compresión recordando que la mayoría de estos compresores son intermitentes, de diferentes diseños y que en la realidad los procesos de compresión son politrópicos; por lo que se eligió realizar los cálculos como un proceso adiabático.

Por medio de la ecuación de potencia adiabática Pag. 10-53 ; Ecuación 10.65-a (PERRY, Robert H.; GREEN, Don W., 2003). Calculamos la eficiencia de compresión de estos equipos.

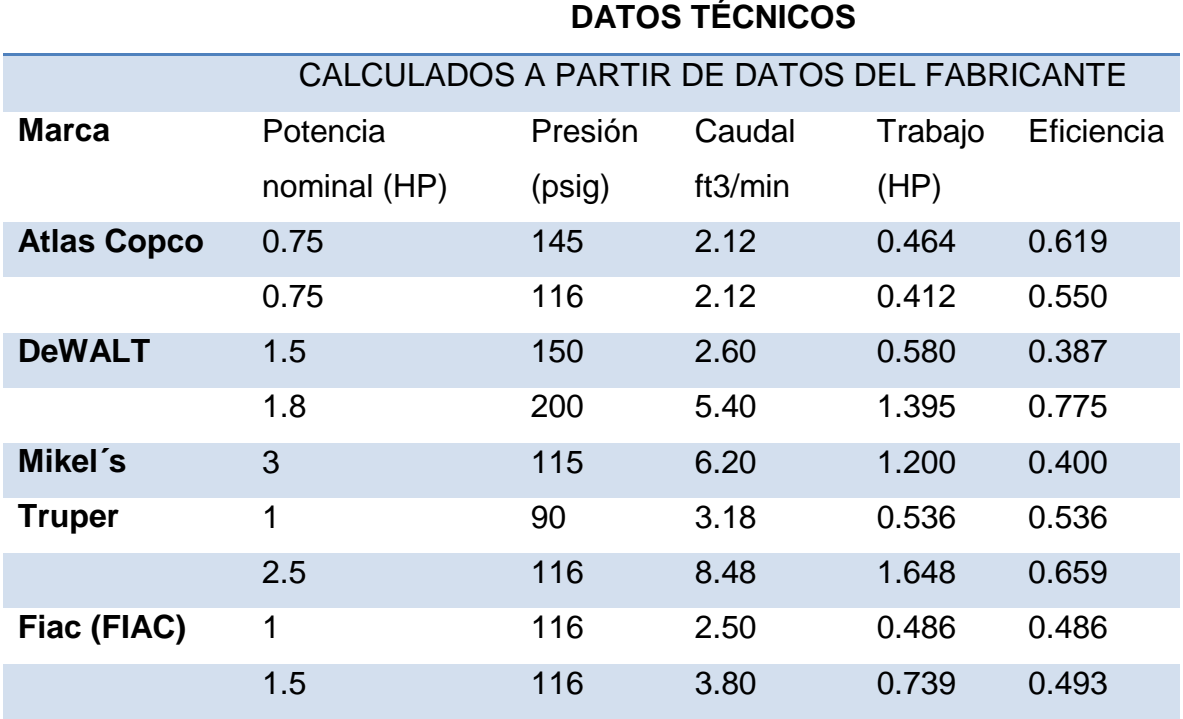

## <span id="page-32-1"></span>**Tabla 7**

Obteniendo que para una optimización del compresor de este trabajo con fines de comercialización en escala doméstica hay que alcanzar la eficiencia promedio de 54.5%.

# <span id="page-32-0"></span>**6.2 REPRODUCCIÓN DEL EXPERIMENTO ORIGNAL**

Para garantizar la reproducibilidad de los experimentos se repite el correspondiente, realizado en trabajos previos (GOMEZ REYNOSO, 2002), reconstruyendo el prototipo descrito en esa referencia, tomando en cuenta las correcciones por presión y temperatura (ver cálculos en Anexo 1)

De acuerdo a la referencia se midió el aire por desplazamiento de agua, y se utilizó una válvula reguladora de presión para mantener la presión de la cámara de compresión constante, en este trabajo se calculó el flujo de aire, únicamente se requirió medir el volumen de la cámara de compresión y el cambio de la presión

respecto al tiempo a medida que se va llenando la cámara con un manómetro colocado en la cámara de compresión y un cronómetro.

Obteniendo los siguientes resultados

<span id="page-33-0"></span>**Tabla 8 Datos del experimento original**

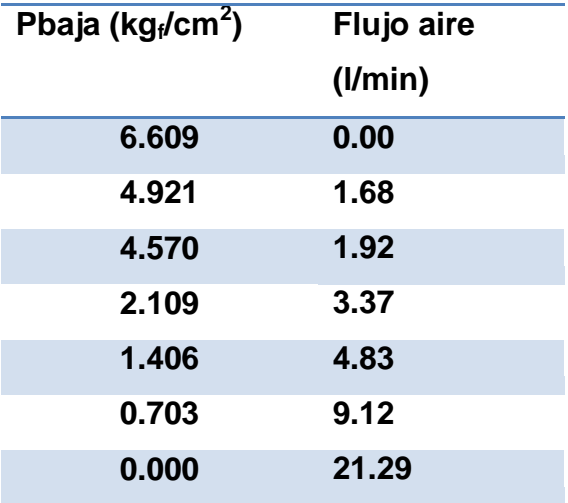

<span id="page-33-1"></span>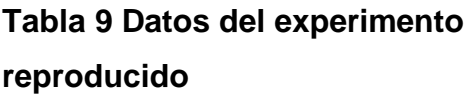

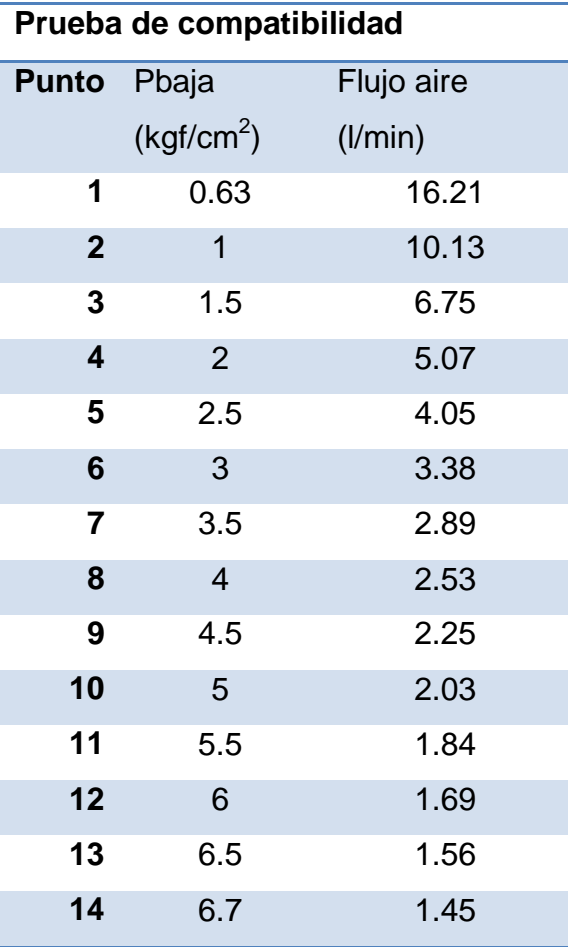

Se observa una amplia separación de las curvas obtenidas, más allá del 5% de error experimental, por lo que no es posible afirmar que los experimentos sean equivalentes, encontrar las causas de las diferencias implica suposiciones por lo que no se abordará en el presente trabajo, y la información obtenida es únicamente de carácter comparativo, para poder dar una escala de comparación en caso de ser necesario.

Se observa que el flujo de aire obtenido en la reproducción del experimento es muy superior al reportado, y que por el método de cálculo utilizado no es posible determinar el flujo a presión manométrica de cero, a diferencia del experimento original.

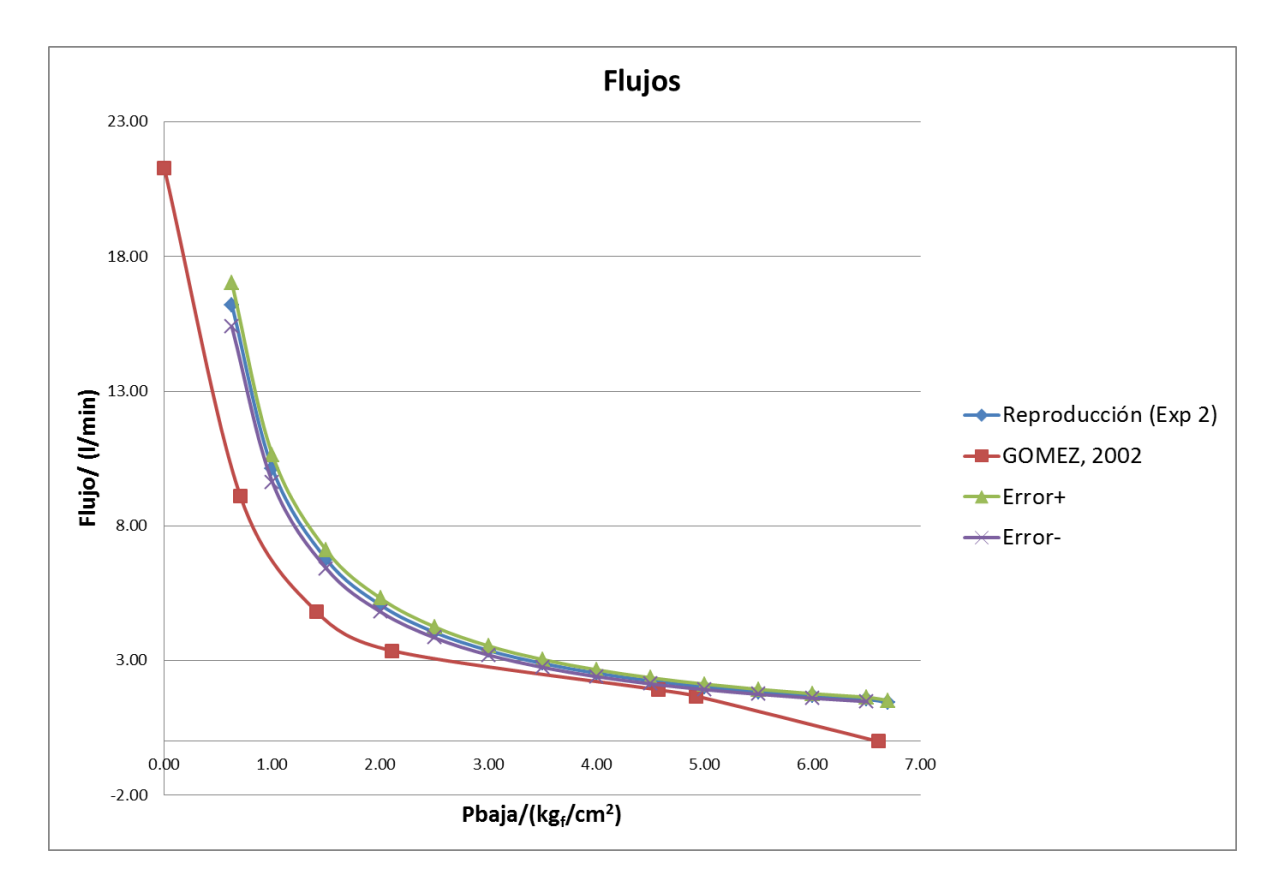

# <span id="page-34-0"></span>**Gráfica 1 Comparación de los datos obtenidos con los del experimento original**

A pesar de las diferencias en los datos obtenidos el comportamiento de las curvas es bastante similar.

# <span id="page-35-0"></span>**6.3 BALANCE DE ENERGÍA EN EL EQUIPO**

Se tiene que hacer un balance de energía por cada tramo en el que se tengan

datos

$$
\Delta E + \Delta \left( \frac{\overline{v}^2}{2\alpha g_c} \right) + \Delta z \left( \frac{g}{g_c} \right) + \frac{\Delta P}{\rho} = Q - \sum Fr - w'_f
$$

**Sistema** 

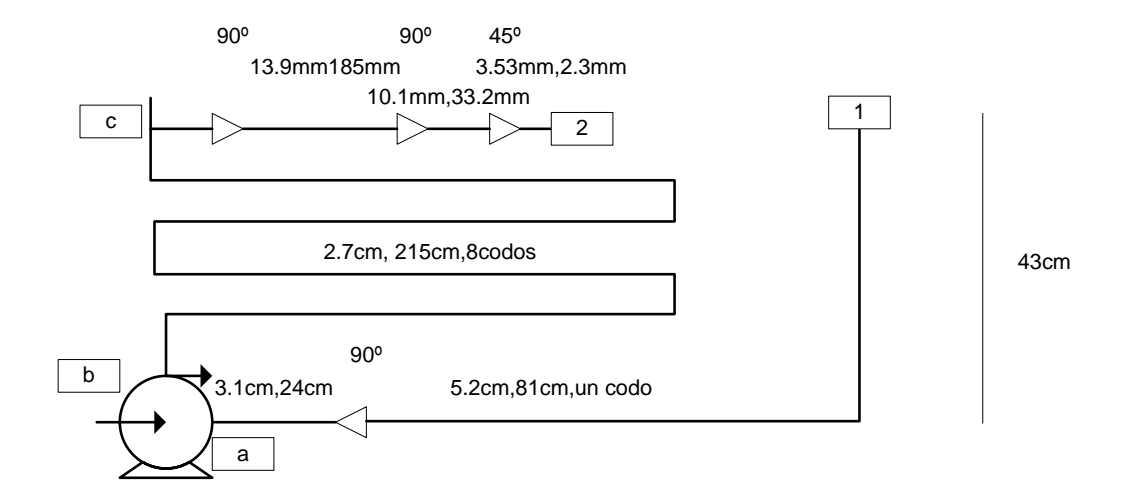

# <span id="page-35-1"></span>**Figura 12 Mediciones necesarias para el balance de energía y cálculo de trabajo de bomba**

Se hará el balance del punto 1 al punto C que corresponden a los dos puntos donde se puede medir la presión.

 $1 - c$ 

$$
\Delta \left( \frac{v^2}{2\alpha g_c} \right) + \Delta z \left( \frac{g}{g_c} \right) + \frac{\Delta P}{\rho} = -\sum Fr - w'_f
$$
$$
\Delta \left( \frac{v^2}{2\alpha g_c} \right) = \frac{1}{2gc} \left( \left( \frac{Q}{A_2} \right)^2 - \left( \frac{Q}{A_1} \right)^2 \right)
$$
  
\n
$$
\Delta z = 0
$$
  
\n
$$
\Delta P \left( \frac{kg_f}{cm2} \right) \frac{14.696 \frac{\text{lb}_f}{\text{in}^2}}{1.0332 \frac{kg_f}{cm2}} \cdot 144 \frac{\text{in}^2}{ft^2}
$$
  
\n
$$
\frac{\Delta P}{\rho} = \frac{\Delta P}{\rho \left( \frac{lb}{ft^3} \right)}
$$

$$
\sum Fr = \frac{f'v^2L}{2\,d}
$$

Cálculo de reducciones

$$
\sum Fr = \frac{Kv^2}{2gc}
$$
Crane 3-4 contracción súbita

$$
\sum Fr = \left(\frac{f'L}{Dm} + K\right)\frac{v^2}{2gc};
$$

$$
Re = \frac{d(cm) \left(\frac{1m}{100cm}\right) \nu \left(\frac{m}{s}\right) \rho \left(\frac{kg}{m^3}\right)}{\mu (cp) \left(\frac{1*10^{-3} \frac{N}{m^2 s}}{1cp}\right)}
$$

$$
-w'_{f} = \Delta \left(\frac{\overline{v}^{2}}{2\alpha g_{c}}\right) + \frac{\Delta P}{\rho} + \sum Fr \qquad 1 - c
$$

**Tabla 10**

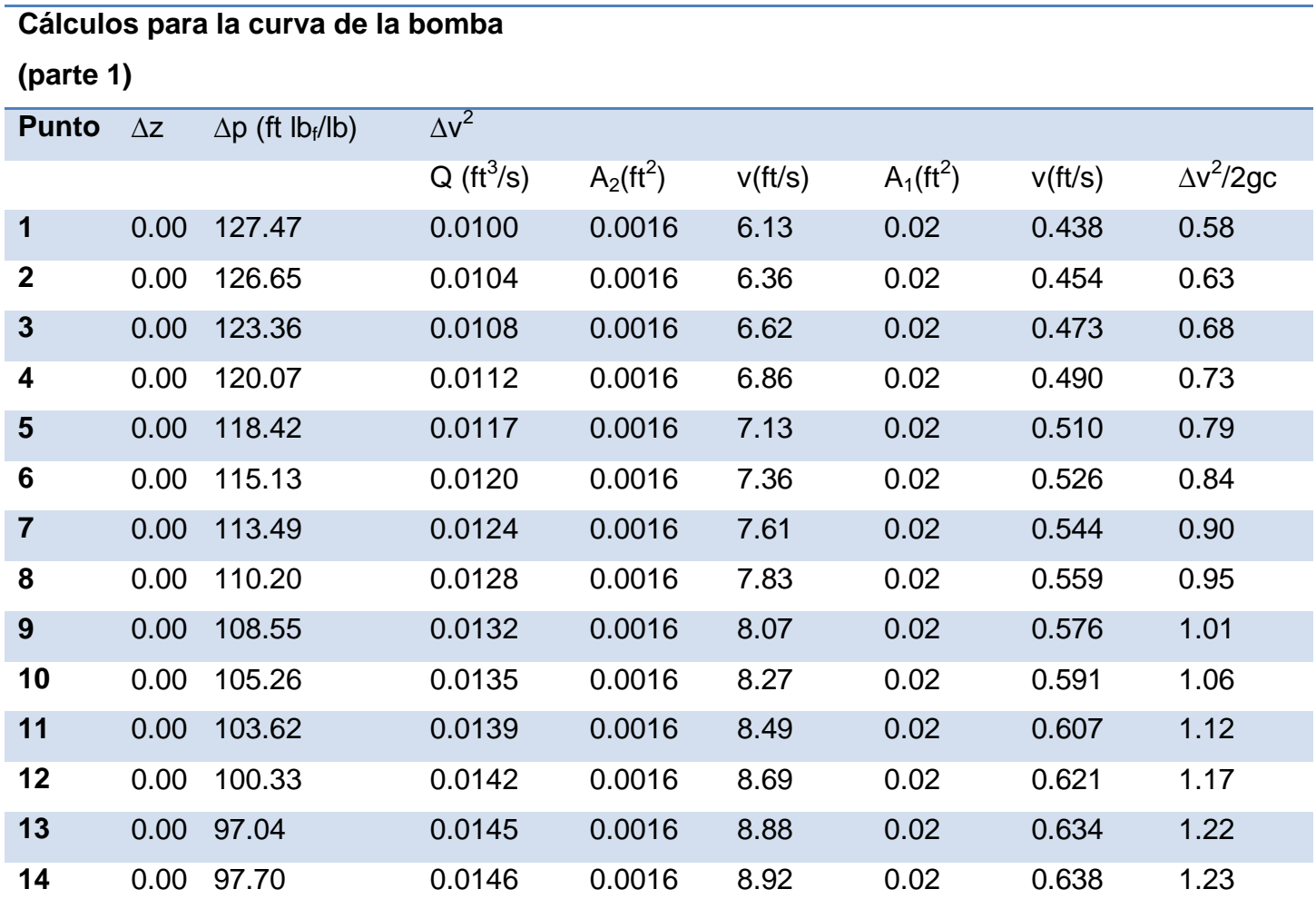

## **Tabla 11**

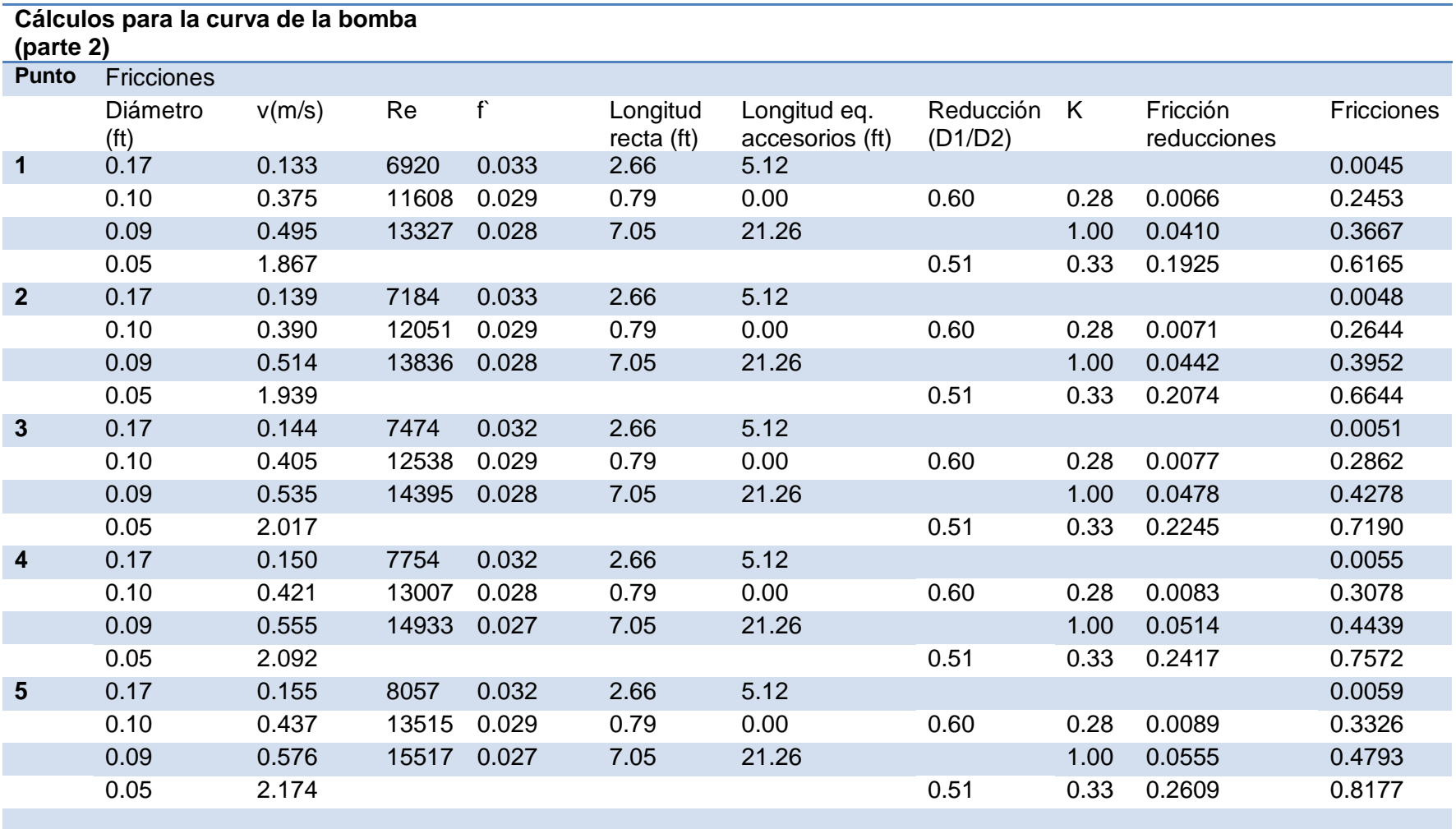

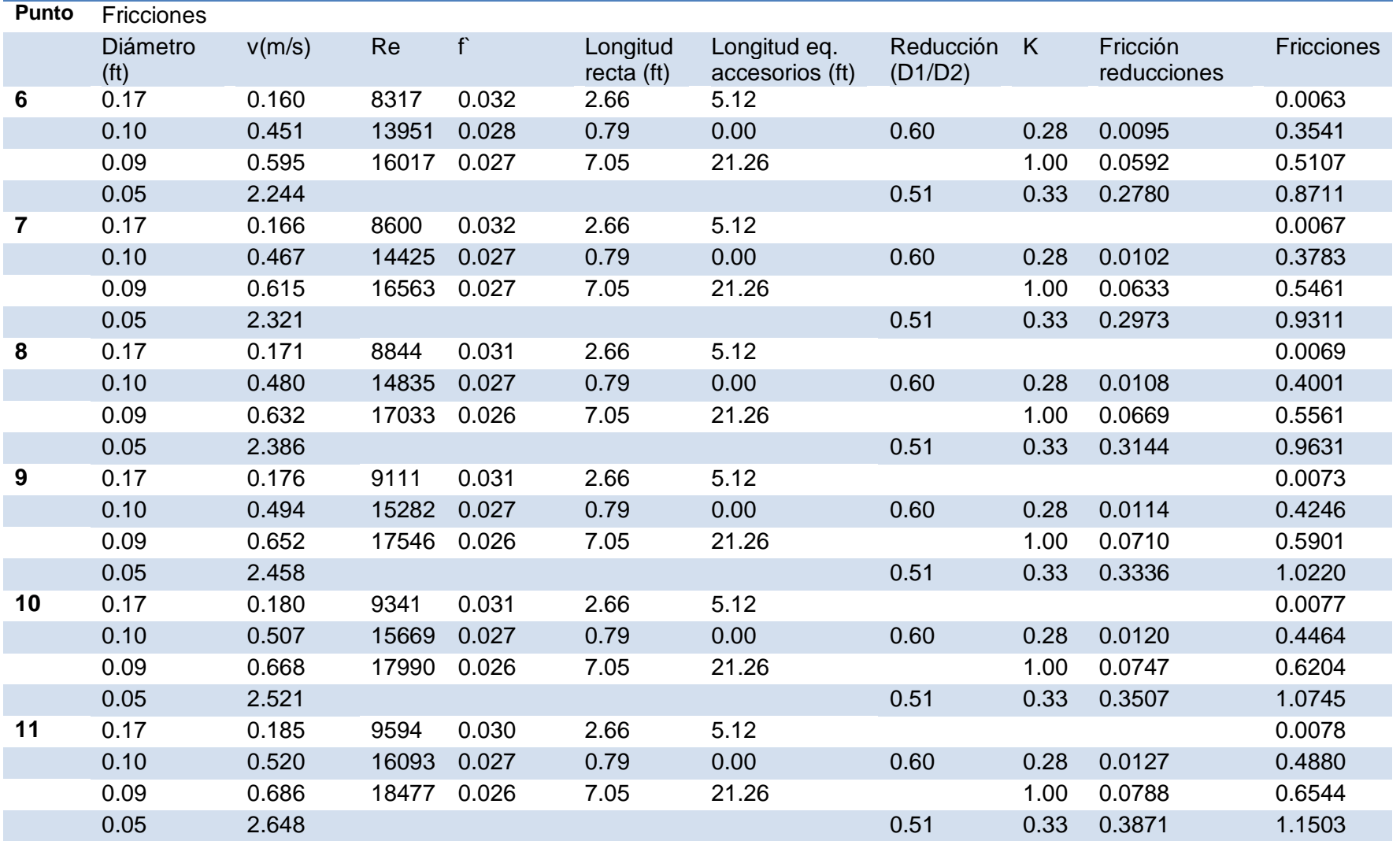

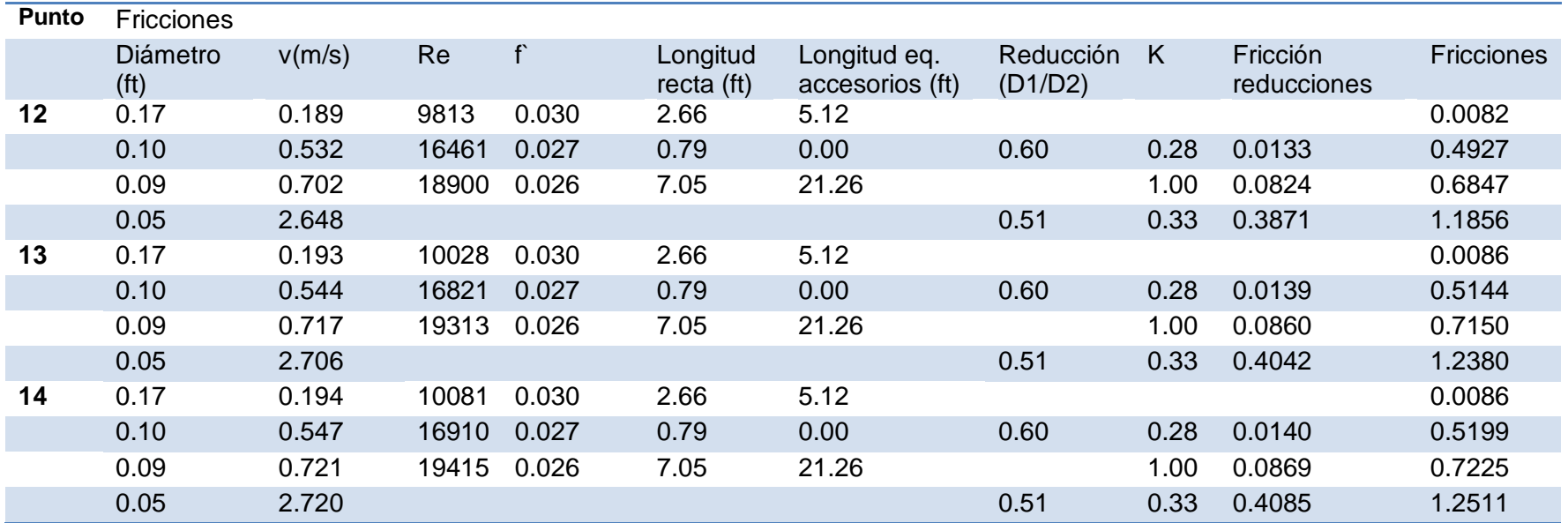

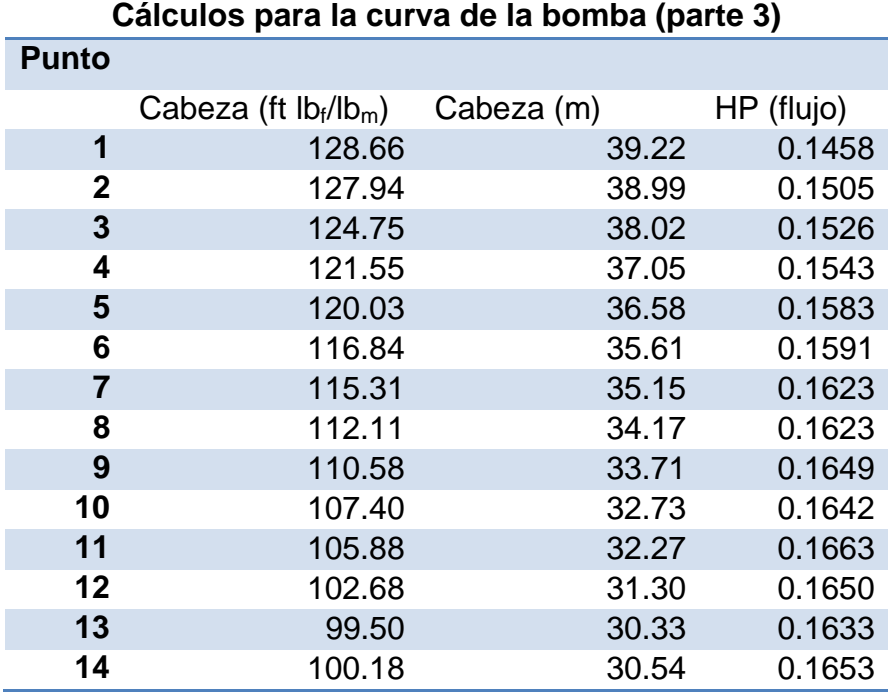

### **Tabla 12**

Se realizaron los cálculos para el experimento 2 y se compararon con la curva de la bomba que reporta el fabricante (Pedrollo), comparando las dos líneas de tendencia de cabeza H (m) vs. Flujo (l/min).

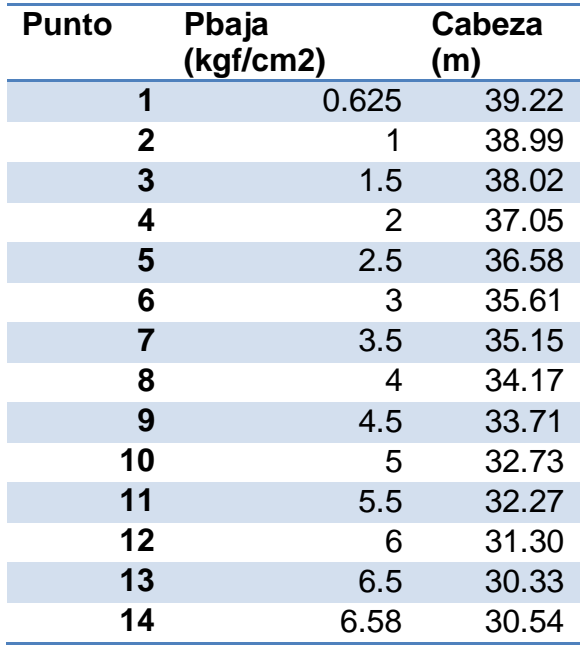

**Tabla 13 Datos calculados para la curva de la bomba a partir del balance de Bernoulli**

**Tabla 14 Comparación de la regresión lineal de la curva de la bomba obtenida experimentalmente con la obtenida de los datos del fabricante**

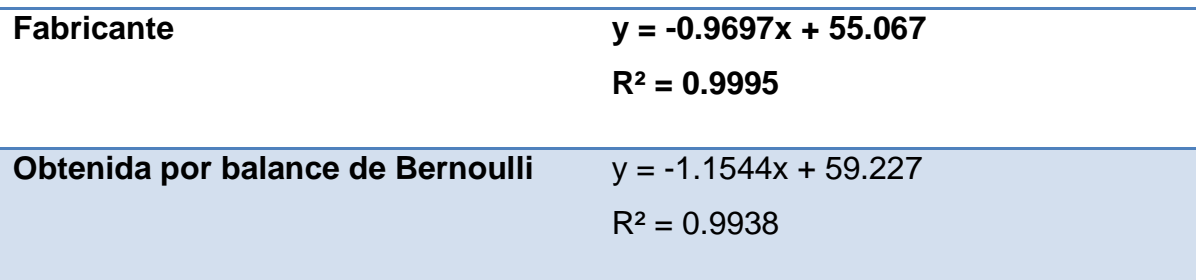

Si bien las pendientes son bastante diferentes (más del 15%) ambas rectas se cruzan dentro del rango de interés.

Comparación de los cálculos de cabeza (m) calculados

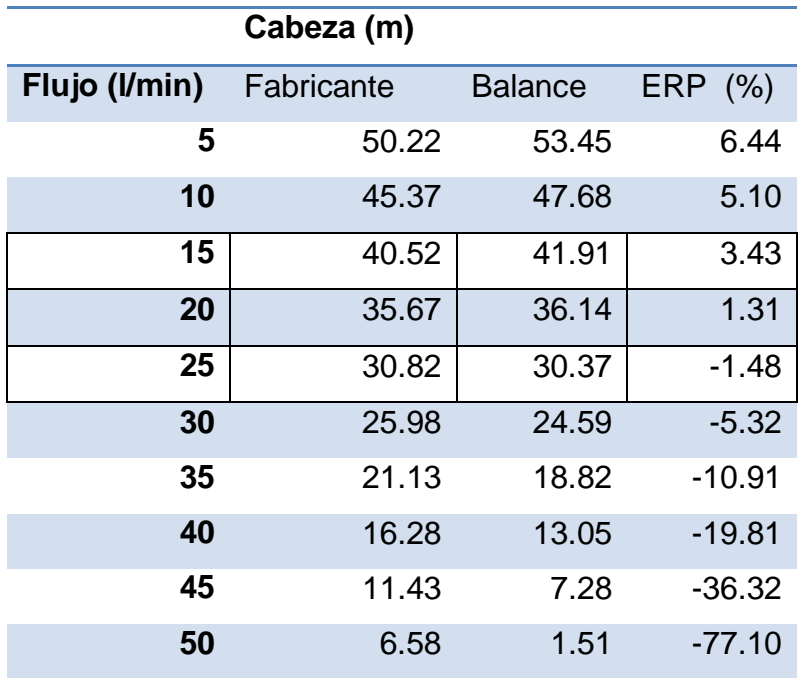

<span id="page-43-0"></span>**Tabla 15 Comparación punto a punto de la curva de bomba experimental y de fabricante**

Dentro del rango de trabajo, el modelo de regresión está dentro del intervalo de confianza esperado.

## **OPTIMIZACIÓN DE UN COMPRESOR POR INYECCIÓN**

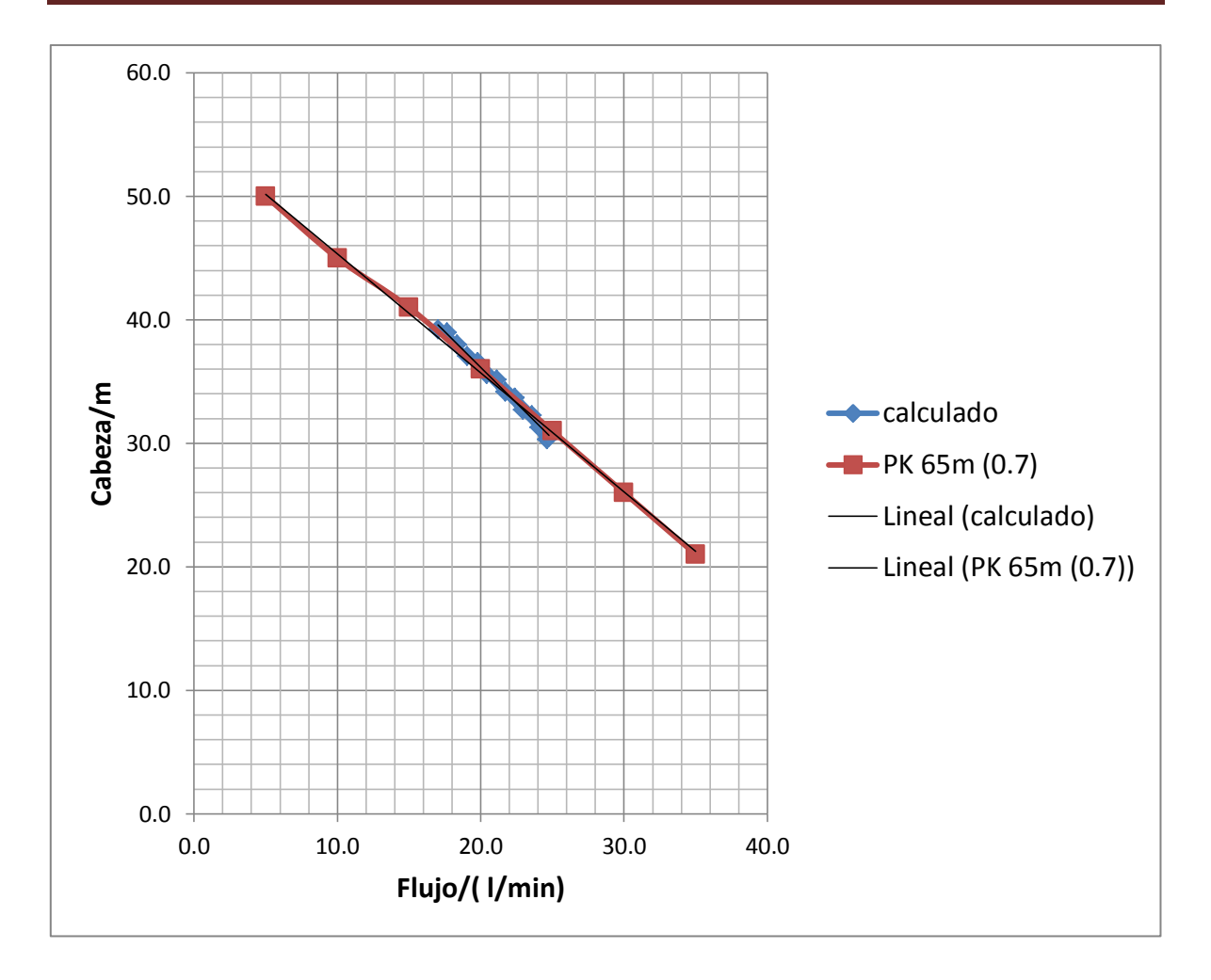

**Gráfica 2 Comparación de la curva de la bomba obtenida con el balance y la reportada por el fabricante**

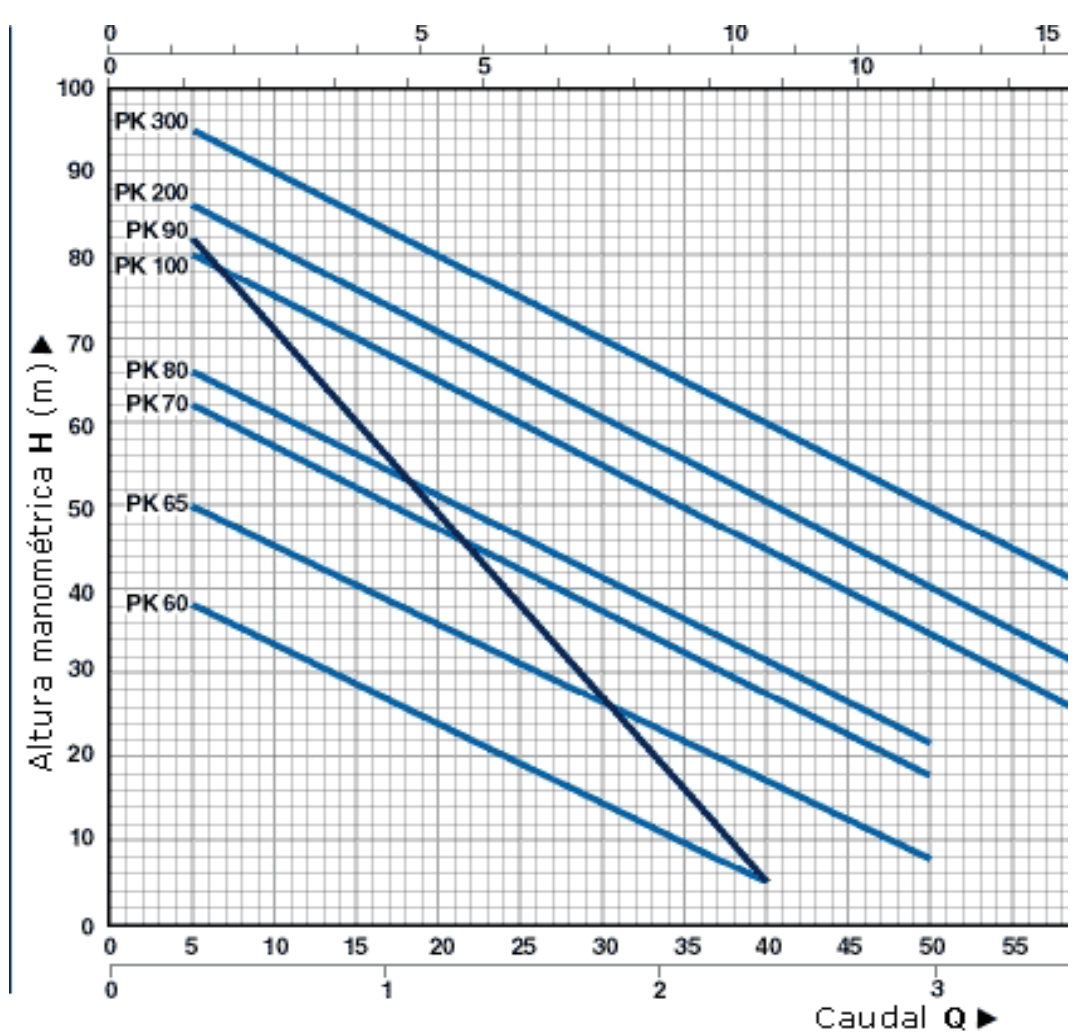

### **CURVAS DE FUNCIONAMIENTO A n= 3450 1/min**

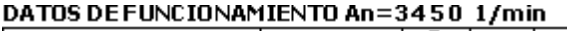

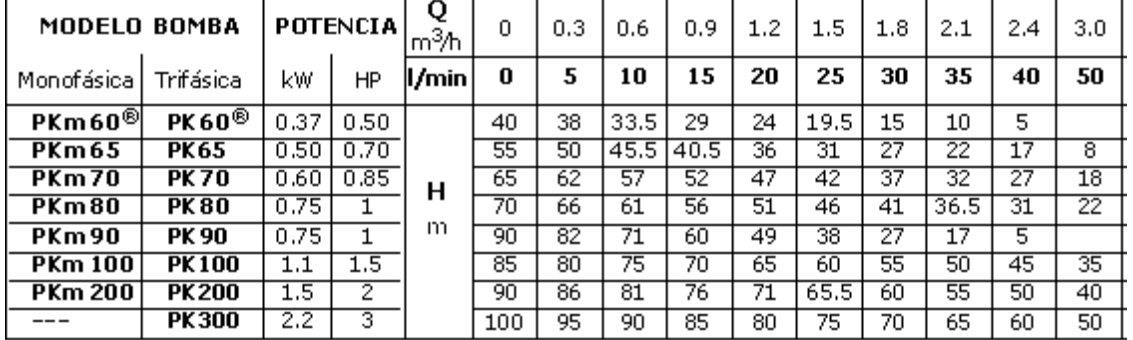

H = ALTURA MANOMETRICA TOTAL EN METROS

 $Q = CAUDAL$ 

#### **Gráfica 3 Datos reportados por el fabricante (PEDROLLO)®**

#### **6.4 MODIFICACIONES AL SEPARADOR**

En primer término se pretendió mejorar el maquinado del separador para solucionar algunos problemas operacionales como deformación, resistencia mecánica y una separación adecuada de las fases, así se optó por la extrusión de acrílico, obteniendo una mejora técnica en la fabricación.

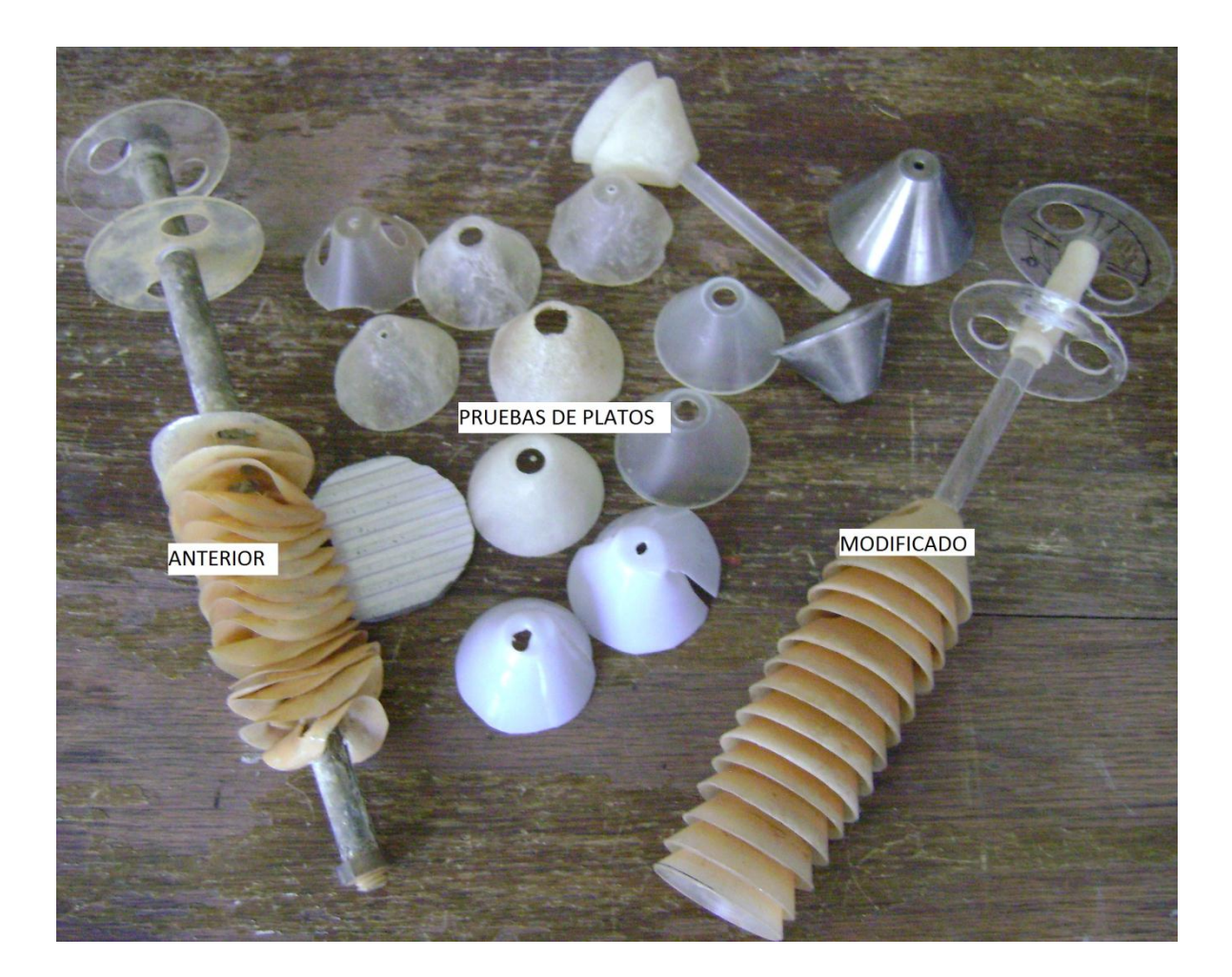

**Figura 13 Mejoras al separador, se pueden apreciar depósitos de óxido en los platos, posiblemente provenientes de la bomba.**

En principio mediante la revisión textos de dinámica de fluidos se encontró la forma de fabricar un modelo más simple de separador disminuyendo así el calor

generado por fricciones y mejorando la eficiencia del equipo. (PALACIOS), apoyados en que en el difusor se desarrolla flujo tipo burbuja (GOMEZ REYNOSO, 2002).

La entrada tangencial de la mezcla aire agua permite su separación por centrifugación.

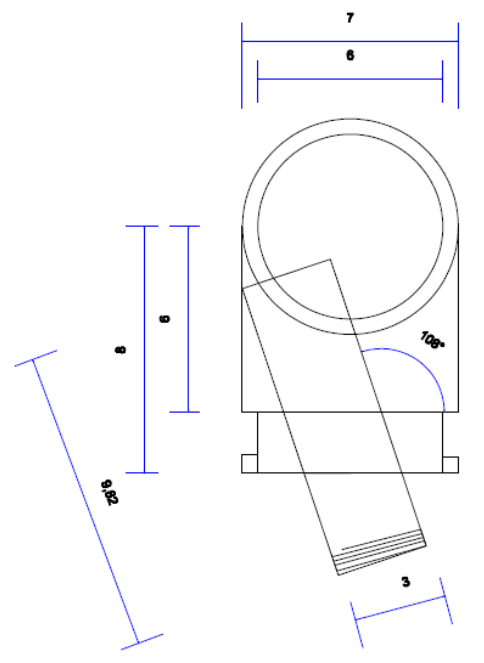

Entrada al ciclón

**Figura 14 Nuevo diseño de separación centrífuga "tubo tangencial"**

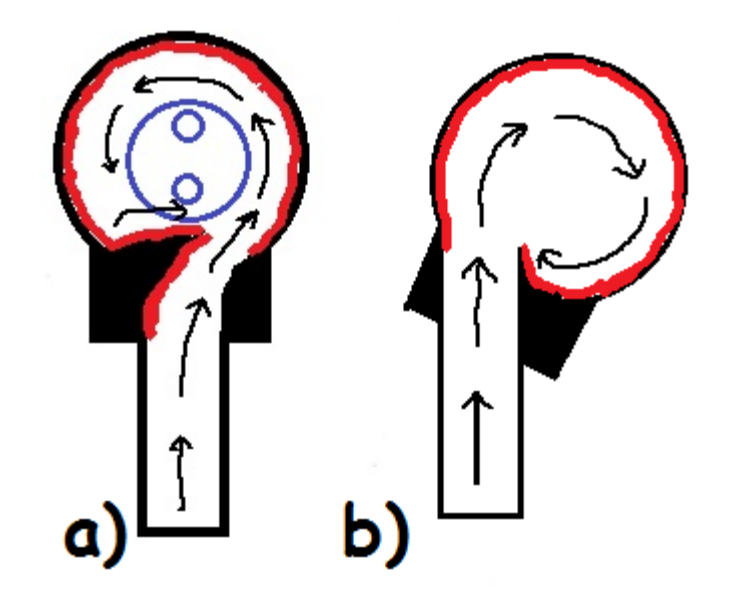

**Figura 15 La superficie roja representa la zona hacia la que se desplaza el agua, en el diseño anterior. (a) tiene mayores problemas de turbulencia que si se dispone la entrada al ciclón completamente tangencial (b)**

Se repitió el experimento original sin notar grandes cambios el flujo de aire, lo que no permite descartar la hipótesis nula de que la modificación no mejoró la eficiencia de compresión, sin embargo es de todos modos un gran avance ya que simplificó la fabricación del equipo y visualmente disminuyó la turbulencia en el ciclón.

### **6.5 CONSIDERACIONES**

A pesar de ser una variable importante para el desarrollo completo de la optimización de un compresor, la medición de la temperatura se descarta por los siguientes motivos:

1. La diversidad de materiales, espesores y diámetros manejados durante la experimentación dificulta el análisis sistemático de la disipación viscosa.

- 2. El intercambiador de calor construido durante el desarrollo de trabajos previos (GOMEZ REYNOSO, 2002) es adecuado para el desarrollo de los experimentos de optimización y se tienen disponibles datos a este respecto.
- 3. El calor generado por disipación viscosa queda considerado dentro de la eficiencia definida en el apartado [EFICIENCIA DE COMPRESIÓN.](#page-26-0)

### **6.6 VARIABLES DE DISEÑO**

Se pueden identificar como variables de diseño susceptibles de optimizar

- 1. Las dimensiones del eyector referidas en la [Tabla 2](#page-19-0) y la ilustración correspondiente.
- 2. El tipo de bomba utilizado (centrífuga, periférica, multietapa, etc.)
- 3. La potencia de la bomba
- 4. El número de eyectores conectados en paralelo.
- 5. Los métodos de fabricación.
- 6. El fluido de trabajo.
- 7. El número de etapas de compresión.

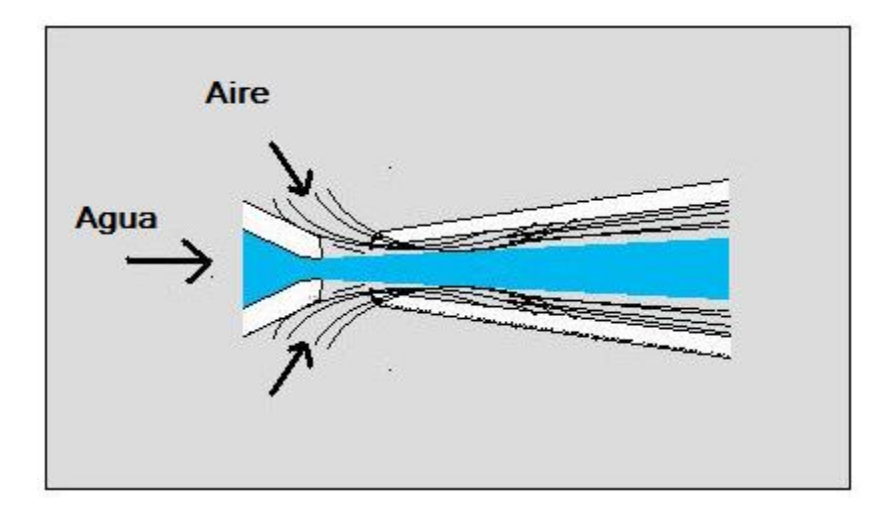

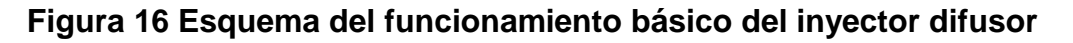

## **6.7 CÁLCULOS GENERALES**

## **6.7.1 CÁLCULO DEL FUJO DE AIRE**

Se puede calcular el flujo de aire mediante el siguiente desarrollo, únicamente se requirió medir el volumen de la cámara de compresión y el cambio de la presión respecto al tiempo a medida que se va llenando la cámara.

El volumen se midió por inundación obteniendo un valor de 1.147 litros.

Cálculo del flujo de aire

$$
pV = nRT
$$
  

$$
n = \frac{V}{RT}p
$$
  

$$
\frac{dn}{dt} = \frac{V}{RT}\frac{dp}{dt}
$$

Sustituyendo los valores de las constantes en la ecuación anterior

Sustituyendo los valores de las constantes en la ecuación anterior  
\n
$$
\frac{dn}{dt(\text{min})} = \frac{1.147l}{0.082 \frac{latm}{molK} 298K} \frac{dp \left(\frac{kg}{cm^2}\right)}{dt(s)} \left(\frac{1atm}{1.0332 \frac{kg}{cm^2}}\right) \left(\frac{60s}{1 \text{ min}}\right)
$$
\n
$$
\frac{dV(l)}{dt(\text{min})} = \frac{1.147l}{0.082 \frac{latm}{molK} 298K} \frac{dp \left(\frac{kg}{cm^2}\right)}{dt(s)} \left(\frac{1atm}{1.0332 \frac{kg}{cm^2}}\right) \left(\frac{60s}{1 \text{ min}}\right) \left(\frac{22.4 \text{ l}}{1 \text{ mol}}\right)
$$

Agrupando coeficientes numéricos y simplificando unidades

$$
Q\left(\frac{l}{\min}\right) = \frac{1.147 * 60 * 22.4}{0.082 * 298 * 1.0332} \frac{dp}{dt} \left(\frac{\frac{kg}{cm^2}}{s}\right)
$$

$$
Q\left(\frac{l}{\min}\right) = 61.0588 \frac{dp}{dt} \left(\frac{\frac{kg}{cm^2}}{s}\right)
$$

La derivada dp/dt se calcula mediante la regresión polinomial de los datos obtenidos experimentalmente.

# **6.7.2 CÁLCULO DEL TRABAJO DE COMPRESIÓN**

En este trabajo se utilizó el cálculo de trabajo de compresión isotérmico, que como se explicó en la sección [TEORÍA DE LA COMPRESIÓN,](#page-23-0) es el que mejor representa el comportamiento del equipo.

A continuación se muestran las fórmulas dimensionales de cálculo de potencia consumida en el proceso de compresión, tanto isotérmica como adiabática (PERRY, Robert H.; GREEN, Don W., 2003).

Potencia isotérmica

$$
kW_{isT} = 2.78 * 10^{-4} Q_1 p_1 \ln\left(\frac{p_1}{p_2}\right)
$$
  

$$
Q_1 \left[=\left(\frac{m^3}{h}\right) \quad a \text{ las condiciones de entrada}
$$
  

$$
p_1 V_1 = p_2 V_2
$$
  

$$
p_1, p_2 \left[=\frac{1}{2} k p_1 \right]
$$

Potencia adiabática

Robert H. Perry et. al., *Manual del ingeniero químico, vol. 2,* séptima ed., España: McGraw Hill: 2003

Pag. 10-53 ; Ecuación 10.65-a

Potencia adiabática

$$
kW_{ad} = \frac{WH_{ad}}{10^3} = 2.78 * 10^{-4} \frac{k}{k-1} Q_1 p_1 \left[ \left( \frac{p_2}{p_1} \right)^{\frac{(k-1)}{k}} - 1 \right]
$$

$$
Q_1\left[ = \left(\frac{m^3}{h}\right) \qquad ; a \text{ las condiciones de entrada}
$$
\n
$$
p_1 V_1^k = p_2 V_2^k
$$
\n
$$
Q_1\left(\frac{m^3}{h}\right) = Q\left(\frac{l}{\min}\right)^k \left(\frac{60 \min}{1h}\right) \left(\frac{1}{1000 l}\right) \left(\frac{1}{0.79666}\right) = 0.07532 Q\left(\frac{l}{\min}\right)
$$
\n
$$
k = 1.4
$$

$$
p_1 = \left| kPa \right| \quad ; \quad p_2 = p_{\text{baja}}
$$
\n
$$
p_1 = p_{\text{atm}} = 586 \text{mm} Hg = 0.79666 \frac{\overline{kg}}{\text{cm}^2} \left( \frac{100000 Pa}{1.0197 \frac{\overline{kg}}{\text{cm}^2}} \right) = 78126.9 Pa = 78.1269 kPa
$$

# **6.7.3 CÁLCULO DEL FLUJO DE AGUA**

Requisitos para el cálculo de flujo de agua en el inyector

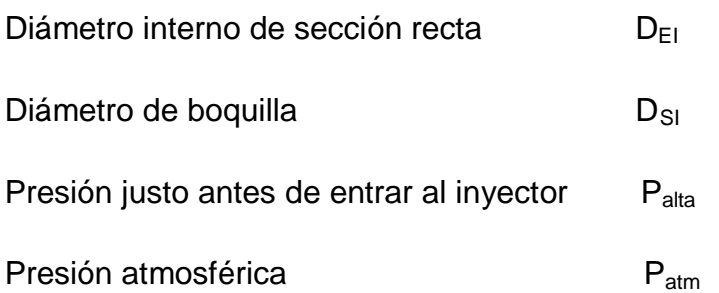

Balance de Bernoulli

Se parte de la ecuación de Bernoulli en sistema inglés para después transformar la forma simplificada a las unidades utilizadas en este trabajo.

$$
\Delta E + \Delta \left( \frac{\overline{v}^2}{2\alpha g_c} \right) + \Delta z \left( \frac{g}{g_c} \right) + \frac{\Delta P}{\rho} = Q - \sum Fr - w'_f
$$

**Simplificando** 

- No hay trabajo de bomba
- No se transfiere calor
- No hay cambio de altura
- No hay cambio en la energía interna

$$
\Delta \left( \frac{v^2}{2\alpha g_c} \right) + \frac{\Delta P}{\rho} = -\sum Fr
$$

Considerando las fricciones como un factor de caída de presión

$$
\frac{\Delta P}{\rho} * (1 - \kappa) = \Delta \left( \frac{\overline{v}^2}{2 \alpha g_c} \right)
$$

$$
\Delta v^2 = 2\alpha g_c \frac{\Delta P}{\rho} * (1 - \kappa) \qquad (1 - \kappa) = C^2
$$

Donde C es una constante que se obtiene experimentalmente

$$
\Delta v^2 = v_{SI}^2 - v_{EI}^2
$$

$$
v_{EI} = v_{SI} * \left(\frac{A_{SI}}{A_{EI}}\right)
$$

$$
v_{EI} = v_{SI} * \left(\frac{D_{SI}}{D_{EI}}\right)^2
$$

$$
v_{SI} = \sqrt{\frac{2\alpha g_c \frac{\Delta P}{\rho} * (1 - \kappa)}{(1 - \left(\frac{D_{SI}}{D_{EI}}\right)^4)}} \qquad \alpha = 1; \quad \text{flujo} \quad \text{turbulento}; \quad \beta = \left(\frac{D_{SI}}{D_{EI}}\right)
$$

$$
v_{SI} = C \sqrt{\frac{2g_c \Delta P}{\rho (1 - \beta^4)}}
$$

El factor 0.9755 Corresponde al prototipo de trabajos previos (GOMEZ REYNOSO, 2002) calculado para el inyector T a las condiciones del experimento correspondiente, por lo que solo es una aproximación dentro del proceso de optimización.

$$
A_{SI}v_{SI} = A_{SI}C \sqrt{\frac{2g_c\Delta P}{\rho(1-\beta^4)}}
$$

$$
Q = C\pi D_{SI}^2 / 4 \sqrt{\frac{2g_c\Delta P}{\rho(1-\beta^4)}}
$$

$$
Q = C\pi D_{SI}^2 \sqrt{\frac{g_c\Delta P}{8\rho(1-\beta^4)}}
$$

$$
Q = C\pi D_{SI}^{2} \sqrt{8\rho(1-\beta^{4})}
$$
\n
$$
Q\left(\frac{ft^{3}}{s}\right) = C\pi D_{SI}^{2}(m^{2}) * 3.28084^{2} \sqrt{\frac{32.17 \frac{lbf}{lbfs^{2}}\Delta P\left(\frac{kg}{cm^{2}}\right) \frac{14.5038psia}{1.0197 \frac{kg}{cm^{2}}}\left(\frac{144in^{2}}{1\beta^{2}}\right)}}
$$
\n
$$
Q\left(\frac{ft^{3}}{s}\right) = 10.7639 * C\pi D_{SI}^{2}(m^{2}) \sqrt{\frac{131.99 * \Delta P\left(\frac{kg}{cm^{2}}\right)}{(1-\beta^{4})}}
$$
\n
$$
Q\left(\frac{ft^{3}}{s}\right) = 123.66 * C * \pi * D_{SI}^{2}(m^{2}) \sqrt{\frac{\Delta P\left(\frac{kg}{cm^{2}}\right)}{(1-\beta^{4})}}
$$
\n
$$
Q\left(\frac{lt}{min}\right) = 123.66 * 1699 * C * \pi * D_{SI}^{2}(m^{2}) \sqrt{\frac{\Delta P\left(\frac{kg}{cm^{2}}\right)}{(1-\beta^{4})}}
$$
\n
$$
Q\left(\frac{lt}{min}\right) = 210098 * \pi * C * D_{SI}^{2}(m^{2}) \sqrt{\frac{\Delta P\left(\frac{kg}{cm^{2}}\right)}{(1-\beta^{4})}}
$$

### **6.7.4 CONSIDERACIONES DE COMPRESIÓN MULTIETAPA**

Debido a la complejidad de diseño de compresores multietapa se descarta esta vía de optimización a este nivel de trabajo, es esencial considerarla en procesos más avanzados.

Se puede observar en la Gráfica 1 Comparación de los datos obtenidos con los [del experimento original,](#page-34-0) que los mayores flujos de aire corresponden a la menor diferencia de presión entre la entrada y la salida del difusor, por lo que al aumentar el número de etapas, mejorará la eficiencia de compresión global.

Las bombas disponibles están diseñadas para trabajar por debajo de los 6.5 bar (ver Anexo 2) por lo que no es seguro operar una segunda etapa de compresión donde la bomba se sometería a presiones superiores a 12 bar.

### **6.7.5 DISEÑO DE EXPERIMENTOS (resumen)**

1. El aire es arrastrado por el cilindro de agua formado por el inyector, analizando la relación de perímetro área observamos que el área varía con el diámetro al cuadrado mientras que el perímetro con el diámetro a la primera potencia, varios inyectores de diámetro menor tendrán un mayor efecto de arrastre que uno solo de diámetro mayor,

Ejemplo

$$
A_1 = \pi \frac{d_1^2}{4}
$$
  

$$
A_2 = A_1 = 4 \left( \pi \frac{\left(\frac{d_1}{2}\right)^2}{4} \right)
$$

$$
P_1 = \pi d_1
$$
  

$$
P_2 = 4\pi \frac{d_1}{2} = 2P_1
$$

Donde A corresponde al área transversal de la boquilla del inyector y P a su perímetro

Para una misma área y aproximadamente un mismo flujo (por efecto de la fricción de secciones más angostas), se duplica el perímetro de arrastre.

- 2. La distancia inyector difusor es una variable de diseño que permite aumentar el área de arrastre, a costa de la capacidad que tiene el difusor de retener la presión de la cámara y de recibir el flujo que se le proporciona, además de la expansión del chorro por efecto del cambio súbito en la presión.
- 3. La longitud de difusión nos permite convertir la velocidad en presión, con la limitación de los efectos de fricción.
- 4. Se buscará mejorar la calidad de los maquinados ya que un sistema múltiple requiere de la reproducibilidad del elemento unitario.
- 5. El área de la boquilla del difusor tiene que ser mayor a la del inyector, ya que necesita recibir agua no canalizada y el flujo de aire adicional que fue arrastrado por el agua, esta también es una variable de optimización.
- 6. Controlar la velocidad del chorro de agua que arrastra al aire.
- 7. Se requiere optimizar el uso de la bomba.

#### **6.8 DESCRIPCIÓN EXPERIMENTAL**

#### **6.9 BOMBAS**

En el diseño del compresor por inyección hay que considerar que el fluido de trabajo es impulsado por una bomba, Hay diversos diseños de bombas (centrífugas, periféricas, de inyección, multietapa, peristáltica, etc.) y en general se pueden clasificarlas en las que están diseñadas para generar presión en el fluido y las que destinan la energía principalmente a flujo.

Es así que dentro de los diseños disponibles hay que encontrar la bomba que tenga la relación adecuada entre estas dos variables, siendo la utilizada en el compresor original (PK65m (0.7HP)) el punto de partida para la selección.

A continuación se muestra un gráfico donde podemos apreciar las curvas características de varios modelos.

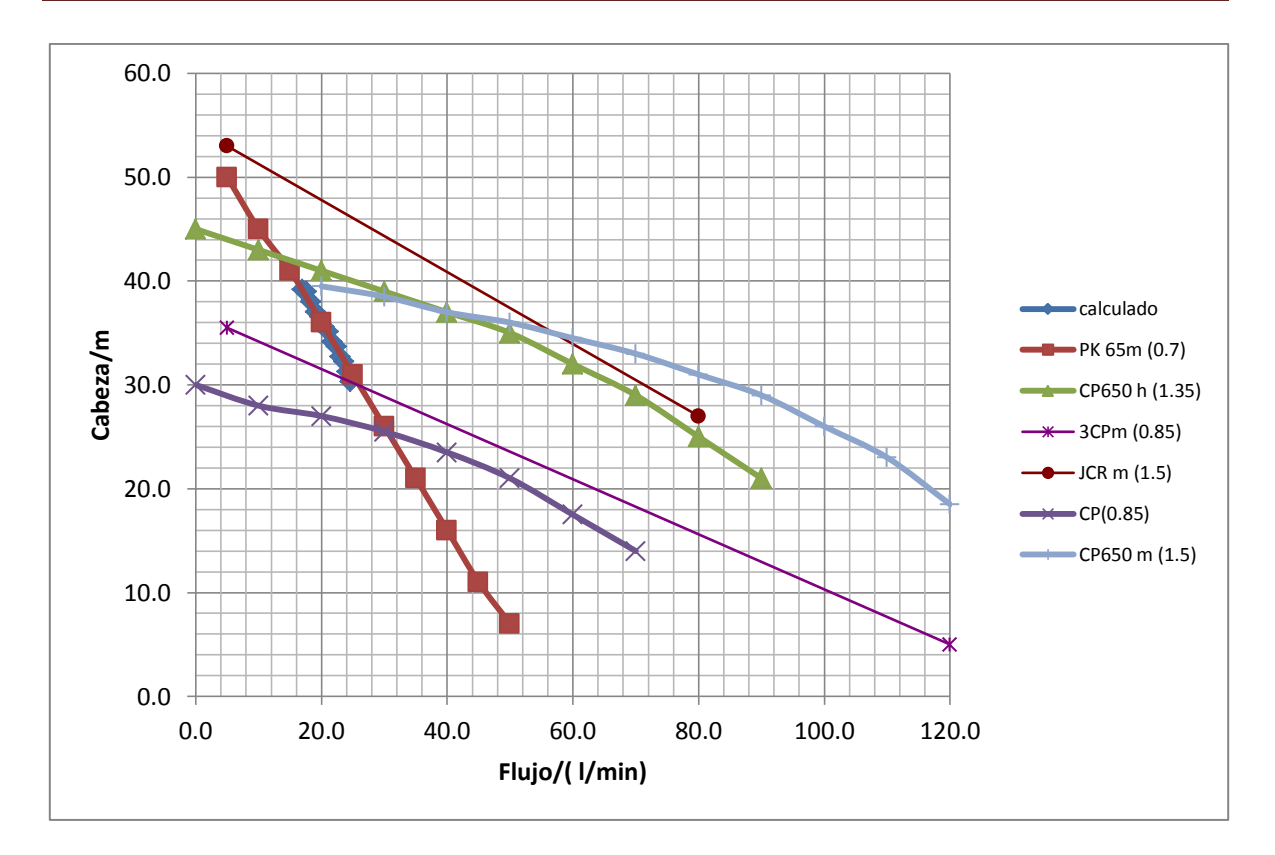

# **Gráfica 4 Comparación de curvas características para la selección de la nueva bomba, entre paréntesis la potencia respectiva**

**Criterios** 

- 1. En base a la curva calculada por el balance de energía observamos que se aprovecha un rango muy estrecho respecto a la cabeza (30-40 metros) y por tanto la nueva bomba deberá estar dentro de este rango (descartadas CP(0.85), 3CPm(0.85))
- 2. Se desea que la bomba genere el mayor trabajo de flujo dentro del rango mencionado (descartada CP650 h (1.35))
- 3. La que parece tener mejores características para este diseño es la CP650m de 1.5HP pero se encuentra descontinuada por lo que se utilizará la JCRm de 1.5 HP.

Con la selección anterior podemos estimar que la bomba dará al menos el doble de flujo de agua a presiones bajas (la cabeza de 40m corresponde a cuando la

cámara de compresión está a cero  $kg_f/cm^2$ ) y más del triple, a presiones altas (30m corresponde a cuando la cámara de compresión se encuentra a 6.5 kg $_f$ /cm $^2$ )

Para ver los datos completos de la curva calculada ver [Tabla 15.](#page-43-0)

### **7 EXPERIMENTOS Y RESULTADOS**

#### **7.1 INYECTORES Y DIFUSORES**

En esta sección se muestran las medidas de diseño de los inyectores y difusores utilizados en la experimentación acorde a lo mostrado en la [Figura 9](#page-20-0) .

#### **Tabla 16 Medidas de los inyectores utilizados**

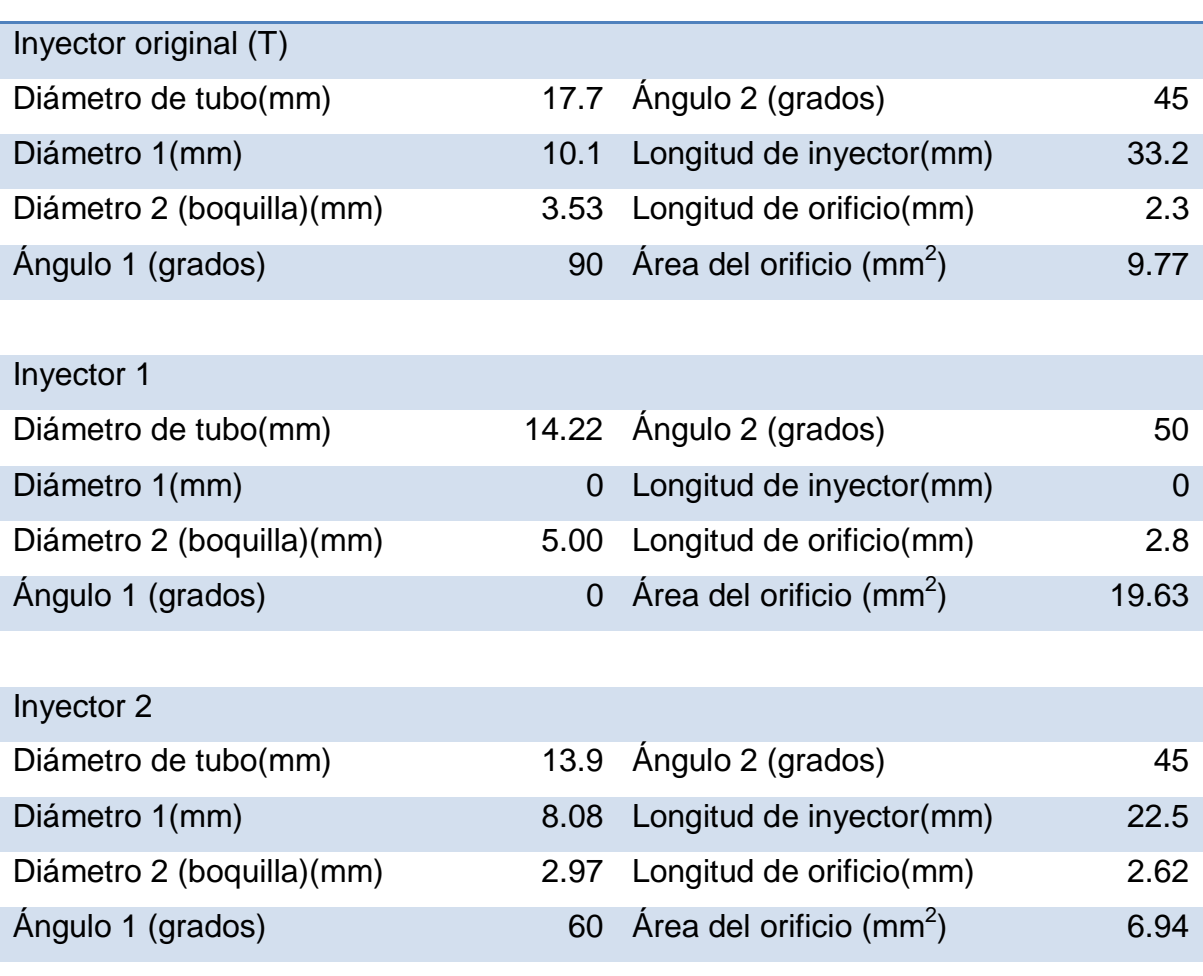

# **OPTIMIZACIÓN DE UN COMPRESOR POR INYECCIÓN**

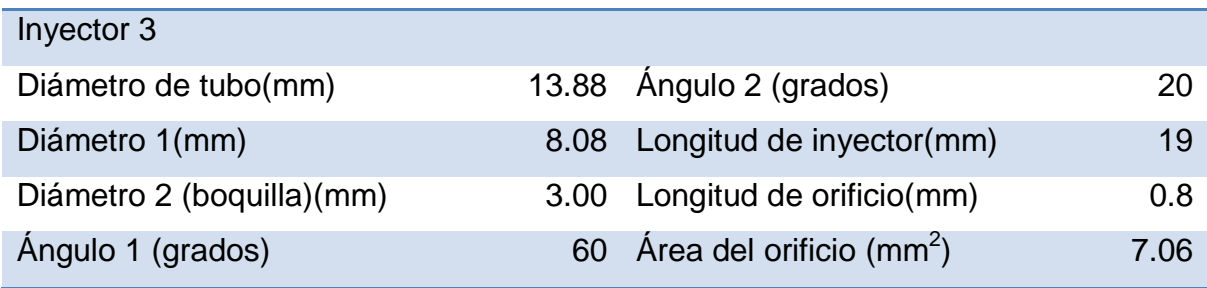

## **Tabla 17 Medidas de los difusores utilizados**

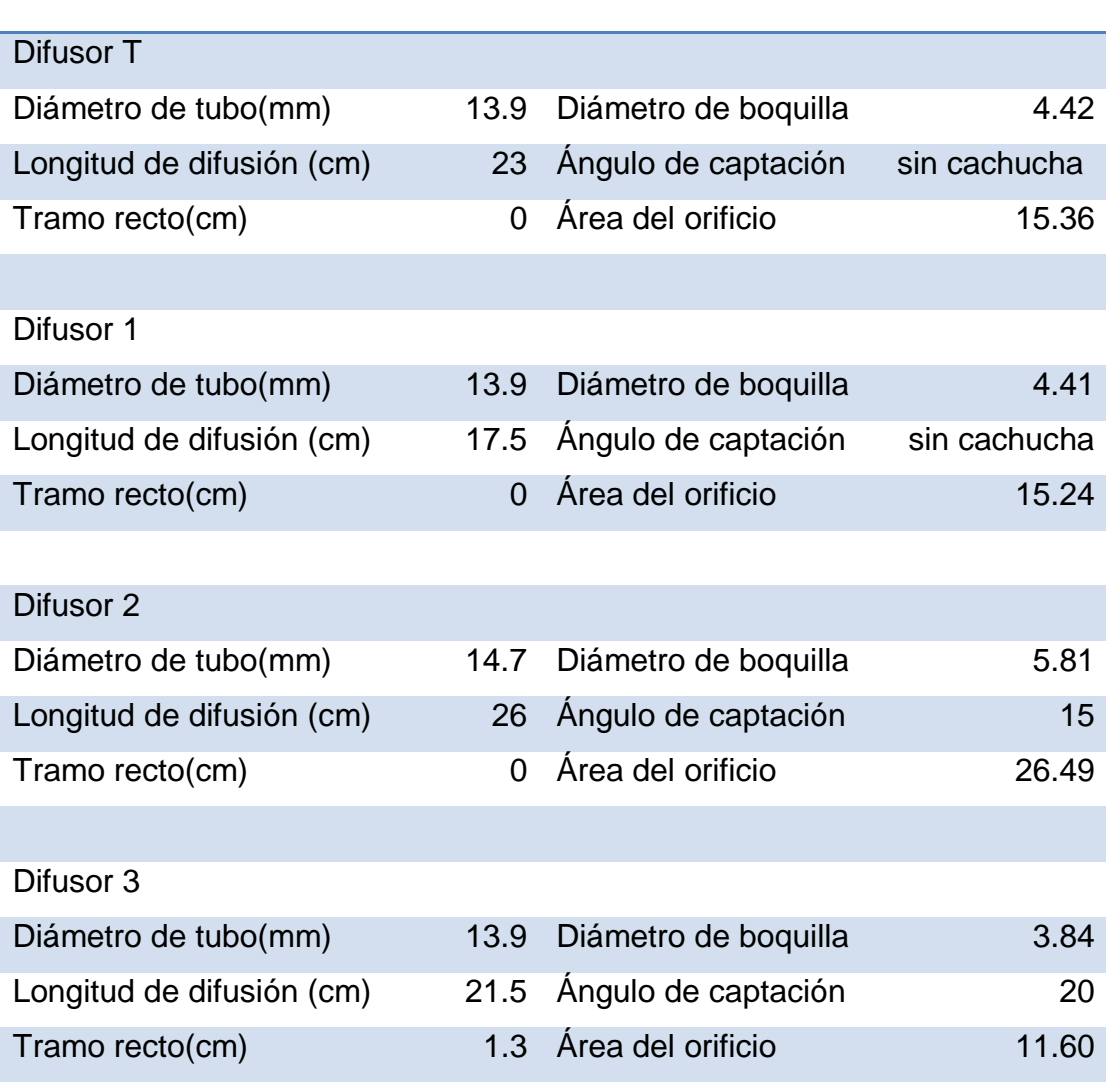

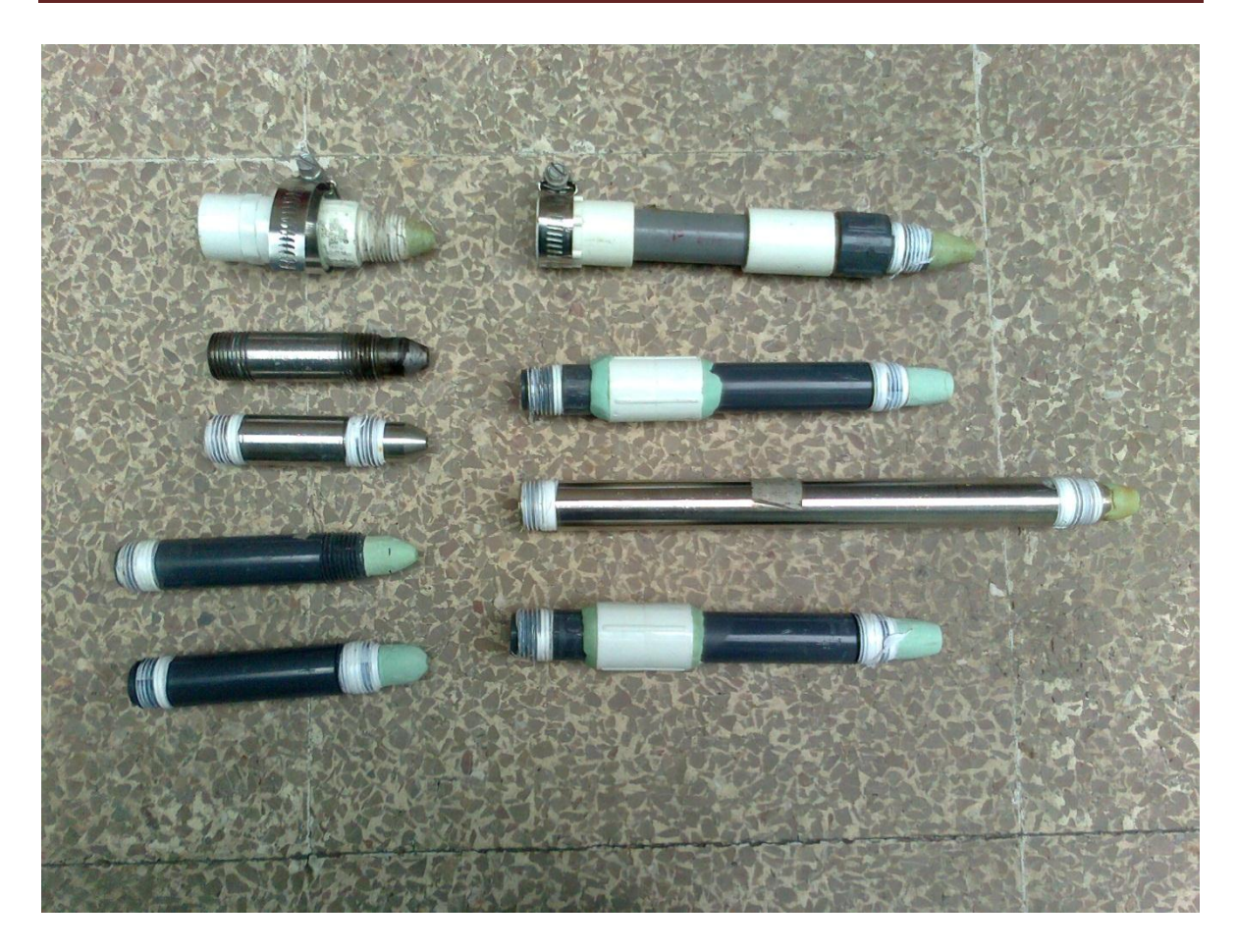

**Figura 17 Fotografía de los inyectores (lado izquierdo) y difusores (lado derecho) utilizados en la experimentación**

## **7.2 RESULTADOS GENERALES**

A continuación se muestran las tablas obtenidas a partir de la hoja de cálculo y los datos procesados en Mathematica 7®

# **Tabla 18 Resultados del experimento 1**

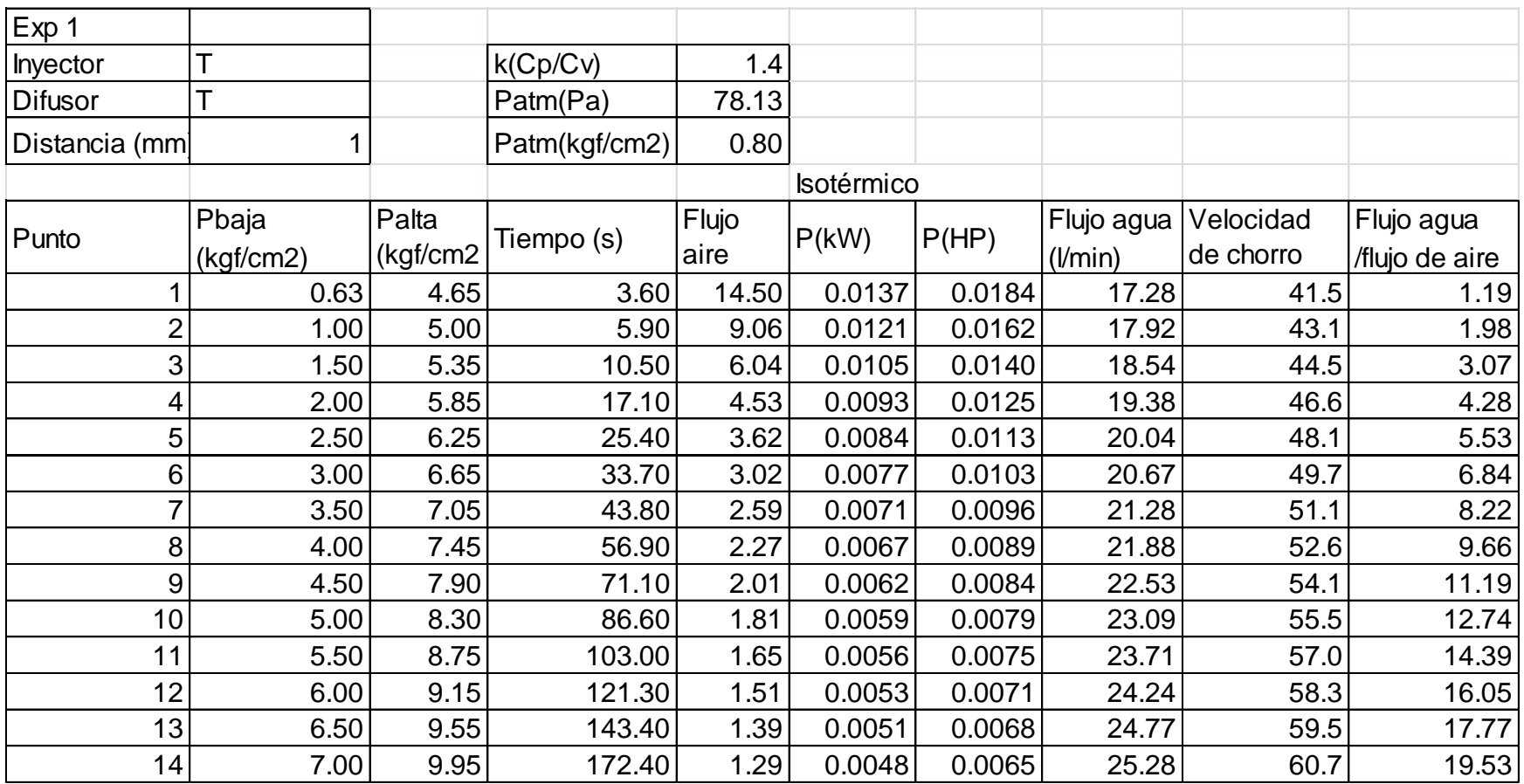

## **Tabla 19 Resultados del experimento 2**

 $\mathbf{I}$ 

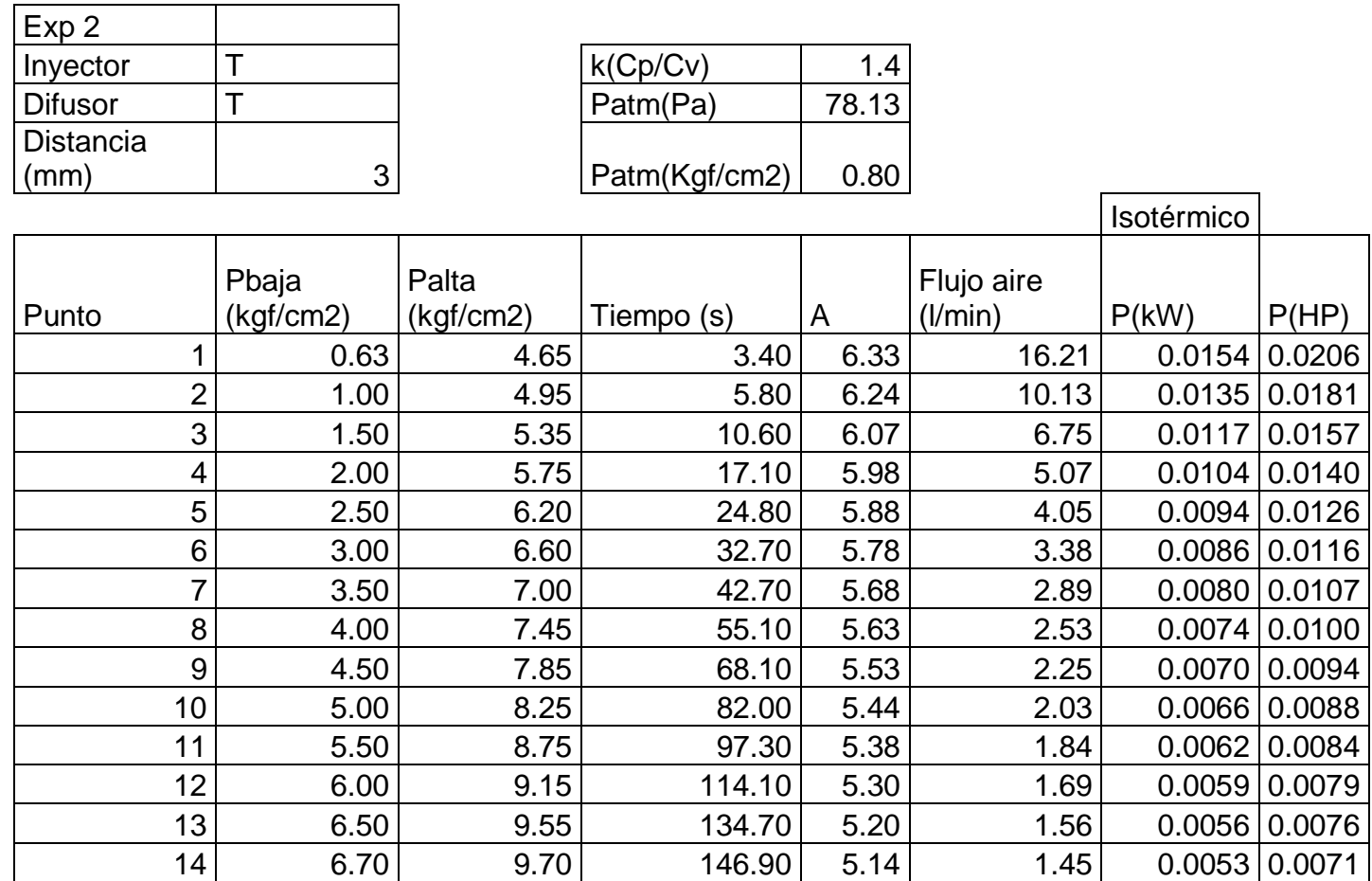

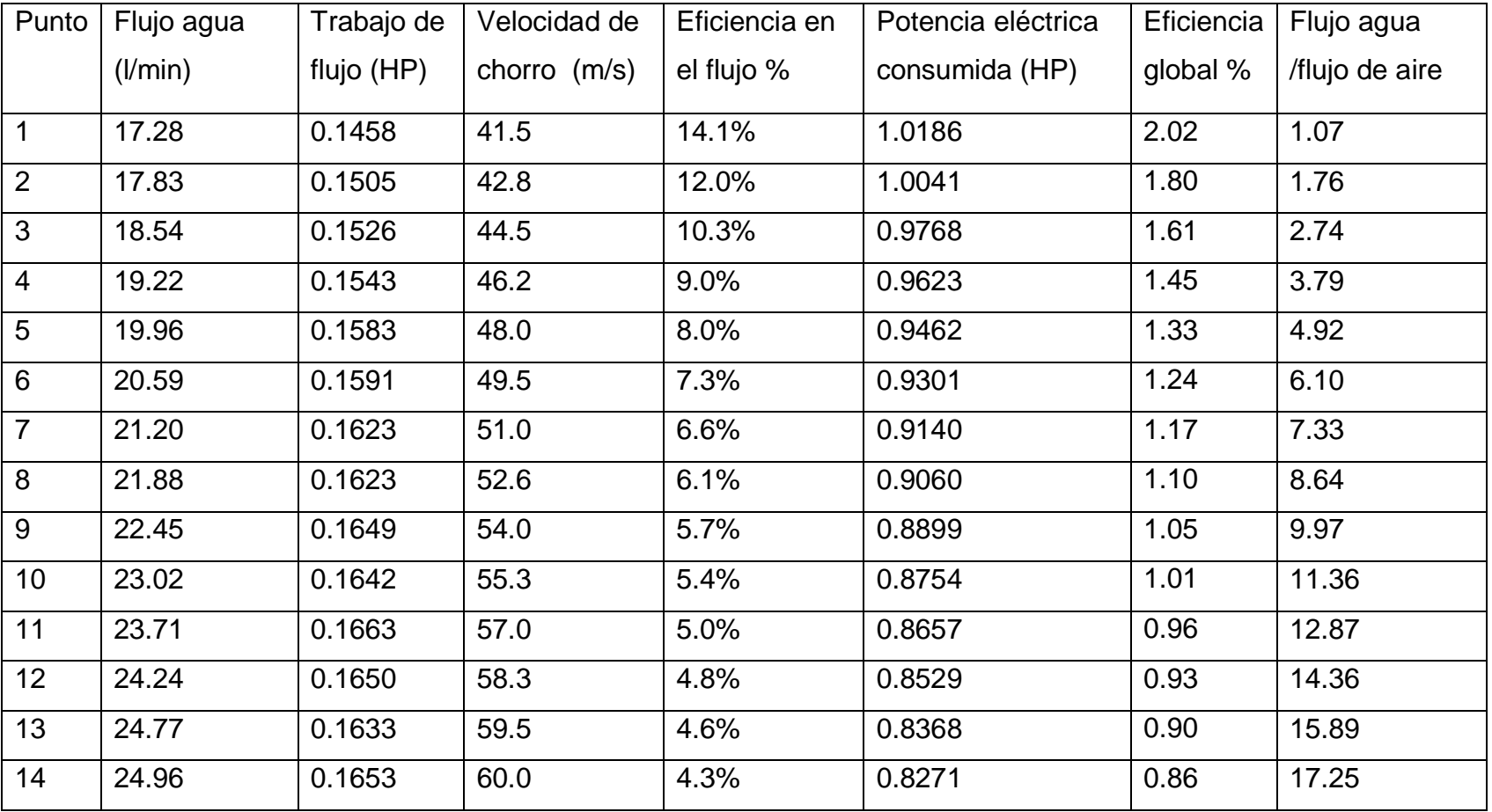

# **Tabla 20 Resultados del experimento 2 (continuación)**

## **Tabla 21 Resultados del experimento 3**

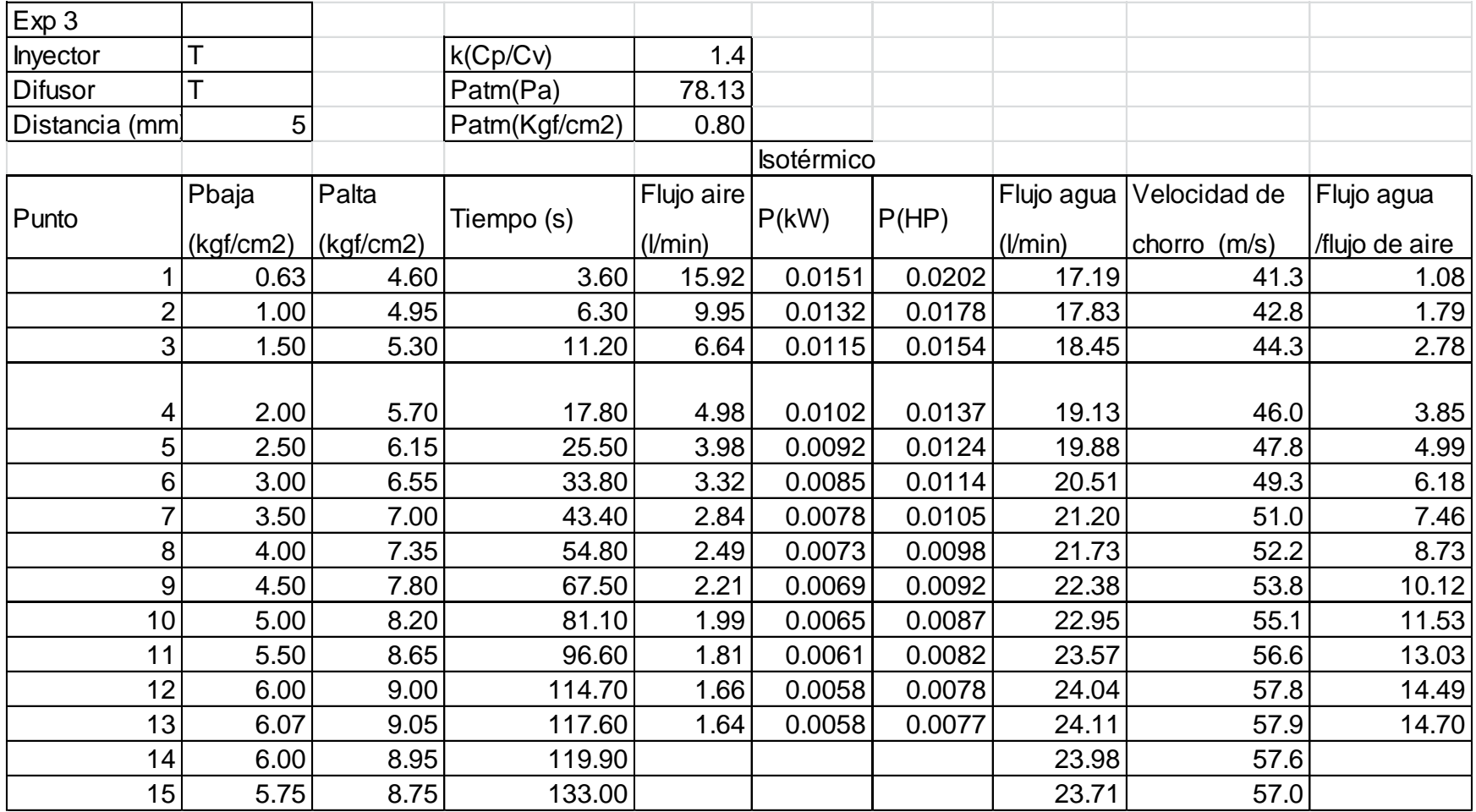

## **Tabla 22 Resultados del experimento 4**

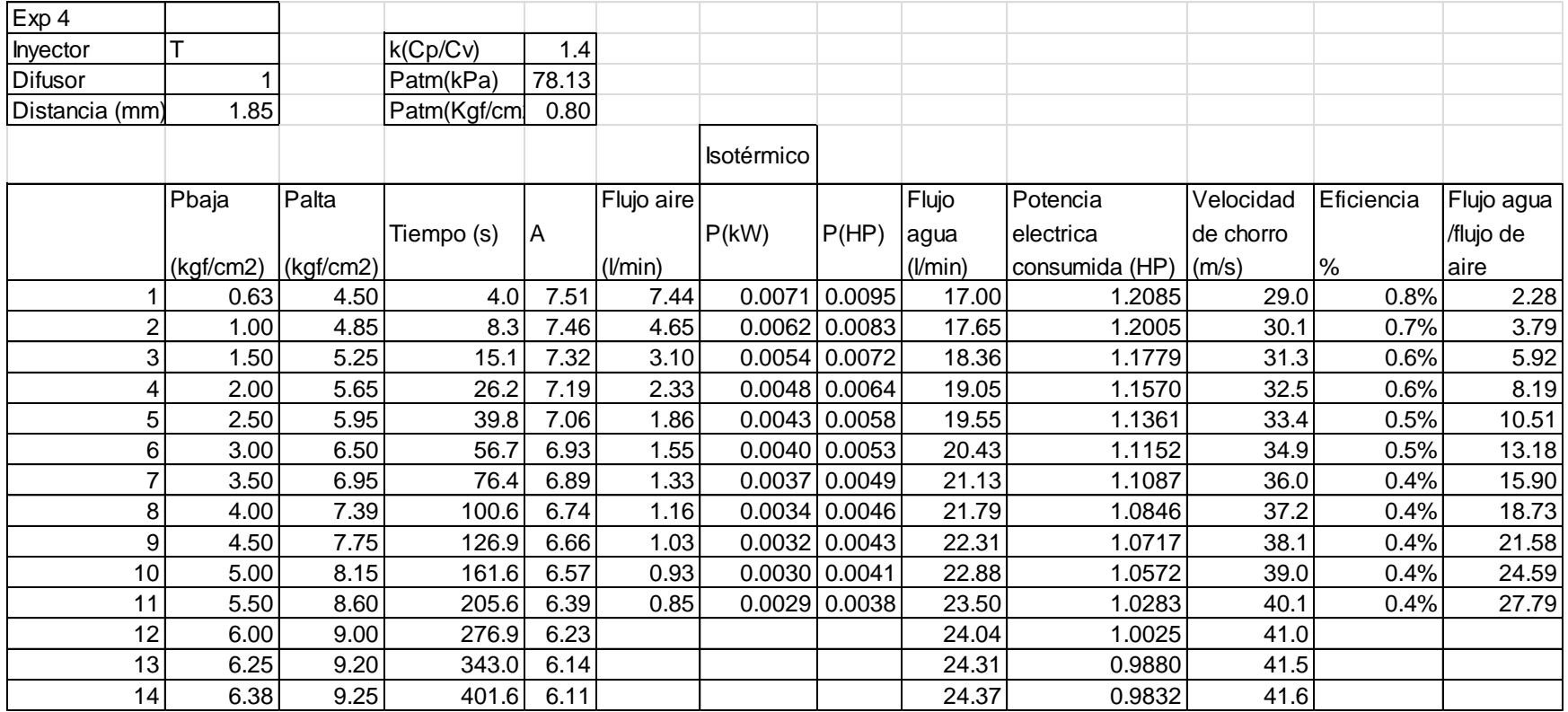

## **Tabla 23 Resultados del experimento 5**

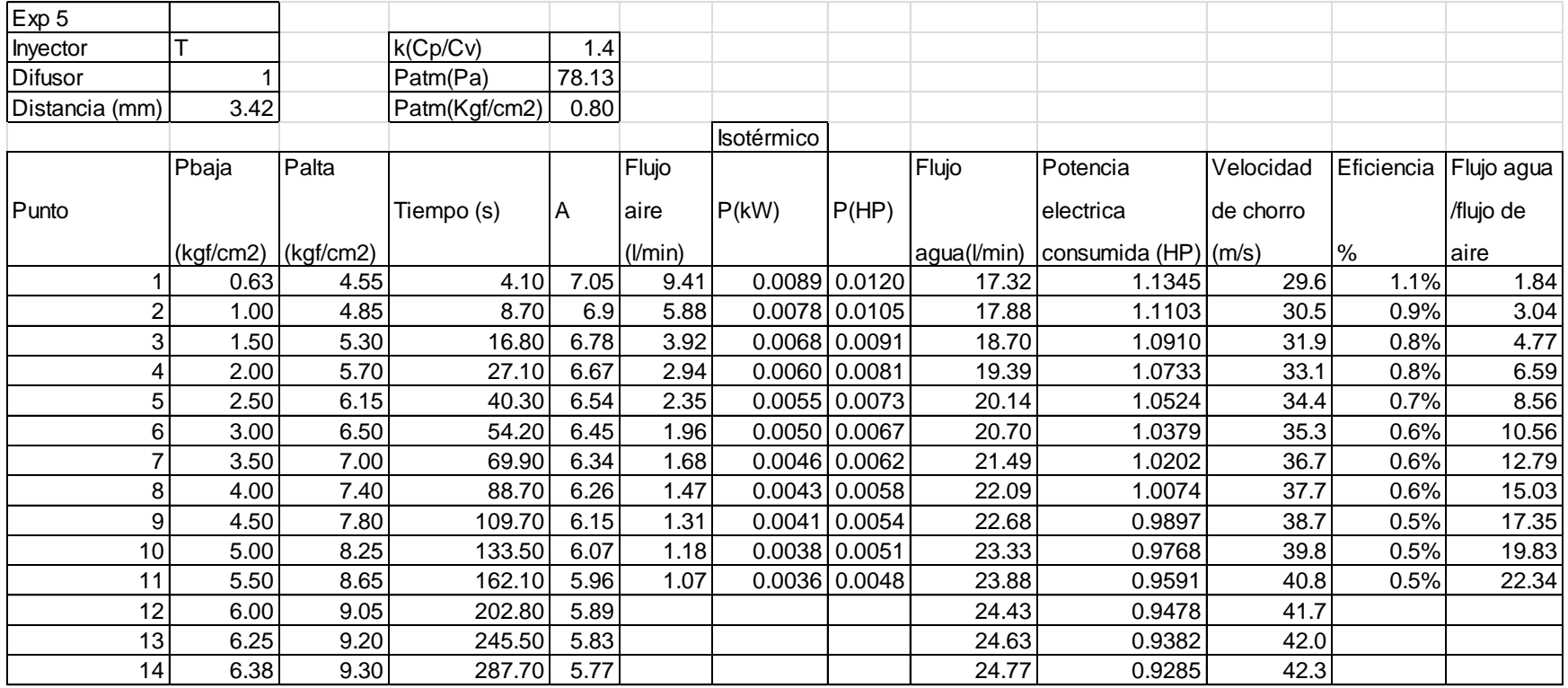

## **Tabla 24 Resultados del experimento 6**

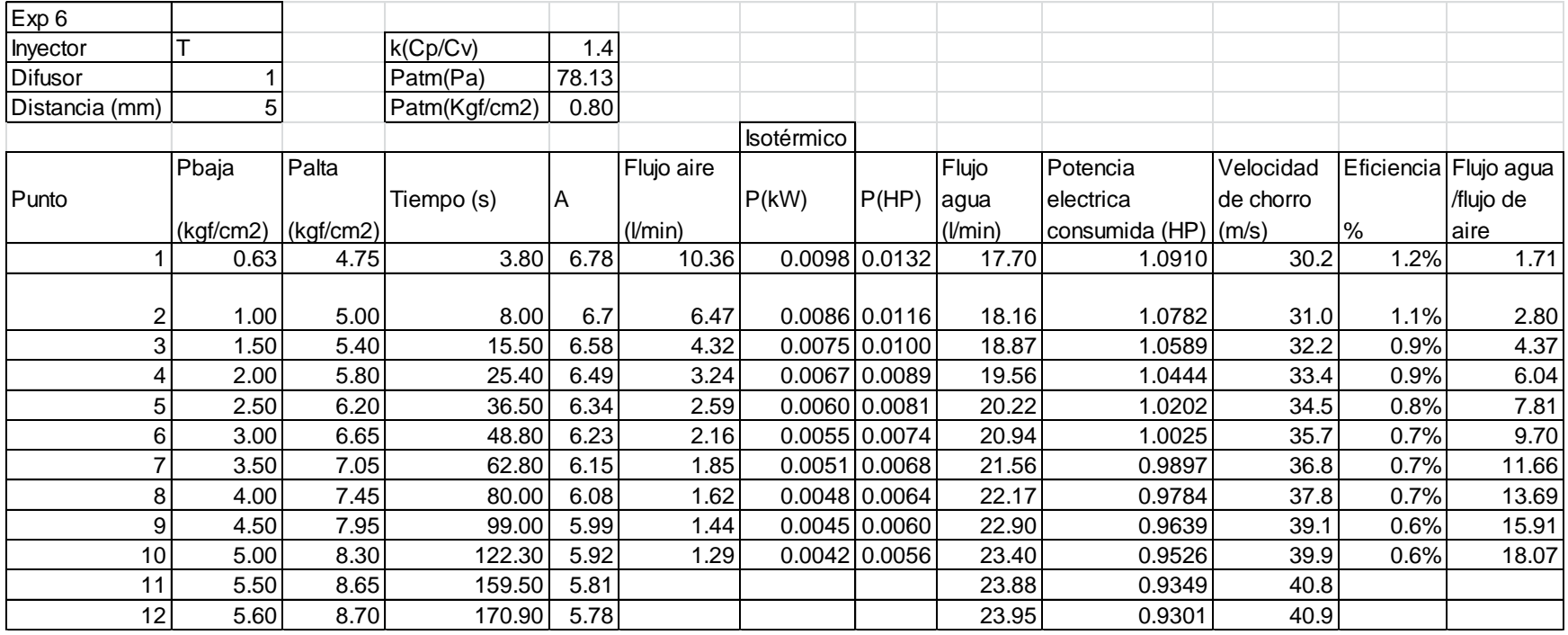

## **Tabla 25 Resultados del experimento 7**

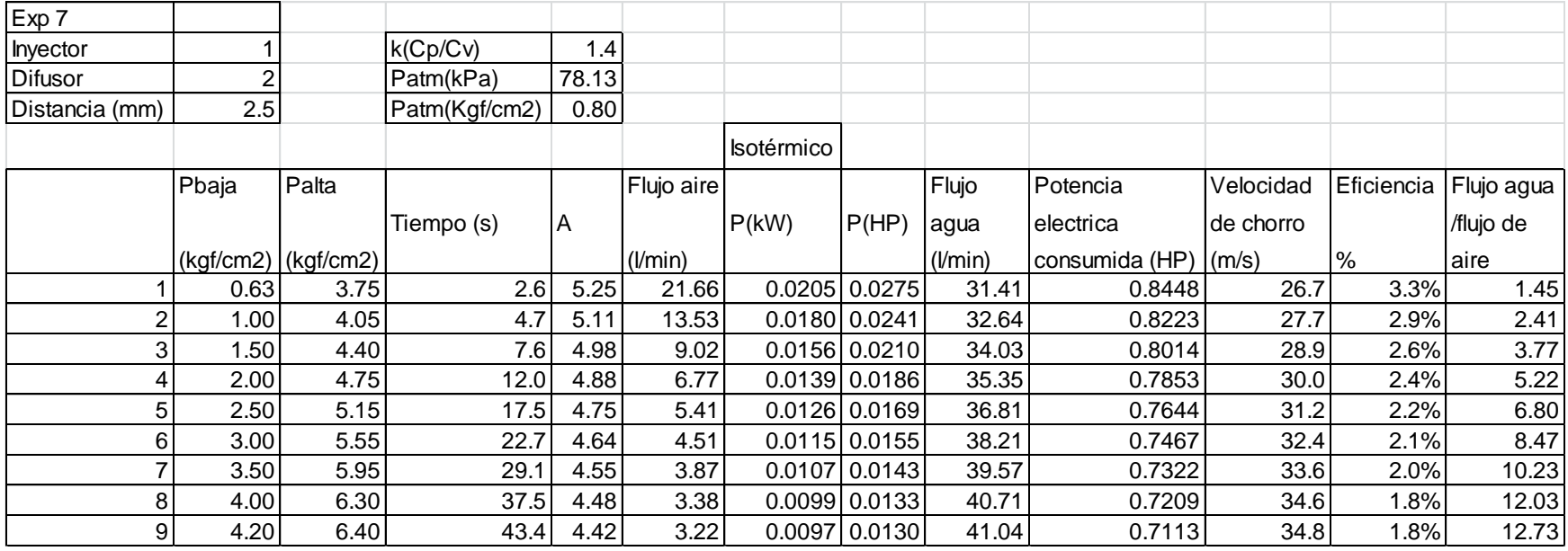

## **Tabla 26 Resultados del experimento 8**

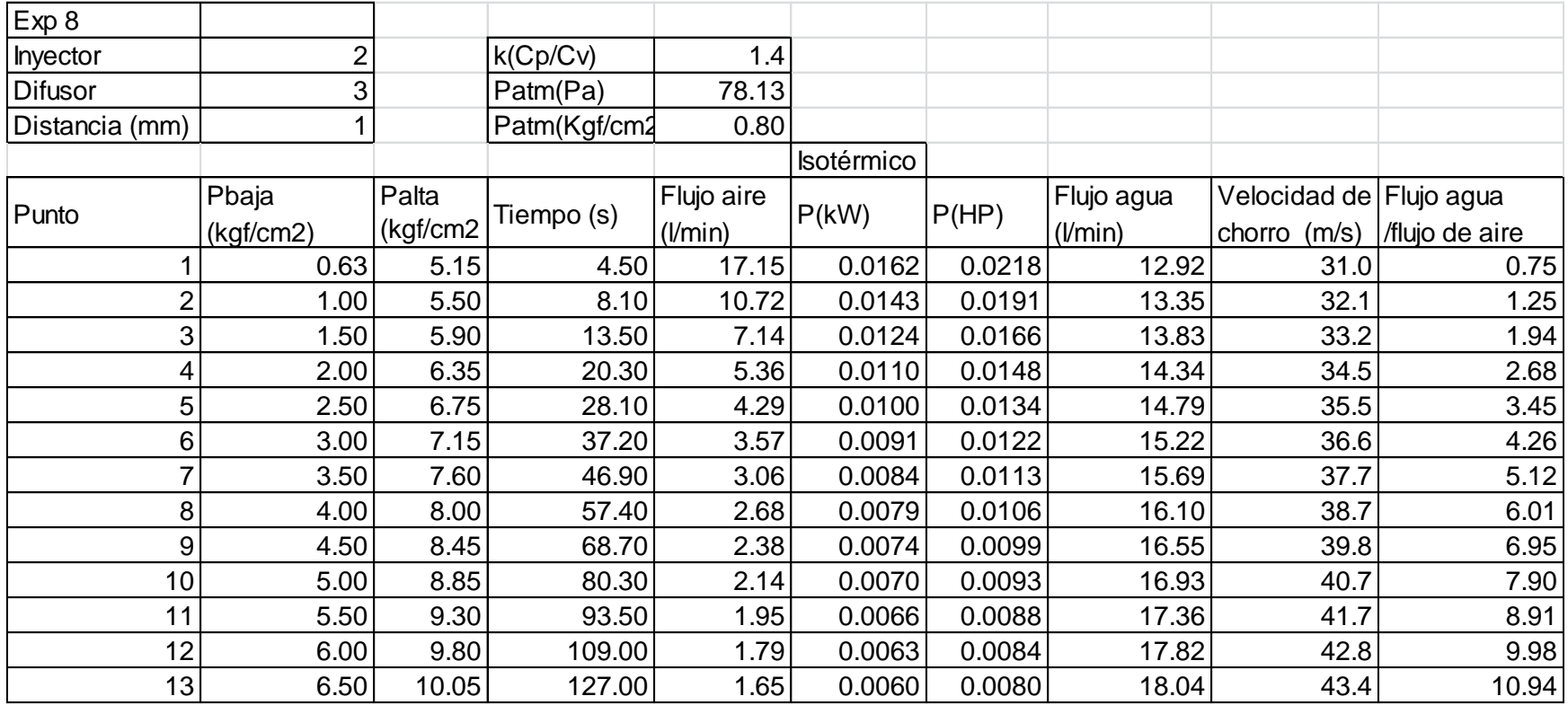
# **Tabla 27 Resultados del experimento 9**

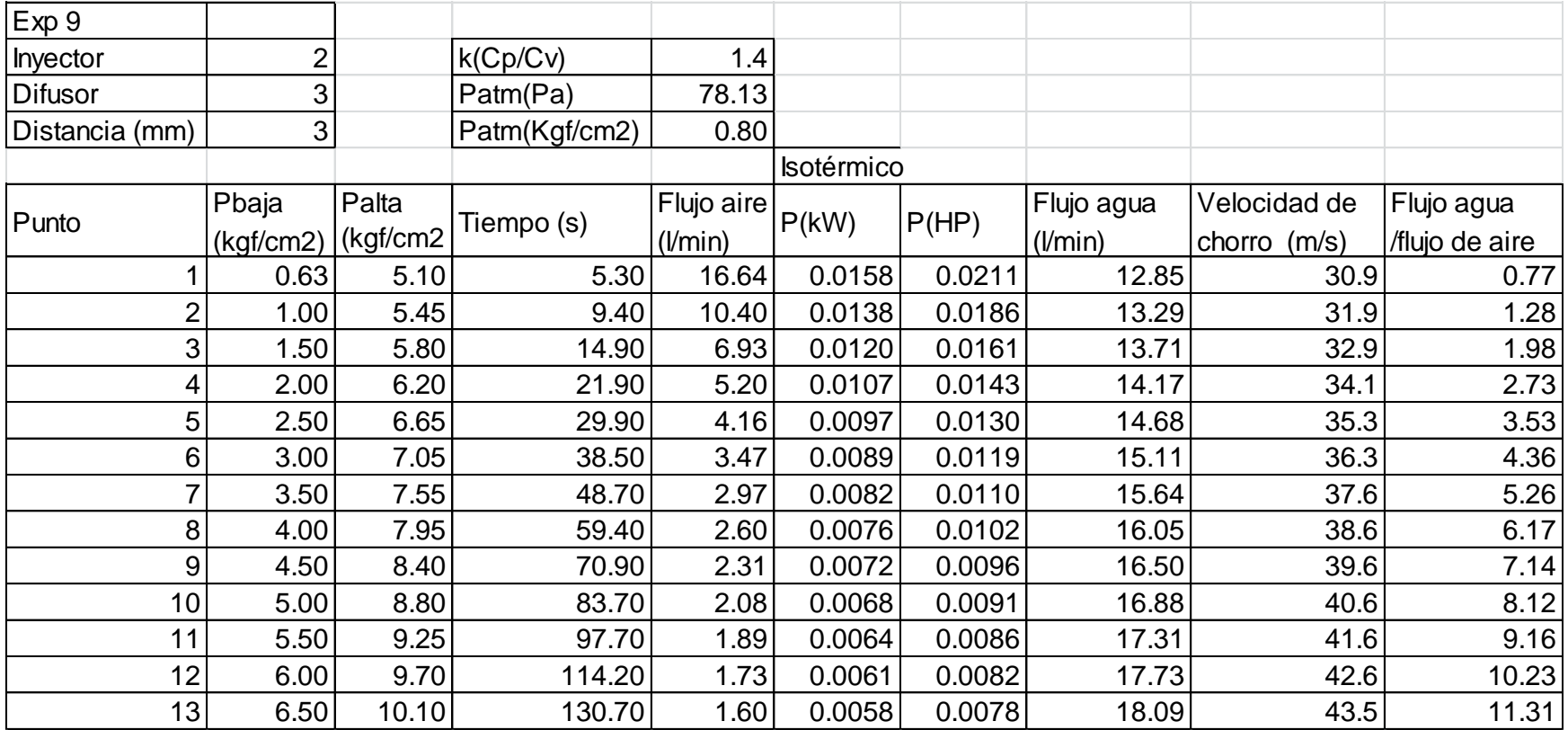

# **Tabla 28 Resultados del experimento 10**

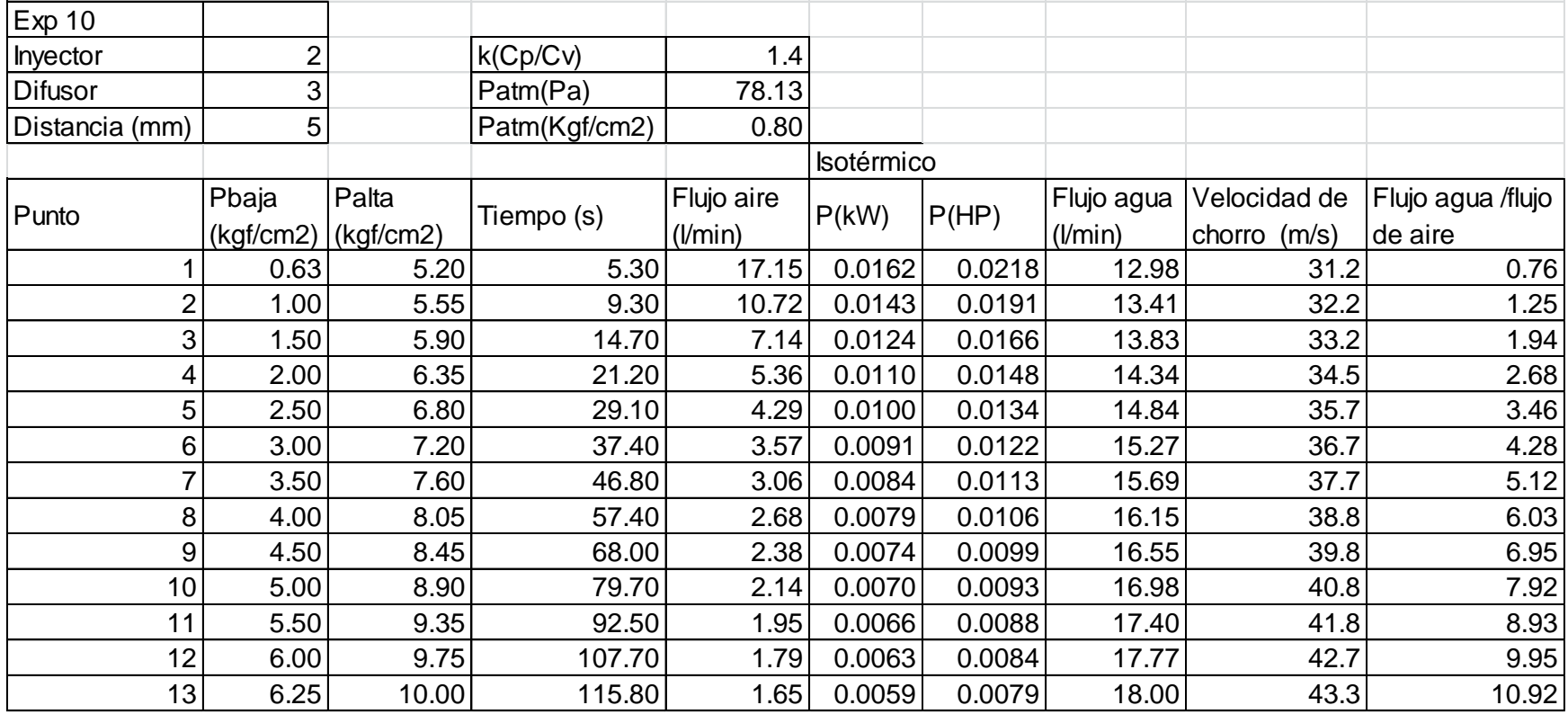

 $\blacksquare$ 

╼┑

# **Tabla 29 Resultados del experimento 11**

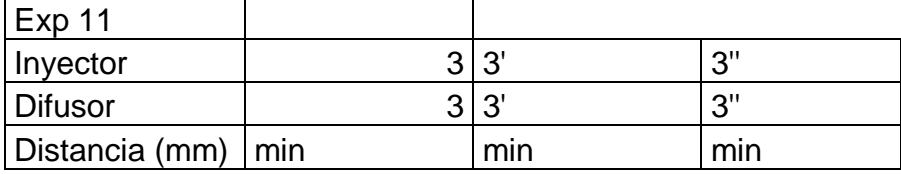

<span id="page-74-0"></span>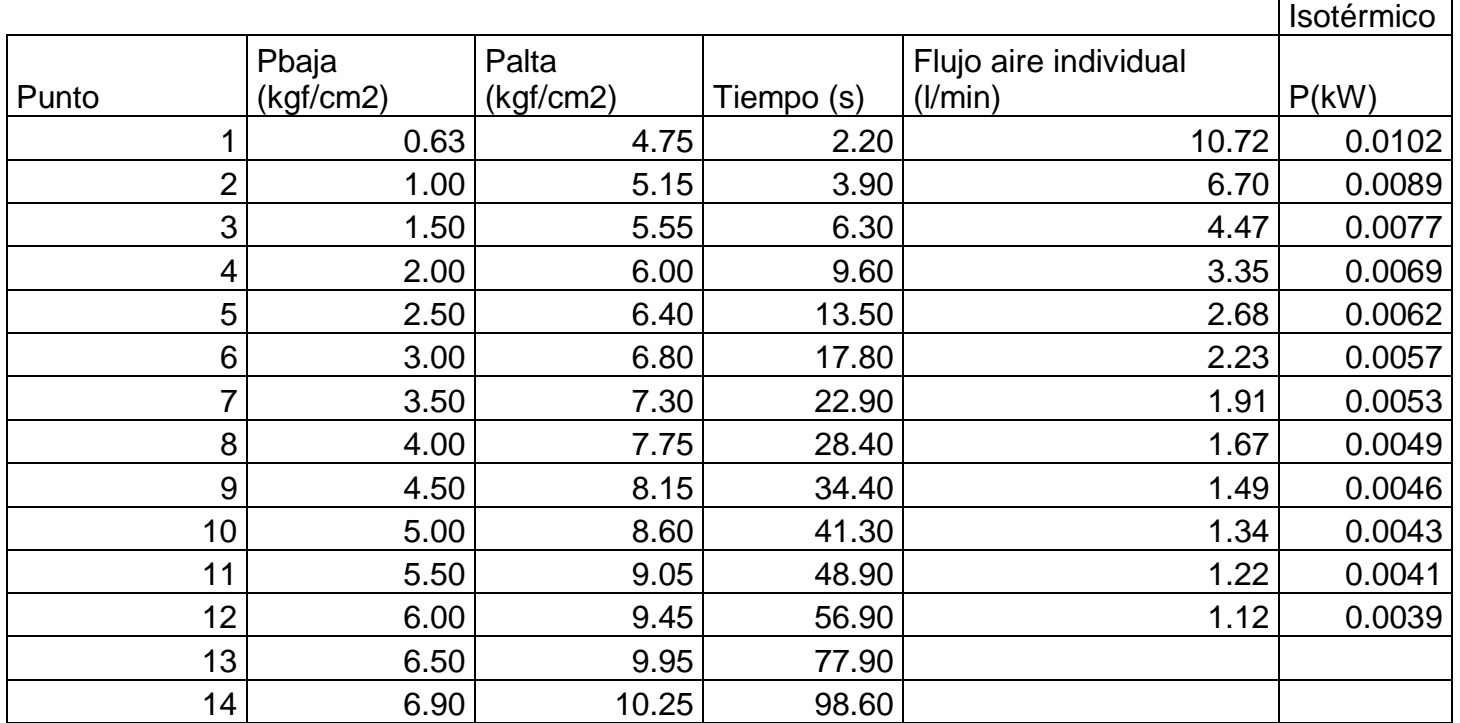

# **Tabla 30 Resultados del experimento 11 (continuación)**

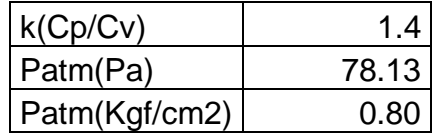

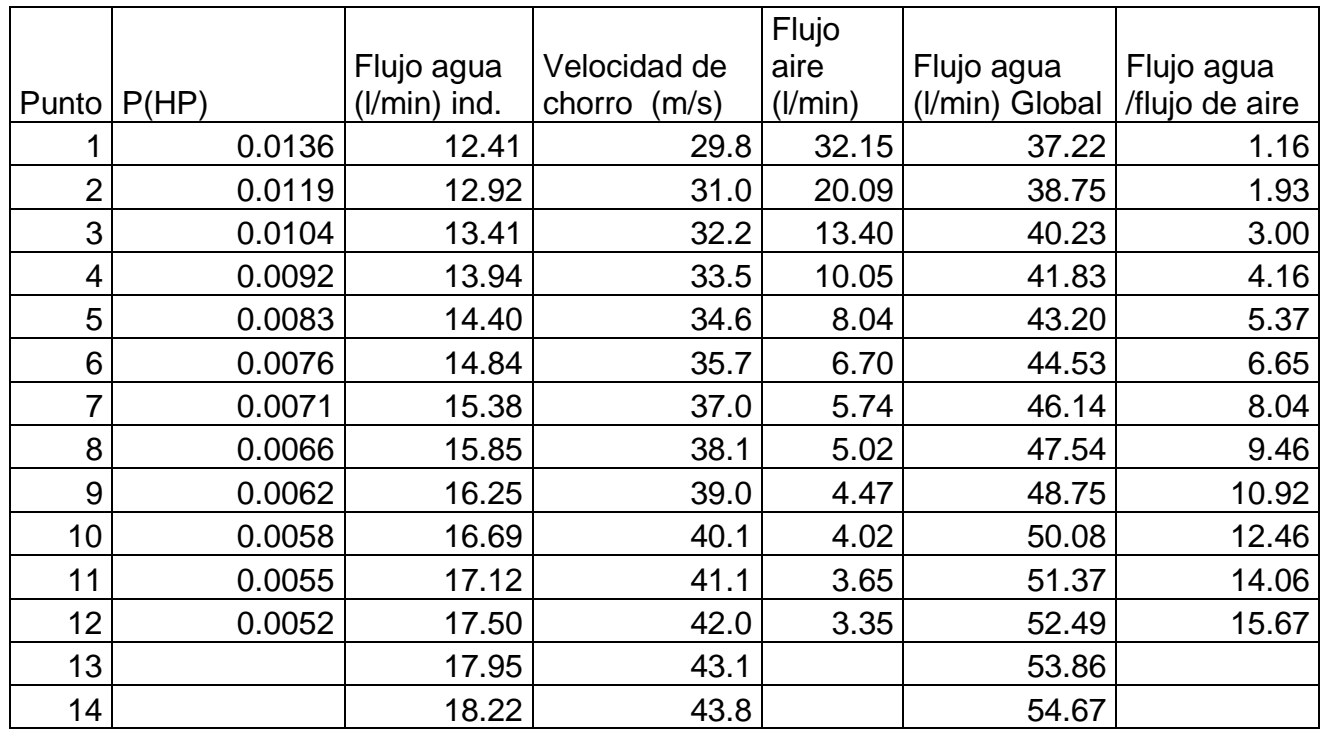

# **Tabla 31 Resultados del experimento 12**

<span id="page-76-0"></span>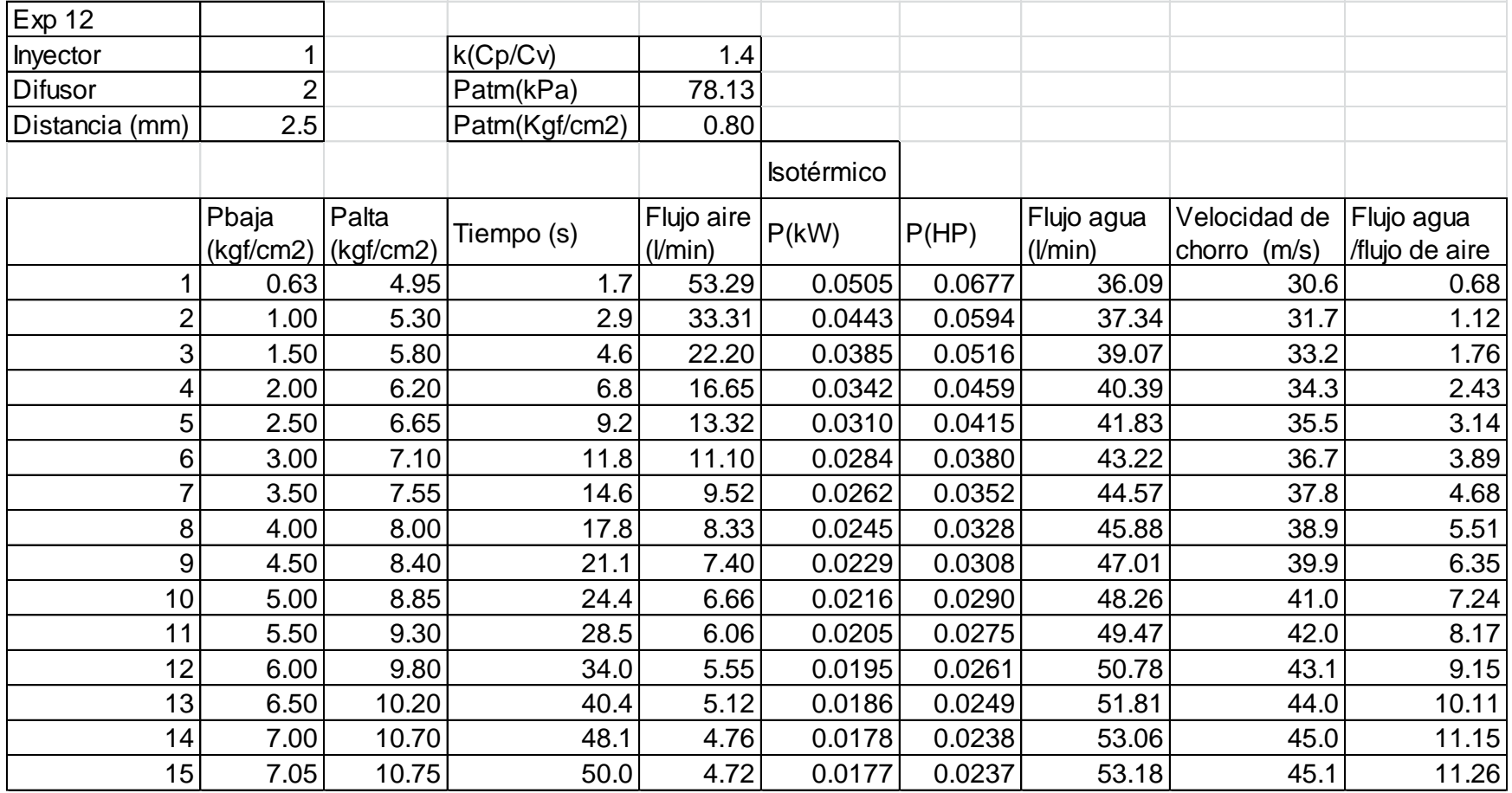

# **Tabla 32 Resultados del experimento 13**

┑

<span id="page-77-0"></span>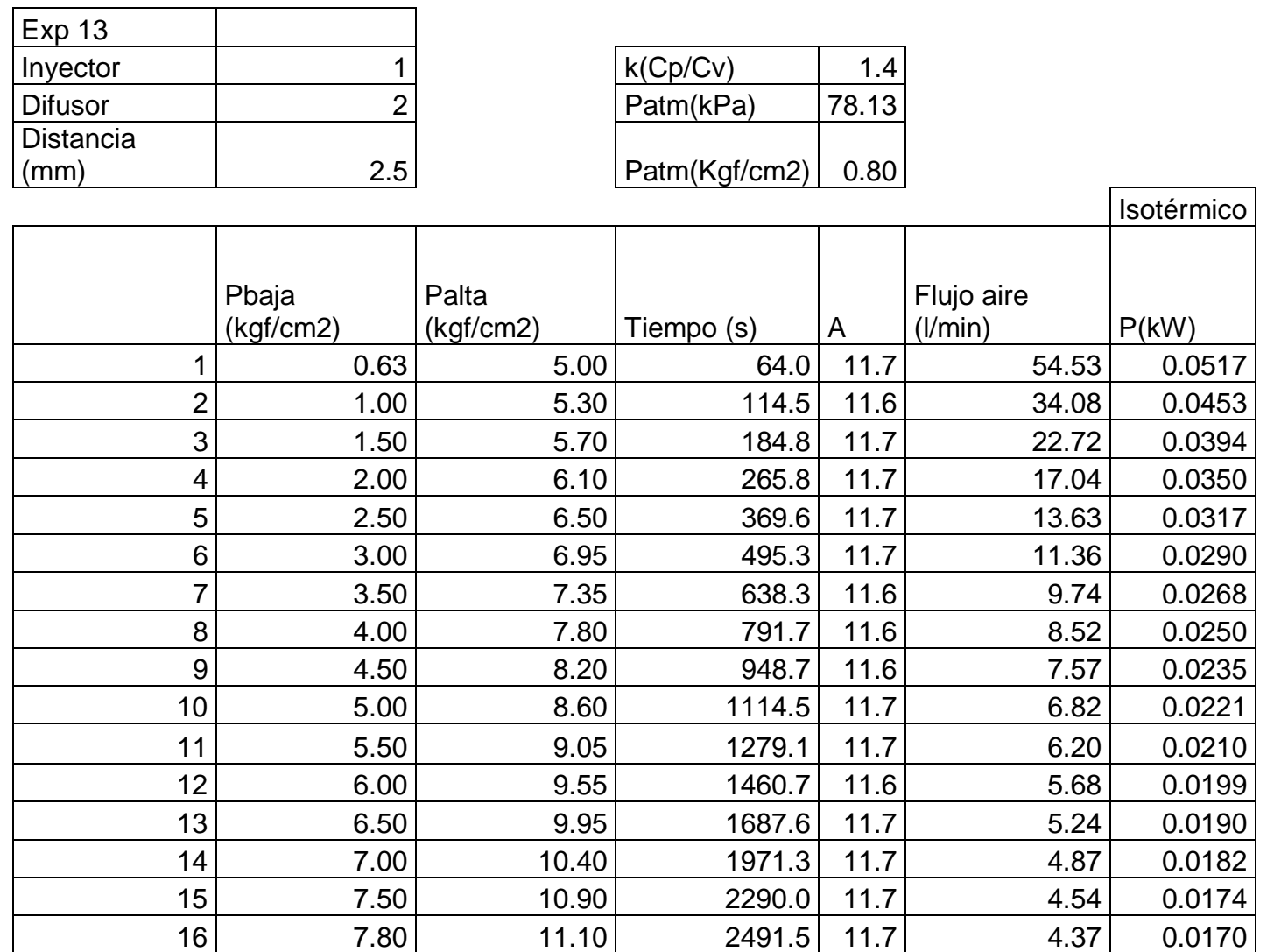

# **Tabla 33 Resultados del experimento 13 (continuación)**

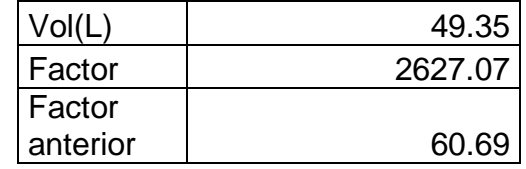

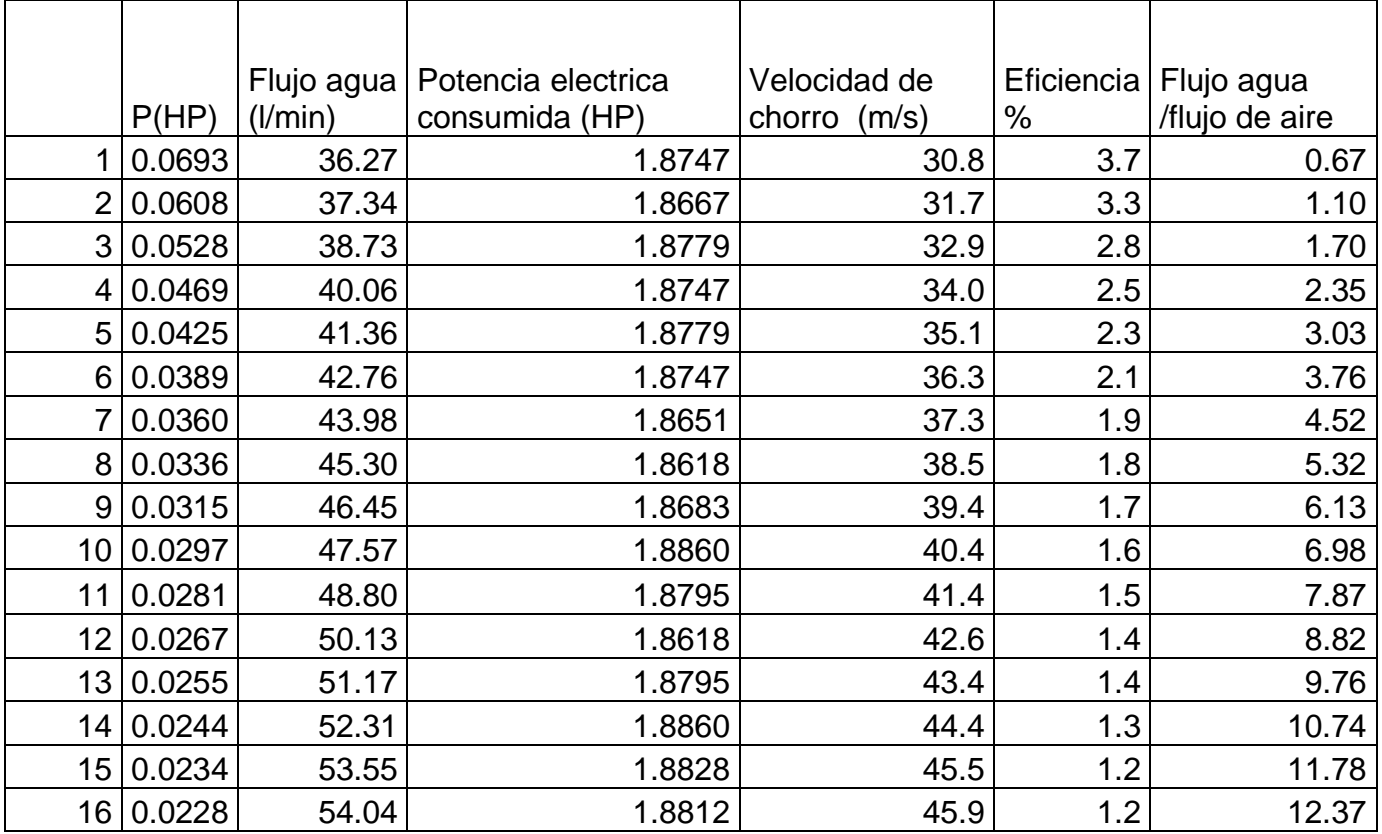

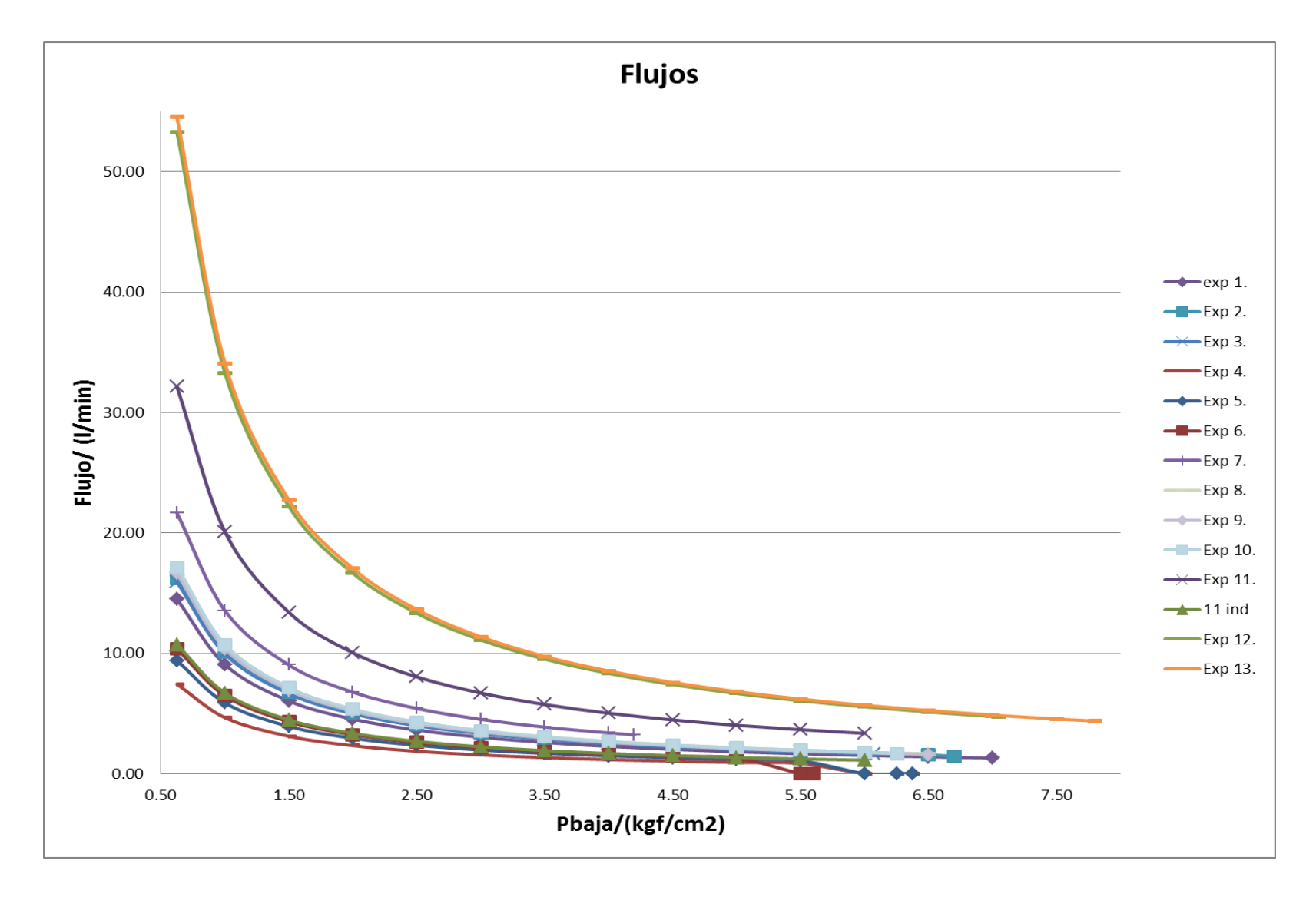

<span id="page-79-0"></span>**Gráfica 5 Flujos de aire para los distintos experimentos**

### **8 ANÁLISIS DE RESULTADOS**

### **8.1 ANÁLISIS DETALLADO**

### **8.1.1 VALOR ESTADÍSTICO**

(WALPOLE; et. al., 2007)

Establecemos que para dar validez experimental a los datos obtenidos se sugiere un intervalo de confianza del 95% (α=0.05) para pruebas de dos colas, definiendo los siguientes términos.

Valor p (p-value)

Nos permite estimar la probabilidad de que el valor estimado esté fuera del intervalo de confianza, la hipótesis nula de que el valor real sea distinto del estimado, así P≤α es aceptable y P>α nos indica que no podemos rechazar la hipótesis nula (Walpole, 2007 pag.334 y sgs.).

Si P es mucho menor a α aumenta la significancia del valor estimado del coeficiente, es decir con un intervalo de confianza mayor al 95%, si P está cerca de la región crítica P=α nos permite tomar decisiones al respecto.

### Error estándar

Se calcula dividiendo la desviación estándar por la raíz cuadrada del tamaño muestral.

```
Error relativo porcentual (ERP)
```
Nos permite valorar la separación entre el valor medido experimentalmente y el valor esperado para alguna variable, ya sea este el valor reportado por el fabricante o el valor real.

\*100 *Valor esperado Valor medido Valor esperado ERP*

# **8.1.2 DEPENDENCIA DE LA PRESIÓN DE SUCCIÓN Y LA PRESIÓN DE DESCARGA DE LA BOMBA**

Se encontró que la dependencia más adecuada entre la presión de succión de la bomba y la presión de descarga está dada por:

$$
P_{descarg a} \propto A_{iny} * P_{succi \acute{o}n}
$$

$$
P_{descarg a} = A_{iny} * P_{succi \acute{o}n} + c
$$

Donde Pdescarga es la presión de descarga de la bomba, Ainy es el área transversal de la boquilla del inyector y Psucción es la presión de succión de la bomba y corresponde prácticamente a la presión de la cámara de compresión, se agrega una constante c para completar la igualdad.

Esta dependencia está directamente relacionada con la curva de la bomba pero queda en términos de las variables de optimización del equipo

En base a esta ecuación se obtuvieron los siguientes resultados para los experimentos

<span id="page-82-0"></span>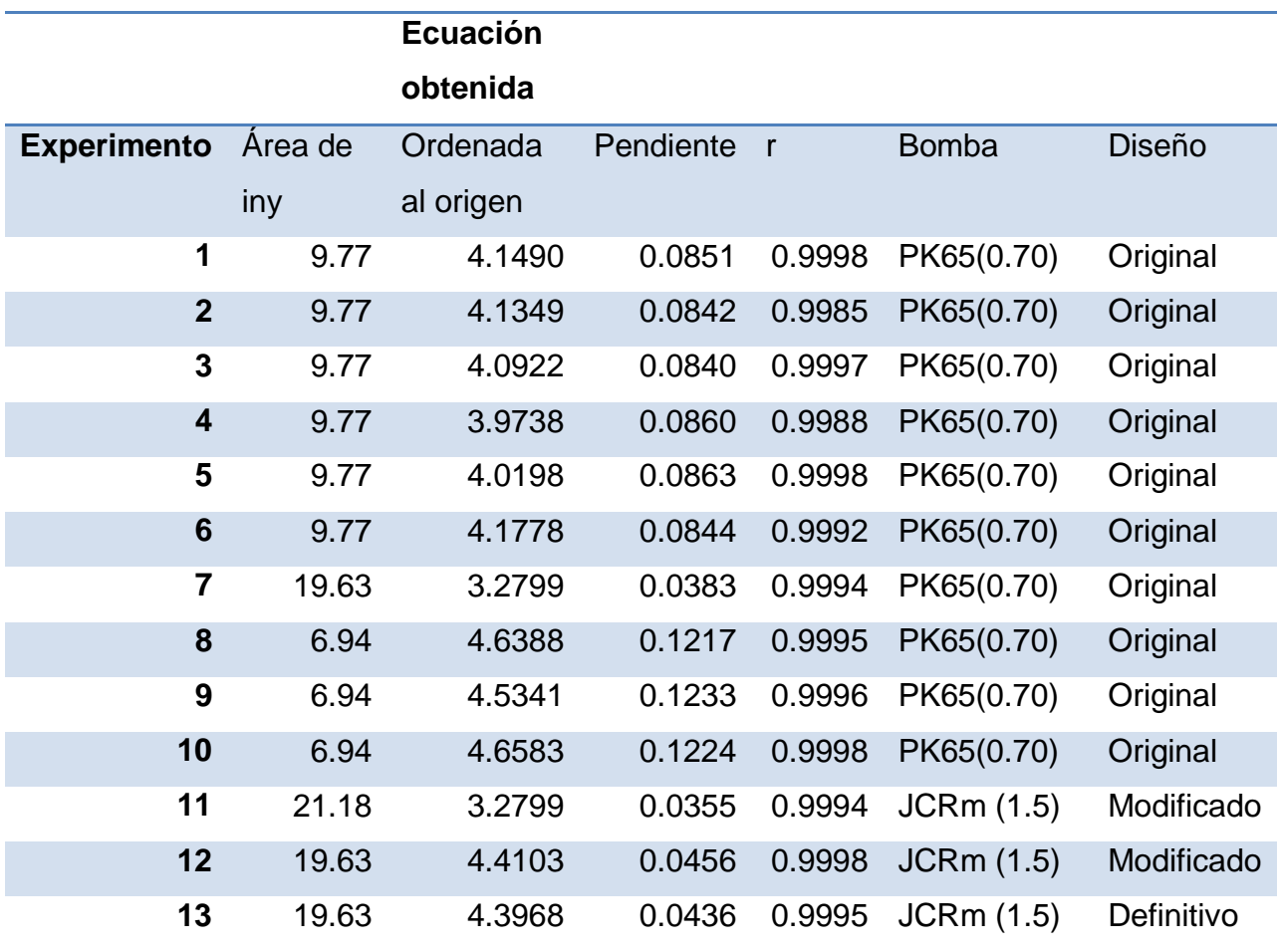

# **Tabla 34 Comparación del aprovechamiento de la bomba**

Queda bastante soportada la hipótesis de la linealidad del modelo y que es muy apropiado ya que todos los valores entran dentro del mismo orden de magnitud aun cambiando el tipo de bomba y el inyector.

Apoyados en los experimentos y esta tabla podemos aseverar que para la bomba PK65 (0.70) los mejores resultados se encuentran con inyectores de área grande y esto se refleja en ordenadas al origen menores y pendientes menores.

La comparación de los experimentos 11, 12 y 13 debe ser más cuidadosa, el experimento 11 cuenta con mayor área de inyección porque es el resultado de tres inyectores clonados 7.06mm<sup>2\*</sup>3=21.18mm<sup>2</sup> y se esperaría que diera mayor flujo que los experimentos 12 y 13 por lo mencionado en el punto 1 de [DISEÑO DE](#page-56-0)  [EXPERIMENTOS \(resumen\)](#page-56-0) pero al parecer al disminuir el diámetro de los inyectores se tiene mayor superficie de tubería y contracciones más pronunciadas generando mayores pérdidas por fricción, por lo que el flujo es considerablemente menor (ver [Gráfica 5\)](#page-79-0).

## **8.1.3 PRESIÓN MÁXIMA**

Se puede concluir a partir de experimentos consecutivos de cambio en la distancia inyector difusor, (1,2,3; 4,5,6) que la presión máxima que se alcanza en la cámara de compresión tiene proporcionalidad con la distancia entre inyector y difusor; y la velocidad del chorro.

A mayor distancia menor será la presión máxima alcanzada.

## **Tabla 35 Presión máxima para el inyector T difusor T**

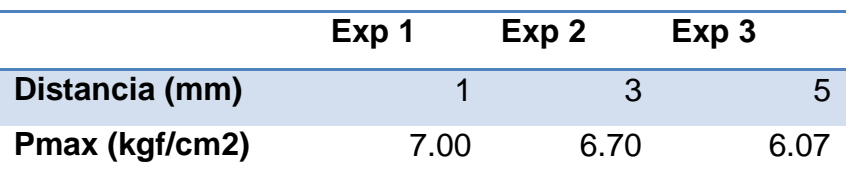

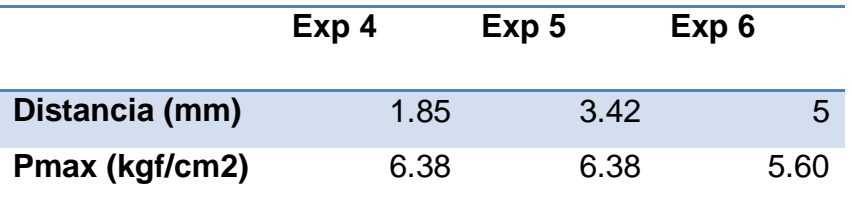

### **Tabla 36 Presión máxima para el inyector T difusor 1**

## **8.1.4 VELOCIDAD DEL FLUIDO DE TRABAJO**

Como se mencionó en el apartado de cálculos generales, el flujo de agua se calcula a partir de la presión antes de entrar al inyector y a la salida de este, y la relación de áreas correspondiente, si dividimos ese flujo entre el área de sección transversal obtenemos la velocidad a la que viaja el chorro.

La velocidad del chorro es la directa responsable del arrastre del aire y como se puede ver en la [Tabla 19](#page-64-0) y [Tabla 20,](#page-65-0) va cambiando a lo largo del eyector a la par de la presión, se muestran los resultados de velocidad del fluido de trabajo a la salida del inyector dentro de las tablas de resultados de cada experimento.

## **8.1.5 PERIDA DE PRESIÓN DEL INYECTOR AL DIFUSOR**

Obteniendo el promedio de la ordenada al origen de la [Tabla 34](#page-82-0) es posible encontrar la pérdida de presión promedio del inyector al difusor siendo esta de 4.16 kg $\mu$ /cm<sup>2</sup> que es inherente al proceso mismo, parte de esta energía se transforma en trabajo de compresión y parte se pierde por disipación viscosa.

## **8.1.6 ANÁLISIS DE EFICIENCIA DEL EXPERIMENTO 2**

Los experimentos 1, 2 y 3 representan las pruebas para reproducir el trabajo de la referencia (GOMEZ REYNOSO, 2002) siendo el experimento 2 el más representativo.

El experimento 2 cuenta con la mayor cantidad de información recolectada, el análisis de eficiencia alrededor de este experimento visible en la

[Tabla 19](#page-63-0) deriva en la [Gráfica 6](#page-86-0) en la que se observa la eficiencia global definida en el apartado [EFICIENCIA DE COMPRESIÓN](#page-26-0) y otra eficiencia obtenida a partir del balance de Bernoulli, que consiste en el trabajo de compresión dividido entre el trabajo de flujo, es decir, la energía aprovechada en la compresión del total de energía disponible en el flujo de agua.

La eficiencia de flujo permite examinar el caso de la energía que se aprovecharía en caso de cambiar el suministro del fluido de trabajo, ya que en este diseño la mayor parte de la energía se pierde en poner en movimiento el fluido de trabajo (92.6% en promedio) otra parte se pierde en la transmisión del energía del agua al aire (6.2% en promedio) y un porcentaje muy pequeño se convierte en trabajo de compresión (1.2% en promedio).

El porcentaje correspondiente a la recompresión del aire (ver [PROBLEMAS DE](#page-27-0)  [SOLUBILIDAD](#page-27-0)), podría considerarse dentro del 92.6% correspondiente al movimiento del agua, destacando que cuando la diferencia de presión entre la cámara de compresión y la presión atmosférica es grande, (≈7 kg<sub>f</sub>/cm<sup>2</sup>) la energía necesaria para recircular el aire que se absorbe y se desorbe del agua es mayor que la que se utiliza en la compresión neta de aire, por lo que esa región de trabajo es el límite para el proceso de una sola etapa.

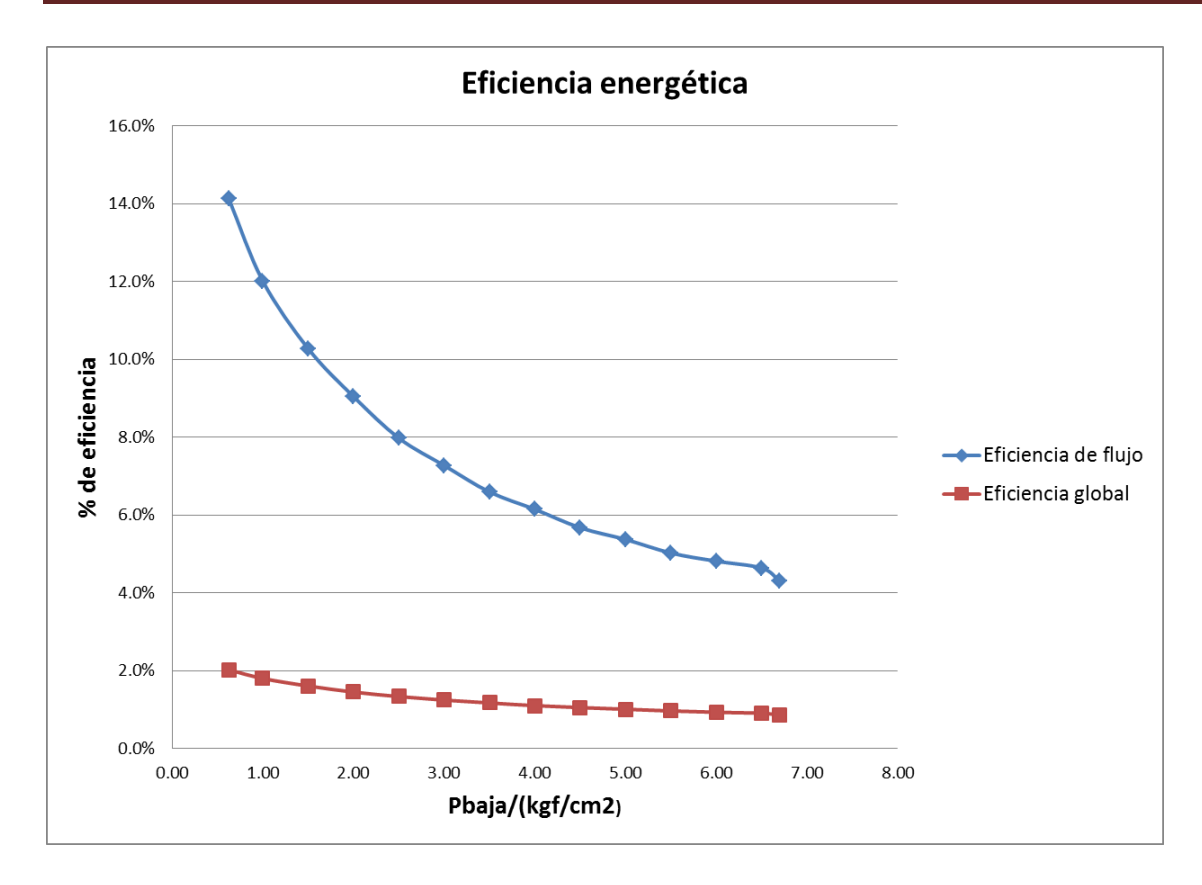

<span id="page-86-0"></span>**Gráfica 6 Eficiencia del trabajo de flujo y eficiencia del trabajo global en el experimento 2**

# **8.1.7 ANÁLISIS DE EFICIENCIA DEL EXPERIMENTO 7**

Después de múltiples pruebas con distintos arreglos incluidos los experimentos 4, 5 y 6 se encontró que el correspondiente al experimento 7 satisfacía el requerimiento de aumentar la eficiencia de compresión (2.3% en promedio) casi duplicando la del equipo original, esto a costa de otra cualidad importante que es la presión máxima alcanzada, lo que redujo drásticamente el rango de operatividad del equipo. Debido a esto se continuó analizando la efectividad de eyectores múltiples en los experimentos subsecuentes 8, 9 y 10 y 11

### **8.1.8 ANÁLISIS DE LOS EXPERIMENTOS 8, 9 Y 10**

Estos experimentos muestran los resultados de un arreglo de inyector y difusor que aunque es relativamente similar en eficiencia al original, su diseño permite la clonación de las piezas con relativa precisión. Estos experimentos fueron útiles para verificar tendencias como la dependencia de la presión máxima alcanzada respecto a la distancia entre inyector y difusor.

## **8.1.9 ANÁLISIS DEL EXPERIMENTO 11**

Obtenida la unidad de trabajo para generar el eyector múltiple a partir de los experimentos 8, 9 y 10 se procedió a generar el diseño correspondiente, lo que implicó además el diseño de un ciclón de entradas múltiples, que permitiera la separación del agua y el aire en una misma canalización y evitando que el aire llegara a la bomba provocando problemas operativos.

Al triplicar los eyectores fue necesario incluir una bomba de mayor potencia discutida en la sección de [BOMBAS](#page-58-0) (JCRm de 1.5 HP), generando así un nuevo prototipo que solo conservó el intercambiador de calor del diseño original. A continuación se muestra un esquema del diseño, en el que se implementaron tomas adicionales para darle flexibilidad a la experimentación.

El diseño de válvulas check a la entrada de aire implicó una dificultad adicional ya que no se encontraron válvulas adecuadas para el rango de operación del equipo.

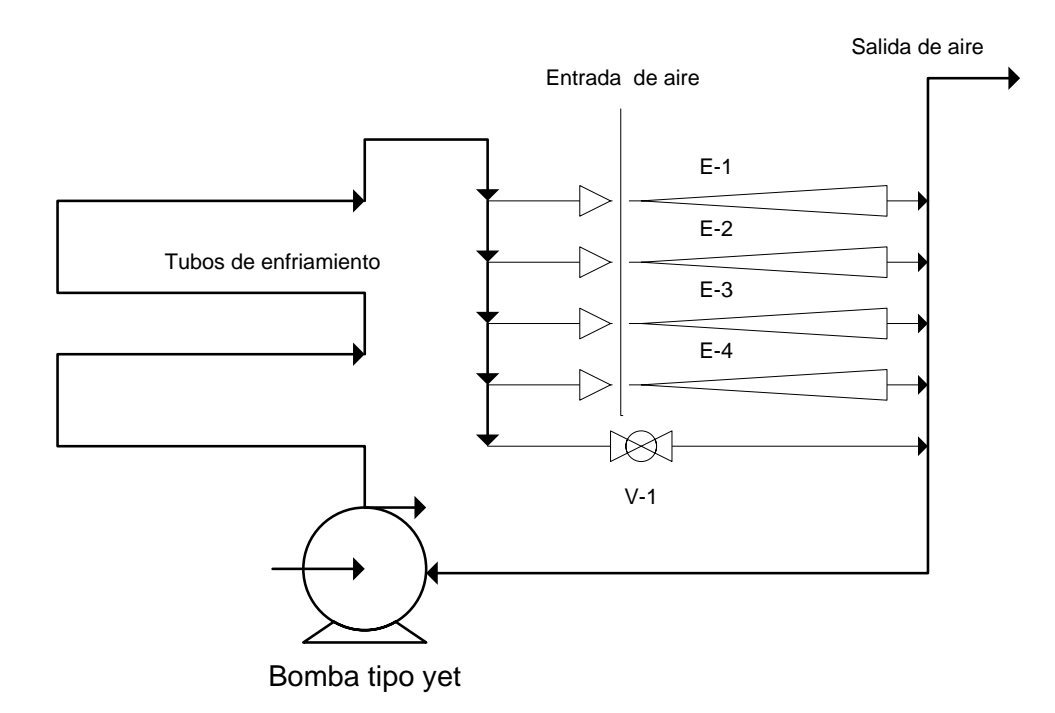

# **Figura 18 Esquema del diseño de eyector múltiple para cuatro eyectores y una válvula reguladora de flujo bypass**

En la [Tabla 29](#page-74-0) se muestran los resultados detallados de este experimento destacando que ocupa el tercer lugar en flujo pero representa un desempeño muy bajo respecto al flujo que aporta cada eyector individualmente. Se concluye que la relación entre perímetro y área de cada chorro tiene asociada también un área de tubería adicional lo que implica mayores fricciones y mayor disipación viscosa, el sistema múltiple tal como fue propuesto no es una alternativa de optimización.

## **8.1.10 ANÁLISIS DEL EXPERIMENTO 12**

En este experimento se probó el sistema de inyector y difusor correspondiente al experimento 7 incorporando el nuevo ciclón y la bomba JCRm de 1.5 HP y el separador centrífugo sin platos, dando los resultados de la [Tabla 31,](#page-76-0) conjunta los requerimientos de optimización como aumento del flujo de aire, simplicidad, eficiencia y reproducibilidad.

Se optó por buscar la compactación del prototipo por lo que las secciones de tubería se acortaron al mínimo y por otro lado, al aumentar el flujo de aire, la cámara de compresión utilizada resultaba demasiado pequeña para efectuar lecturas con precisión suficiente para los cálculos de eficiencia por lo que se eliminó y se optó por conectar el equipo a un tanque de almacenamiento de 49.35 litros comparados con los 1.15 litros de la cámara de compresión original esto dio lugar al prototipo del experimento 13.

## **8.1.11 ANÁLISIS DEL EXPERIMENTO 13**

El experimento 13 incorpora todas las mejoras encontradas a lo largo de las actividades realizadas en la presente tesis, y que se explicaron a media que se desarrollaron los distintos experimentos, los resultados obtenidos se muestran en la [Tabla 32](#page-77-0) y el prototipo final en la [Figura 19.](#page-89-0)

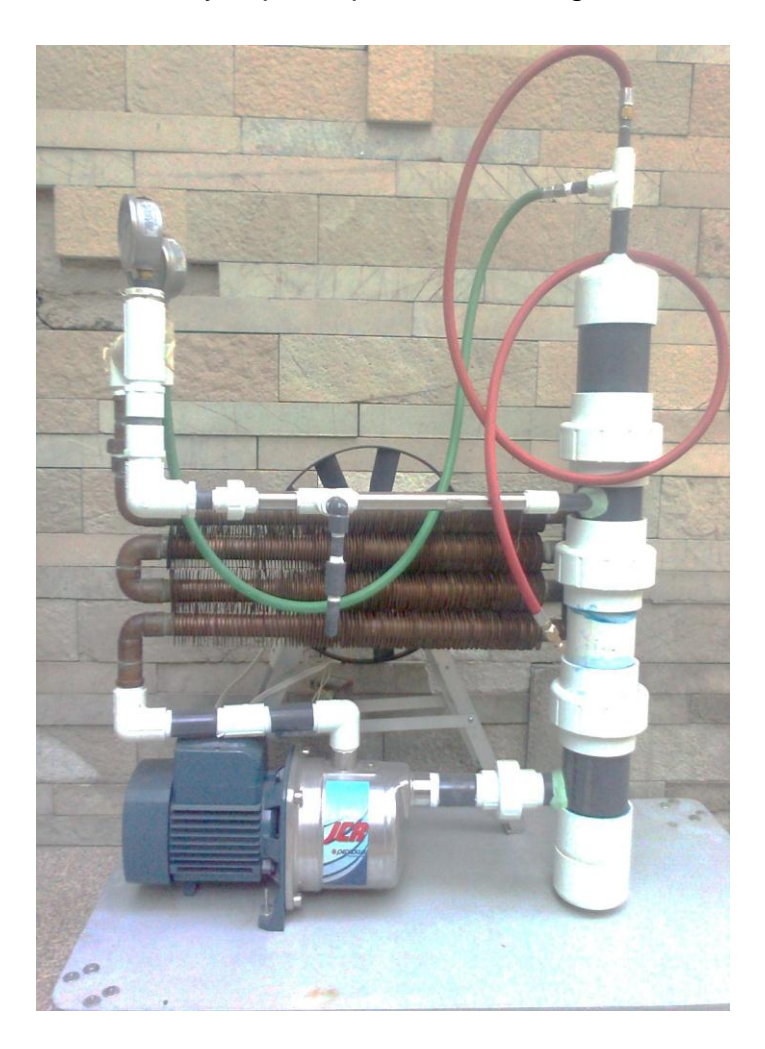

<span id="page-89-0"></span>**Figura 19 Prototipo de compresor por inyección después del proceso de optimización**

A continuación se analizan los distintos puntos de optimización y datos obtenidos.

Aumento en el flujo de aire

Es uno de los puntos más importantes, la [Gráfica 7](#page-90-0) muestra el aumento significativo del flujo de aire. Hay que tomar en cuenta que al reproducir el experimento de trabajos previos, se obtuvieron resultados distintos, pero los resultados globales de la optimización superan con creses las diferencias entre estos experimentos y los anteriores.

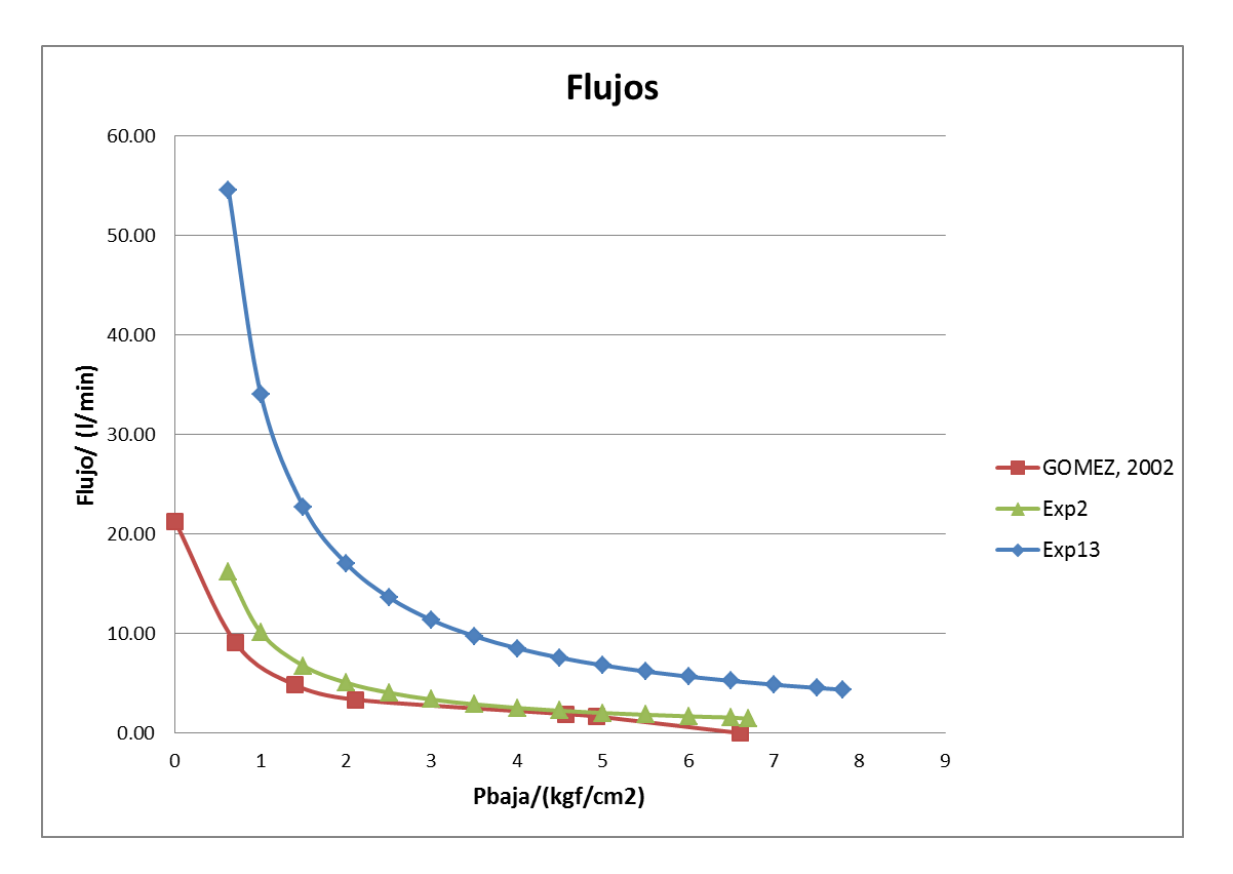

# <span id="page-90-0"></span>**Gráfica 7 Comparación de flujos de aire entre el equipo original y el optimizado.**

Aumento en la eficiencia de compresión

Este punto no se puede comparar directamente con los datos de trabajos previos (GOMEZ REYNOSO, 2002), debido a que no se reportaron en ese trabajo datos sobre la energía eléctrica consumida, así que se hará la comparación con el experimento 2 que es casi equivalente.

En la [Gráfica 8](#page-91-0) se puede observar el aumento significativo en la eficiencia de compresión, lo que repercute en un aumento del flujo de aire visible en las tablas de los experimentos correspondientes y la [Gráfica 7,](#page-90-0)no se debe solamente al aumento de potencia sino, también al mejor aprovechamiento de la energía invertida en los distintos procesos dentro del equipo como la selección adecuada de la bomba, rediseño del eyector y cambios en el separador.

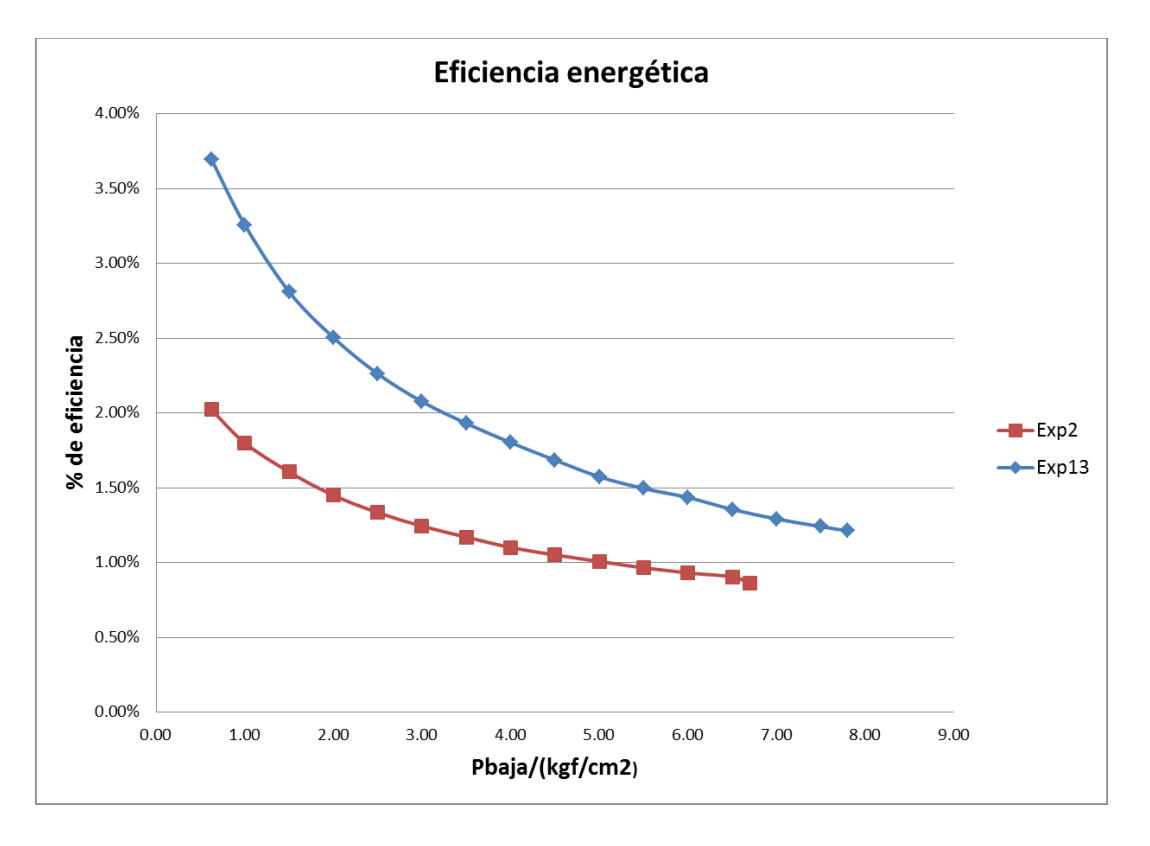

# <span id="page-91-0"></span>**Gráfica 8 Comparación de la eficiencia entre el experimento 2 y el experimento 13**

Aumento en la presión máxima

En la [Gráfica 8](#page-91-0) se observa el aumento significativo en la presión máxima que alcanza el equipo, esto permite garantizar un intervalo más amplio de operación, aumentando la gama de aplicaciones del sistema.

Optimización del área de sección transversal de la boquilla del inyector

Para esta variable se encontró que no es conveniente un área de sección transversal muy pequeña (experimentos 8, 9, 10, 11) ya que se aumentan significativamente las pérdidas de energía por disipación viscosa, optándose así por el inyector de mayor área de los que fueron fabricados (experimento 7, 12 y 13).

Optimización de la bomba

El análisis sistemático de la curva de operación de varios diseños de bombas comerciales domésticas permitió elegir un modelo más adecuado para este equipo y que además demostró que el mercado tiene posibilidad de ofrecer diseños aún más convenientes para la optimización.

Comparación con el experimento 12

No es fácil observar en los indicadores estadísticos la diferencia entre los experimentos 12 y 13 debido a que la diferencia en la escala de los tanques de almacenamiento no permite comparar la desviación estándar ni el valor P, por tanto no es posible afirmar o negar que la compactación del equipo y la afinación del armado de las piezas permitiera una mejora entre dichos experimentos. Solo se puede afirmar que no hay diferencia significativa dentro del error experimental.

Mejora en el separador

La incorporación de un separador centrífugo tipo ciclón de entrada y salida tangencial y de mayor diámetro dio lugar a un flujo más homogéneo, libre de burbujas de aire a la succión de la bomba, disminuyendo así problemas operativos.

El diseño tangencial es adecuado para el tipo de flujo a dos fases (flujo burbuja), que se presenta en el equipo, que a diferencia del diseño original requiere un mínimo de mantenimiento.

### **8.2 RESUMEN DE MODIFICACIONES**

En la [Tabla 37](#page-93-0) se muestra la comparación de las distintas modificaciones realizadas durante el desarrollo de la presente tesis desde el prototipo original hasta la confluencia de estas en el prototipo utilizado en el experimento 13.

### <span id="page-93-0"></span>**Tabla 37 Comparación de prototipos experimento 2 y experimento 13**

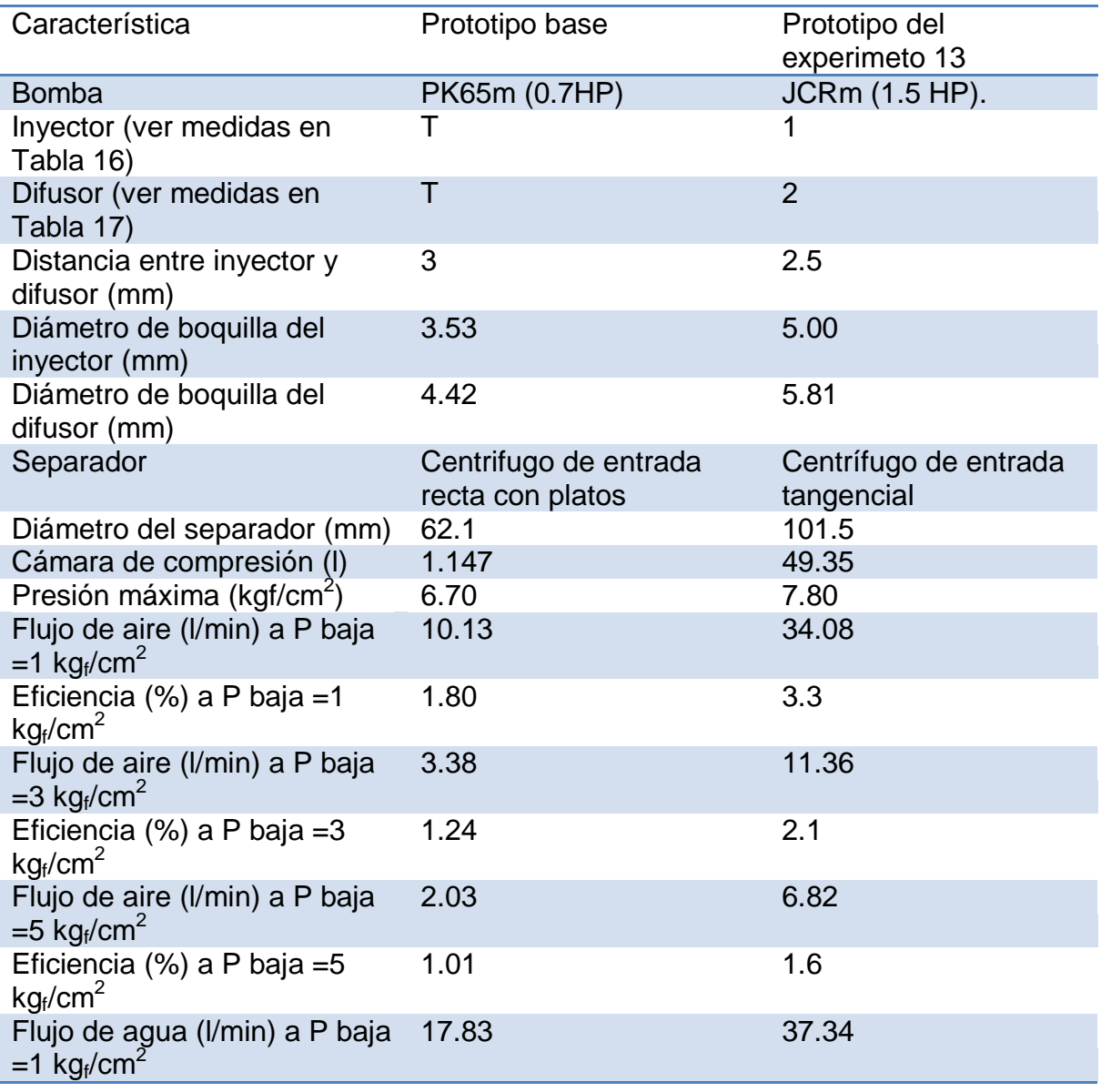

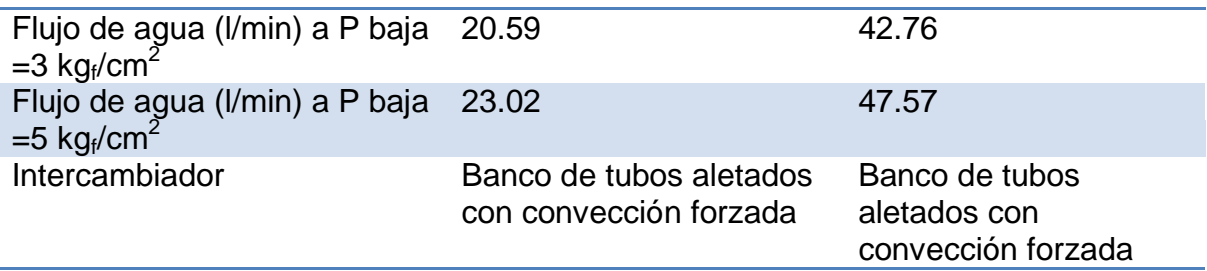

### **9 CONCLUSIONES**

- No se logró reproducir completamente los resultados del prototipo de referencia (GOMEZ REYNOSO, 2002), lo que implica un escalamiento de los resultados para dicha comparación, factible mediante el experimento 2.
- Se logró aumentar el rango de operación del equipo un 16.4% al aumentar la presión máxima de 6.7 kg $_{\rm f}$ /cm $^2$  a 7.8 kg $_{\rm f}$ /cm $^2$  como presión manométrica máxima en la cámara de compresión.
- El proceso de compresión mediante eyectores líquido-gas es altamente friccionante por lo que su eficiencia de compresión es muy baja y se genera calor adicional que debe ser disipado mediante intercambiadores de calor metálicos lo que elimina la premisa de que los materiales de fabricación de este modelo (PVC) sean más baratos que los de los compresores comerciales.
- El compresor a optimizar pertenece a la rama de los eyectores, que operan mediante la introducción de un fluido dentro de una corriente a alta velocidad, y así convertir la alta velocidad en energía de presión.
- La simplicidad de los elementos que conforman el compresor permite una más fácil fabricación que otros compresores comerciales.
- La operatividad del equipo se ve comprometida por la temperatura de ebullición del fluido de trabajo.
- La eficiencia del compresor para que pueda ser competitivo con los compresores comerciales es alrededor de 54%.
- La eficiencia de compresión del equipo es variable, y se reduce a medida que aumenta la presión de la cámara de compresión.
- La eficiencia de compresión del equipo está muy por debajo de la de los compresores comerciales de su capacidad.
- Un compresor se diseña acorde con las necesidades de proceso, siendo que aún dentro de un tipo específico de compresor puede haber variables de diseño determinantes que hacen que el compresor opere adecuadamente. Por ejemplo superar temperaturas límite dentro de una etapa de compresión.
- Se identificaron a la absorción del gas dentro del fluido de trabajo y al aumento en la diferencia de presiones entre la ambiental y la de la cámara de compresión como las principales causas de la perdida de eficiencia de compresión a lo largo de cada experimento.
- La hipótesis de que un mayor número de eyectores de menor diámetro aumentaría la eficiencia de compresión se descarta porque se comprobó que las fricciones en la tubería correspondiente disminuyen en gran medida la energía de flujo y el área de arrastre de gas que se obtuvo resultó inefectiva.

### **10 BIBLIOGRAFÍA**

**BIRD, R. B.; STEWART, W. E.; LIGHTFOOT, E. N. 2006.** *Fenómenos de transporte/ Transport phenomena.* Segunda edición. D. F. , México : LIMUSA WILEY, 2006. págs. 246-247.

**CASTELLAN, G. W. 1998.** *Fisicoquímica.* Segunda edición. México : PEARSON, 1998.

**Co., Crane. 1988.** *Flow of Fluids Though Valves, Fitings, and Pipe, Technical Paper No. 410.* Ney York : Crane Co., 1988.

**FIAC, Aircompressors.** www.fiac.it. [En línea] [Citado el: 8 de septiembre de 2011.] http://www.fiac.it/wwwfiac/main.php?p=wi\_pag00e.

**GOMEZ REYNOSO, Rodolfo. 2002.** *Diseño de un compresor por inyección.* D. F., México : El autor, 2002.

**HIMMELBLAU, D. M. 2002.** *Principios básicos y cálculos en ingeniería química.* Sexta edición. México : PEARSON EDUCACIÓN, 2002. págs. 28,327.

**LEVINE, Ira. N. 2004.** *Fisicoquímica.* [ed.] Concepción Fernández Madrid. [trad.] Ángel González Ureña. Quinta edición. Madrid,España : McGraw Hill, 2004. pág. 513. Vol. 1.

**MATHEWS, J. 2011.** CROLL REYNOLDS, Process vacuum, air polution control. [En línea] HTTP, 2011. [Citado el: 2 de Marzo de 2013.] http://www.croll.com/news/news\_article\_5.php.

**McCabe, Smith y Harriott. 1991.** *Operaciones Unitarias en Ingeniería Química.* Cuarta Edición. España : McGraw Hill, 1991.

**NOM-178-SSA1-1998, NORMA Oficial Mexicana. 1998.** *Que establece los requisitos mínimos de infraestructura y equipamiento de establecimientos para la atención médica de pacientes ambulatorios.* 1998.

**Palacios, Eric.** *Nociones básics de separación centrífuga,.* s.l. : WESTFALIA SEPARATOR MEXICANA, S. A. de C.V.

**PEDROLLO.** Pedrolo México. [En línea] [Citado el: 23 de JULIO de 2011.] http://www.pedrollo.com.mx/Catalogo/index.htm#.

**—.** www.pedrollo.com.mx. [En línea] [Citado el: 22 de Septiembre de 2012.] http://www.pedrollo.com.mx/Catalogo/index.htm.

**PERRY, Robert H.; GREEN, Don W. 2003.** *Manual del ingeniero químico.* Séptima edición. España : McGraw Hill, 2003. págs. 10-53 y sig., 8-37. Vol. 2, Teoría de la compreción y compresores industriales.

**SMITH, VAN NESS, ABBOOTT. 2005.** *Introduction to cheical engineering thermodynamics.* Seventh edition. USA : McGraw Hill, 2005. págs. 73-86.

**WALPOLE; et. al. 2007.** *Probabilidad y estadística para ciencias e ingenierías.* Octava Edición. México : PEARSON Educación, 2007.

## **11 ANEXOS**

- a) Archivos informáticos desarrollados en Wolfram Mathematica 7®
- b) Especificaciones de las bombas tipo JCR self priming "jet" pumps
- c) Despiece bombas PK65(A) y JCR

#### LOS DATOS DE GOMEZ, 2002 (pag 72), CORREGIDOS POR PRESION Y TEMPERATURA SON

El flujo medido en el trabajo previo se encuentra @ 23 °C y 585 mmHg y la presión dada en psig

#### **flujolpsRod = 80.0, 0.0367, 0.0418, 0.0734, 0.1053, 0.1987, 0.464<**

 ${0.$ , 0.0367, 0.0418, 0.0734, 0.1053, 0.1987, 0.464}

#### **flujolpmRod = flujolpsRod\* H585 760L \* H296.15 298.15L \* 60**

 ${0., 1.68359, 1.91755, 3.36718, 4.83057, 9.11524, 21.2857}$ 

#### **presionpsig = 894, 70, 65, 30, 20, 10, 0<**

 ${94, 70, 65, 30, 20, 10, 0}$ 

#### **presionkf = presionpsig\* 1.033 14.7**

 ${6.60558, 4.91905, 4.56769, 2.10816, 1.40544, 0.702721, 0}$ 

#### $p$ untostesis = Transpose<sup>[{presionkf, flujolpmRod}]</sup>

 $\{\{6.60558,$   $0.\}$  ,  $\{4.91905,$   $1.68359\}$  ,  $\{4.56769,$   $1.91755\}$  ,  ${2.10816, 3.36718}, {1.40544, 4.83057}, {0.702721, 9.11524}, {0.21.2857}}$ 

#### **gftesis = ListPlot@puntostesis,**

 ${\tt PlotStyle} \rightarrow \{\texttt{PointSize[0.02]}, \texttt{Hue[0]}\} \text{, Joined} \rightarrow {\tt True, \texttt{GridLines} \rightarrow \texttt{Automatic}} \}$ 

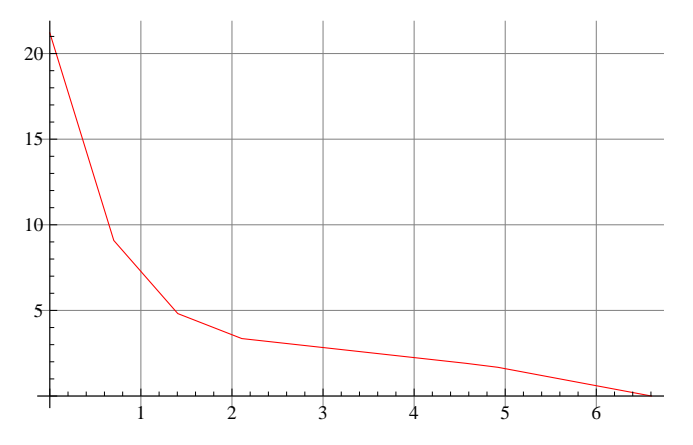

EN ESTE ARCHIVO SE CALCULAN LOS FLUJOS DE AIRE DEL DEL EXPERIMENTO 1, CON EL INYECTOR T , EL DIFUSOR T DISTANCIA DE 1 mm

```
presionesb = 80.625, 1.00, 1.50, 2.00, 2.50, 3.00, 3.50, 4.00, 4.50, 5.00, 5.50, 6.00, 6.50, 7.00<
{0.625, 1., 1.5, 2., 2.5, 3., 3.5, 4., 4.5, 5., 5.5, 6., 6.5, 7.}
```
#### $Length[presiones]$

14

```
presionesa = 84.65, 5.00, 5.35, 5.85, 6.25, 6.65, 7.05, 7.45, 7.90, 8.30, 8.75, 9.15, 9.55, 9.95<
84.65, 5., 5.35, 5.85, 6.25, 6.65, 7.05, 7.45, 7.9, 8.3, 8.75, 9.15, 9.55, 9.95<
```
 $Length[presiones]$ 

14

```
tiempos = 83.60, 5.90, 10.50, 17.10, 25.40,
  33.70, 43.80, 56.90, 71.10, 86.60, 103.00, 121.30, 143.40, 172.40<
```
 ${3.6, 5.9, 10.5, 17.1, 25.4, 33.7, 43.8, 56.9, 71.1, 86.6, 103., 121.3, 143.4, 172.4}$ 

#### $Length[tiempos]$

14

#### **mat = 8presionesb, tiempos<**

```
{0.625, 1., 1.5, 2., 2.5, 3., 3.5, 4., 4.5, 5., 5.5, 6., 6.5, 7.}\{3.6, 5.9, 10.5, 17.1, 25.4, 33.7, 43.8, 56.9, 71.1, 86.6, 103., 121.3, 143.4, 172.4}}
```
Selección de un modelo polinomial para el ajuste de los datos

#### $\texttt{Clear}$ [lm]

```
lm = LinearModelFit[Transpose[mat], \{x, x^2\}, \{x\}
```
FittedModel  $3.67847 - 0.593232 x + 3.44408 x^2$ 

```
lm<sup>[</sup> { "ParameterTable", "RSquared" }<sup>]</sup>
```
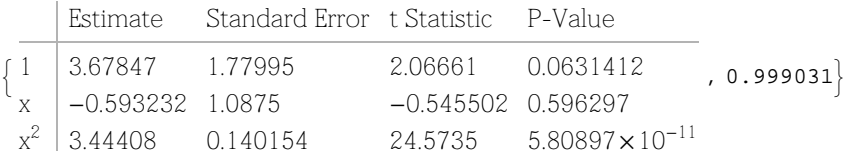

Estimate : Est valor estimando para los coeficientes de cada términode la regresión.

Standard Error: Se similar a la desviación estandar, es una medida de dispersión de los datos al rededor del estimado. Est±Se t Statics: El estadiístico t se utiliza para construir un intervalo de confianza (1-α)100% para el coeficiente β, alternativo al ya establecido (Walpole, 2007)

P-value: Permite medir que tan alejados estamos del valor  $\alpha$  preestablecido y tomar decisiones al respecto.

Por la interpretación del Valor - P , es posible considerar que el coeficiente del término x no es significativo en la regresión, se modifica la regresión eliminando este término.

```
Clear[lm2]
```

```
lm2 = LinearModelFit[Transpose[mat], {x^2}, {x^3}, {x}]
```

```
FittedModel\begin{bmatrix} 2.79927 + 3.3696 x^2 \end{bmatrix}
```

```
lm2<sup>[</sup>{"ParameterTable", "RSquared"}]
```
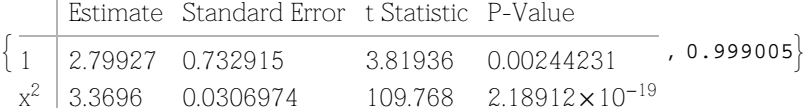

Se observa que este modelo de regreción es aceptable con un nivel de significancia superior al esperado.

A CONTINUACIÓN SE COMPARAN LOS DATOS ORIGINALES CON LA REGRESIÓN

```
f[x_ = Fit[Transpose[mat], {1, x^2}, x]
```

```
2.79927 + 3.3696 x^2
```

```
grafdata = ListPlot@Transpose@matD, Joined ® True, PlotStyle ® 8Hue@2D<,
  PlotLabel \rightarrow "GRAFICA DE TIEMPO(s) vs PRESION(Kg/cm2), EXPERIMENTO 1", GridLines \rightarrow Automatic]
```
GRAFICA DE TIEMPO(s) vs PRESION(Kg/cm2), EXPERIMENTO 1

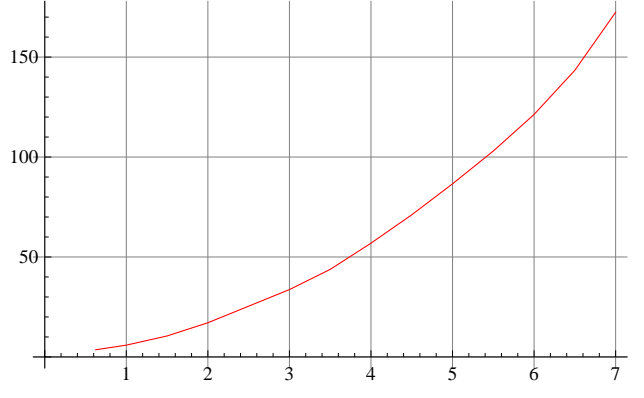

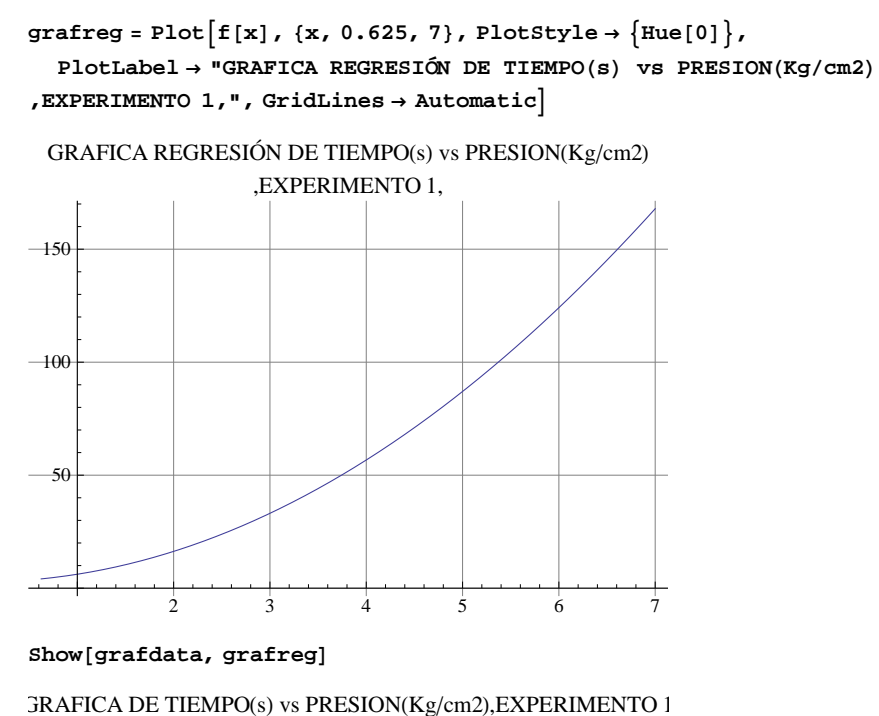

1 2 3 4 5 6 7 50 100 150

A CONTINUACIÓN SE CALCULA EL FLUJO DE AIRE

#### $f'$ **x**

```
6.7392 x
```
SE CALCULA EL FLUJO DE AIRE MEDIANTE LA FORMULA Fflujo (L/min)=(dP/dt)\*(1.147\*22.4\*60/0.082\*298\*1.0332)  $(kgf/cm2)/(s)$ 

#### flujosaire = Table<sup>[</sup>(61.05878705/f'[j]), {j, presionesb}]

```
814.4964, 9.06024, 6.04016, 4.53012, 3.6241, 3.02008,
2.58864, 2.26506, 2.01339, 1.81205, 1.64732, 1.51004, 1.39388, 1.29432<
```
#### $Length[$  %

14

 $r =$  **ExportString**[flujosaire, "Table"]

14.496381345788109

9.06023834111757

6.04015889407838

4.530119170558785

3.624095336447027

3.02007944703919

2.588639526033591

2.2650595852793924

2.0133862980261266

1.8120476682235136

1.647316062021376

1.510039723519595

1.3938828217103951

1.2943197630167955

Anális de dependenciade variables

Dependenca de la presión de alta con la presión de baja y el área de boquilla del inyector (mm2)

**aboquilla = 9.77**

9.77

**fac = presionesb\* aboquilla**

86.10625, 9.77, 14.655, 19.54, 24.425, 29.31, 34.195, 39.08, 43.965, 48.85, 53.735, 58.62, 63.505, 68.39<

#### **matfac = 8fac, presionesa<**

886.10625, 9.77, 14.655, 19.54, 24.425, 29.31, 34.195, 39.08, 43.965, 48.85, 53.735, 58.62, 63.505, 68.39<,  ${4.65, 5., 5.35, 5.85, 6.25, 6.65, 7.05, 7.45, 7.9, 8.3, 8.75, 9.15, 9.55, 9.95}}$ 

Selección de un modelo polinomial para el ajuste de los datos

 $Clear[lm3]$ 

 $lm3 = LinearModelFit[Transpose[match]$ ,  ${x}$ ,  ${x}$ ]

FittedModel  $|4.14903 + 0.085119 x$ 

### $lm3$ <sup>[</sup>{"ParameterTable", "RSquared"}]

 $\left\{ \frac{1}{1} \right\}$  4.14903 0.0137281 Estimate Standard Error t Statistic P-Value  $1 \mid 4.14903 \quad 0.0137281 \quad 302.23 \quad 1.15888 \times 10^{-24}$  $\rm{x}$  0.085119 0.000329955 257.971 7.74649 $\rm{\times}$ 10<sup>-24</sup> ,  $0.99982$  EN ESTE ARCHIVO SE CALCULAN LOS FLUJOS DE AIRE DEL DEL EXPERIMENTO 2, CON EL INYECTOR T , EL DIFUSOR T DISTANCIA DE 3 mm

**presionesb = 80.625, 1.00, 1.50, 2.00, 2.50, 3.00, 3.50, 4.00, 4.50, 5.00, 5.50, 6.00, 6.50, 7.00<**  ${0.625, 1., 1.5, 2., 2.5, 3., 3.5, 4., 4.5, 5., 5.5, 6., 6.5, 7.}$ 

#### $Length[presiones]$

14

```
presionesa = 84.65, 4.95, 5.35, 5.75, 6.20, 6.60, 7.00, 7.45, 7.85, 8.25, 8.75, 9.15, 9.55, 9.70<
84.65, 4.95, 5.35, 5.75, 6.2, 6.6, 7., 7.45, 7.85, 8.25, 8.75, 9.15, 9.55, 9.7<
```
 $L$ ength<sup>[presionesa]</sup>

14

```
tiempos = 83.40, 5.80, 10.60, 17.10, 24.80,
  32.70, 42.70, 55.10, 68.10, 82.00, 97.30, 114.10, 134.70, 146.9<
```
83.4, 5.8, 10.6, 17.1, 24.8, 32.7, 42.7, 55.1, 68.1, 82., 97.3, 114.1, 134.7, 146.9<

#### $Length[tiempos]$

14

#### **mat = 8presionesb, tiempos<**

 $\{ \{0.625, 1., 1.5, 2., 2.5, 3., 3.5, 4., 4.5, 5., 5.5, 6., 6.5, 7. \}$  ${3.4, 5.8, 10.6, 17.1, 24.8, 32.7, 42.7, 55.1, 68.1, 82., 97.3, 114.1, 134.7, 146.9}}$ 

Selección de un modelo polinomial para el ajuste de los datos

#### $\texttt{Clear}[\texttt{lm}]$

```
lm = LinearModelFit[Transpose[mat], {x, x^2}, {x}]
```
FittedModel $\begin{bmatrix} -0.587044 + 3.77923 x + 2.53903 x^2 \end{bmatrix}$ 

#### $lm$ <sup>[</sup>{"ParameterTable", "RSquared"}]

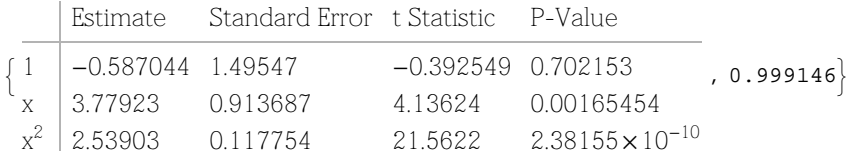

Estimate : Est valor estimando para los coeficientes de cada términode la regresión.

Standard Error: Se similar a la desviación estandar, es una medida de dispersión de los datos al rededor del estimado. Est±Se t Statics: El estadiístico t se utiliza para construir un intervalo de confianza (1-α)100% para el coeficiente β, alternativo al ya establecido (Walpole, 2007)

P-value: Permite medir que tan alejados estamos del valor  $\alpha$  preestablecido y tomar decisiones al respecto.

Aunque la interpretación del valor P elimina el termino independiente, se eliminara el termino de x de la regreción para buscar consistencia con el experimento 1

 $\texttt{Clear}$ [1m2]

```
lm2 = LinearModelFit[Transpose[mat], {x^2}, {x^2},FittedModel [ 5.01397 + 3.01352 x^2 ]lm2<sup>[</sup>{"ParameterTable", "RSquared"}]
\vert 1
     Estimate Standard Error t Statistic P-Value
     5.01397  0.97129  5.16217
                                        0.000236185, 0.997818}
```
 $x^2$  3.01352 0.0406815 74.0759 2.43775 $\times$ 10<sup>-17</sup>

Se observa que este modelo de regreción es aceptable con un nivel de significancia superior al esperado y concordante con los datos del experimento 1.

A CONTINUACIÓN SE COMPARAN LOS DATOS ORIGINALES CON LA REGRESIÓN

```
f[x_ = Fit[Transpose[mat], {1, x^2 }, x]
```
 $5.01397 + 3.01352 x^2$ 

```
grafdata = ListPlot@Transpose@matD, Joined ® True, PlotStyle ® 8Hue@2D<,
  PlotLabel \rightarrow "GRAFICA DE TIEMPO(s) vs PRESION(Kg/cm2), EXPERIMENTO 2", GridLines \rightarrow Automatic]
```
 $GRAFICA$  DE TIEMPO(s) vs PRESION(Kg/cm2), EXPERIMENTO 2

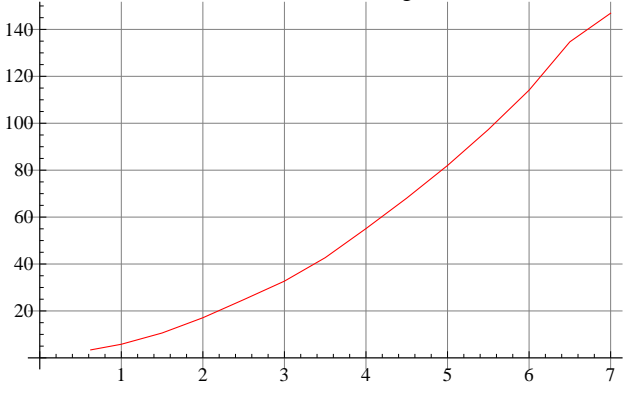

```
\text{grafreg} = \text{Plot}\left[\text{f}[x], \{x, 0.625, 7\}, \text{PlotStyle} \rightarrow \text{Hue}[0]\right\},PlotLabel → "GRAFICA REGRESIÓN DE TIEMPO(s) vs PRESION(Kg/cm2)
, EXPERIMENTO 2, ", GridLines \rightarrow Automatic
```
GRAFICA REGRESIÓN DE TIEMPO $(s)$  vs PRESION $(Kg/cm2)$ 

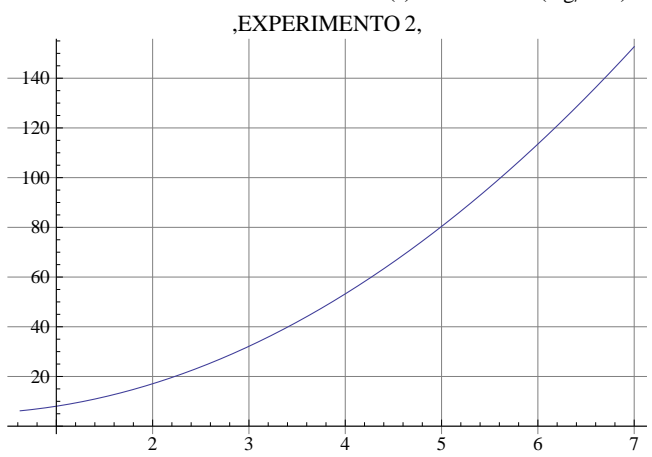

 $Show[gradient, grafreg]$ 

 $JRAFICA$  DE TIEMPO(s) vs PRESION(Kg/cm2), EXPERIMENTO 2

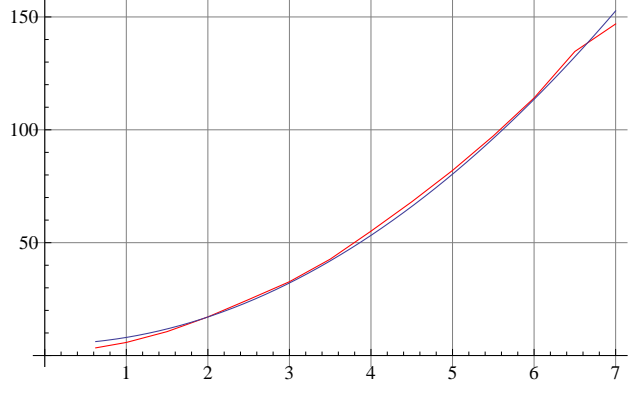

A CONTINUACIÓN SE CALCULA EL FLUJO DE AIRE

#### $f'$ **x**

6.02704 x

SE CALCULA EL FLUJO DE AIRE MEDIANTE LA FORMULA Fflujo (L/min)=(dP/dt)\*(1.147\*22.4\*60/0.082\*298\*1.0332)  $(kgf/cm2)/(s)$ 

#### **flujosaire** =  $\texttt{Table}[(61.05878705 / f'[j])$ , {**j**,  $\texttt{presiones}$ }

```
816.2093, 10.1308, 6.75387, 5.0654, 4.05232, 3.37694,
2.89452, 2.5327, 2.25129, 2.02616, 1.84197, 1.68847, 1.55859, 1.44726<
```
#### $Length[$ <sup>8</sup> $]$

14

 $r =$  **ExportString**[flujosaire, "Table"]

16.209293854892643

10.1308086593079

6.7538724395386005

5.06540432965395

4.052323463723161

3.3769362197693003

2.8945167598022574

2.532702164826975

2.2512908131795335

2.0261617318615803

1.841965210783255

1.6884681098846501

1.5585859475858306

1.4472583799011287

Anális de dependenciade variables

Dependenca de la presión de alta con la presión de baja y el área de boquilla del inyector (mm2)

**aboquilla = 9.77**

9.77

**fac = presionesb\* aboquilla**

86.10625, 9.77, 14.655, 19.54, 24.425, 29.31, 34.195, 39.08, 43.965, 48.85, 53.735, 58.62, 63.505, 68.39<

#### **matfac = 8fac, presionesa<**

886.10625, 9.77, 14.655, 19.54, 24.425, 29.31, 34.195, 39.08, 43.965, 48.85, 53.735, 58.62, 63.505, 68.39},  $\{4.65, 4.95, 5.35, 5.75, 6.2, 6.6, 7., 7.45, 7.85, 8.25, 8.75, 9.15, 9.55, 9.7\}$ 

Selección de un modelo polinomial para el ajuste de los datos

 $\texttt{Clear}$ [1m3]

```
lm3 = LinearModelFit[Transpose[matfac], {x}, {x}]
```
FittedModel  $|4.13489 + 0.0842398 x$
# $lm3$ <sup>[</sup>{"ParameterTable", "RSquared"}]

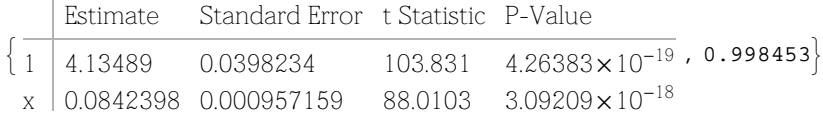

EN ESTE ARCHIVO SE CALCULAN LOS FLUJOS DE AIRE DEL DEL EXPERIMENTO 3, CON EL INYECTOR T , EL DIFUSOR T DISTANCIA DE 5 mm

**presionesb = 80.625, 1.00, 1.50, 2.00, 2.50, 3.00, 3.50, 4.00, 4.50, 5.00, 5.50, 6.00, 6.07<**  ${0.625, 1., 1.5, 2., 2.5, 3., 3.5, 4., 4.5, 5., 5.5, 6., 6.07}$ 

#### $Length[presiones]$

13

```
presionesa = 84.60, 4.95, 5.30, 5.70, 6.15, 6.55, 7.00, 7.35, 7.80, 8.20, 8.65, 9.00, 9.05<
{4.6, 4.95, 5.3, 5.7, 6.15, 6.55, 7., 7.35, 7.8, 8.2, 8.65, 9., 9.05}
```
 $L$ ength<sup>[presionesa]</sup>

13

### **tiempos =**

**83.60, 6.30, 11.20, 17.80, 25.50, 33.80, 43.40, 54.80, 67.50, 81.10, 96.60, 114.70, 117.60<**  $\{3.6, 6.3, 11.2, 17.8, 25.5, 33.8, 43.4, 54.8, 67.5, 81.1, 96.6, 114.7, 117.6\}$ 

#### $Length[tiempos]$

13

#### **mat = 8presionesb, tiempos<**

 $\{ \{0.625, 1., 1.5, 2., 2.5, 3., 3.5, 4., 4.5, 5., 5.5, 6., 6.07\},\$  ${3.6, 6.3, 11.2, 17.8, 25.5, 33.8, 43.4, 54.8, 67.5, 81.1, 96.6, 114.7, 117.6}}$ 

Ajuste del modelo tiempo=a+b(presión)^2

### $\texttt{Clear}[\texttt{lm}]$

```
lm = LinearModelFit[Transpose[mat], {x^2}_i, {x}_i
```
FittedModel  $| 4.76782 + 3.06748 \ll l \gg$ 

### $lm$ <sup>[</sup>{"ParameterTable", "RSquared"}]

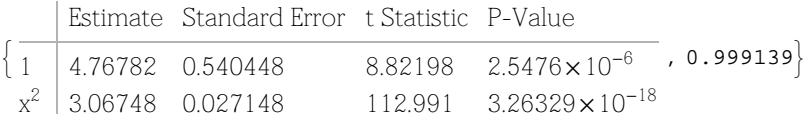

Se observa que este modelo de regreción es aceptable con un nivel de significancia superior al esperado y consistente con los otros experimentos

A CONTINUACIÓN SE COMPARAN LOS DATOS ORIGINALES CON LA REGRESIÓN

```
f[x_ = Fit[Transpose[mat], {1, x^2}, x]
```

```
4.76782 + 3.06748 x^2
```

```
gradA = ListPlot[Transpose[mat], Joined \rightarrow True, PlotStyle \rightarrow {Hue[2]},PlotLabel \rightarrow "GRAFICA DE TIEMPO(s) vs PRESION(Kg/cm2), EXPERIMENTO 3", GridLines \rightarrow Automatic]
```
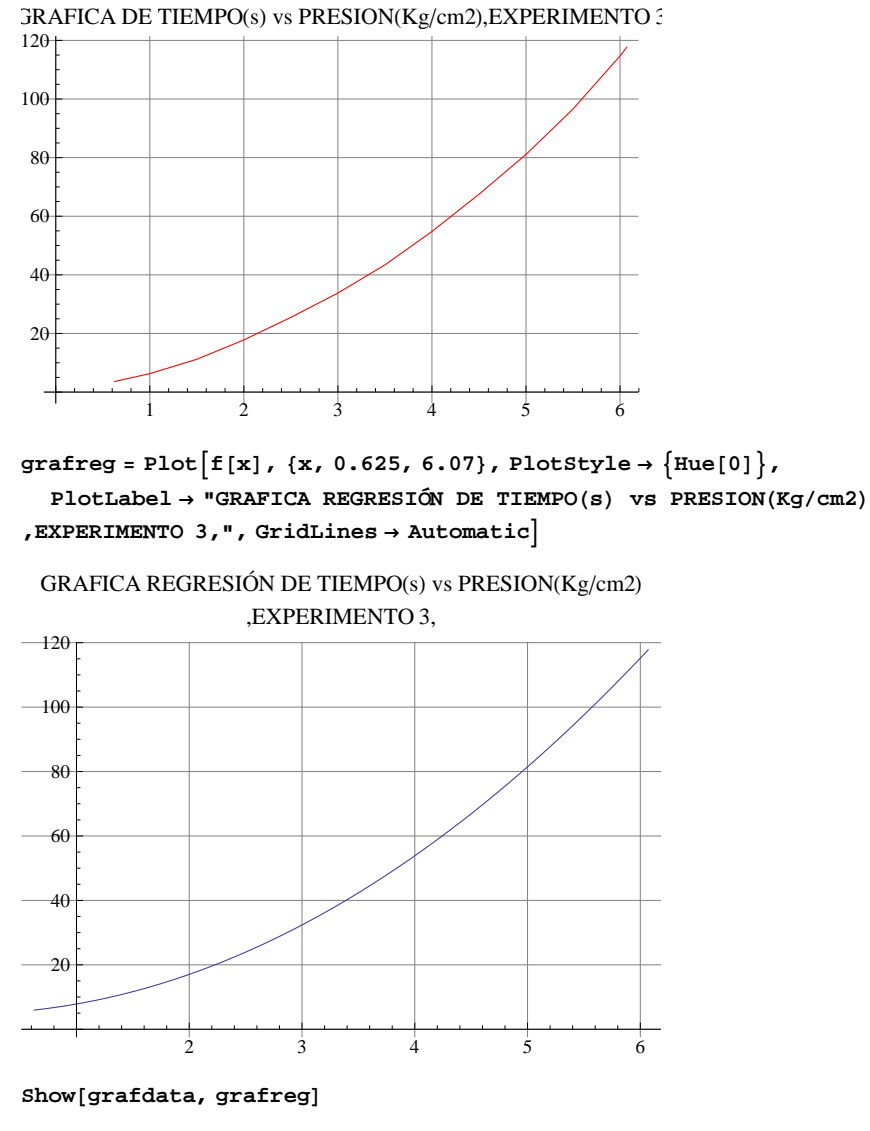

 $JRAFICA$  DE TIEMPO(s) vs PRESION(Kg/cm2), EXPERIMENTO 3

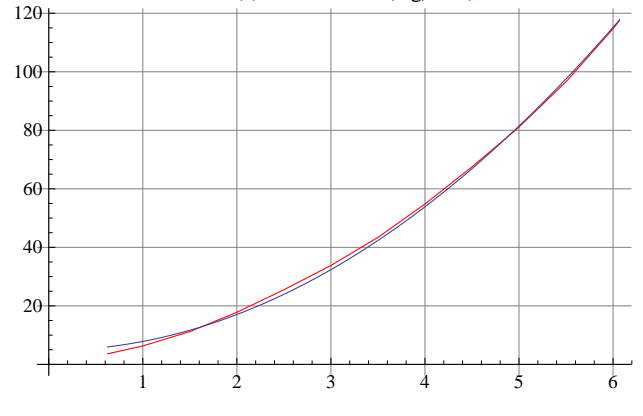

A CONTINUACIÓN SE CALCULA EL FLUJO DE AIRE

 $f'$ **[x]** 

6.13496 x

SE CALCULA EL FLUJO DE AIRE MEDIANTE LA FORMULA Fflujo (L/min)=(dP/dt)\*(1.147\*22.4\*60/0.082\*298\*1.0332)  $(kgf/cm2)/(s)$ 

```
flujosaire = \text{Table}[\ (61.05878705 / f'[\textbf{j}]), {j, presionesb}]
815.9241, 9.95259, 6.63506, 4.97629, 3.98104, 3.31753,
 2.8436, 2.48815, 2.21169, 1.99052, 1.80956, 1.65876, 1.63964<
Length[<sup>8</sup>]13
r = ExportString[flujosaire, "Table"]
15.924143361035267
9.952589600647043
6.635059733764694
4.9762948003235215
3.9810358402588166
3.317529866882347
2.8435970287562977
2.4881474001617607
```
- 2.2116865779215646
- 1.9905179201294083
- 1.8095617455721893
- 1.6587649334411736
- 1.6396358485415223

Anális de dependenciade variables

Dependenca de la presión de alta con la presión de baja y el área de boquilla del inyector (mm2)

```
aboquilla = 9.77
9.77
fac = presionesb* aboquilla
86.10625, 9.77, 14.655, 19.54, 24.425, 29.31,
 34.195, 39.08, 43.965, 48.85, 53.735, 58.62, 59.3039<
```
### **matfac = 8fac, presionesa<**

886.10625, 9.77, 14.655, 19.54, 24.425, 29.31, 34.195, 39.08, 43.965, 48.85, 53.735, 58.62, 59.3039},  $\{4.6, 4.95, 5.3, 5.7, 6.15, 6.55, 7.$ , 7.35, 7.8, 8.2, 8.65, 9., 9.05}}

Selección de un modelo polinomial para el ajuste de los datos

### $\texttt{Clear}$ [1m3]

```
lm3 = LinearModelFit[Transpose[matfac], {x}, {x}]FittedModel |4.09218 + 0.0840249 xlm3<sup>[</sup>{"ParameterTable", "RSquared"}]
   Estimate Standard Error t Statistic P-Value
```
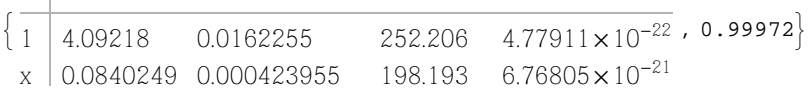

EN ESTE ARCHIVO SE CALCULAN LOS FLUJOS DE AIRE DEL DEL EXPERIMENTO 4, CON EL INYECTOR T, EL DIFUSOR 1 DISTANCIA DE 1.85 mm

presionesb =  $\{0.625, 1.00, 1.50, 2.00, 2.50, 3.00, 3.50, 4.00, 4.50, 5.00, 5.50\}$  $\{0.625, 1., 1.5, 2., 2.5, 3., 3.5, 4., 4.5, 5., 5.5\}$ 

#### Length[presionesb]

 $11$ 

```
presionesa = {4.50, 4.85, 5.25, 5.65, 5.95, 6.50, 6.95, 7.39, 7.75, 8.15, 8.60}
```
 ${4.5, 4.85, 5.25, 5.65, 5.95, 6.5, 6.95, 7.39, 7.75, 8.15, 8.6}$ 

Length[presionesa]

 $11$ 

```
tiempos = {4.00, 8.30, 15.10, 26.20, 39.80, 56.70, 76.40, 100.60, 126.90, 161.60, 205.60}
\{4., 8.3, 15.1, 26.2, 39.8, 56.7, 76.4, 100.6, 126.9, 161.6, 205.6\}
```
Length[tiempos]

 $11$ 

#### $mat = {pressionesb, tiempos}$

```
\{ \{0.625, 1., 1.5, 2., 2.5, 3., 3.5, 4., 4.5, 5., 5.5 \}, \}{4.78.3, 15.1, 26.2, 39.8, 56.7, 76.4, 100.6, 126.9, 161.6, 205.6}
```
Se eliminaron los tres últimos datos para mejorar la correlación, esto es muy usado para eliminar efectos de borde en los cálculos, en estadística formas más rigurosas incluyen la "media recortada" (Walpole, 2007)

```
elimpres = {6.00, 6.25, 6.38}{6., 6.25, 6.38}elimtiem = {276.9, 343.0, 401.6}
{276.9, 343., 401.6}mat2 = {elimpress, eliminate}\{\{6., 6.25, 6.38\}, \{276.9, 343., 401.6\}\}\
```
Ajuste del modelo tiempo=a+b(presión)^2

 $Clear[lm]$ 

```
lm = LinearModelFit[Transpose[mat], {x^2}, {x}]
```
FittedModel

 $-0.896676 + 6.56238 x^2$ 

```
lm<sup>[</sup>{"ParameterTable", "RSquared"}]
\vert 1
       Estimate Standard Error t Statistic P-Value
       -0.896676 1.78123 -0.503403 0.626771
  x^2\begin{array}{cccc} \mid 6.56238 & 0.11819 & 55.524 & 1.00314 \times 10^{-12} \end{array}\overline{\phantom{0}} , 0.997089\}lm2 = LinearModelFit[Transpose[mat], {x, x^2}, {x}]FittedModel \begin{vmatrix} 7.8058 - \ll 1 \gg 1 + 7.69562 \ll 1 \gg 1 \end{vmatrix}lm2<sup>[</sup> { "ParameterTable", "RSquared" }<sup>]</sup>
\int 1
       Estimate Standard Error t Statistic P-Value
       1 7.8058 3.30769 2.35989 0.045966
  x \mid -7.22239 \quad 2.51499 \qquad -2.87173 \quad 0.0207735x^2\begin{bmatrix} 7.69562 & 0.404305 \end{bmatrix} 19.0342 6.00882\times10<sup>-8</sup>
                                                                       , 0.998567
```
Auque el valor P para lm es mayor para la ordenada al origen el error estandar , t estadística y el valor P para el término cuadrático siguen favoreciendo al modelo lm sobre el lm2 que considera el término lineal.

Aquí se observan las primeras consecuencias de cambios en el diseño, no solo se modifica la escala, también la dependencia de las variables.

A CONTINUACIÓN SE COMPARAN LOS DATOS ORIGINALES CON LA REGRESIÓN

```
f[x_ = Fit[Transpose[mat], {1, x^2}, x]
```
 $-0.896676 + 6.56238 x^2$ 

```
gradA = ListPlot[Transpose[mat], Joined \rightarrow True, PlotStyle \rightarrow {Hue[2]},PlotLabel \rightarrow "GRAFICA DE TIEMPO(s) vs PRESION(Kg/cm2), EXPERIMENTO 4", GridLines \rightarrow Automatic]
```
 $JRAFICA$  DE TIEMPO(s) vs PRESION(Kg/cm2), EXPERIMENTO 4

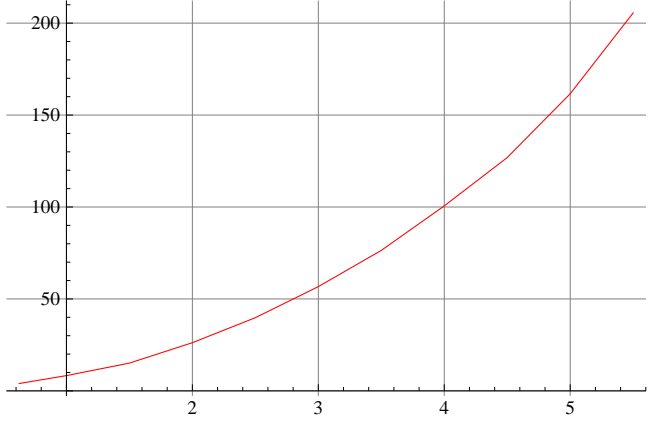

```
grafreg = Plot[f[x], {x, 0.625, 6.38}, PlotStyle \rightarrow {Hue[0]},PlotLabel ® "GRAFICA REGRESIÓN DE TIEMPOHsL vs PRESIONHKgcm2L
, EXPERIMENTO 4, ", GridLines \rightarrow Automatic
```
GRAFICA REGRESIÓN DE TIEMPO(s) vs PRESION( $Kg/cm2$ )

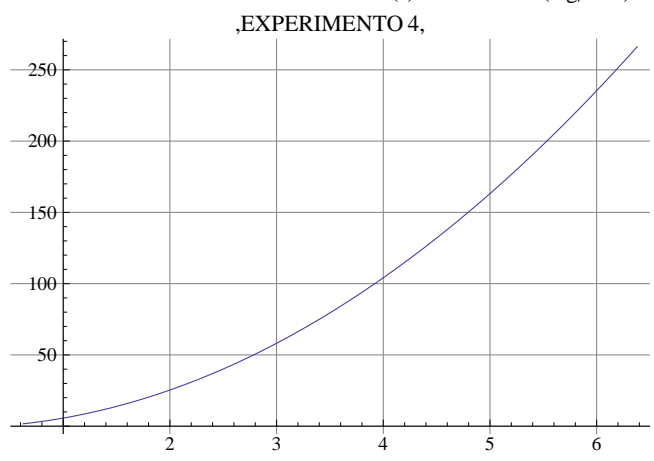

 $\texttt{grafelim} = \texttt{ListPlot}[\texttt{Transpose}[\texttt{mat2}]$ ,  $\texttt{Joined} \rightarrow \texttt{True}$ ,  $\texttt{PlotStyle} \rightarrow \{\texttt{Hue[2]}\}$ , **PlotLabel** → "Datos recortados, EXPERIMENTO 4", GridLines → Automatic]

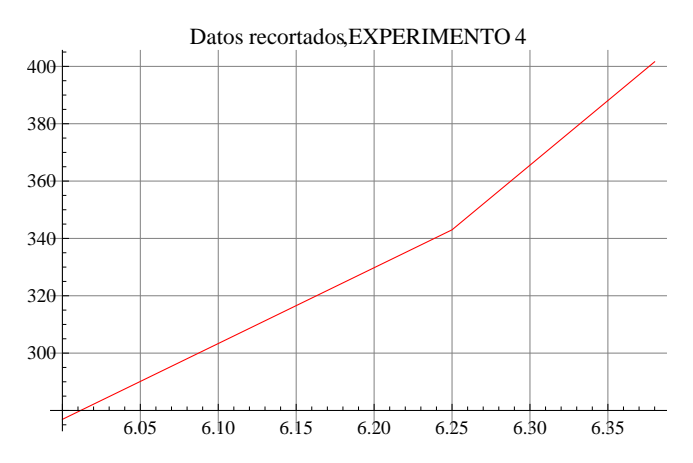

# $Show[gradient, gradient, g_{\text{ref}}]$

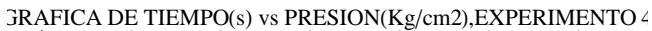

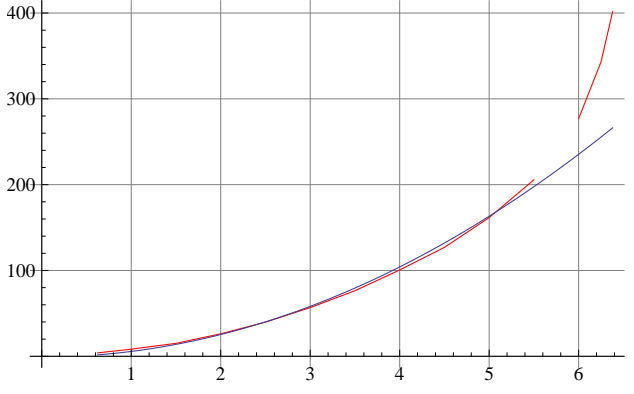

El modelo es confiable por debjo de los 6 kgf/cm2

## A CONTINUACIÓN SE CALCULA EL FLUJO DE AIRE

```
f'[x]
```
13.1248 x

SE CALCULA EL FLUJO DE AIRE MEDIANTE LA FORMULA Fflujo (L/min)=(dP/dt)\*(1.147\*22.4\*60/0.082\*298\*1.0332) (kgf/cm2)/(s)

```
flujosaire = Table<sup>[</sup>(61.05878705/f'[j]), {j, presionesb}]
```
87.4435, 4.65219, 3.10146, 2.32609, 1.86087, 1.55073, 1.3292, 1.16305, 1.03382, 0.930437, 0.845852<

## $Length[$  %

11

 $r =$  **ExportString**[flujosaire, "Table"]

7.443497169822909

4.652185731139319

3.1014571540928793

2.3260928655696596

1.8608742924557273

1.5507285770464396

1.3291959231826624

1.1630464327848298

1.033819051364293

0.9304371462278637

0.8458519511162398

Anális de dependenciade variables

Dependenca de la presión de alta con la presión de baja y el área de boquilla del inyector (mm2)

**aboquilla = 9.77**

9.77

### **fac = presionesb\* aboquilla**

86.10625, 9.77, 14.655, 19.54, 24.425, 29.31, 34.195, 39.08, 43.965, 48.85, 53.735<

```
matfac = 8fac, presionesa<
```

```
\{ \{ 6.10625, 9.77, 14.655, 19.54, 24.425, 29.31, 34.195, 39.08, 43.965, 48.85, 53.735 \}{4.5, 4.85, 5.25, 5.65, 5.95, 6.5, 6.95, 7.39, 7.75, 8.15, 8.6}}
```
Selección de un modelo polinomial para el ajuste de los datos

```
Clear[lm3]
```
 $lm3 = LinearModelFit[Transpose[matfac], {x}, {x}]$ 

FittedModel  $3.9738 + 0.0859874 x$ 

## $lm3$ <sup>[</sup>{"ParameterTable", "RSquared"}]

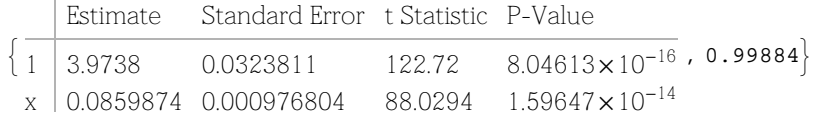

EN ESTE ARCHIVO SE CALCULAN LOS FLUJOS DE AIRE DEL DEL EXPERIMENTO 5, CON EL INYECTOR T, EL DIFUSOR 1 DISTANCIA DE 3.4 mm

presionesb =  $\{0.625, 1.00, 1.50, 2.00, 2.50, 3.00, 3.50, 4.00, 4.50, 5.00, 5.50\}$  $\{0.625, 1., 1.5, 2., 2.5, 3., 3.5, 4., 4.5, 5., 5.5\}$ 

#### Length[presionesb]

 $11$ 

```
presionesa = \{4.55, 4.85, 5.30, 5.70, 6.15, 6.50, 7.00, 7.40, 7.80, 8.25, 8.65\}
```
 $\{4.55, 4.85, 5.3, 5.7, 6.15, 6.5, 7., 7.4, 7.8, 8.25, 8.65\}$ 

Length[presionesa]

 $11$ 

```
tiempos = \{4.10, 8.70, 16.80, 27.10, 40.30, 54.20, 69.90, 88.70, 109.70, 133.50, 162.10\}\{4.1, 8.7, 16.8, 27.1, 40.3, 54.2, 69.9, 88.7, 109.7, 133.5, 162.1\}
```
Length[tiempos]

 $11$ 

#### $mat = {pressionesb, tiempos}$

```
\{ \{0.625, 1., 1.5, 2., 2.5, 3., 3.5, 4., 4.5, 5., 5.5 \}, \}\{4.1, 8.7, 16.8, 27.1, 40.3, 54.2, 69.9, 88.7, 109.7, 133.5, 162.1\}
```
Se eliminaron los tres últimos datos para mejorar la correlación, esto es muy usado para eliminar efectos de borde en los cálculos, en estadística formas más rigurosas incluyen la "media recortada" (Walpole, 2007)

```
elimpres = {6.00, 6.250, 6.375}{6., 6.25, 6.375}elimtiem = {202.80, 245.50, 287.70}
{202.8, 245.5, 287.7}mat2 = {elimpress, eliminate}\{ \{6., 6.25, 6.375\}, \{202.8, 245.5, 287.7\} \}
```
Ajuste del modelo tiempo=a+b(presión)^2

 $Clear[lm]$ 

```
lm = LinearModelFit[Transpose[mat], {x^2}, {x}]
```
FittedModel  $| 5.2442 + 5.19118 x^2$ 

```
lm<sup>[</sup>{"ParameterTable", "RSquared"}]
\vert 1
       Estimate Standard Error t Statistic P-Value
  1 \left[ 5.2442 \right] 0.855547 6.12964 0.000172922, 0.998925
  x^2 | 5.19118 0.056768 91.4454 1.13371\times10<sup>-14</sup>
lm2 = LinearModelFit[Transpose[mat], {x, x^2}, {x}], {x}FittedModel \vert 0.28928 + \ll 1 \gg + 4.54594 \ll 1 \gglm2<sup>[</sup> { "ParameterTable", "RSquared" }<sup>]</sup>
\int 1
       Estimate Standard Error t Statistic P-Value
       0.28928 1.21233 0.238615 0.817403
  x 4.1122 0.921787 4.46112 0.00210793
  x^2\begin{array}{|l} \n\text{4.54594} \quad \text{0.148185} \quad \text{30.6776} \quad \text{1.38489} \times 10^{-9} \n\end{array}, 0.999692
```
En este experimento se ve observa que la correlación lm es aceptable el comparación con lm2

A CONTINUACIÓN SE COMPARAN LOS DATOS ORIGINALES CON LA REGRESIÓN

 $f[x_$  =  $Fit[Transpose[mat], { {1, x^2}} , x]$ 

```
5.2442 + 5.19118 x^2
```

```
gradA = ListPlot[Transpose[mat], Joined \rightarrow True, PlotStyle \rightarrow {Hue[2]},PlotLabel \rightarrow "GRAFICA DE TIEMPO(s) vs PRESION(Kg/cm2), EXPERIMENTO 5", GridLines \rightarrow Automatic]
```
 $JRAFICA$  DE TIEMPO(s) vs PRESION(Kg/cm2), EXPERIMENTO 5

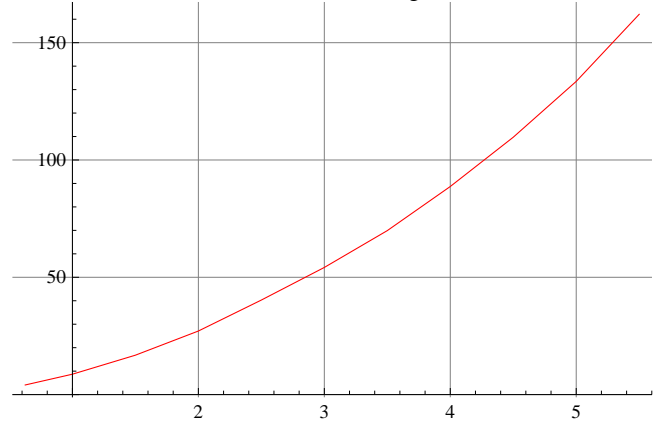

```
grafreg = Plot [f[x], {x, 0.625, 6.4}, PlotStyle \rightarrow {Hue[0]},PlotLabel → "GRAFICA REGRESIÓN DE TIEMPO(s) vs PRESION(Kg/cm2)
, EXPERIMENTO 5, ", GridLines \rightarrow Automatic
```
GRAFICA REGRESIÓN DE TIEMPO(s) vs PRESION( $Kg/cm2$ )

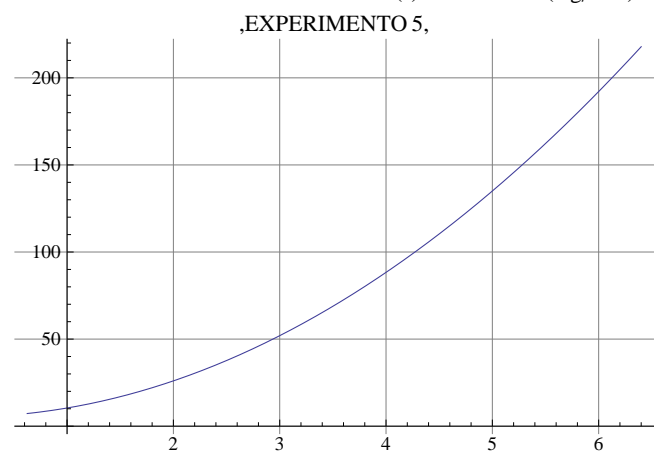

 $\texttt{grafelim} = \texttt{ListPlot}[\texttt{Transpose}[\texttt{mat2}]$ ,  $\texttt{Joined} \rightarrow \texttt{True}$ ,  $\texttt{PlotStyle} \rightarrow \{\texttt{Hue[2]}\}$ , **PlotLabel** → "Datos recortados, EXPERIMENTO 5", GridLines → Automatic]

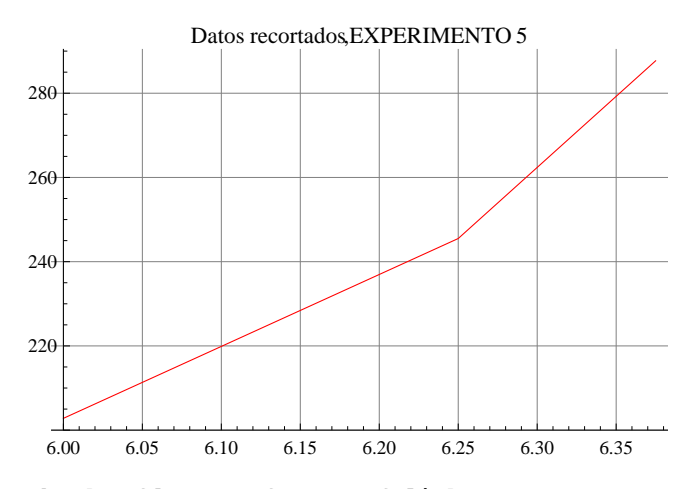

 $Show[gradient, grafreg, gradient]$ 

 $GRAFICA$  DE TIEMPO(s) vs PRESION(Kg/cm2), EXPERIMENTO 5

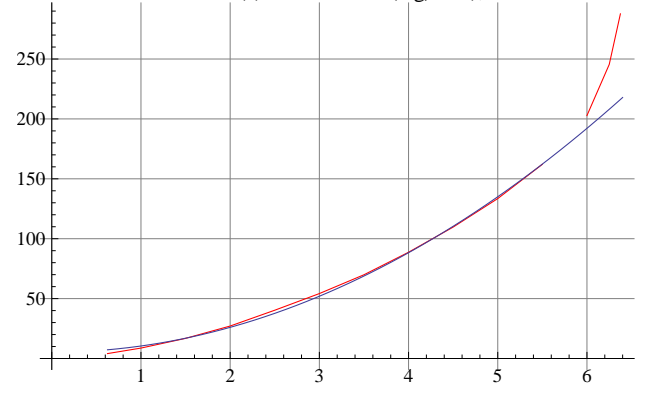

A CONTINUACIÓN SE CALCULA EL FLUJO DE AIRE

# **f'@xD**

10.3824 x

SE CALCULA EL FLUJO DE AIRE MEDIANTE LA FORMULA Fflujo (L/min)=(dP/dt)\*(1.147\*22.4\*60/0.082\*298\*1.0332)  $(kgf/cm2)/(s)$ 

```
flujosaire = \text{Table}[(61.05878705 / f' [j]), {j, \text{presiones}}
```
89.40963, 5.88102, 3.92068, 2.94051, 2.35241, 1.96034, 1.68029, 1.47025, 1.30689, 1.1762, 1.06928<

 $Length[$ <sup>8</sup> $]$ 

11

```
r = ExportString[flujosaire, "Table"]
```
- 9.40962611197502
- 5.881016319984388
- 3.9206775466562584
- 2.940508159992194
- 2.352406527993755
- 1.9603387733281292
- 1.6802903771383964
- 1.470254079996097
- 1.306892515552086
- 1.1762032639968776
- 1.0692756945426158

Anális de dependenciade variables

Dependenca de la presión de alta con la presión de baja y el área de boquilla del inyector (mm2)

```
aboquilla = 9.77
9.77
fac = presionesb* aboquilla
```
86.10625, 9.77, 14.655, 19.54, 24.425, 29.31, 34.195, 39.08, 43.965, 48.85, 53.735<

### **matfac = 8fac, presionesa<**

 $\{ \{ 6.10625, \ 9.77, \ 14.655, \ 19.54, \ 24.425, \ 29.31, \ 34.195, \ 39.08, \ 43.965, \ 48.85, \ 53.735 \}$  $\{4.55, 4.85, 5.3, 5.7, 6.15, 6.5, 7., 7.4, 7.8, 8.25, 8.65\}\}$ 

Selección de un modelo polinomial para el ajuste de los datos

# $\texttt{Clear}$ [1m3]

```
\texttt{lm3 = LinearModelFit} [\texttt{Transpose} [\texttt{matfac}] \texttt{, } \{ \mathbf{x} \} \texttt{, } \{ \mathbf{x} \}]
```
FittedModel  $|$  4.01981 + 0.0863084 x

### $lm3$ <sup>[</sup>{"ParameterTable", "RSquared"}]

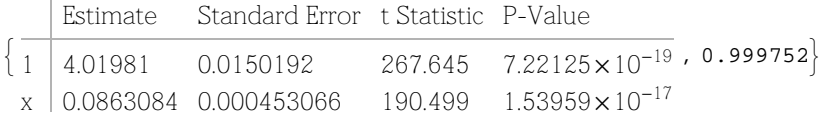

EN ESTE ARCHIVO SE CALCULAN LOS FLUJOS DE AIRE DEL DEL EXPERIMENTO 6, CON EL INYECTOR T, EL DIFUSOR 1 DISTANCIA DE 5 mm

presionesb =  $\{0.625, 1.00, 1.50, 2.00, 2.50, 3.00, 3.50, 4.00, 4.50, 5.00\}$  ${0.625, 1., 1.5, 2., 2.5, 3., 3.5, 4., 4.5, 5.}$ 

#### Length[presionesb]

 $10$ 

```
presionesa = \{4.75, 5.00, 5.40, 5.80, 6.20, 6.65, 7.05, 7.45, 7.95, 8.30\}
```
 $\{4.75, 5., 5.4, 5.8, 6.2, 6.65, 7.05, 7.45, 7.95, 8.3\}$ 

Length[presionesa]

 $10$ 

```
tiempos = {3.80, 8.00, 15.50, 25.40, 36.50, 48.80, 62.80, 80.00, 99.00, 122.30}
```

```
{3.8, 8., 15.5, 25.4, 36.5, 48.8, 62.8, 80., 99., 122.3}
```
Length[tiempos]

10

 $mat = {pressionesb, tiempos}$ 

```
\{ \{0.625, 1., 1.5, 2., 2.5, 3., 3.5, 4., 4.5, 5. \},{3.8, 8., 15.5, 25.4, 36.5, 48.8, 62.8, 80., 99., 122.3}
```
Se eliminaron los dos últimos datos para mejorar la correlación, esto es muyusado para eliminar efectos de borde en los cálculos, en estadística formas más rigurosas incluyen la "media recortada" (Walpole, 2007)

```
elimpres = {5.50, 5.60}{5.5, 5.6}elimtiem = {159.50, 170.90}{159.5, 170.9}mat2 = {elimpress, eliminate}\{\{5.5, 5.6\}, \{159.5, 170.9\}\}\
```
Ajuste del modelo tiempo=a+b(presión)^2

 $Clear[lm]$ 

```
lm = LinearModelFit[Transpose[mat], {x^2}, {x}]
```
FittedModel  $4.7604 + 4.71515 x^2$ 

```
lm<sup>[</sup>{"ParameterTable", "RSquared"}]
\vert 1
      Estimate Standard Error t Statistic P-Value
  1 | 4.7604 | 0.828879 | 5.74318 | 0.000432366 | 0.998441x^2 | 4.71515 0.0658712 71.5813 1.61578\times10<sup>-12</sup>
lm2 = LinearModelFit[Transpose[mat], {x, x^2}, {x}], {x}FittedModel \| 0.0338876 + \ll 1 \gg + 3.98845 \ll 1 \gglm2<sup>[</sup> { "ParameterTable", "RSquared" }<sup>]</sup>
\int 1
      Estimate Standard Error t Statistic P-Value
      0.0338876 1.18649 0.0285613 0.978012
 x 4.24659 0.981741 4.32557 0.00345653
                                                            , 0.999576
```
 $x^2$  $\vert$  3.98845 0.171972 23.1925 7.02871 $\times$ 10<sup>-8</sup>

En este experimento la correlación lm tiene un intervalo de confianza mayor al establecido.

A CONTINUACIÓN SE COMPARAN LOS DATOS ORIGINALES CON LA REGRESIÓN

```
f[x_ = Fit<sup>[Transpose[mat], {1, x^2 }, x<sup>]</sup></sup>
```

```
4.7604 + 4.71515 x^2
```

```
gradA = ListPlot[Transpose[mat], Joined \rightarrow True, PlotStyle \rightarrow {Hue[2]},PlotLabel \rightarrow "GRAFICA DE TIEMPO(s) vs PRESION(Kg/cm2), EXPERIMENTO 6", GridLines \rightarrow Automatic]
```
 $JRAFICA$  DE TIEMPO(s) vs PRESION(Kg/cm2), EXPERIMENTO  $\epsilon$ 

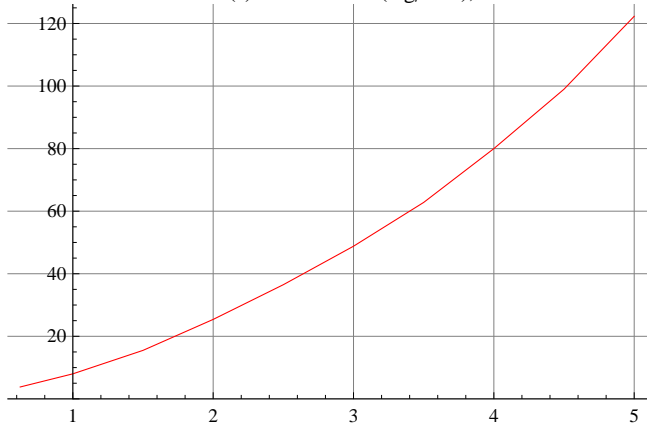

```
grafreg = Plot [f[x], {x, 0.625, 5.6}, PlotStyle \rightarrow {Hue[0]},PlotLabel ® "GRAFICA REGRESIÓN DE TIEMPOHsL vs PRESIONHKgcm2L
, EXPERIMENTO 6, ", GridLines \rightarrow Automatic
```
GRAFICA REGRESIÓN DE TIEMPO(s) vs PRESION( $Kg/cm2$ )

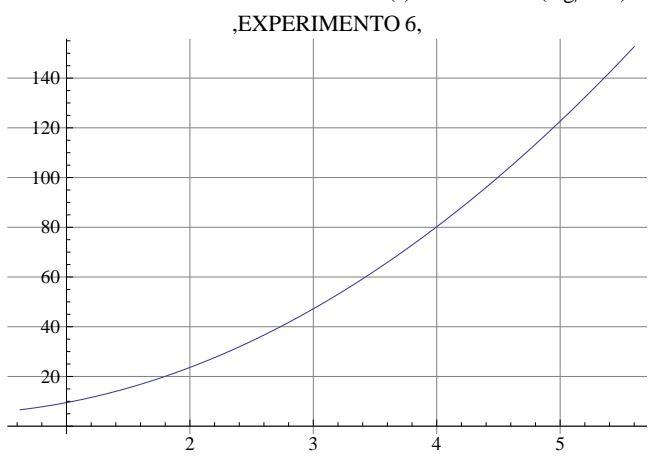

 $\texttt{grafelim} = \texttt{ListPlot}[\texttt{Transpose}[\texttt{mat2}]$ ,  $\texttt{Joined} \rightarrow \texttt{True}$ ,  $\texttt{PlotStyle} \rightarrow \{\texttt{Hue[2]}\}$ , **PlotLabel** → "Datos recortados,EXPERIMENTO 6", GridLines → Automatic]

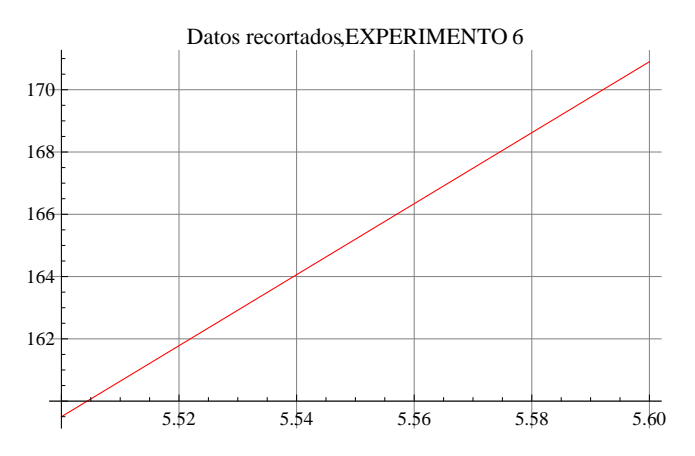

# $Show[gradient, gradient, g_{\text{ref}}]$

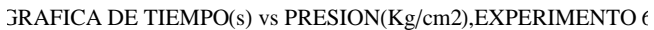

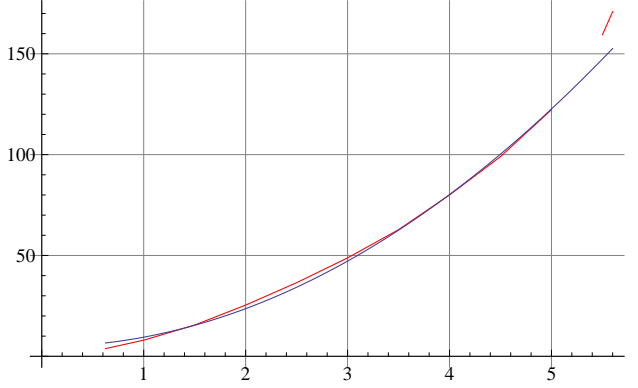

El modelo es confiable por debjo de los 5 kgf/cm2

## A CONTINUACIÓN SE CALCULA EL FLUJO DE AIRE

```
f'[x]
```
9.43029 x

SE CALCULA EL FLUJO DE AIRE MEDIANTE LA FORMULA Fflujo (L/min)=(dP/dt)\*(1.147\*22.4\*60/0.082\*298\*1.0332) (kgf/cm2)/(s)

```
flujosaire = Table<sup>[</sup>(61.05878705/f'[j]), {j, presionesb}]
```
810.3596, 6.47475, 4.3165, 3.23737, 2.5899, 2.15825, 1.84993, 1.61869, 1.43883, 1.29495<

## $Length[$

10

 $r =$  **ExportString**[flujosaire, "Table"]

10.359597941981747

6.474748713738591

4.316499142492394

3.2373743568692954

2.5898994854954367

2.158249571246197

1.849928203925312

1.6186871784346477

1.4388330474974649

1.2949497427477183

Anális de dependenciade variables

Dependenca de la presión de alta con la presión de baja y el área de boquilla del inyector (mm2)

**aboquilla = 9.77**

9.77

**fac = presionesb\* aboquilla**

86.10625, 9.77, 14.655, 19.54, 24.425, 29.31, 34.195, 39.08, 43.965, 48.85<

**matfac = 8fac, presionesa<**

 ${6.10625, 9.77, 14.655, 19.54, 24.425, 29.31, 34.195, 39.08, 43.965, 48.85},$  ${4.75, 5., 5.4, 5.8, 6.2, 6.65, 7.05, 7.45, 7.95, 8.3}}$ 

Selección de un modelo polinomial para el ajuste de los datos

```
\texttt{Clear}[1m3]
```
 $lm3 = LinearModelFit[Transpose[matfac], {x}, {x}]$ 

FittedModel  $| 4.17783 + 0.0843719 x$ 

 $lm3$ <sup>[</sup>{"ParameterTable", "RSquared"}]

 $\frac{1}{1}$  4.17783 Estimate Standard Error t Statistic P-Value  $1 \left[ 4.17783 \right]$  0.0249615 167.371 1.81689 $\times$ 10<sup>-15</sup>, 0.99924}  $x \mid 0.0843719 \cdot 0.000822923 \cdot 102.527 \cdot 9.14786 \times 10^{-14}$ 

EN ESTE ARCHIVO SE CALCULAN LOS FLUJOS DE AIRE DEL DEL EXPERIMENTO 7, CON EL INYECTOR 1, EL DIFUSOR 2 DISTANCIA DE 2.5 mm

```
presionesb = \{0.625, 1.00, 1.50, 2.00, 2.50, 3.00, 3.50, 4.00, 4.2\}{0.625, 1., 1.5, 2., 2.5, 3., 3.5, 4., 4.2}Length[presionesb]
\mathsf{q}presionesa = \{3.75, 4.05, 4.40, 4.75, 5.15, 5.55, 5.95, 6.30, 6.40\}\{3.75, 4.05, 4.4, 4.75, 5.15, 5.55, 5.95, 6.3, 6.4\}Length[presionesa]
\mathsf{Q}tiempos = \{2.6, 4.7, 7.6, 12.0, 17.5, 22.7, 29.1, 37.5, 43.4\}\{2.6, 4.7, 7.6, 12., 17.5, 22.7, 29.1, 37.5, 43.4\}Length[tiempos]
```

```
\overline{9}
```

```
mat = {pressionesb, tiempos}
```

```
\{ \{0.625, 1., 1.5, 2., 2.5, 3., 3.5, 4., 4.2 \}, \{2.6, 4.7, 7.6, 12., 17.5, 22.7, 29.1, 37.5, 43.4 \} \}
```
# Ajuste del modelo tiempo=a+b(presión)^2

```
Clear[lm]lm = LinearModelFit[Transpose[mat], {x^2}, {x}]FittedModel
              2.43939 + 2.25566 \ll 1 \gglm[{"ParameterTable", "RSquared"}]
     Estimate Standard Error t Statistic P-Value
                             5.33355 0.00108327 , 0.996996
\vert 1
     2.43939 0.457367
 x^2 2.25566 0.0468016
                             48.1961 4.33136 \times 10^{-10}lm2 = LinearModelFit[Transpose[mat], {x, x^2}, {x}]FittedModel| 1.59739 + \le 1 \gg 2.08671 \le 1 \gg 1
```

```
lm2<sup>[</sup>{"ParameterTable", "RSquared"}]
```
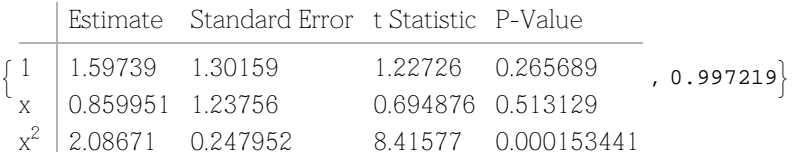

En este experimento la correlación lm tiene un intervalo de confianza mayor al establecido, no fué necesario eliminar efectos de borde.

A CONTINUACIÓN SE COMPARAN LOS DATOS ORIGINALES CON LA REGRESIÓN

```
f[x_ = Fit<sup>[Transpose<sup>[mat]</sup>, {1, x^2}, x]</sup>
```

```
2.43939 + 2.25566 x^2
```

```
gradA = ListPlot[Transpose[mat], Joined \rightarrow True, PlotStyle \rightarrow {Hue[2]},PlotLabel \rightarrow "GRAFICA DE TIEMPO(s) vs PRESION(Kg/cm2), EXPERIMENTO 7", GridLines \rightarrow Automatic]
```
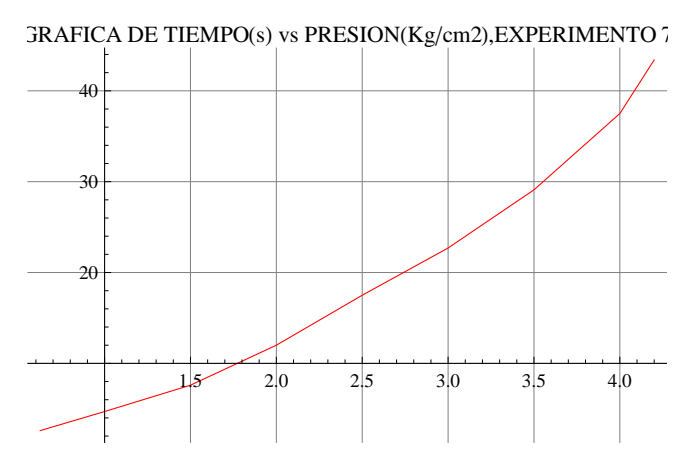

 $\text{grafreg} = \text{Plot}\left[\text{f}[x], \{x, 0.625, 4.20\}, \text{PlotStyle} \rightarrow \text{Hue}[0]\right\},$ **PlotLabel** → "GRAFICA REGRESIÓN DE TIEMPO(s) vs PRESION(Kg/cm2)  $,$  **EXPERIMENTO**  $7,$  ", GridLines  $\rightarrow$  Automatic

GRAFICA REGRESIÓN DE TIEMPO(s) vs PRESION( $Kg/cm2$ )

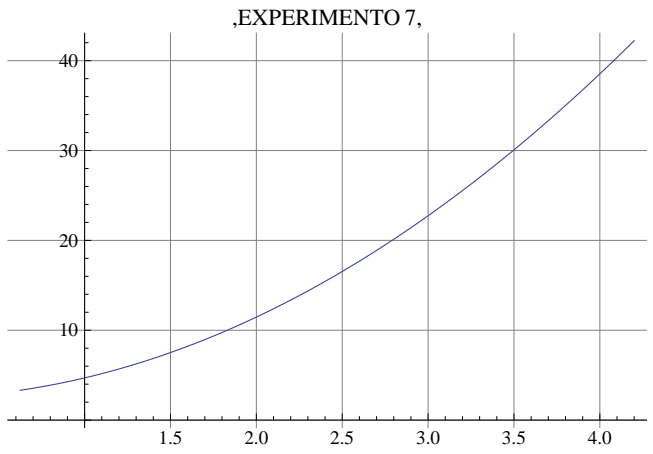

## $Show[gradient, grafter]$

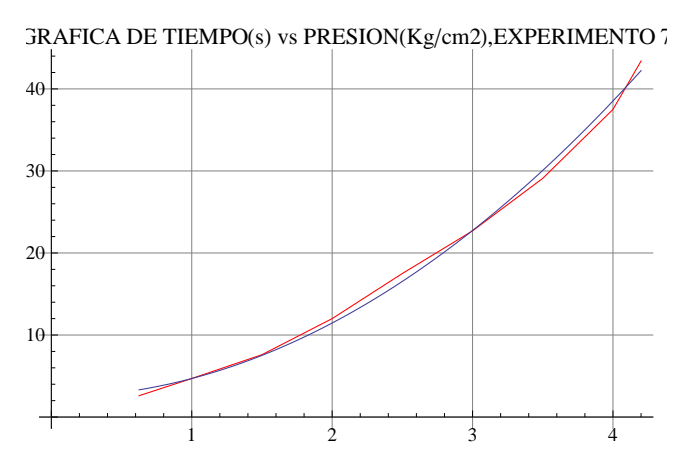

El modelo es confiable en todo el intervalo experimental y no fué necesario eliminar efectos de borde en la correlación

# A CONTINUACIÓN SE CALCULA EL FLUJO DE AIRE

```
f'@xD
```
4.51131 x

SE CALCULA EL FLUJO DE AIRE MEDIANTE LA FORMULA Fflujo (L/min)=(dP/dt)\*(1.147\*22.4\*60/0.082\*298\*1.0332) (kgf/cm2)/(s)

### flujosaire =  $\text{Table}[(61.05878705 / f' [j])$ , {j,  $\text{presiones}$ }

821.6553, 13.5346, 9.02306, 6.7673, 5.41384, 4.51153, 3.86703, 3.38365, 3.22252<

### $Length[$ <sup>%</sup>

9

```
r = ExportString[flujosaire, "Table"]
```
21.6553481929081

13.534592620567564

9.023061747045041

- 6.767296310283782
- 5.413837048227025
- 4.511530873522521
- 3.867026463019304
- 3.383648155141891
- 3.2225220525160867

Anális de dependenciade variables

Dependenca de la presión de alta con la presión de baja y el área de boquilla del inyector (mm2)

```
aboquilla = 19.63
19.63
fac = presionesb* aboquilla
{12.2687, 19.63, 29.445, 39.26, 49.075, 58.89, 68.705, 78.52, 82.446}matfac = 8fac, presionesa<
{12.2687, 19.63, 29.445, 39.26, 49.075, 58.89, 68.705, 78.52, 82.446},{3.75, 4.05, 4.4, 4.75, 5.15, 5.55, 5.95, 6.3, 6.4}}
```
Selección de un modelo polinomial para el ajuste de los datos

 $Clear[lm3]$ 

 $lm3 = LinearModelFit[Transpose[matfac], {x}, {x}]$ 

FittedModel  $3.27989 + 0.0382918 x$ 

```
lm3<sup>[</sup>{"ParameterTable", "RSquared"}]
```
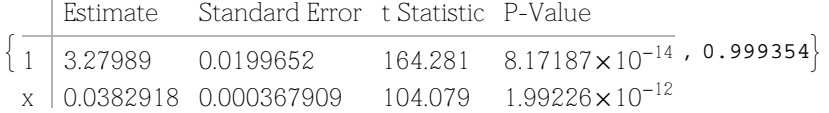

EN ESTE ARCHIVO SE CALCULAN LOS FLUJOS DE AIRE DEL DEL EXPERIMENTO 8, CON EL INYECTOR 2, EL DIFUSOR 3 DISTANCIA DE 1 mm

presionesb =  $\{0.625, 1.00, 1.50, 2.00, 2.50, 3.00, 3.50, 4.00, 4.50, 5.00, 5.50, 6.00, 6.50\}$  $\{0.625, 1., 1.5, 2., 2.5, 3., 3.5, 4., 4.5, 5., 5.5, 6., 6.5\}$ 

### Length[presionesb]

 $13$ 

```
presionesa = \{5.15, 5.50, 5.90, 6.35, 6.75, 7.15, 7.60, 8.00, 8.45, 8.85, 9.30, 9.80, 10.05\}{5.15, 5.5, 5.9, 6.35, 6.75, 7.15, 7.6, 8., 8.45, 8.85, 9.3, 9.8, 10.05}
```
Length[presionesa]

13

### $ti$ empos =

 $\{4.50, 8.10, 13.50, 20.30, 28.10, 37.20, 46.90, 57.40, 68.70, 80.30, 93.50, 109.00, 127.00\}$  $\{4.5, 8.1, 13.5, 20.3, 28.1, 37.2, 46.9, 57.4, 68.7, 80.3, 93.5, 109., 127.\}$ 

#### Length[tiempos]

 $13$ 

#### mat = {presionesb, tiempos}

 $\{ \{0.625, 1., 1.5, 2., 2.5, 3., 3.5, 4., 4.5, 5., 5.5, 6., 6.5 \}$  $\{4.5, 8.1, 13.5, 20.3, 28.1, 37.2, 46.9, 57.4, 68.7, 80.3, 93.5, 109., 127. \}$ 

Ajuste del modelo tiempo=a+b(presión)^2

### $Clear[lm]$

```
lm = LinearModelFit[Transpose[mat], {x^2}, {x}]
```
FittedModel  $8.52228 + 2.84889 \ll 1 \gg$ 

### lm[{"ParameterTable", "RSquared"}]

Estimate Standard Error t Statistic P-Value

6.95518  $0.0000240658$ , 0.995281  $\overline{1}$ 8 52228 1 22531  $x^2$  2.84889 0.0591453  $48.1677$   $3.78711 \times 10^{-14}$ 

```
lm2 = LinearModelFit[Transpose[mat], {x, x^2}, {x}]
```

```
FittedModel | 0.0445409 + \ll 1 \gg 2.02815 \ll 1 \gg
```
## $lm2$ <sup>[</sup>{"ParameterTable", "RSquared"}]

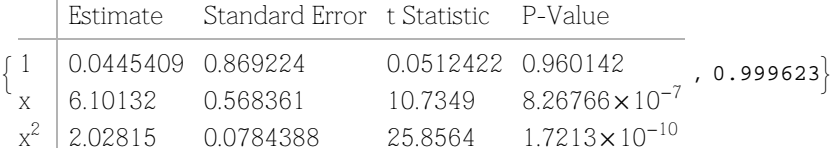

La correlación lm satisface los valores esperados con un intervalo de confianza mayor al establecido, no fué necesario eliminar efectos de borde en este experimento

A CONTINUACIÓN SE COMPARAN LOS DATOS ORIGINALES CON LA REGRESIÓN

```
f[x_ = Fit<sup>[Transpose[mat], {1, x^2 }, x]</sup>
```

```
8.52228 + 2.84889 x^2
```

```
gradA = ListPlot[Transpose[mat], Joined \rightarrow True, PlotStyle \rightarrow {Hue[2]},PlotLabel \rightarrow "GRAFICA DE TIEMPO(s) vs PRESION(Kg/cm2), EXPERIMENTO 8", GridLines \rightarrow Automatic]
```
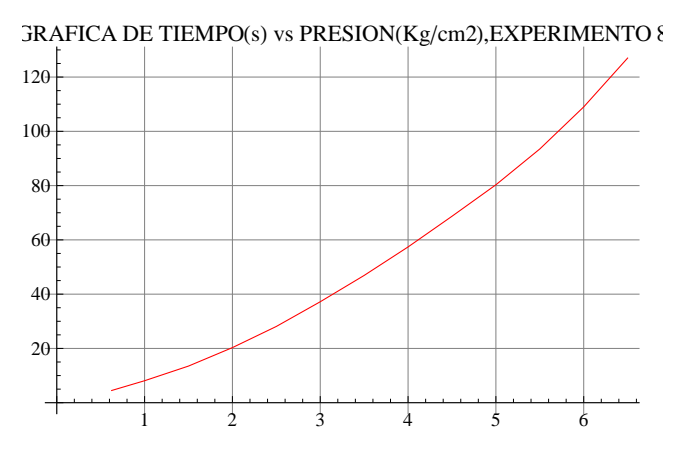

 $\text{grafreg} = \text{Plot}\left[\text{f}[x], \{x, 0.625, 6.5\}, \text{PlotStyle} \rightarrow \text{Hue}[0]\right\},$ **PlotLabel** → "GRAFICA REGRESIÓN DE TIEMPO(s) vs PRESION(Kg/cm2)  $,$  **EXPERIMENTO**  $8,$  ", GridLines  $\rightarrow$  Automatic

GRAFICA REGRESIÓN DE TIEMPO(s) vs PRESION( $Kg/cm2$ )

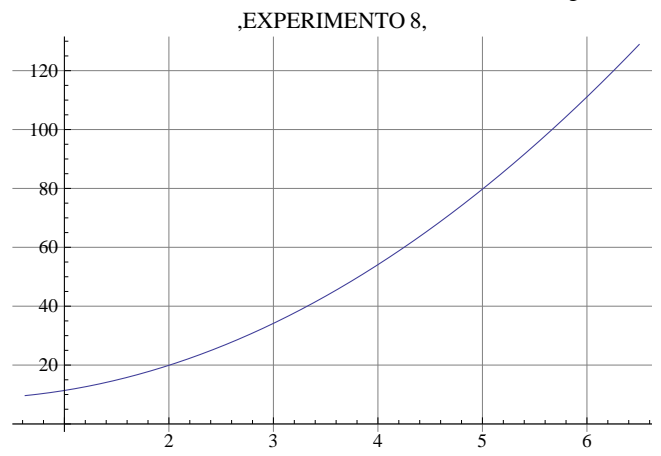

## $Show[gradient, gradient]$

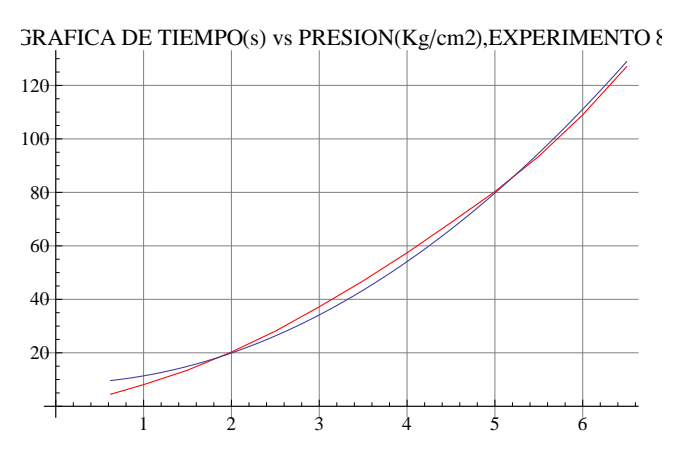

El modelo es confiable en todo el intervalo experimental

# A CONTINUACIÓN SE CALCULA EL FLUJO DE AIRE

```
f'[x]
```
5.69778 x

SE CALCULA EL FLUJO DE AIRE MEDIANTE LA FORMULA Fflujo (L/min)=(dP/dt)\*(1.147\*22.4\*60/0.082\*298\*1.0332) (kgf/cm2)/(s)

```
flujosaire = Table<sup>[</sup>(61.05878705/f'[j]), {j, presionesb}]
```
817.146, 10.7162, 7.14417, 5.35812, 4.2865, 3.57208, 3.06179, 2.67906, 2.38139, 2.14325, 1.94841, 1.78604, 1.64865<

 $Length[$ <sup>%</sup><sup> $)$ </sup>

13

 $r =$  **ExportString**[flujosaire, "Table"]

17.145999483655956

10.71624967728497

7.144166451523314

5.358124838642485

4.286499870913989

3.572083225761657

3.06178562208142

2.6790624193212427

2.381388817174438

2.1432499354569945

1.9484090322336312

1.7860416128808285

1.6486537965053802

Anális de dependenciade variables

 $Clear[lm3]$ 

Dependenca de la presión de alta con la presión de baja y el área de boquilla del inyector (mm2)

```
aboquilla = 6.94
6.94
fac = presionesb* aboquilla
84.3375, 6.94, 10.41, 13.88, 17.35, 20.82, 24.29, 27.76, 31.23, 34.7, 38.17, 41.64, 45.11<
matfac = 8fac, presionesa<
```
 $\{ \{ 4.3375, \, 6.94, \, 10.41, \, 13.88, \, 17.35, \, 20.82, \, 24.29, \, 27.76, \, 31.23, \, 34.7, \, 38.17, \, 41.64, \, 45.11 \}$  $\{5.15, 5.5, 5.9, 6.35, 6.75, 7.15, 7.6, 8., 8.45, 8.85, 9.3, 9.8, 10.05\}\}$ 

Selección de un modelo polinomial para el ajuste de los datos

 $lm3 = LinearModelFit[Transpose[matfac], {x}, {x}]$ 

FittedModel  $| 4.63882 + 0.121733 x$ 

# $lm3$ <sup>[</sup>{"ParameterTable", "RSquared"}]

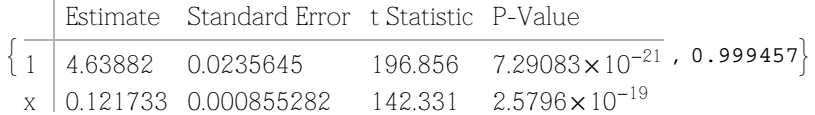

EN ESTE ARCHIVO SE CALCULAN LOS FLUJOS DE AIRE DEL DEL EXPERIMENTO 8, CON EL INYECTOR 2 , EL DIFUSOR 3 DISTANCIA DE 3 mm

**presionesb = 80.625, 1.00, 1.50, 2.00, 2.50, 3.00, 3.50, 4.00, 4.50, 5.00, 5.50, 6.00, 6.50<**  ${0.625, 1., 1.5, 2., 2.5, 3., 3.5, 4., 4.5, 5., 5.5, 6., 6.5}$ 

### $Length[presiones]$

13

```
presionesa = 85.10, 5.45, 5.80, 6.20, 6.65, 7.05, 7.55, 7.95, 8.40, 8.80, 9.25, 9.70, 10.10<
{5.1, 5.45, 5.8, 6.2, 6.65, 7.05, 7.55, 7.95, 8.4, 8.8, 9.25, 9.7, 10.1}
```
 $L$ ength<sup>[presionesa]</sup>

13

### **tiempos =**

**85.30, 9.40, 14.90, 21.90, 29.90, 38.50, 48.70, 59.40, 70.90, 83.70, 97.70, 114.20, 130.70<**  ${5.3, 9.4, 14.9, 21.9, 29.9, 38.5, 48.7, 59.4, 70.9, 83.7, 97.7, 114.2, 130.7}$ 

#### $Length[tiempos]$

13

#### **mat = 8presionesb, tiempos<**

 $\{ \{0.625, 1., 1.5, 2., 2.5, 3., 3.5, 4., 4.5, 5., 5.5, 6., 6.5\},\}$  ${5.3, 9.4, 14.9, 21.9, 29.9, 38.5, 48.7, 59.4, 70.9, 83.7, 97.7, 114.2, 130.7}}$ 

Ajuste del modelo tiempo=a+b(presión)^2

### $\texttt{Clear}[\texttt{lm}]$

```
lm = LinearModelFit[Transpose[mat], {x^2}_i, {x}_i
```
FittedModel |  $9.51292 + 2.93587 \ll l \gg$ 

### $lm$ <sup>[</sup>{"ParameterTable", "RSquared"}]

 $\overline{1}$ Estimate Standard Error t Statistic P-Value  $1 \left[ 9.51292 \quad 1.17689 \right]$   $8.08308 \quad 5.92023 \times 10^{-6}$  , 0.995898  $x^2$  $51.6805$   $1.75142 \times 10^{-14}$ 

```
lm2 = LinearModelFit[Transpose[mat], {x, x^2}, {x}]
```
FittedModel |  $1.15632 + \le 1 \gg 1.2686 \le 1 \gg$ 

```
lm2<sup>[</sup>{"ParameterTable", "RSquared"}]
```
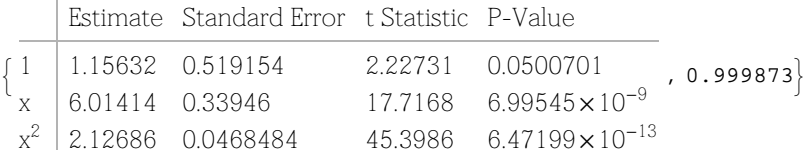

La correlación lm satisface los valores esperados con un intervalo de confianza mayor al establecido, no fué necesario eliminar efectos de borde en este experimento

A CONTINUACIÓN SE COMPARAN LOS DATOS ORIGINALES CON LA REGRESIÓN

```
f[x_ = Fit<sup>[Transpose[mat], {1, x^2 }, x]</sup>
```

```
9.51292 + 2.93587 x^2
```

```
gradA = ListPlot[Transpose[mat], Joined \rightarrow True, PlotStyle \rightarrow {Hue[2]},PlotLabel \rightarrow "GRAFICA DE TIEMPO(s) vs PRESION(Kg/cm2), EXPERIMENTO 9", GridLines \rightarrow Automatic]
```
1 2 3 4 5 6 20 40 60 80 100 120  $JRAFICA$  DE TIEMPO(s) vs PRESION(Kg/cm2), EXPERIMENTO 9

 $\text{grafreg} = \text{Plot}\left[\text{f}[x], \{x, 0.625, 6.5\}, \text{PlotStyle} \rightarrow \text{Hue}[0]\right\},$ **PlotLabel** → "GRAFICA REGRESIÓN DE TIEMPO(s) vs PRESION(Kg/cm2) **, EXPERIMENTO** 9, ", GridLines → Automatic

GRAFICA REGRESIÓN DE TIEMPO(s) vs PRESION( $Kg/cm2$ )

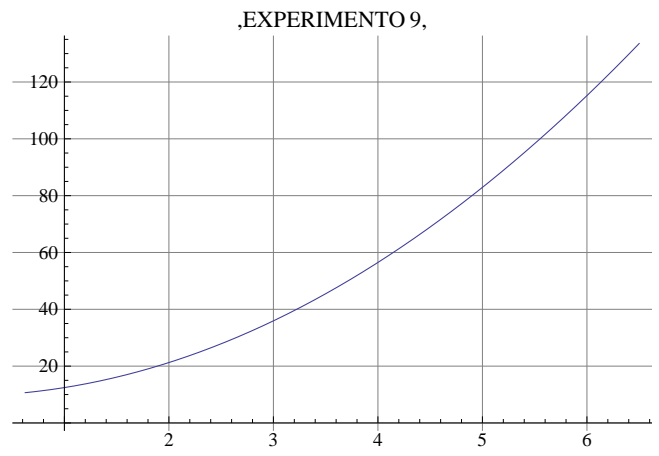

## $Show[gradient, gradient]$

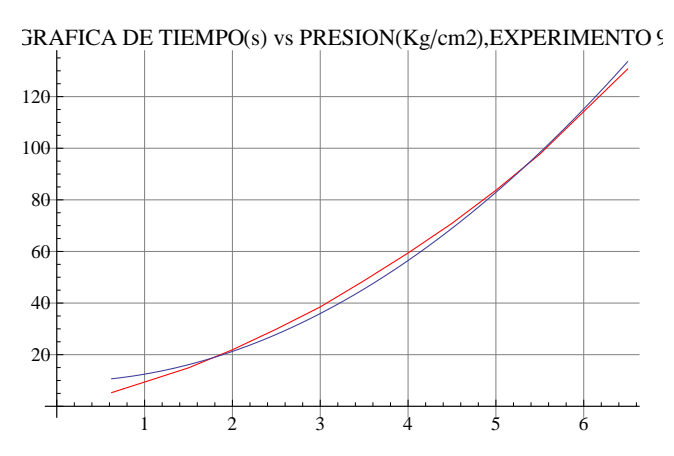

El modelo es confiable en todo el intervalo experimental

# A CONTINUACIÓN SE CALCULA EL FLUJO DE AIRE

```
f'[x]
```
5.87174 x

SE CALCULA EL FLUJO DE AIRE MEDIANTE LA FORMULA Fflujo (L/min)=(dP/dt)\*(1.147\*22.4\*60/0.082\*298\*1.0332) (kgf/cm2)/(s)

```
flujosaire = Table<sup>[</sup>(61.05878705/f'[j]), {j, presionesb}]
```
816.638, 10.3988, 6.93251, 5.19938, 4.1595, 3.46625, 2.97107, 2.59969, 2.31084, 2.07975, 1.89068, 1.73313, 1.59981<

 $Length[$ <sup>%</sup><sup> $)$ </sup>

13

 $r =$  **ExportString**[flujosaire, "Table"]

16.63801399412603

10.398758746328769

6.932505830885845

5.199379373164384

4.159503498531508

3.4662529154429227

2.971073927522505

2.599689686582192

2.310835276961948

2.079751749265754

1.8906834084234123

1.7331264577214613

1.5998090378967333

Anális de dependenciade variables

 $Clear[lm3]$ 

Dependenca de la presión de alta con la presión de baja y el área de boquilla del inyector (mm2)

```
aboquilla = 6.94
6.94
fac = presionesb* aboquilla
84.3375, 6.94, 10.41, 13.88, 17.35, 20.82, 24.29, 27.76, 31.23, 34.7, 38.17, 41.64, 45.11<
matfac = 8fac, presionesa<
```
 $\{ \{ 4.3375, \, 6.94, \, 10.41, \, 13.88, \, 17.35, \, 20.82, \, 24.29, \, 27.76, \, 31.23, \, 34.7, \, 38.17, \, 41.64, \, 45.11 \}$  $\{5.1,\ 5.45,\ 5.8,\ 6.2,\ 6.65,\ 7.05,\ 7.55,\ 7.95,\ 8.4,\ 8.8,\ 9.25,\ 9.7,\ 10.1\}\}$ 

Selección de un modelo polinomial para el ajuste de los datos

 $lm3 = LinearModelFit[Transpose[match]$ ,  ${x}$ ,  ${x}$ ]

FittedModel  $| 4.53409 + 0.123349 x$ 

# $lm3$ <sup>[</sup>{"ParameterTable", "RSquared"}]

 $\left\{ \frac{1}{1} \right\}$  4.53409 0.0196832 Estimate Standard Error t Statistic P-Value  $1 \mid 4.53409 \quad 0.0196832 \quad 230.353 \quad 1.29494 \times 10^{-21}$  $\rm{x}$  0.123349 0.000714408 172.659 3.08429 $\times$ 10<sup>-20</sup> ,  $0.999631$  EN ESTE ARCHIVO SE CALCULAN LOS FLUJOS DE AIRE DEL DEL EXPERIMENTO 10, CON EL INYECTOR 2, EL DIFUSOR 3 DISTANCIA DE 5 mm

presionesb =  $\{0.625, 1.00, 1.50, 2.00, 2.50, 3.00, 3.50, 4.00, 4.50, 5.00, 5.50, 6.00, 6.25\}$  $\{0.625, 1., 1.5, 2., 2.5, 3., 3.5, 4., 4.5, 5., 5.5, 6., 6.25\}$ 

### Length[presionesb]

 $13$ 

```
presionesa = \{5.20, 5.55, 5.90, 6.35, 6.80, 7.20, 7.60, 8.05, 8.45, 8.90, 9.35, 9.75, 10.00\}{5.2, 5.55, 5.9, 6.35, 6.8, 7.2, 7.6, 8.05, 8.45, 8.9, 9.35, 9.75, 10.}
```
Length[presionesa]

13

### $ti$ empos =

{5.30, 9.30, 14.70, 21.20, 29.10, 37.40, 46.80, 57.40, 68.00, 79.70, 92.50, 107.70, 115.80}  $\{5.3, 9.3, 14.7, 21.2, 29.1, 37.4, 46.8, 57.4, 68., 79.7, 92.5, 107.7, 115.8\}$ 

#### Length[tiempos]

 $13$ 

#### mat = {presionesb, tiempos}

 $\{ \{0.625, 1., 1.5, 2., 2.5, 3., 3.5, 4., 4.5, 5., 5.5, 6., 6.25 \}$  $\{5.3, 9.3, 14.7, 21.2, 29.1, 37.4, 46.8, 57.4, 68.$ , 79.7, 92.5, 107.7, 115.8}

Ajuste del modelo tiempo=a+b(presión)^2

### $Clear[lm]$

```
lm = LinearModelFit[Transpose[mat], {x^2}, {x}]
```
FittedModel  $9.61758 + 2.77572 \ll 1 \gg$ 

### lm[{"ParameterTable", "RSquared"}]

Estimate Standard Error t Statistic P-Value

7.82228 8.08255 $\times$ 10<sup>-6</sup> , 0.994754  $\overline{1}$ 961758 122951  $x^2$  | 2.77572 0.0607763  $45.6711$   $6.78258 \times 10^{-14}$ 

```
lm2 = LinearModelFit[Transpose[mat], {x, x^2}, {x}]
```
FittedModel  $\vert$  0.774281 +  $\ll$ 1 $\gg$  + 1.88344  $\ll$ 1 $\gg$ 

```
lm2<sup>[</sup>{"ParameterTable", "RSquared"}]
```
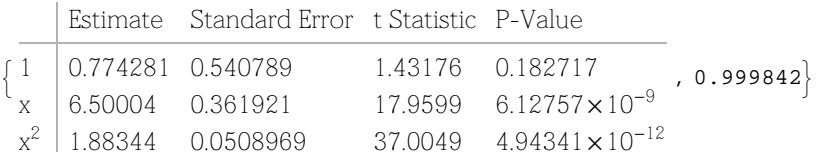

La correlación lm satisface los valores esperados con un intervalo de confianza mayor al establecido, no fué necesario eliminar efectos de borde en este experimento

A CONTINUACIÓN SE COMPARAN LOS DATOS ORIGINALES CON LA REGRESIÓN

```
f[x_ = Fit<sup>[Transpose[mat], {1, x^2 }, x]</sup>
```

```
9.61758 + 2.77572\mathbf{x}^2
```

```
gradA = ListPlot[Transpose[mat], Joined \rightarrow True, PlotStyle \rightarrow {Hue[2]},PlotLabel \rightarrow "GRAFICA DE TIEMPO(s) vs PRESION(Kg/cm2), EXPERIMENTO 10", GridLines \rightarrow Automatic]
```
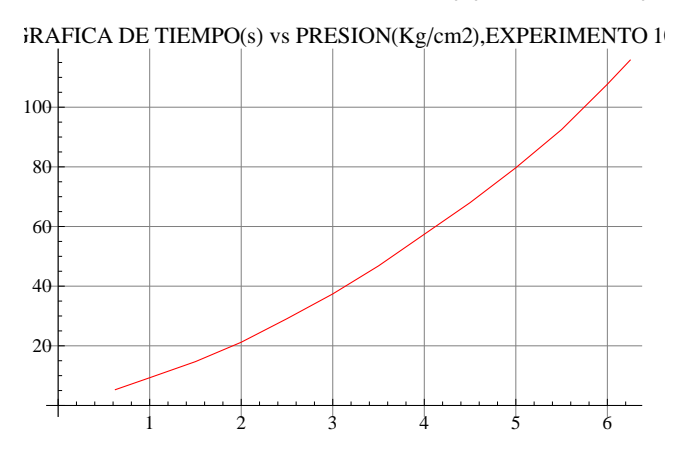

 $\text{grafreg} = \text{Plot}\left[\text{f}[x], \{x, 0.625, 6.25\}, \text{PlotStyle} \rightarrow \text{Hue}[0]\right\},$ **PlotLabel** → "GRAFICA REGRESIÓN DE TIEMPO(s) vs PRESION(Kg/cm2)  $,$  **EXPERIMENTO** 10,  $"$ , **GridLines**  $\rightarrow$  **Automatic** 

2 3 4 5 6  $20$ 40 60 80  $-100$  $-120$ GRAFICA REGRESIÓN DE TIEMPO(s) vs PRESION(Kg/cm2) ,EXPERIMENTO 10,
#### $Show[gradient, gradient]$

 $RAFICA$  DE TIEMPO(s) vs PRESION(Kg/cm2), EXPERIMENTO 10

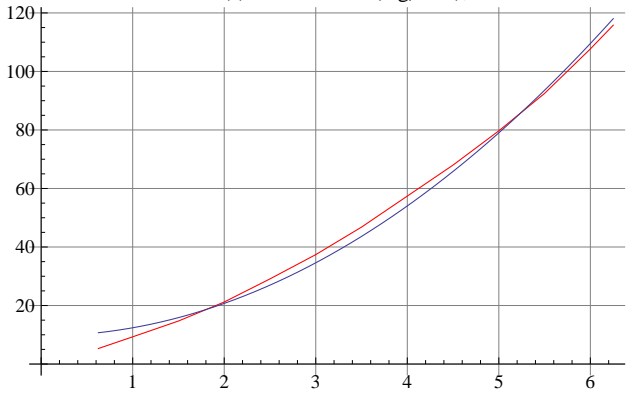

El modelo es confiable en todo el intervalo experimental

## A CONTINUACIÓN SE CALCULA EL FLUJO DE AIRE

**f'@xD**

5.55144 x

SE CALCULA EL FLUJO DE AIRE MEDIANTE LA FORMULA Fflujo (L/min)=(dP/dt)\*(1.147\*22.4\*60/0.082\*298\*1.0332) (kgf/cm2)/(s)

#### **flujosaire** = **Table**[(61.05878705/f'[j]), {j, presionesb}]

817.598, 10.9987, 7.33249, 5.49936, 4.39949, 3.66624, 3.14249, 2.74968, 2.44416, 2.19975, 1.99977, 1.83312, 1.7598<

#### $Length[$ <sup>%</sup><sup> $)$ </sup>

13

 $r =$  **ExportString**[flujosaire, "Table"]

17.145999483655956

10.71624967728497

7.144166451523314

5.358124838642485

4.286499870913989

3.572083225761657

3.06178562208142

2.6790624193212427

2.381388817174438

2.1432499354569945

1.9484090322336312

1.7860416128808285

1.6486537965053802

Anális de dependenciade variables

Dependenca de la presión de alta con la presión de baja y el área de boquilla del inyector (mm2)

**aboquilla = 6.94** 6.94 **fac = presionesb\* aboquilla** 84.3375, 6.94, 10.41, 13.88, 17.35, 20.82, 24.29, 27.76, 31.23, 34.7, 38.17, 41.64, 43.375< **matfac = 8fac, presionesa<**  $\{ \{ 4.3375, \ 6.94, \ 10.41, \ 13.88, \ 17.35, \ 20.82, \ 24.29, \ 27.76, \ 31.23, \ 34.7, \ 38.17, \ 41.64, \ 43.375 \}$  $\{5.2, 5.55, 5.9, 6.35, 6.8, 7.2, 7.6, 8.05, 8.45, 8.9, 9.35, 9.75, 10. \}\}$ 

Selección de un modelo polinomial para el ajuste de los datos

 $Clear[lm3]$  $lm3 = LinearModelFit[Transpose[match]$ ,  ${x}$ ,  ${x}$ ]

FittedModel  $| 4.65826 + 0.122395 x$ 

# $lm3$ <sup>[</sup>{"ParameterTable", "RSquared"}]

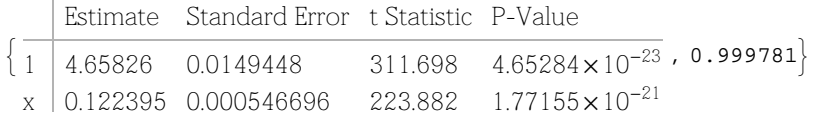

EN ESTE ARCHIVO SE CALCULAN LOS FLUJOS DE AIRE DEL DEL EXPERIMENTO 11, SISTEMA DEINYECTOR MÚILTIPLE CLONES DEL INYECTOR 2 , EL DIFUSOR 3 DISTANCIA MÍNIMA

**presionesb = 80.625, 1.00, 1.50, 2.00, 2.50, 3.00, 3.50, 4.00, 4.50, 5.00, 5.50, 6.00<**

 ${0.625, 1., 1.5, 2., 2.5, 3., 3.5, 4., 4.5, 5., 5.5, 6.}$ 

#### $Length[presiones]$

12

**presionesa = 84.75, 5.15, 5.55, 6.00, 6.40, 6.80, 7.30, 7.75, 8.15, 8.60, 9.05, 9.45<**

 ${4.75, 5.15, 5.55, 6., 6.4, 6.8, 7.3, 7.75, 8.15, 8.6, 9.05, 9.45}$ 

 $L$ ength<sup>[presionesa]</sup>

12

```
tiempos = 82.20, 3.90, 6.30, 9.60, 13.50, 17.80, 22.90, 28.40, 34.40, 41.30, 48.90, 56.90<
{2.2, 3.9, 6.3, 9.6, 13.5, 17.8, 22.9, 28.4, 34.4, 41.3, 48.9, 56.9}
```
 $Length[tiempos]$ 

12

#### **mat = 8presionesb, tiempos<**

 ${0.625, 1., 1.5, 2., 2.5, 3., 3.5, 4., 4.5, 5., 5.5, 6.}$  ${2.2, 3.9, 6.3, 9.6, 13.5, 17.8, 22.9, 28.4, 34.4, 41.3, 48.9, 56.9}$ 

**elimpres = 86.50, 6.9<**

 ${6.5, 6.9}$ 

**elimtiem = 877.90, 98.60<**

 ${77.9, 98.6}$ 

**mat2 = 8elimpres, elimtiem<**

 $\{\{6.5, 6.9\}, \{77.9, 98.6\}\}\$ 

Se eliminaron los dos últimos datos para mejorar la correlación, eliminando efectos de borde.

Ajuste del modelo tiempo=a+b(presión)^2

# $\texttt{Clear}$ [lm]  $lm = LinearModelFit[Transpose[mat], {x^2}, {x^2}, {x^2}]$ FittedModel  $3.24962 + 1.51933 \ll l \gg$  $lm$ <sup>[</sup> { "ParameterTable", "RSquared" }<sup>]</sup>  $11$ Estimate Standard Error t Statistic P-Value  $1 \left[ 3.24962 \quad 0.402061 \right]$   $8.08241 \quad 0.0000107628$  ,  $0.99779$  $x^2$  | 1.51933 0.0226104 67.1961 1.29794 $\times$ 10<sup>-14</sup>

```
lm2 = LinearModelFit[Transpose[mat], {x, x^2}, {x}]FittedModel \vert 0.440422 + \ll 1\gg + 1.2056 \ll 1\gglm2<sup>[</sup> { "ParameterTable", "RSquared" }<sup>]</sup>
\int 1
       Estimate Standard Error t Statistic P-Value
       0.440422 0.119682 3.67994
  \begin{bmatrix} 1 & 0.440422 & 0.119082 & 0.507994 & 0.00307390 \\ x & 2.16574 & 0.0841557 & 25.735 & 9.73143 \times 10^{-10} \end{bmatrix}, 0.99997
  x^21.2056 0.012499 96.4557 7.01785\times10<sup>-15</sup>
```
En este experimento se ve observa que la correlación lm es aceptable el comparación con lm2 que también representa el comportamiento de los datos, la correlación lm satisface los valores esperados con un intervalo de confianza mayor al establecido, se eliminaron efectos de borde.

A CONTINUACIÓN SE COMPARAN LOS DATOS ORIGINALES CON LA REGRESIÓN

 $f[x_$  =  $Fit[Transpose[mat], {1, x^2}, x]$ 

```
3.24962 + 1.51933 x^2
```

```
grafdata = ListPlot@Transpose@matD, Joined ® True, PlotStyle ® 8Hue@2D<,
   {\tt PlotLabel} \rightarrow ``{\tt GRAFICA} \texttt{ DE}~~{\tt TIEMPO}(s)~~{\tt vs}~~{\tt PRESION}(Kg/cm2) \texttt{ , EXPERIMENTO}~~{\tt 11", GridLines} \rightarrow {\tt Automatic} ]
```
 $FRAFICA$  DE TIEMPO(s) vs PRESION(Kg/cm2), EXPERIMENTO 1

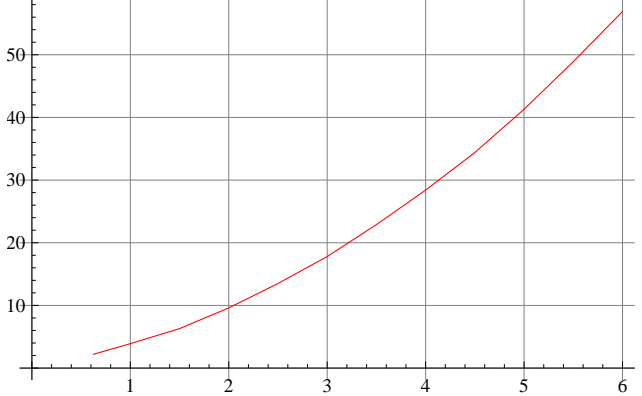

```
grafreg = Plot [f[x], {x, 0.625, 6.9}, PlotStyle \rightarrow {Hue[0]},PlotLabel → "GRAFICA REGRESIÓN DE TIEMPO(s) vs PRESION(Kg/cm2)
P, EXPERIMENTO 11, ", GridLines \rightarrow Automatic
```
GRAFICA REGRESIÓN DE TIEMPO(s) vs PRESION( $Kg/cm2$ )

2 3 4 5 6 7 10 20 30 40  $-50$ 60 70 ,EXPERIMENTO 11,

 $\texttt{gradient} = \texttt{ListPlot}[\texttt{Transpose}[\texttt{mat2}]\,,\, \texttt{Joined} \rightarrow \texttt{True},\, \texttt{PlotStyle} \rightarrow \{\texttt{Hue[2]}\}\,,$ **PlotLabel** → "Datos recortados, EXPERIMENTO 11", GridLines → Automatic]

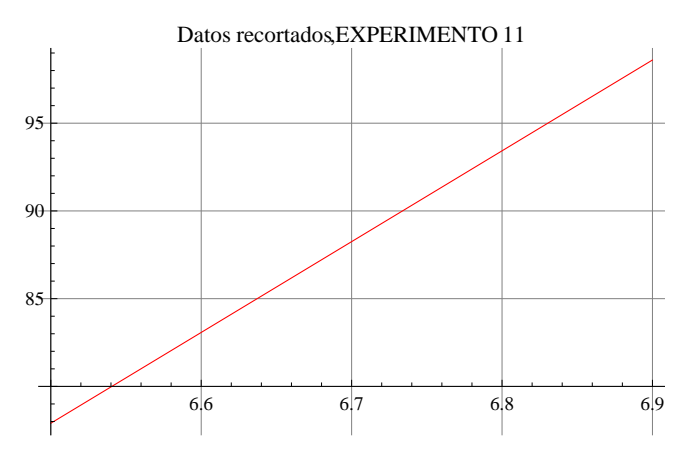

### $Show[gradient, gradient, g_{\text{ref}}]$

# $RAFICA$  DE TIEMPO(s) vs PRESION(Kg/cm2), EXPERIMENTO 1

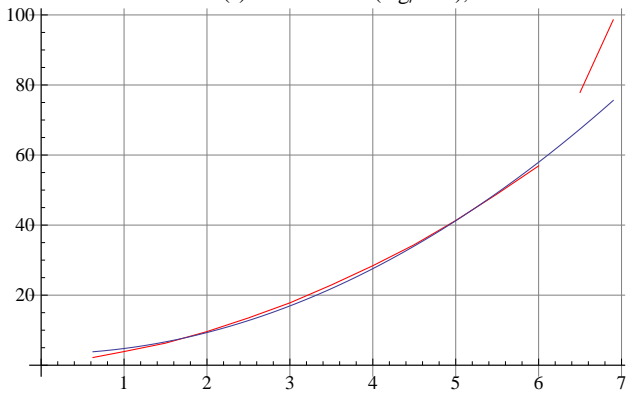

El modelo es confiable en todo el intervalo experimental

# A CONTINUACIÓN SE CALCULA EL FLUJO DE AIRE

## **f'@xD**

3.03866 x

SE CALCULA EL FLUJO DE AIRE MEDIANTE LA FORMULA Fflujo (L/min)=(dP/dt)\*(1.147\*22.4\*60/0.082\*298\*1.0332) (kgf/cm2)/(s)

#### flujosaire = Table<sup>[</sup>(61.05878705/f'[j]), {j, presionesb}]

 ${32.1504, 20.094, 13.396, 10.047, 8.0376, 6.698, 5.74114, 5.0235, 4.46533, 4.0188, 3.65346, 3.349}$ 

#### Length<sup>[%]</sup>

12

- $r =$  **ExportString**[flujosaire, "Table"]
- 32.150408559374966
- 20.094005349609358
- 13.396003566406238
- 10.047002674804679
- 8.037602139843742
- 6.698001783203119
- 5.741144385602674
- 5.023501337402339
- 4.465334522135413
- 4.018801069921871
- 3.6534555181107917
- 3.3490008916015594

Anális de dependenciade variables

Dependenca de la presión de alta con la presión de baja y el área de boquilla del inyector (mm2)

```
aboquilla = 7.06 * 3
```
21.18

**fac = presionesb\* aboquilla**

 ${13.2375, 21.18, 31.77, 42.36, 52.95, 63.54, 74.13, 84.72, 88.956}$ 

```
matfac = 8fac, presionesa<
```
 ${13.2375, 21.18, 31.77, 42.36, 52.95, 63.54, 74.13, 84.72, 88.956},$  ${3.75, 4.05, 4.4, 4.75, 5.15, 5.55, 5.95, 6.3, 6.4}}$ 

Selección de un modelo polinomial para el ajuste de los datos

```
Clear[lm3]
```

```
\texttt{lm3 = LinearModelFit[Transpose[matfac], {x}, {x}]}
```
FittedModel  $3.27989 + 0.0354895 x$ 

 $lm3$ <sup>[</sup>{"ParameterTable", "RSquared"}]

 $1 \mid 3.27989$ Estimate Standard Error t Statistic P-Value  $1 \mid 3.27989$  0.0199652 164.281  $8.17187 \times 10^{-14}$ , 0.999354  $\bar{x}$  0.0354895 0.000340985 104.079 1.99226 $\times$ 10<sup>-12</sup>

EN ESTE ARCHIVO SE CALCULAN LOS FLUJOS DE AIRE DEL DEL EXPERIMENTO 12, CON EL INYECTOR 1 , EL DIFUSOR 2 DISTANCIA DE 2.5 mm

#### **presionesb =**

**80.625, 1.00, 1.50, 2.00, 2.50, 3.00, 3.50, 4.00, 4.50, 5.00, 5.50, 6.00, 6.50, 7.00, 7.05<**  ${0.625, 1., 1.5, 2., 2.5, 3., 3.5, 4., 4.5, 5., 5.5, 6., 6.5, 7., 7.05}$ 

#### $Length[presiones]$

15

#### **presionesa =**

**84.95, 5.30, 5.80, 6.20, 6.65, 7.10, 7.55, 8.00, 8.40, 8.85, 9.30, 9.80, 10.20, 10.70, 10.75<**  $\{4.95, 5.3, 5.8, 6.2, 6.65, 7.1, 7.55, 8., 8.4, 8.85, 9.3, 9.8, 10.2, 10.7, 10.75\}$ 

#### $L$ ength<sup>[presionesa]</sup>

15

```
tiempos = \{1.7, 2.9, 4.6, 6.8, 9.2, 11.8, 14.6, 17.8, 21.1, 24.4, 28.5, 34.0, 40.4, 48.1, 50.0\}\{1.7, 2.9, 4.6, 6.8, 9.2, 11.8, 14.6, 17.8, 21.1, 24.4, 28.5, 34., 40.4, 48.1, 50.\}
```
#### $Length[tiempos]$

15

#### **mat = 8presionesb, tiempos<**

 $\{ \{0.625, 1., 1.5, 2., 2.5, 3., 3.5, 4., 4.5, 5., 5.5, 6., 6.5, 7., 7.05\},\$  ${1.7, 2.9, 4.6, 6.8, 9.2, 11.8, 14.6, 17.8, 21.1, 24.4, 28.5, 34.$ , 40.4, 48.1, 50.}}

Ajuste del modelo tiempo=a+b(presión)^2

#### $Clear[lm]$

```
lm = LinearModelFit[Transpose[mat], {x^2}_i, {x}_i
```
FittedModel  $2.50852 + 0.916596 \ll l \gg$ 

#### $lm$ <sup>[</sup>{"ParameterTable", "RSquared"}]

 $11$ Estimate Standard Error t Statistic P-Value  $1 \left[ 2.50852 \quad 0.451851 \quad 5.55166 \quad 0.0000935837 \quad 0.995486 \right\}$  $x^2$  $53.5443$   $1.23614 \times 10^{-16}$ 

#### $lm2 = LinearModelFit[Transpose[mat], {x, x^2}, {x}]$

FittedModel  $2.27033 + \le 1 \gg 1.89777 \le 1 \gg$ 

```
lm2<sup>[</sup>{"ParameterTable", "RSquared"}]
```
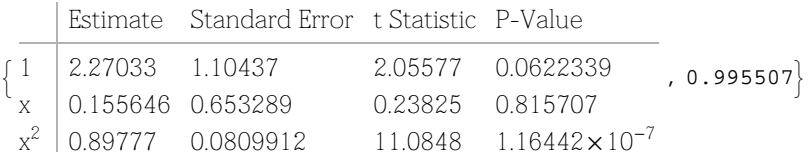

En este experimento la correlación lm tiene un intervalo de confianza mayor al establecido, no fué necesario eliminar efectos de borde.

A CONTINUACIÓN SE COMPARAN LOS DATOS ORIGINALES CON LA REGRESIÓN

```
f[x_ = Fit<sup>[Transpose[mat], {1, x^2 }, x]</sup>
```

```
2.50852 + 0.916596 x^2
```

```
gradA = ListPlot[Transpose[mat], Joined \rightarrow True, PlotStyle \rightarrow {Hue[2]},PlotLabel \rightarrow "GRAFICA DE TIEMPO(s) vs PRESION(Kg/cm2), EXPERIMENTO 12", GridLines \rightarrow Automatic]
```
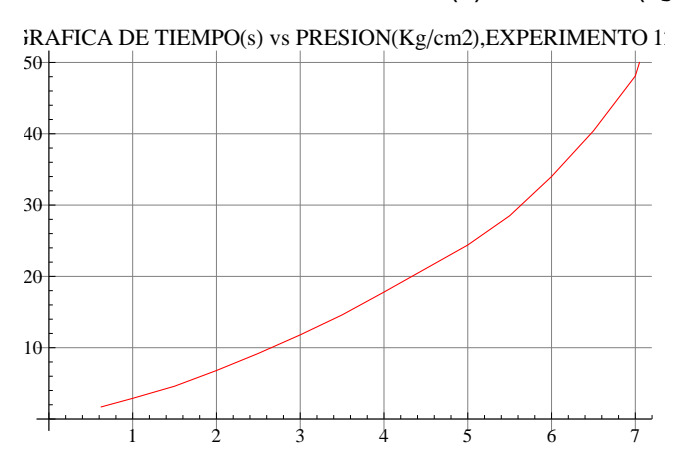

 $grafreg = Plot [f[x], {x, 0.625, 7}, 7]$ ,  $PlotStyle \rightarrow {Hue[0]},$ **PlotLabel ® "GRAFICA REGRESIÓN DE TIEMPOHsL vs PRESIONHKgcm2L**  $,$  **EXPERIMENTO** 12,  $"$ , **GridLines**  $\rightarrow$  Automatic

GRAFICA REGRESIÓN DE TIEMPO(s) vs PRESION( $Kg/cm2$ )

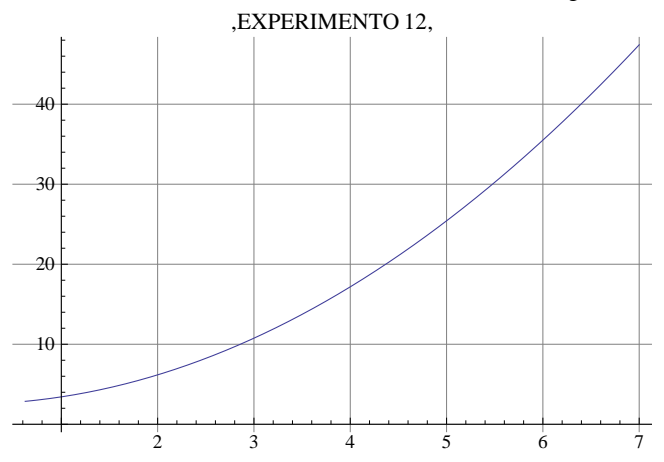

#### $Show[gradient, gradient]$

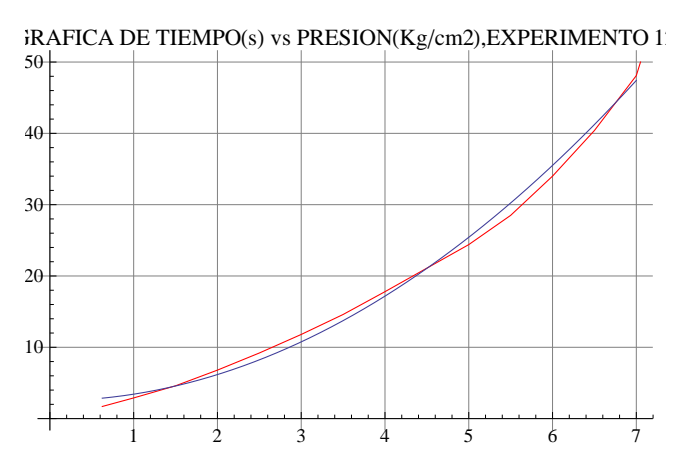

El modelo es confiable en todo el intervalo experimental y no fué necesario eliminar efectos de borde en la correlación

#### A CONTINUACIÓN SE CALCULA EL FLUJO DE AIRE

#### $f'$ **[x]**

1.83319 x

SE CALCULA EL FLUJO DE AIRE MEDIANTE LA FORMULA Fflujo (L/min)=(dP/dt)\*(1.147\*22.4\*60/0.082\*298\*1.0332) (kgf/cm2)/(s)

#### flujosaire = Table<sup>[</sup>(61.05878705/f'[j]), {j, presionesb}]

853.2918, 33.3074, 22.2049, 16.6537, 13.3229, 11.1025, 9.51639, 8.32684, 7.40164, 6.66147, 6.05589, 5.55123, 5.12421, 4.7582, 4.72445}

#### $Length[$  %

15

- $r =$  **ExportString**[flujosaire, "Table"]
- 53.29179768392753
- 33.307373552454706
- 22.20491570163647
- 16.653686776227353
- 13.322949420981882
- 11.102457850818235
- 9.516392443558487
- 8.326843388113677
- 7.4016385672121565
- 6.661474710490941
- 6.05588610044631
- 5.551228925409117
- 5.124211315762262
- 4.758196221779244
- 4.724450149284356

Anális de dependenciade variables

Dependenca de la presión de alta con la presión de baja y el área de boquilla del inyector (mm2)

### **aboquilla = 19.63**

19.63

#### **fac = presionesb\* aboquilla**

812.2687, 19.63, 29.445, 39.26, 49.075, 58.89, 68.705, 78.52, 88.335, 98.15, 107.965, 117.78, 127.595, 137.41, 138.391<

#### **matfac = 8fac, presionesa<**

8812.2687, 19.63, 29.445, 39.26, 49.075, 58.89, 68.705, 78.52, 88.335, 98.15, 107.965, 117.78, 127.595, 137.41, 138.391<,  ${4.95, 5.3, 5.8, 6.2, 6.65, 7.1, 7.55, 8.7, 8.4, 8.85, 9.3, 9.8, 10.2, 10.7, 10.75}}$ 

Selección de un modelo polinomial para el ajuste de los datos

 $Clear[lm3]$ 

# $\texttt{lm3 = LinearModelFit[Transpose[matfac], {x}, {x}]}$

FittedModel  $|4.4103 + 0.0455819 x$ 

# $\texttt{lm3} \texttt{[} \texttt{("ParameterTable", "RSquared"} \texttt{]}$

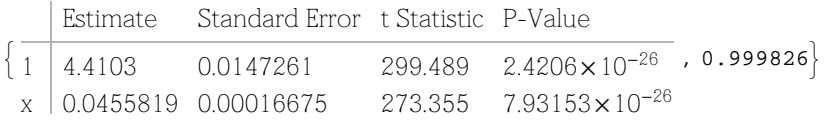

EN ESTE ARCHIVO SE CALCULAN LOS FLUJOS DE AIRE DEL DEL EXPERIMENTO 13, CON EL INYECTOR 1 , EL DIFUSOR 2 DISTANCIA DE 2.5 mm

#### **presionesb =**

**80.625, 1.00, 1.50, 2.00, 2.50, 3.00, 3.50, 4.00, 4.50, 5.00, 5.50, 6.00, 6.50, 7.00, 7.50, 7.80<**  ${0.625, 1., 1.5, 2., 2.5, 3., 3.5, 4., 4.5, 5., 5.5, 6., 6.5, 7., 7.5, 7.8}$ 

 $Length[presiones]$ 

16

**presionesa = 85.00, 5.30, 5.70, 6.10, 6.50, 6.95, 7.35, 7.80, 8.20, 8.60, 9.05, 9.55, 9.95, 10.40, 10.90, 11.10<**

 $\{5., 5.3, 5.7, 6.1, 6.5, 6.95, 7.35, 7.8, 8.2, 8.6, 9.05, 9.55, 9.95, 10.4, 10.9, 11.1\}$ 

#### $L$ ength<sup>[presionesa]</sup>

#### 16

**tiempos = 864.0, 114.5, 184.8, 265.8, 369.6, 495.3, 638.3, 791.7, 948.7, 1114.5, 1279.1, 1460.7, 1687.6, 1971.3, 2290.0, 2491.5<**

864., 114.5, 184.8, 265.8, 369.6, 495.3, 638.3, 791.7, 948.7, 1114.5, 1279.1, 1460.7, 1687.6, 1971.3, 2290., 2491.5<

#### $Length[tiempos]$

16

#### **mat = 8presionesb, tiempos<**

 $\{ \{0.625, 1., 1.5, 2., 2.5, 3., 3.5, 4., 4.5, 5., 5.5, 6., 6.5, 7., 7.5, 7.8\},\$ 864., 114.5, 184.8, 265.8, 369.6, 495.3, 638.3, 791.7, 948.7, 1114.5, 1279.1, 1460.7, 1687.6, 1971.3, 2290., 2491.5}}

Ajuste del modelo tiempo=a+b(presión)^2

 $Clear[lm]$ 

```
lm = LinearModelFit[Transpose[mat], {x^2}_i, {x}FittedModel 116.893 + 38.5387 \ll 1 \gglm<sup>[</sup>{"ParameterTable", "RSquared"}]
11Estimate Standard Error t Statistic P-Value
  1 \left[ 116.893 \right] 16.2035 7.21402 \left[ 4.4664 \times 10^{-6} \right], 0.99734
  x^272.4492 \quad 1.9768 \times 10^{-19}lm2 = LinearModelFit[Transpose[mat], {x, x^2}, {x}]
FittedModel\begin{bmatrix} 42.7511 + \ll 1 \gg + 33.4945 \,\mathrm{x}^2 \end{bmatrix}
```

```
lm2<sup>[</sup>{"ParameterTable", "RSquared"}]
```
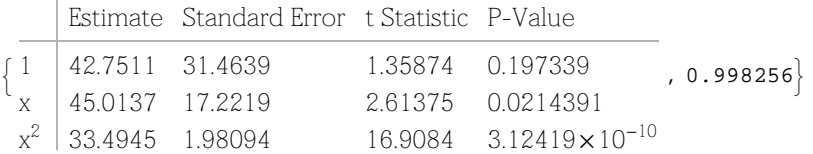

En este experimento la correlación lm tiene un intervalo de confianza mayor al establecido, no fué necesario eliminar efectos de borde.

A CONTINUACIÓN SE COMPARAN LOS DATOS ORIGINALES CON LA REGRESIÓN

```
f[x_ = Fit<sup>[Transpose[mat], {1, x^2 }, x]</sup>
```

```
116.893 + 38.5387 x^2
```

```
gradA = ListPlot[Transpose[mat], Joined \rightarrow True, PlotStyle \rightarrow {Hue[2]},PlotLabel \rightarrow "GRAFICA DE TIEMPO(s) vs PRESION(Kg/cm2), EXPERIMENTO 13", GridLines \rightarrow Automatic]
```
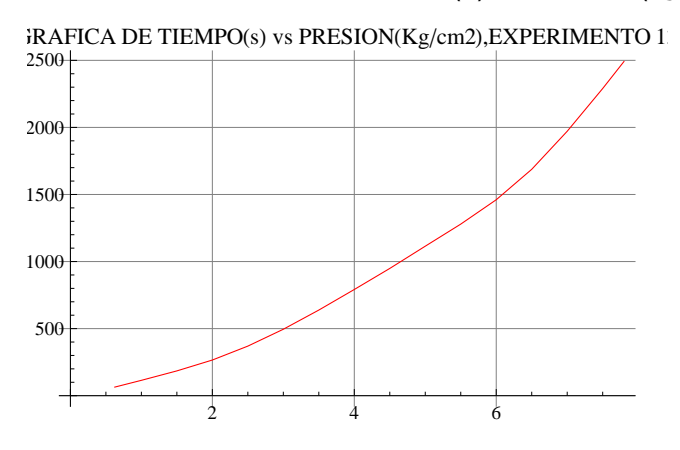

```
grafreg = Plot [f[x], {x, 0.625, 8}, Problem PlotStyle \rightarrow {Hue[0]},PlotLabel → "GRAFICA REGRESIÓN DE TIEMPO(s) vs PRESION(Kg/cm2)
, EXPERIMENTO 13, ", GridLines \rightarrow Automatic
```
GRAFICA REGRESIÓN DE TIEMPO(s) vs PRESION(Kg/cm2)

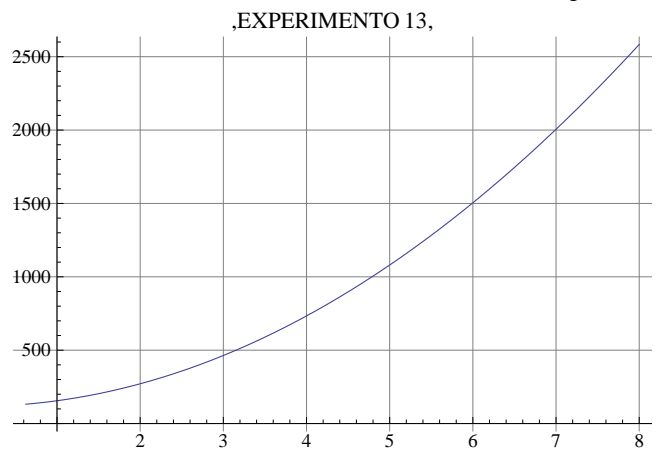

#### $Show[gradient, gradient]$

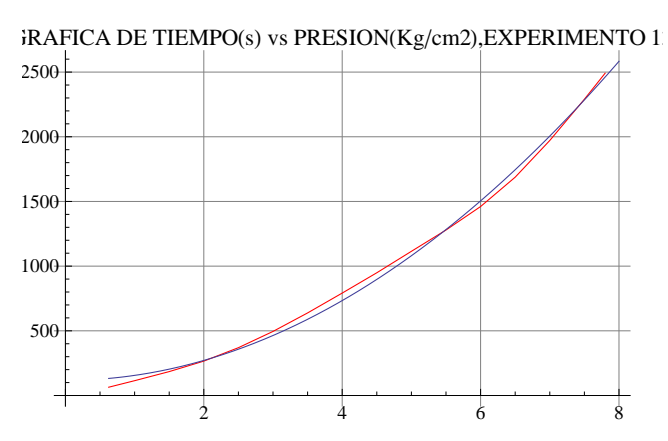

El modelo es confiable en todo el intervalo experimental y no fué necesario eliminar efectos de borde en la correlación

# A CONTINUACIÓN SE CALCULA EL FLUJO DE AIRE

#### $f'$  $[\mathbf{x}]$

77.0774 x

# SE CALCULA EL FLUJO DE AIRE MEDIANTE LA FORMULA Fflujo (L/min)=(dP/dt)\*(49.35\*22.4\*60/(0.082\*298\*1.0332) )(kgf/cm2)/(s)

#### **flujosaire** =  $\text{Table}[(2627.072 / f'']$ ), {**j**,  $\text{presionesb}]$

854.5337, 34.0835, 22.7224, 17.0418, 13.6334, 11.3612, 9.73816, 8.52089, 7.57412, 6.81671, 6.19701, 5.68059, 5.24362, 4.86908, 4.54447, 4.36969<

#### $Length[$ <sup>%</sup><sup> $]$ </sup>

16

- $r =$  **ExportString**[flujosaire, "Table"]
- 54.53367034737325
- 34.083543967108284
- 22.722362644738855
- 17.041771983554142
- 13.633417586843313
- 11.361181322369427
- 9.738155419173795
- 8.520885991777071
- 7.574120881579619
- 6.816708793421657
- 6.197007994019688
- 5.680590661184714
- 5.243622148785889
- 4.869077709586898
- 4.544472528947772
- 4.3696851239882415

Anális de dependenciade variables

Dependenca de la presión de alta con la presión de baja y el área de boquilla del inyector (mm2)

#### **aboquilla = 19.63**

19.63

#### **fac = presionesb\* aboquilla**

812.2687, 19.63, 29.445, 39.26, 49.075, 58.89, 68.705, 78.52, 88.335, 98.15, 107.965, 117.78, 127.595, 137.41, 147.225, 153.114<

#### **matfac = 8fac, presionesa<**

```
8812.2687, 19.63, 29.445, 39.26, 49.075, 58.89, 68.705,
  78.52, 88.335, 98.15, 107.965, 117.78, 127.595, 137.41, 147.225, 153.114<,
 \{5., 5.3, 5.7, 6.1, 6.5, 6.95, 7.35, 7.8, 8.2, 8.6, 9.05, 9.55, 9.95, 10.4, 10.9, 11.1\}\}
```
Selección de un modelo polinomial para el ajuste de los datos

 $\text{Clear}$ [1m3]

# $\texttt{lm3 = LinearModelFit[Transpose[matfac], {x}, {x}]}$

FittedModel  $|$  4.39677 + 0.0435752 x

# $\texttt{lm3} \texttt{[} \texttt{("ParameterTable", "RSquared"} \texttt{]}$

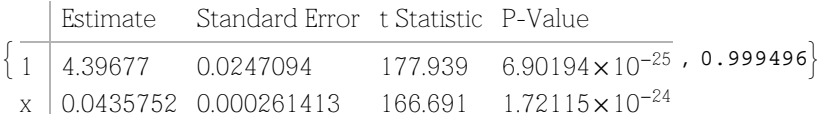

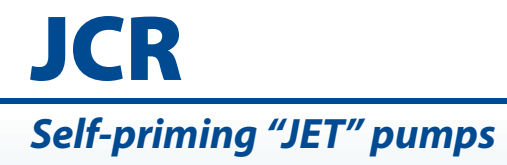

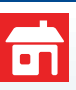

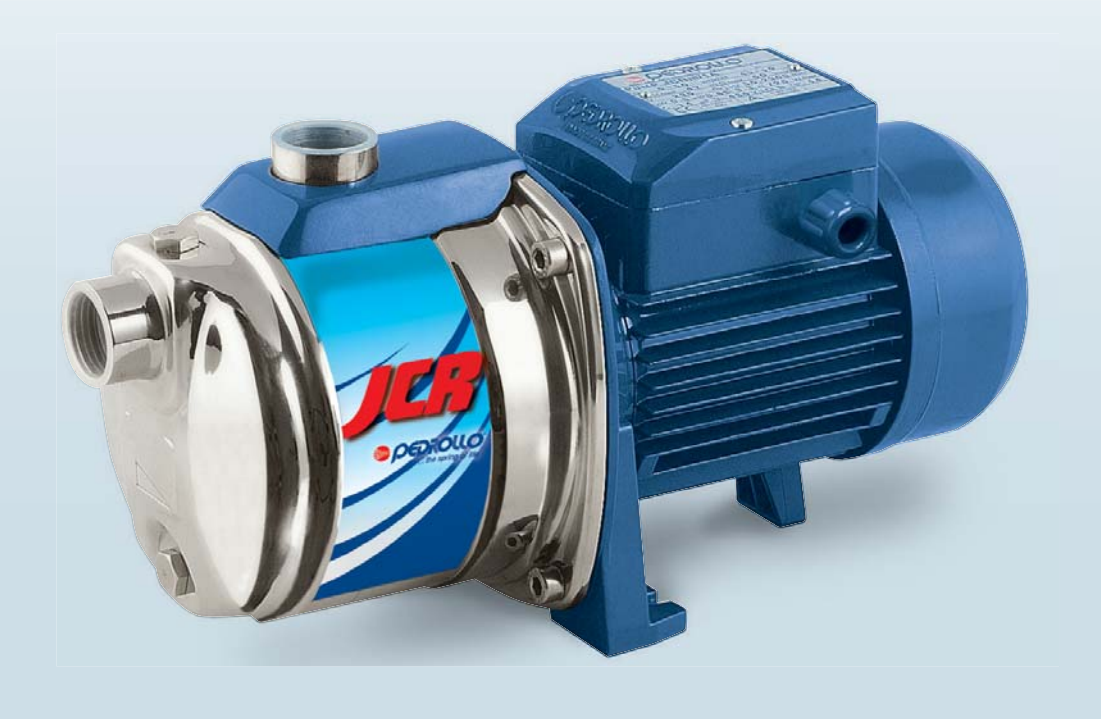

#### **PERFORMANCE RANGE**

- Flow rate up to  $80$  I/min  $(4.8 \text{ m}^3/\text{h})$
- **•** Head up to **72 m**

# **APPLICATION LIMITS**

- **•** Manometric suction lift up to **9 m** (HS)
- **•** Liquid temperature between **-10 °C** and **+40 °C**
- **•** Ambient temperature up to **+40 °C**
- **•** Max. working pressure **6.5 bar**
- **•** Continuous service **S1**

## **CONSTRUCTION AND SAFETY STANDARDS**

**EN 60335-1 IEC 60335-1 CEI 61-150**

**EN 60034-1 IEC 60034-1 CEI 2-3**

C E

## **CERTIFICATIONS**

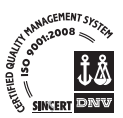

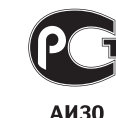

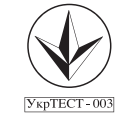

# **INSTALLATION AND USE**

Suitable for use with clean water and liquids that are not chemically aggressive towards the materials from which the pump is made. The self-priming JCR pumps are designed to pump water even in cases where air is present. As a result of their reliability and the fact that they are easy to use, they are recommended for use in domestic applications such as the distribution of water in combination with small or medium sized pressure sets, and for the irrigation of gardens and allotments, etc.

The pump should be installed in an enclosed environment, or at least sheltered from inclement weather.

# **PATENTS - TRADE MARKS - MODELS**

**•** European Patent n° 1 510 696

#### **OPTIONALS AVAILABLE ON REQUEST**

**•** Other voltages or 60 Hz frequency

# **GUARANTEE**

1 year subject to terms and conditions

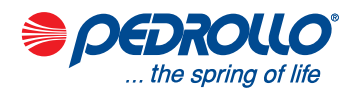

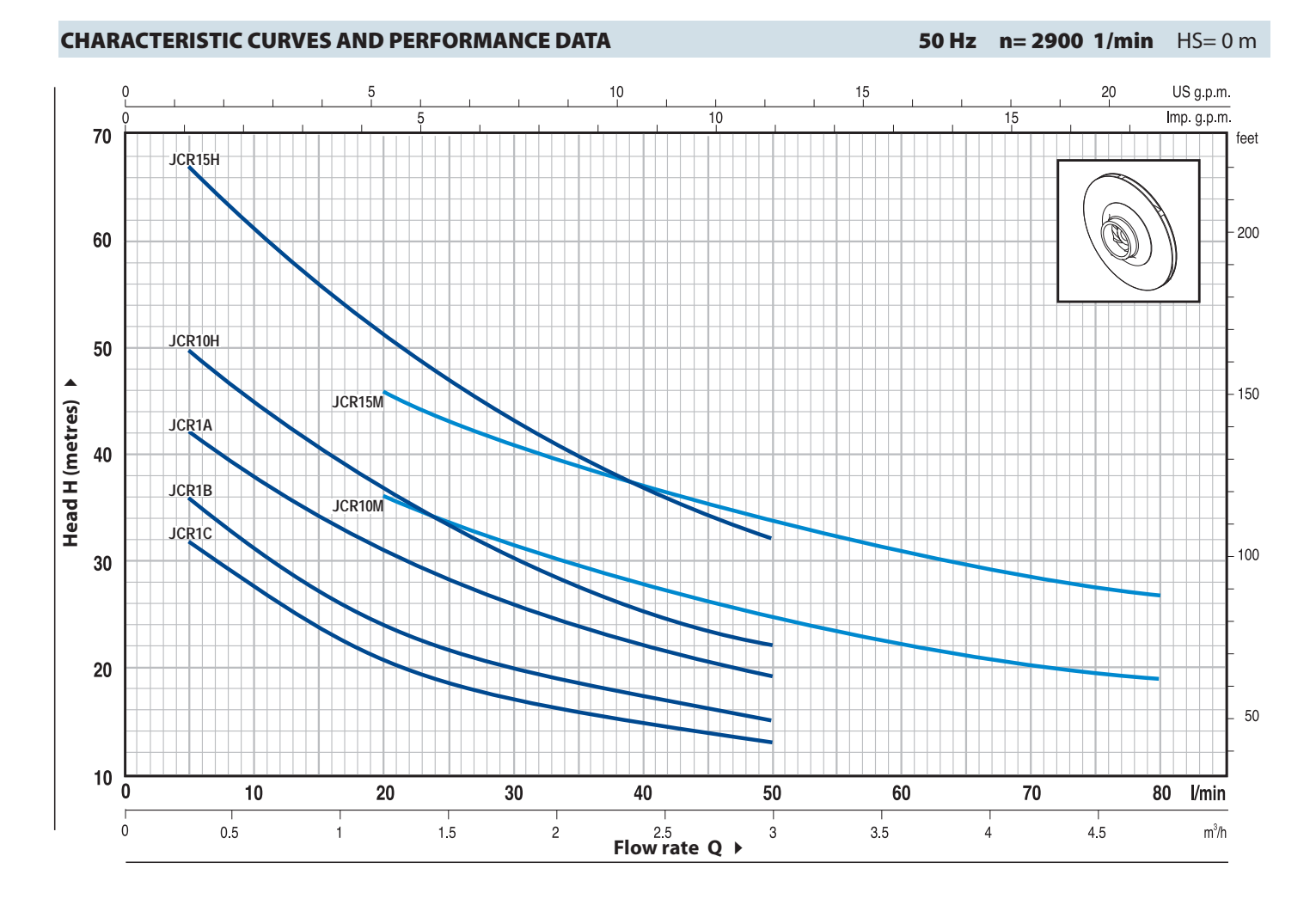

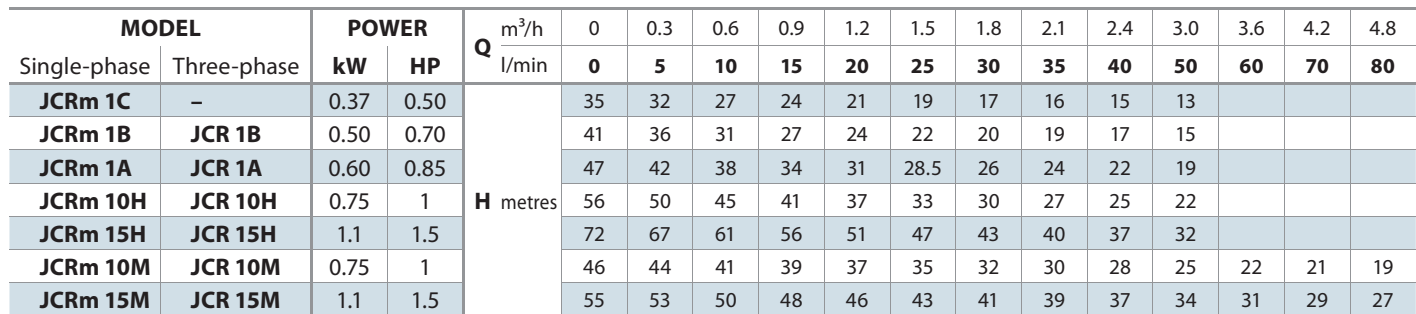

**Q** = Flow rate **H** = Total manometric head **HS** = Suction height Tolerance of characteristic curves in compliance with EN ISO 9906 App. A.

# **INSTALLATION EXAMPLE**

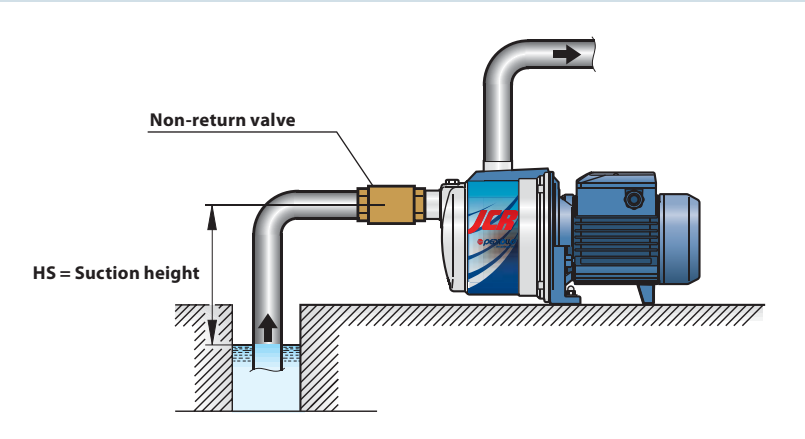

# **JCR**

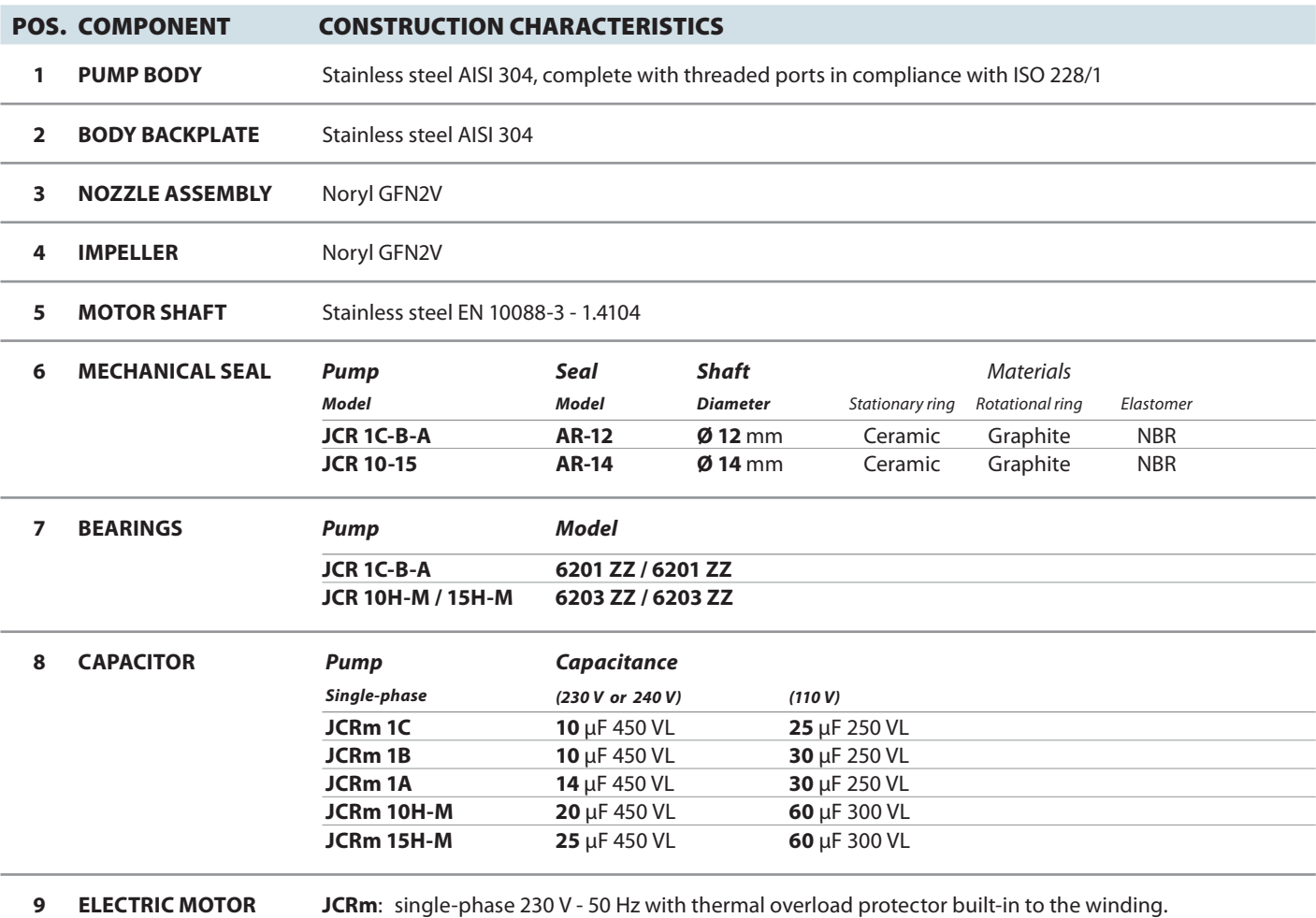

**JCR**: three-phase 230/400 V - 50 Hz.

➠ **Pumps fi tted with the three-phase motor option off er IE2 (IEC 60034-30) class high performance**

– Insulation: F class.

– Protection: IP 44.

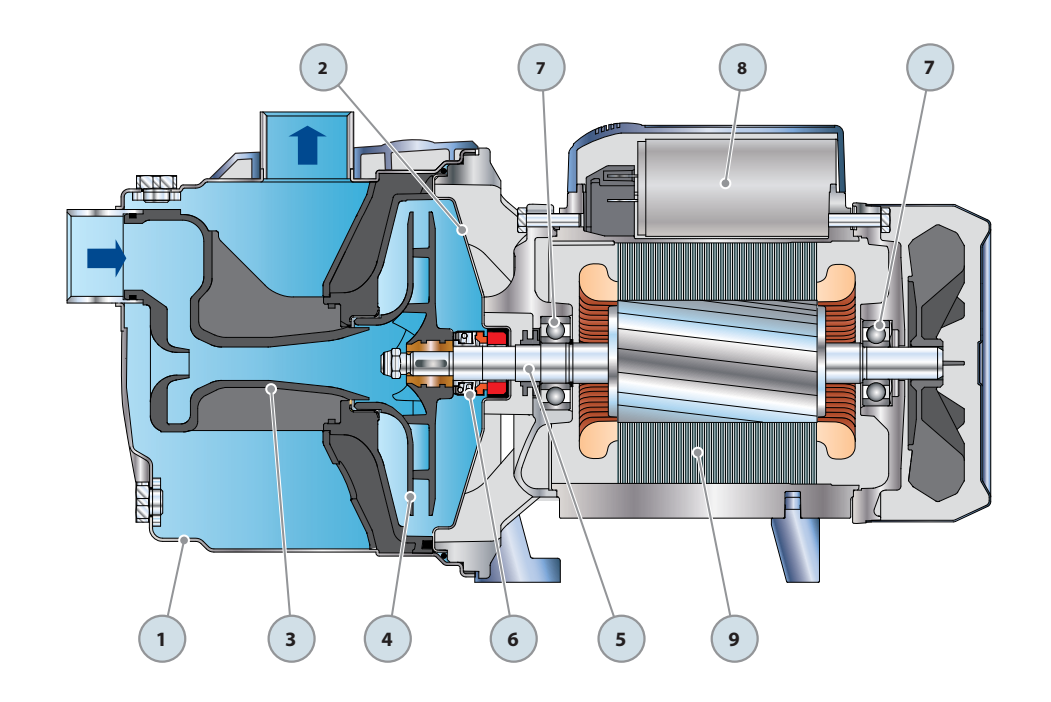

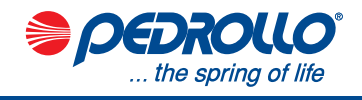

# **DIMENSIONS AND WEIGHT**

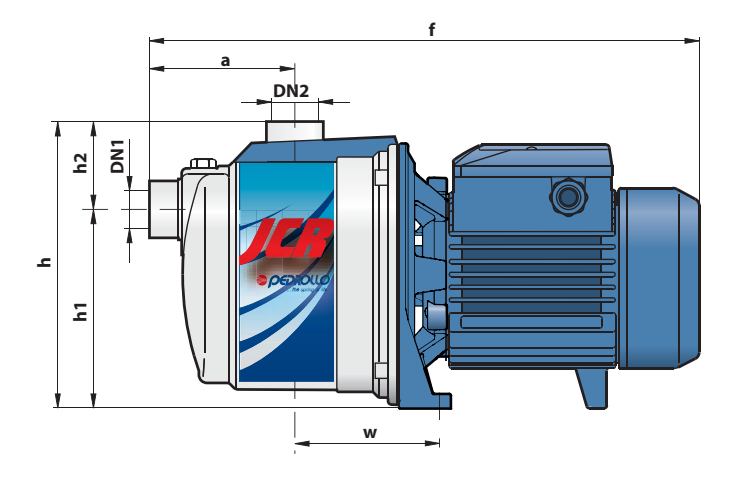

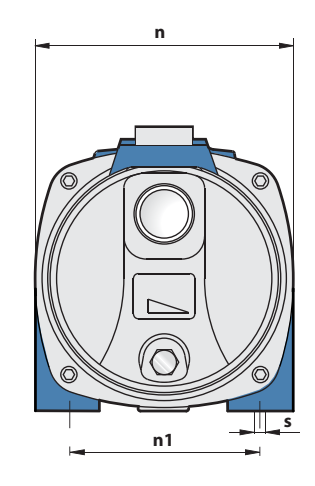

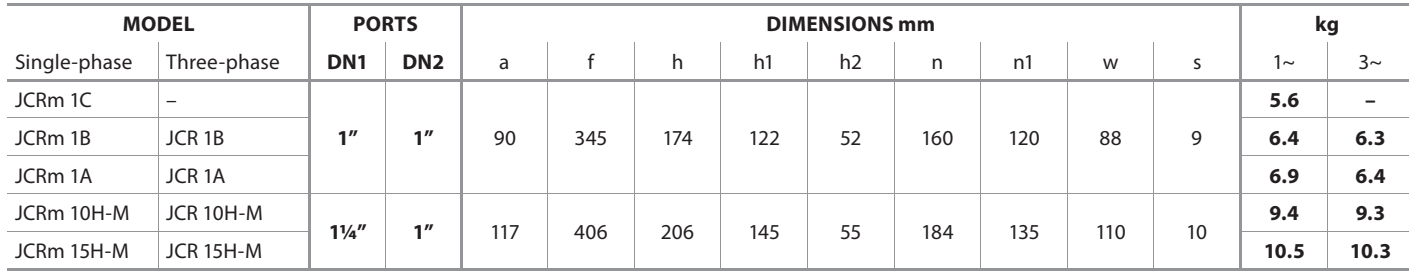

# **ABSORPTION**

**PALLETIZATION**

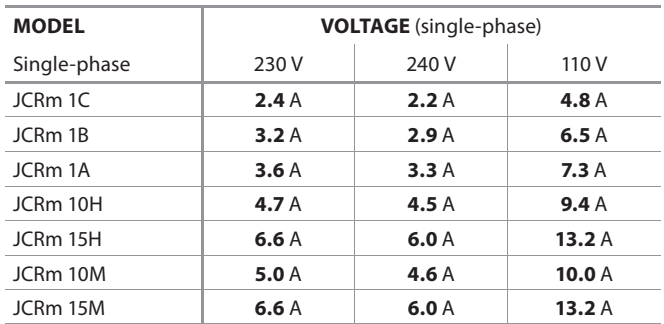

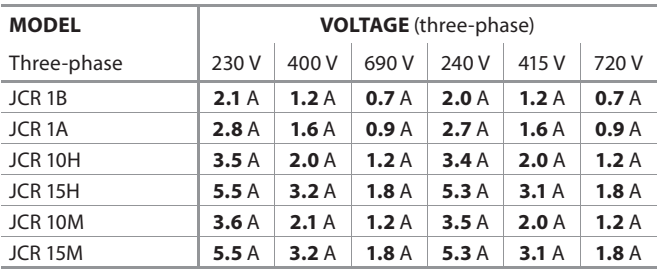

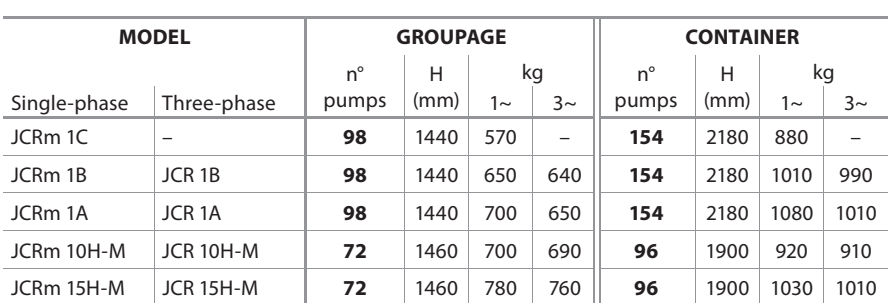

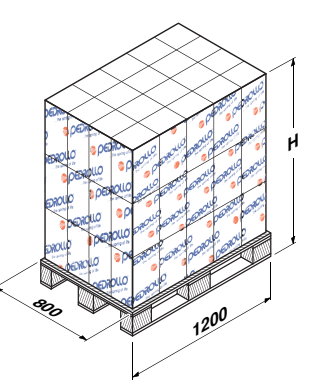

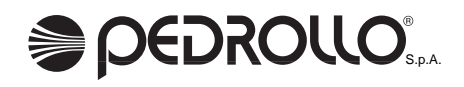

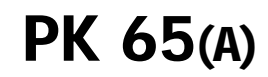

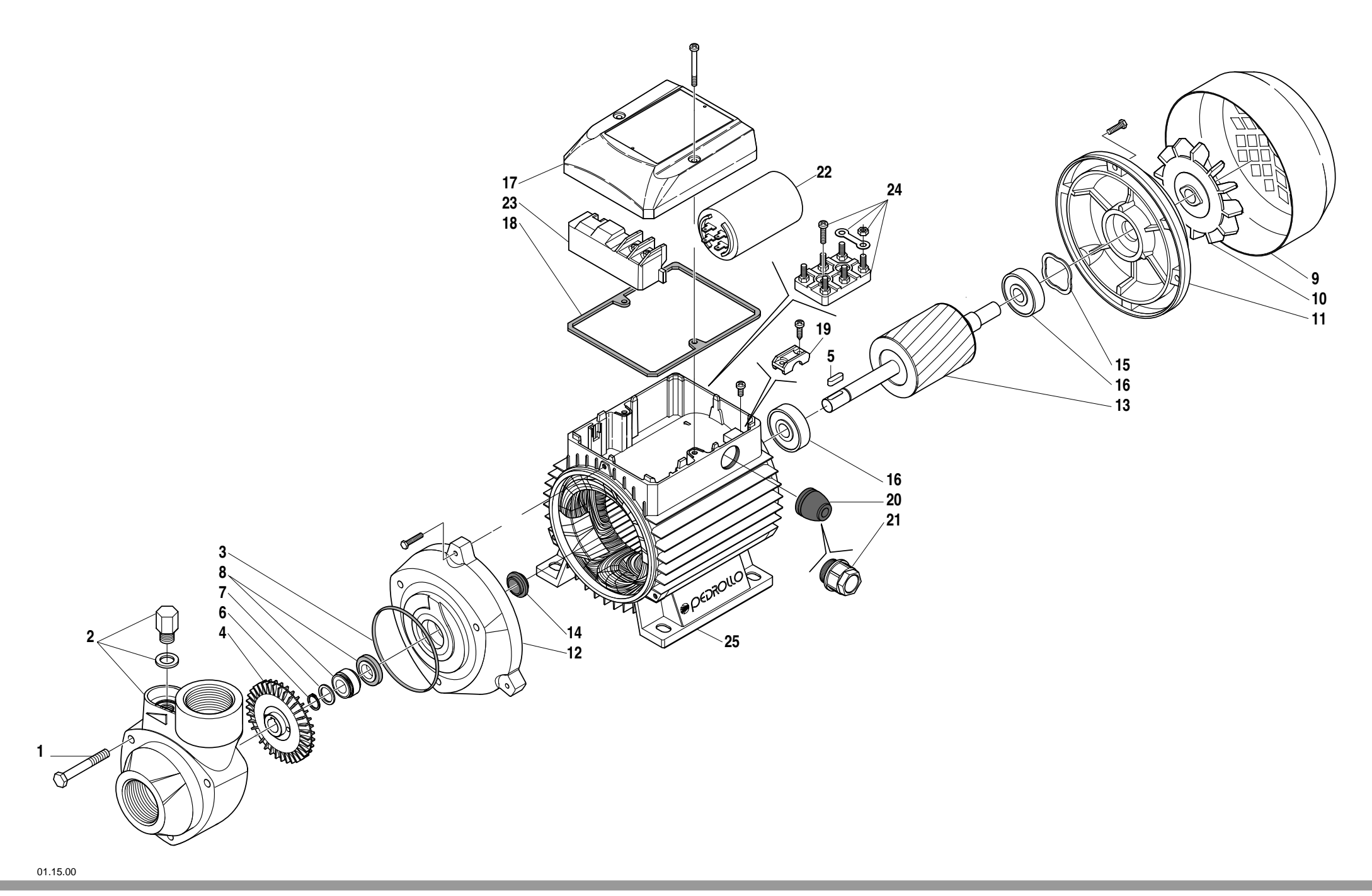

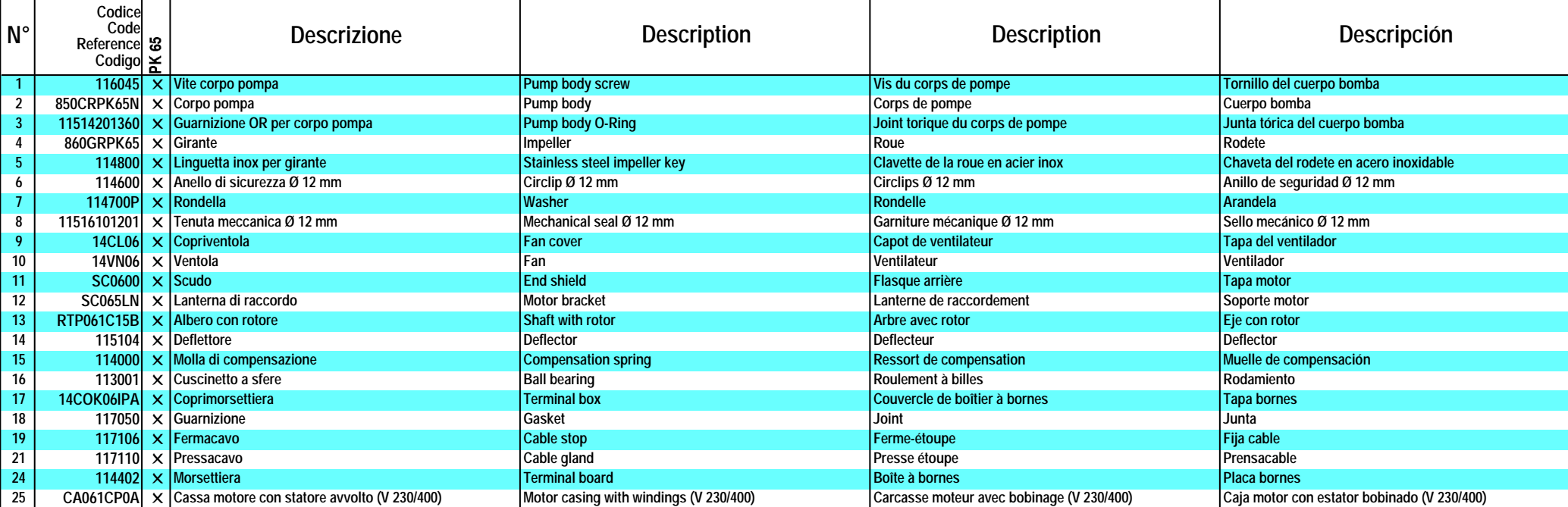

VERSIONE MONOFASE - SINGLE PHASE VERSION - VERSION MONOPHASE - VERSION MONOFASICA

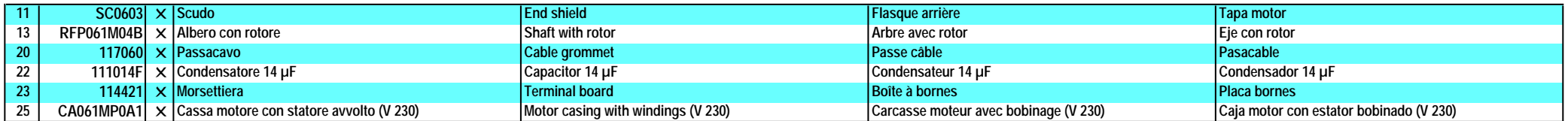

On riserva di modifiche.<br>Sous réserva di modifications reserved.<br>Reservado el derecho a introducir modificationes.

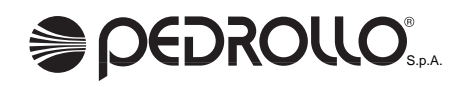

# **JCR 1C JCR 1B JCR 1A**

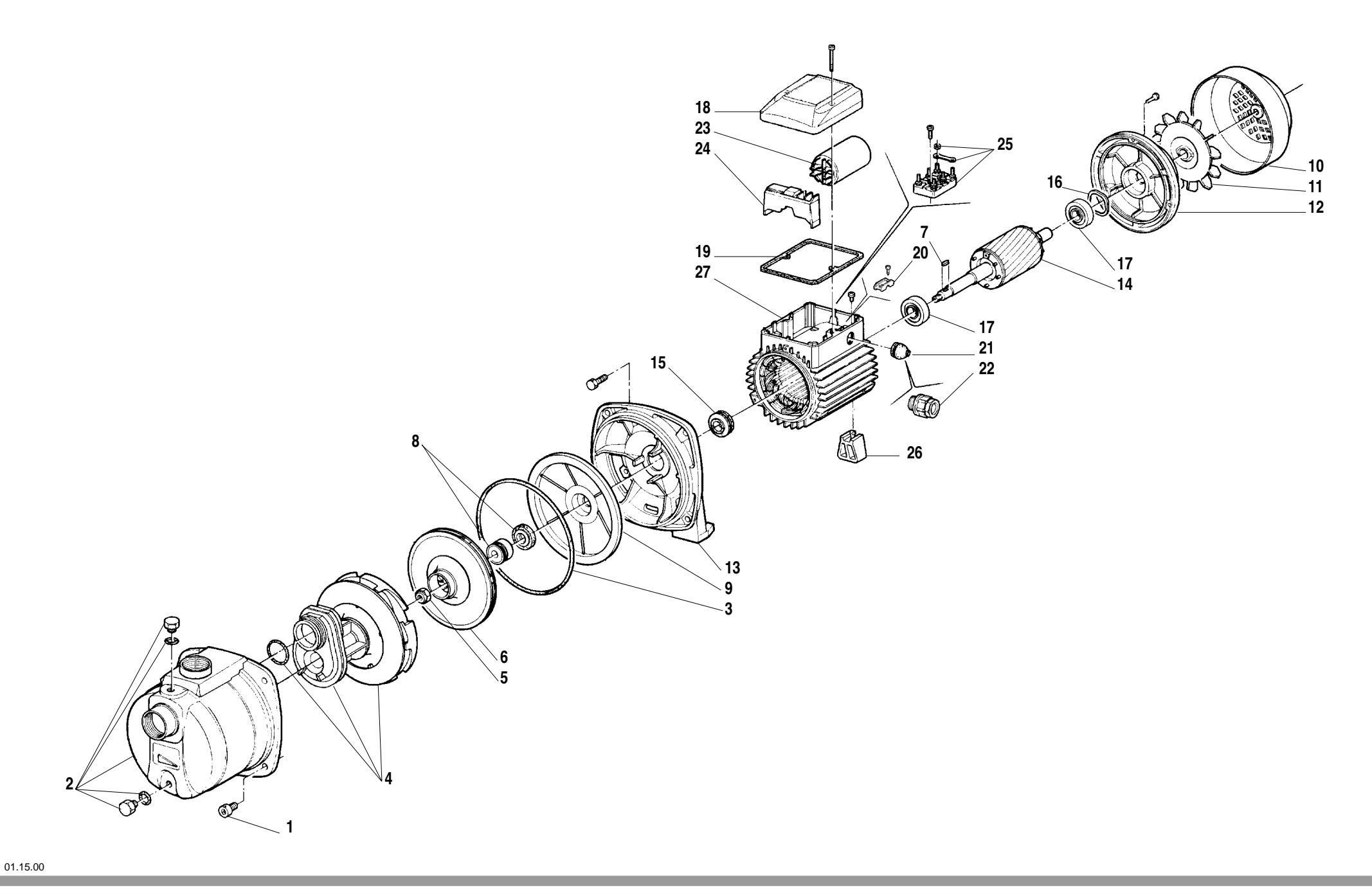

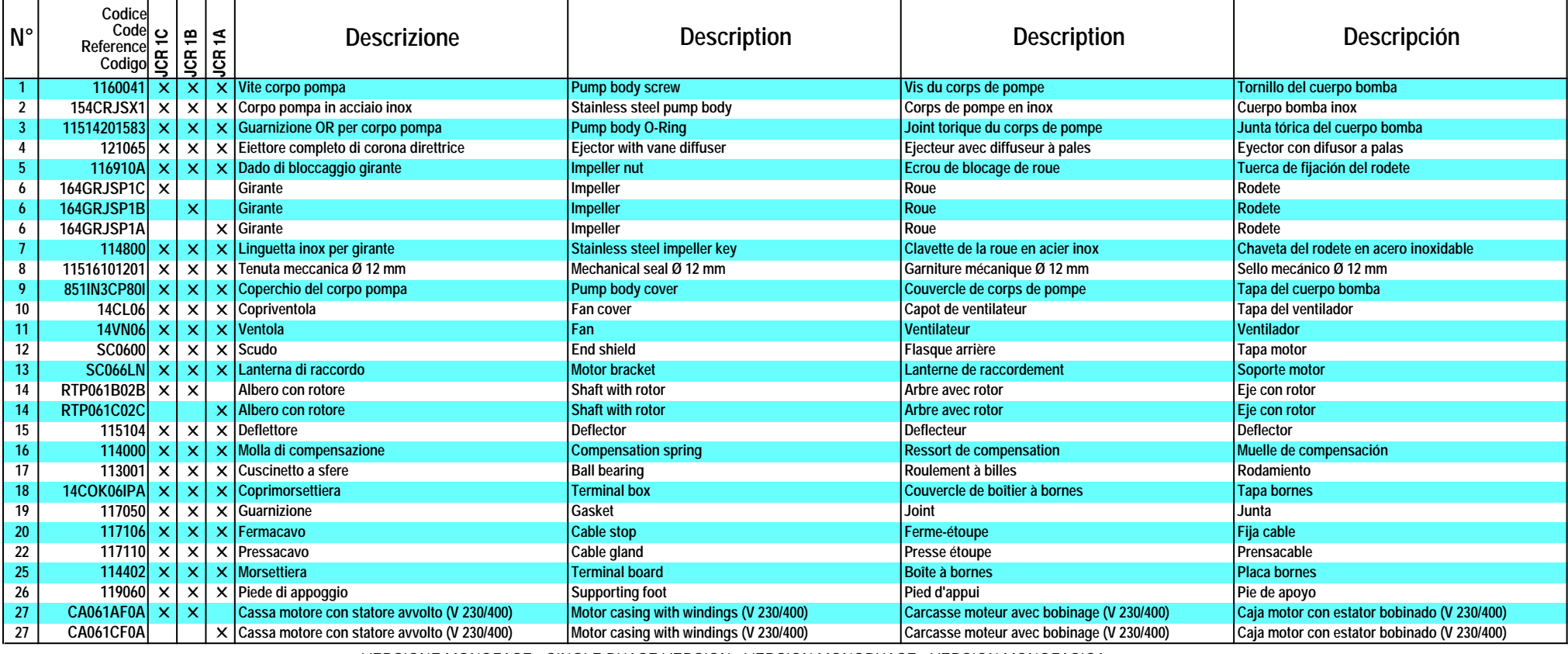

#### VERSIONE MONOFASE - SINGLE PHASE VERSION - VERSION MONOPHASE - VERSION MONOFASICA

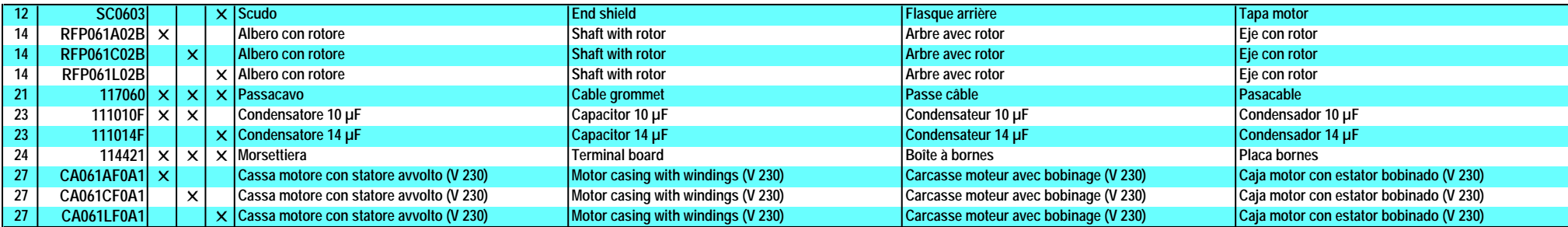

Con riserva di modifiche. Technical modifications reserved. Sous réserve de modification technique. Reservado el derecho a introducir modificationes.

# 01.15.00 Seperation definition in continuous control continuous control defined in the control of the control of the control of the control of the control of the control of the control of the control of the control of the